Министерство образования и науки Российской Федерации ФГБОУ ВО «Удмуртский государственный университет»

Институт экономики и управления

# **Экономическая метрология и квалиметрия труда**

# **Том 6**

**В.В. Ермилов, Ю.С. Перевощиков**

# **Автоматизированная система квалиметрического анализа сложности изделия по его кинематической схеме на основе метода аналогов**

(Раздел 3 темы 1.4.10. Разработка концепции квалиметрического анализа для направлений экономической деятельности)

Монография

Ижевск 2018

УДК 338.45 ББК 65.305.4в642 Э40

Рекомендовано к изданию редакционно-издательским советом УдГУ

**Э40** Ермилов В.В., Перевощиков Ю.С. **Экономическая метрология и квалиметрия труда**: Автоматизированная система квалиметрического анализа сложности изделия по его кинематической схеме на основе метода аналогов. (Раздел 3 темы 1.4.10. Разработка концепции квалиметрического анализа для направлений экономической деятельности). Монография. Том 6. – Ижевск: Издательский центр «Удмуртский университет». 2018. – 194 с.

ISBN 978-5-4312-0583-5

ISBN 978-5-4312-0624-5 Том 6

Публикуемые в монографии результаты исследования научных сотрудников Удмуртского госуниверситета В.В. Ермилова и Ю.С. Перевощикова являются свидетельством практического осуществления автоматизации процессов квалиметрического анализа проектных решений в машиностроении на основе использования действующих в Российской Федерации систем автоматизации проектирования (САПР Компас 3D).

> УДК 338.45 ББК 65.305.4в642

ISBN 978-5-4312-0583-5

ISBN 978-5-4312-0624-5 Том 6 © В.В. Ермилов, Ю.С. Перевощиков, 2018 ©ФГБОУ ВО «Удмуртский государственный университет», 2018

# **Содержание**

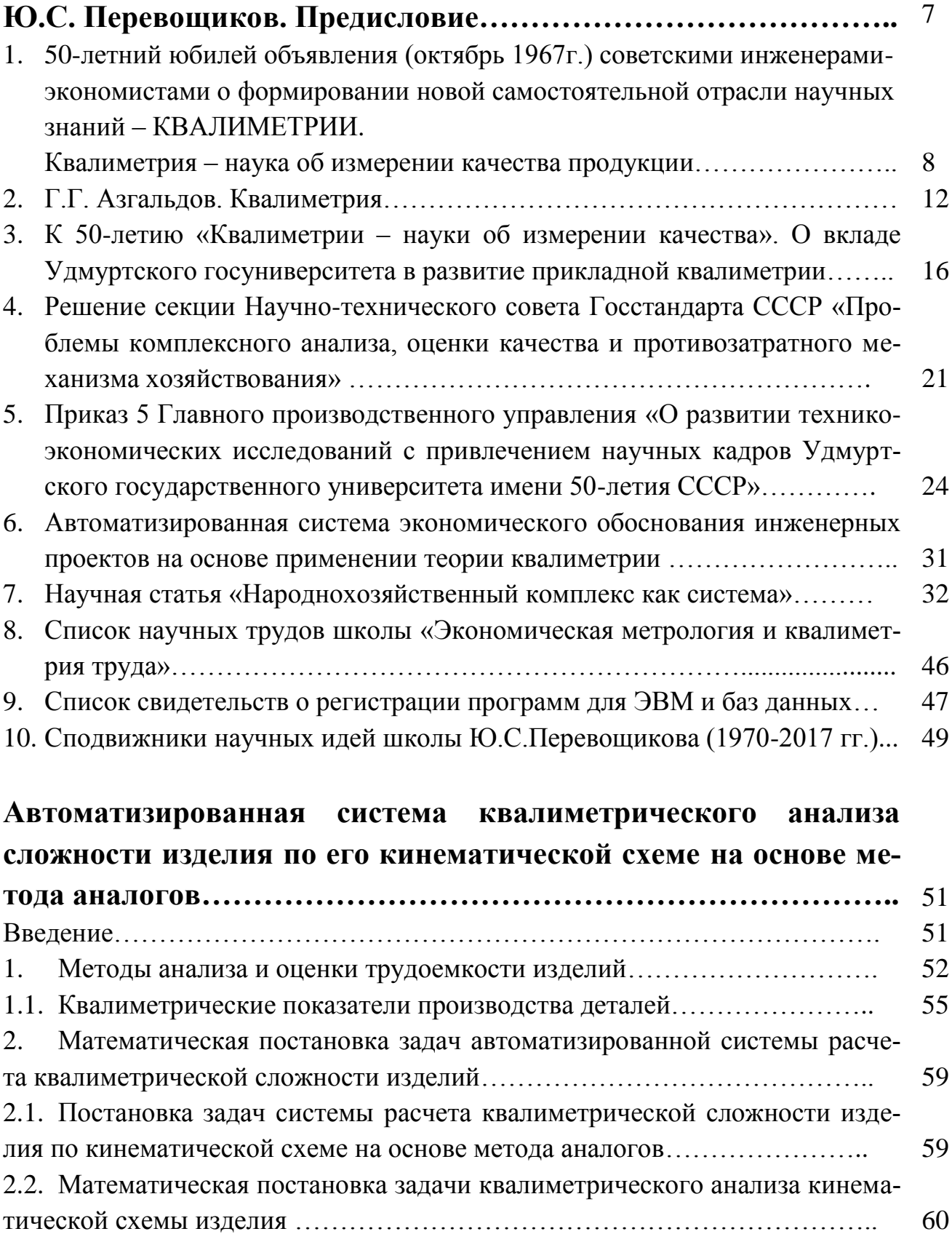

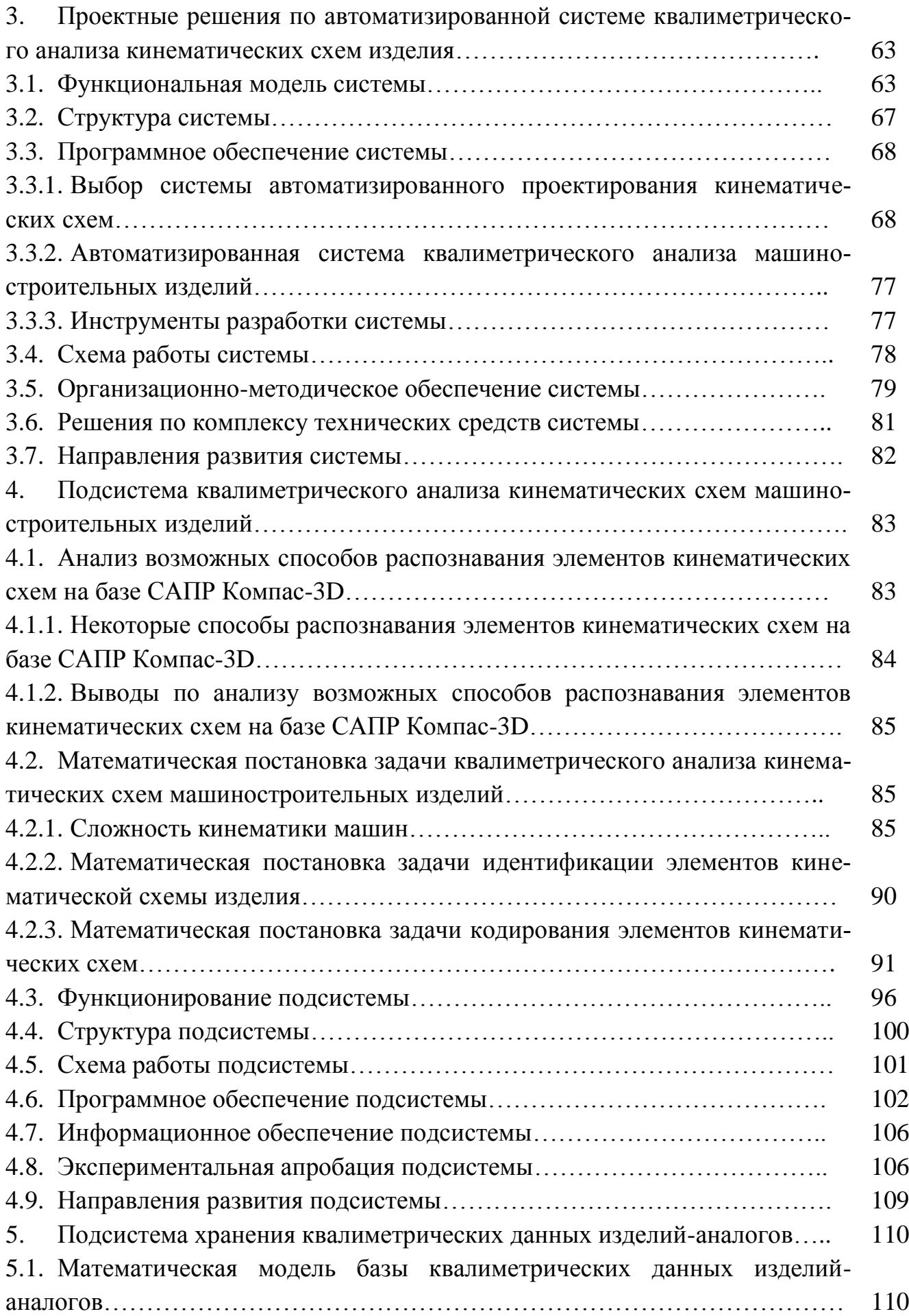

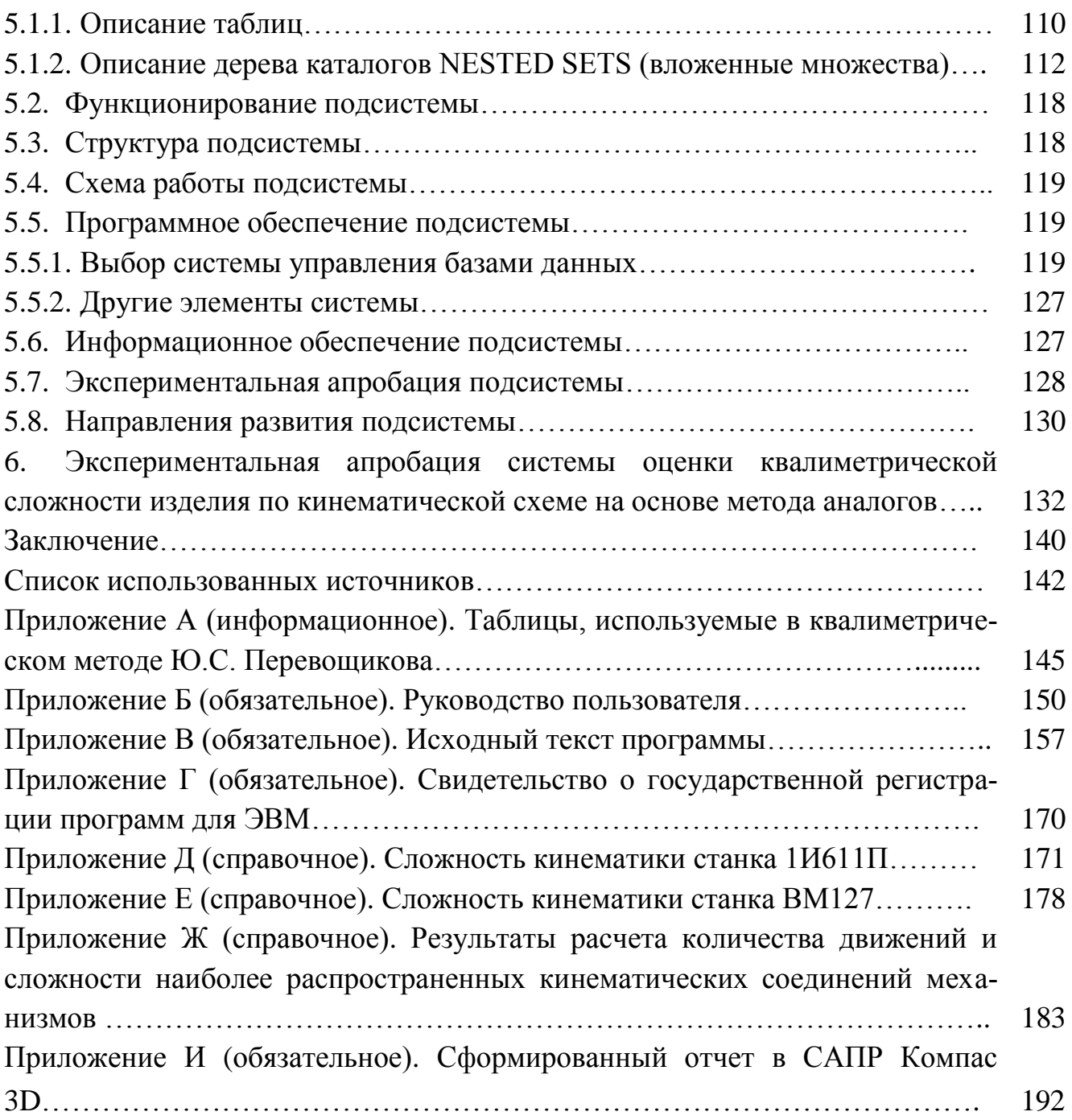

# **ОБОЗНАЧЕНИЯ И СОКРАЩЕНИЯ**

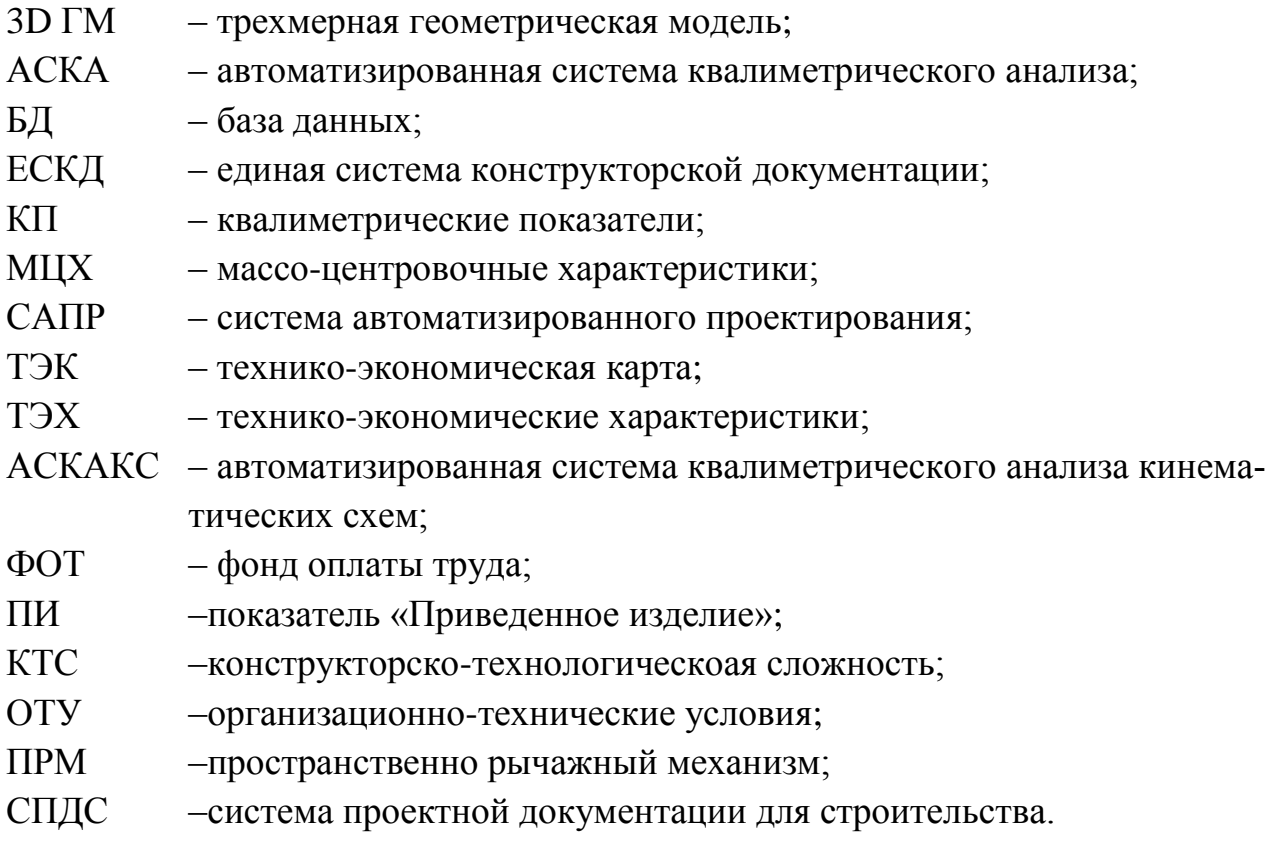

### **Ю.С. Перевощиков. Предисловие**

Публикуемая работа является существенной частью общей концепции квалиметрического анализа для направлений экономической деятельности и свидетельством практического осуществления автоматизации процессов квалиметрического анализа проектных решений в машиностроении на основе использования действующих в Российской Федерации систем автоматизации проектирования (САПР Компас 3D).

Концептуальные основы обоснования значимости теории и методологии квалиметрии для развития идей экономической метрологии разработаны в 70-х годах прошлого века. Метод квалиметрии применительно к производству деталей машин изложен в наших методиках, расчетных формулах и таблицах в 70- 80-х годах. Практическое применение их в действующих производствах в конструкторско-технологическом проектировании затруднялось отсутствием автоматизации многочисленных расчетов. Попытки привлечь специальные НИИ и вузы к решению проблем автоматизации квалиметрических расчетов не удались. Многолетние встречи и беседы с доктором технических наук В.Н. Кучугановым, занимающимся теорией и методами «распознавания образов», привели однажды к встрече с его учеником выпускником ИжГТУ молодым кандидатом технических наук В.В. Ермиловым. Встреча с ним для меня оказалась долгожданной и знаковой. Немногословный, задумчиво интересующийся сущностью задачи Василий Вячеславович (друг Василий, как я часто обращаюсь к нему) оказался тем талантливым специалистом и преподавателем, который вокруг себя собрал студентов, составивших исследовательскую группу по решению проблем автоматизации квалиметрических расчетов в конструкторскотехнологическом проектировании.

Разработанные лично В.В. Ермиловым программные продукты по анализу симметричности геометрических фигур на плоскости и в сферическом пространстве, а также программы конструкторского анализа измерений (приведения проставленных на чертеже размеров к линейному исчислению) является пионерным компьютерным решением в Российской Федерации, а, может быть, и в мире.

Создание комплекса программных средств творческой группой В.В. Ермилова по направлению «Автоматизированная система расчетов квалиметрических характеристик деталей машин на основе САПР Компас 3D» выполнено в следующей последовательности:

– математическая постановка задач определения симметричности детали (В.В. Ермилов);

– создание компьютерной программы расчетов показателя симметричности геометрической формы детали;

7

– анализ количества измерений и количества внутренних измерений геометрической формы детали;

– анализ и формализация методики расчета квалиметрических характеристик деталей по их чертежам;

– разработка проекта автоматизированной системы расчета квалиметрических характеристик деталей;

– программная реализация и отладка спроектированных программных модулей;

Отдельные разделы «Автоматизированной системы квалиметрического анализа характеристик деталей по их чертежам (АСКА)», выполнены студентами под научным руководством В.В. Ермилова:

– разработка и экспериментальное исследование автоматизированной системы квалиметрического анализа изделия (с участием студентов ИжГТУ К.С. Благодатских, У.Ф. Бладыки, Т.В. Вавиловой, Е.А. Кондратьевой, А.В. Рыловой, А.В. Яковлевой);

– разработка и экспериментальное исследование автоматизированной системы квалиметрического анализа сложности изделия по его кинематической схеме на основе метода аналогов (с участием студентки ИжГТУ О.А. Хариной).

Научно-выверенный комплекс программных средств, экспериментально проверенный и зафиксированный в Роспатенте соответствующими свидетельствами о регистрации программ для ЭВМ и баз данных, и вся исследовательская работа кандидата технических наук В.В. Ермилова войдет в число неоспоримых доказательств научно-практической значимости квалиметрии как фундаментальной парадигмы научного направления экономической метрологии.

\*\*\*

# **1. 50-летний юбилей объявления (октябрь 1967 г.) советскими инженерами-экономистами о формировании новой самостоятельной отрасли научных знаний – КВАЛИМЕТРИИ**

**Квалиметрия – наука об измерении качества продукции.** (Журнал «Стандарты и качество», 1968. №1)

Авторы этой статьи – люди разных специальностей и интересов, работающие в различных отраслях народного хозяйства. Военный инженер Г.Г. Азгальдов работает над проблемами оценки эффективности строительных сооружений и объектов. Доктор экономических наук А.В. Гличев занимается разработкой вопросов экономической оценки летательных аппаратов и проблемами экономики качества продукции. Инженеры З.Н. Крапивенский, Ю.П. Курачен-

ко и Д.М. Шпекторов - автомобилестроители, они разрабатывают вопросы комплексной экономической оценки повышения качества автомобилей и мотоциклов. Кандидат экономических наук В.П. Панов занимается разработкой автоматизированных систем планирования и управления большими комплексами опытно-конструкторских работ и проблемами оценки эффективности повышения качества продукции. Кандидат архитектуры М.В. Федоров разрабатывает вопросы оценки качества продукции с позиций технической эстетики. Все эти специалисты пришли к убеждению, что в настоящее время у нас в стране происходит формирование новой самостоятельной отрасли научных знаний - науки об измерении качества продукции, - которой они предлагают дать название квалиметрии. Редакция просит читателей высказать на страницах журнала свои соображения по существу поднятого в статье вопроса.

Первая в мире статья по квалиметрии. (Квалиметрия – наука об измерении качества продукции. //Стандарты и качество, 1968. №1).

Во всех передовых в техническом отношении странах мира большое внимание уделяется проблемам повышения качества выпускаемой продукции. Это относится к потребительским товарам, к средствам производства, к сельскохозяйственной продукции, к строительным сооружениям и вообще ко всем продуктам труда человека. <... >

Социалистическая экономика создает условия для оптимального планирования и управления народным хозяйством. Составным, важнейшим элементом этой эффективной организации общественного производства должна стать система планирования и управления качеством продукции, которая предполагает умение измерять как его отдельные составные элементы (например, надежность, долговечность, функциональность, стоимость), так и качество в целом, с учетом всех формирующих его потребительских и стоимостных свойств.

Значение измерения и оценки качества продукции возрастает также в связи с проводимой экономической реформой и развитием прямых хозяйственнодоговорных связей между предприятиями. Поэтому неудивительно, что у нас в стране появляется все больше теоретических исследований и практических рекомендаций, цель которых - разработать методологию и найти пути количественного измерения качества тех или иных видов продукции, помогать решать стоящие перед народным хозяйством задачи целеустремленного планирования и управления качеством продукции.

При всей внешней разнице предлагаемых различными авторами подходов к измерению качества продукции в их основе, на наш взгляд, лежат три принципиальные посылки.

1. Подход к качеству как единому динамическому сочетанию отдельных свойств, каждое из которых в силу своего характера и взаимосвязей с другими свойствами (с учетом их весомости и важности) оказывает влияние на формирование иерархической структуры качества продукции.

 $\overline{Q}$ 

2. Теоретическое признание практической возможности (если не в настоящее время, то в будущем) измерения в количественной форме как любых отдельных свойств, так и их сочетаний, в том числе комплексного или интегрального качества.

3. Признание практической необходимости методов количественной оценки качества продукции для решения задач его планирования и контроля на различных уровнях управления народным хозяйством.

Первая посылка вытекает из требований системного подхода к оценке и измерению качества продукции в совокупности ее потребительских и стоимостных свойств. Практический опыт по планированию, оценке и аттестации качества продукции показывает, что использование случайных показателей, взятых в простом механическом перечислении, еще не решает поставленной задачи. Случайные перечни показателей не дают возможности сделать объективные выводы о качестве изделия, так как при этом не учитываются их единство, взаимное влияние и значение.

Отсутствие единой научно обоснованной методологии измерения свойств качества существенно затрудняет, а в ряде случаев не позволяет совсем решать задачи планирования и управления качеством продукции. В тех случаях, когда имеется хорошо отработанный инструментарий количественного измерения свойств качества, планирование качества и его оценка приобретают конкретный характер и становятся неотъемлемым элементом хозяйственной практики.

Жизненность второй посылки подтверждается все большим распространением приемов и методов количественной оценки качества продукции и накапливаемым в этой области опытом в самых различных отраслях народного хозяйства. Например, методы количественной оценки используются в системе государственной аттестации качества продукции, как отраслей машиностроения, так и легкой и пищевой промышленности.

Что касается третьей посылки, то следует отметить, что идея о целесообразности количественной оценки качества продукции в последнее время завоевывает все большее число сторонников...

<...> Можно констатировать, что в настоящее время практическая и исследовательская работа в нашей стране направлена на установление принципов и закономерностей измерения качества продуктов труда вообще и на разработку конкретных методик такого измерения применительно к отдельным видам продукции.

Все это свидетельствует о формировании самостоятельной отрасли науки о качестве, занимающейся разработкой теоретических основ и практических методов измерения качества продуктов труда.

И в то же время это направление исследований и практических работ, получающее с каждым годом все более широкое развитие, еще не имеет краткого наименования или термина, который бы объединил весь круг рассмотренных проблем в единое целое.

Необходимость в формулировании такого названия для любой науки в определенный момент времени становится совершенно необходимым условием ее дальнейшего развития. Так, введение в научный лексикон таких терминов, как кибернетика, бионика, эвристика, семиотика и др., несомненно, способствовало привлечению к ним внимания специалистов разного профиля, их объединению, повышению интенсивности исследований и достижению новых важных обобщающих результатов.

Точно так же формирующаяся, быстро развивающаяся сейчас наука об измерении качества нуждается в своем специальном термине, который бы коротко, одним словом определял ее содержание.

С точки зрения легкости и удобства образования новых, в том числе удобных и для международного употребления научных терминов, наиболее пригодными считаются древнегреческий и латинский языки. Вместе с тем, учитывая, что искомый термин должен обозначать науку межотраслевую по самому своему характеру и содержанию, желательно также, чтобы этот термин был достаточно понятен широким кругам специалистов разных профилей. Это означает, что при его построении нужно брать такие латинские или древнегреческие языковые корни, которые бы были достаточно точны и общепонятны в международном и научно-техническом лексиконе всех отраслей знания.

Наиболее подходящим для первой части искомого термина мы считаем латинский корень «квали» от слова qualitas - «качество», «свойство», «характер», а также от слова qualis - «какой», «какого качества». Действительно, слова «квалификация», «квалифицировать» и т.д. стали неотъемлемой частью русского словаря, а многочисленные производные слова от этого же корня во многих европейских языках также означают «качество». Для второй части искомого термина представляется целесообразным выбрать всем известный и ставший уже давно привычным корень «метрия». Сам термин в целом выливается в слово «квалиметрия».

Учитывая сказанное, можно предположить, что термин «квалиметрия» наиболее подходит для однозначного обозначения науки об измерении качества продукции. Действительно, этот термин достаточно точно передает содержание понятия «измерение качества», составные части его понятны для людей, говорящих на различных языках мира.

Термин достаточно лаконичен, на его основе легко можно образовывать необходимые производные слова. Например, ученый, исследователь или инженер, занимающийся квалиметрией, то есть измерением качества продукции, может быть назван квалиметрологом, количественный подход к изучению какого-либо предмета с точки зрения измерения его качества – квалиметрический подход и т.д.

Среди направлений науки квалиметрии, интенсивно развивающихся в последние годы, могут быть названы исследования по измерению, как отдельных свойств промышленных изделий, так и совокупностей свойств. Это, прежде всего, относится к теории надежности, метрологии с ее методами и средствами измерений, теории экономической эффективности повышения качества продукции. Принципы квалиметрии используются и в теории стандартизации.

Учитывая важное значение развития методов и практики измерения качества продуктов труда в системе экономического планирования и управления народным хозяйством, следует ожидать, что в ближайшее время квалиметрия, формируя общие принципы измерения качества продукции, расширяя и совершенствуя инструментарий для измерения как отдельных свойств качества, так и интегрального качества в целом, будет быстро развиваться и оформится в самостоятельную отрасль научных знаний.

Возможно, что подход к формулированию термина «квалиметрия» окажется приемлемым и удобным для обозначения работ и исследований, связанных с количественным измерением свойств и состояний предметов и явлений в других областях знаний, например, в физике, астрономии, биологии, социологии и т.д.

> Г.Г. Азгальдов, А.В. Гличев, 3.Н. Крапивенский, Ю.П. Кураченко, В.П. Панов, М.В. Федоров, Д.М. Шпекторов

\*\*\*

#### **2. Г.Г. Азгальдов. Квалиметрия**

**Квалиметрия**. Квалиметрия (от латинского qualis– какой, какого качества и древнегреческого μετρεω– мерить, измерять) – научная отрасль, в рамках которой исследуется проблема количественного выражения качества продукции. Квалиметрия подразделяется на теоретическую и прикладную. Теоретическая квалиметрия, абстрагируясь от конкретных объектов, обосновывает и разрабатывает принципы, классификации, общие методы и специфические проблемы количественного выражения качества. Основная задача прикладной квалиметрии – разработка методов измерения качества, учитывающих специфику конкретных видов продукции.

Одна из первых попыток научного обоснования количественной оценки качества была сделана известным русским математиком, механиком и кораблестроителем академиком А. Н. Крыловым в 1907 г. Он предложил для ряда проектов боевого корабля определенного класса вычислить средние значения основных параметров, характеризующих его качество: огневой мощи, броневой защиты, скорости хода, дальности плавания. С помощью полученных таким образом показателей можно охарактеризовать некоторый «средний корабль» данного класса и определить комплексную количественную меру качества любого подобного корабля.

К середине 60-х годов накопился значительный опыт применения количественных оценок качества продукции. Это позволило в 1968 г. группе советских ученых обосновать методологическую общность подобных способов количественного выражения качества и необходимость их теоретического обобщения. Научная дисциплина, объединяющая количественные методы измерения качества, используемые для обоснования решений, принимаемых при управлении качеством продукции и стандартизации, была названа ими квалиметрией.

Первая публикация по квалиметрии состоялась в 1968 г. (Азгальдов Г. Г., Гличев А. В. и др. Квалиметрия – наука об измерении качества продукции. //М.: Стандарты и качество, 1968, № 1), а к 1970 г. уже был накоплен опыт для всестороннего исследования квалиметрии, ее сущности и взаимосвязей с различными научными областями.

На XV международной конференции Европейской организации по контролю качества (ЕОКК) в Москве в 1971 г. впервые проблемы квалиметрии обсуждались на представительном международном научном форуме, на одной из специальных сессий. Квалиметрия получила широкое международное признание, ее проблемы систематически рассматриваются на ежегодных конференциях ЕОКК и всемирных конференциях по качеству.

Для измерения качества продукции в квалиметрии применяются три количественных метода: дифференциальный, комплексный и смешанный. Наиболее широко применяется комплексный метод, основанный на использовании комплексных показателей ее качества, то есть показателей, характеризующих несколько свойств продукции.

Комплексный показатель качества продукции, по которому принимают решение определять ее качество, называется обобщенным. Через комплексный показатель качества анализируются и определяются все важнейшие показатели качества, от которых зависит пригодность продукции удовлетворять потребности. Обобщенный показатель всесторонне характеризует качество продукции и является основной количественной характеристикой, используемой в управлении качеством.

Основными положениями квалиметрии являются следующие.

1. Продукт труда характеризуется отдельными свойствами – объективными особенностями продукции, которые могут проявляться при ее создании, эксплуатации или потреблении. Эти свойства могут быть сложными (то есть разделяемыми на менее сложные свойства) и простыми (при данном уровне знаний) - не разделяемыми на другие свойства.

2. Качество - это совокупность свойств продукции, обусловливающих ее пригодность удовлетворять определенные потребности в соответствии с ее назначением, поэтому качество рассматривается как наиболее сложное свойство.

3. Пригодность к использованию продукта определяется в условиях централизованно управляемой экономики с точки зрения интересов общества в целом по его квалиметрическим параметрам.

4. Качество представляется в виде иерархической структуры (дерева свойств), на самом высоком уровне которой находится обобщенное качество, а на самом низком уровне - простые свойства.

5. Отдельные свойства (простые или сложные, включая и само качество как наиболее общее, сложное свойство) могут быть измерены в определенных единицах измерения. В результате такого измерения определяются абсолютные значения показателей качества  $P_i$  ( $j = 1, 2, ..., n$ ).

6. Измерение, то есть установление абсолютных значений показателей качества  $P_i$ . может производиться:

- на основе физических экспериментов - методами метрологии (измерение геометрических размеров, массы, твердости, электропроводности и т. д.);

-на основе психологических экспериментов - методами экспериментальной психологии (экспертное измерение эстетических и эргономических свойств - вкуса, запаха, цвета);

-на основе построения аналитических моделей функционирования объекта - методами определения эффективности, разработанными в технических и экономических науках (определение годовой провозной способности транспортного средства, определение приведенных или совокупных затрат на производство и потребление продукта труда и т. д.).

7. Кроме абсолютного значения показателя  $P_i$  каждое простое или сложное свойство может характеризоваться и относительным значением показателя  $K_i$ , выявляющим степень его пригодности для использования по назначению или соотношение с аналогичным показателем другого продукта. Этот относительный показатель определяется сопоставлением значения показателя  $P_i$  с базовым значением показателя  $P_j^{\text{6a}}$ , отражающим изменяющийся во времени уровень общественной потребности  $K_j = f(P_j, P_j^{\text{gas}})$ .

Таким образом, в общем случае под показателем качества продукции понимается количественная характеристика одного или нескольких свойств продукции, составляющих ее качество, рассматриваемая применительно к определенным условиям ее создания и эксплуатации или потребления.

8. Наряду с абсолютным  $P_i$  и относительными значениями показателя  $K_i$ каждое простое или сложное свойство характеризуется также своей весомостью (значимостью, важностью) среди всех остальных свойств, а показатель качества - коэффициентом весомости  $M_i$ , который является количественной характеристикой значимости данного показателя качества продукции среди других показателей ее качества.

9. Количественной характеристикой качества является уровень качества продукции, основанный на сравнении значений показателей качества оцениваемой продукции с базовыми значениями соответствующих показателей, и называется квалиметрическим показателем (параметром продукта).

Значение уровня качества К может быть представлено как некоторая функция относительных значений показателей  $K_i$  и коэффициентов весомости  $M_i$ , то есть  $K = f(K_i, M_i)$ . Функция f может выражать различные зависимости средневзвешенные (арифметическая, геометрическая, гармоническая и др.) величины, полином и т. д. Кроме того, К может быть представлено не в скалярной, а в векторной форме - в виде вектора в *п*-мерном пространстве. В соответствии с изложенными выше положениями общий алгоритм измерения качества представляется в виде следующей последовательности действий:

1) построение иерархической структуры показателей качества;

- 2) определение абсолютных значений показателей качества  $P_i$ ;
- 3) определение базовых значений показателей  $P_i^{\text{faa}}$ ;
- 4) определение коэффициентов весомости  $M_i$ ;
- 5) определение значения комплексной количественной оценки качества  $K$ .

Квалиметрия включает в свой инструментарий методы, разработанные в экспериментальной психологии (например, метод экспертной оценки), в технической кибернетике (теория машинного распознавания образов), в теории планирования эксперимента (оптимизация процедуры экспертной оценки), в теории графов (построение иерархической структуры показателей качества) и т.д. В квалиметрии широко используется аппарат математической статистики.

Никакая система управления качеством продукции не может эффективно функционировать без измерения качества продукции. Механизм ее действия опирается на меру и оценку роста качества в целом, отдельных его свойств, или его стабильность. В силу интенсивного развития комплексного, системного подхода к решению проблемы качества и широкого внедрения систем управления качеством продукции методы квалиметрии и их практическое использование в последние годы получили массовое практическое использование.

В силу универсальности идей и основных положений квалиметрии происходит процесс расширения первоначальных ее границ. В качестве объектов выступают теперь не только продукция, но и другие предметы и явления. Количественному выражению качества теперь подвергаются и разнообразные процессы (качество труда в промышленности, сельском хозяйстве, сфере обслуживания, качество процессов обучения, качество управления и т.д.). (Управление качеством продукции. Справочник. М.: Изд-во стандартов. 1985. С.112).

 $* * *$ 

# 3. К 50-летию «Квалиметрии - науки об измерении качества». О вкладе Удмуртского госуниверситета в развитие прикладной квалиметрии

Общественная жизнь исходит из необходимости единства управления деятельностью отдельных индивидов, социальных групп, государств. Современное мировое сообщество объективно движется к глобальному управленческому единству. Оно, это единство движения, в бесконечном многообразии проявлений, противоречий, формирует понятия, термины, методы проверки их действительности. Обобщающим примером глобализации управления жизнью людей является «Международная система единиц (СИ)», имеющая всеобщее мировое распространение.

В познании процессов преобразований вещества, преобразований энергии, преобразовании и накоплении информации люди встречаются с понятиями качество, мера, количество.

При выражении мыслей словами в общественной жизни приходится сталкиваться с многозначностью слов, употребляемых людьми в обыденной жизни и общении в трудовой деятельности. Представляют определенный интерес рассуждения о качестве и количестве. Оба понятия являются по своему происхождению и глубине выражаемой сущности чисто русскими словами. В этом можно убедиться исходя из четырехтомного труда Владимира Даля «Толковый словарь живого великорусского языка» (1881). (Современное изд.: Санкт-Петербург: Диамант, 1998).

Качество на вопрос какой, помещает доброту, цвет и другие свойства предмета. Количество означает счет, вес и меру, на вопрос сколько. Выделив в каждом из слов составную часть «чество» обратимся к В.Далю, который вы-

16

деляет слова «честь» - внутреннее нравственное достоинство человека, доблесть, честность, благородство души и чистая совесть. Разнообразие смысла развивается через «честить» кого, «чтить», «чествовать», почитать, уважать душою. С другой стороны, в словах «качество» и «количество» выделяются «как» и «коли», которые В.Далем рассмотрены в отдельности с примерами их применения в различных сочетаниях с другими словами. Из них следует суждение о том, что первоначально было: как чествовать и коли чествовать, то есть как Вас величать и сколько раз Вас величать.

Но это было давно. Ранее в Советском Союзе и теперь в Российской Федерации, действует «Межгосударственный стандарт ГОСТ 15467-79. Управление качеством продукции. Основные понятия. Термины и определения». Издание официальное, Издательство Стандартов, 1979. Стандартинформ, 2009. В стандарте изложены 70 терминов и их определений, выделенных в пяти разделах: 1. Общие понятия; 2. Показатели качества продукции; 3. Методы определения показателей качества продукции; 4. Оценка качества продукции; 5. Управление качеством продукции.

«ГОСТ Управление качеством продукции. Основные понятия. Термины и определения» первоначально разработан и принят Государственным комитетом СССР по стандартам в 1970 г. в нем термин «квалиметрия» не приводится, затем ГОСТ 15467-70 переиздается с уточнениями в 1979 г. Постановлением Государственного Комитета СССР по стандартам от 26.01.79 №244 термин «Квалиметрия» снова не включается. Лишь в 1985 г. в стандарт под номером 67 включается определение квалиметрии по документу (ИУС4-85) «Квалиметрия. Область науки, предметом которой являются количественные методы оценки качества продукции». Термин «квалиметрия» и ее определение включены в раздел 5. Управление качеством продукции.

В действующем сейчас ГОСТ 15467-79 (2009 г.) термин «Квалиметрия» остается пустующей «областью науки», предмет ее «количественные методы оценки качества продукции» лишь условно взаимосвязан с другими 69 терминами и их определениями. Создается впечатление, что сам термин «квалиметрия» был включен в стандарт только благодаря мифологическим воспоминаниям родоначальников «племени аксиологов» (др.греч.  $\dot{\alpha}\xi$ і $\alpha$  – ценность, достоинство), то есть людей, воплощающих в себе черты среды и эпохи. Главным участником поединков и битв за квалиметрию явился военный инженер-полковник Гарри Гайкович Азгальдов, доктор экономических наук, профессор и благосклонно поддерживающий его квалиметрические наступательные операции технократ Александр Владимирович Гличев, первый директор советского Института Стандартизации, доктор экономических наук, профессор. Включение термина «квалиметрия» явилось первым правительственным признанием права на жизнь отрасли науки, разрабатывающей методы измерения качества. Дальнейшее признание гражданственности квалиметрии как правительственной методологии управления качеством проектирования, изготовления, эксплуатации изделий не состоялось. Битвы за квалиметрию продолжают энтузиасты в различных направлениях развития ее методологии и прикладных методик.

С первых шагов развития научного направления «квалиметрия» возникли противоречия, связанные с толкованиями терминов «метрология» и «квалиметрия». Советский энциклопедический словарь (СЭС) в 1981 г. включает в свой словарь: «Квалиметрия (от лат. qualis- какой по качеству и метрия), отрасль науки, изучающая и реализующая методы количественной оценки качества продукции». Сравнение толкований термина в стандарте ГОСТ 15467-79 и СЭС дает повод для дискуссий, которые продолжаются и в настоящее время.

Первый спорный момент. Стандарт называет «область науки», СЭС отличает «отрасль науки»: слово «область» сужает квалиметрию до раздела, части какой-то другой науки, возможно, до несуществующей науки «управление качеством».

Название «отрасль» определяет самостоятельность квалиметрии в системе отраслей науки, имеющей всеобщее признание как энциклопедический термин, а именно: «Наука – сфера человеческой деятельности, функция которой – выработка и теоретическая систематизация объективных знаний в действительности: одна из форм общественного сознания; включает как деятельность по получению нового знания, так и ее результат - сумму знаний, лежащих в основе научной картины мира; обозначение отдельных **отраслей** научного знания». (Советский энциклопедический словарь. 1981).

Изложенное позволяет с уверенностью утверждать преимущество названия квалиметрии отраслью науки.

Второй спорный момент. В названии квалиметрии используются два слова: qualis- какой по качеству и «метрия» (др. греч. μετρέω - измеряю) - часть слов, указывающая на из связь с измерениями чего-либо, например, фотометрия или телеметрия – телеизмерение; измерение на расстоянии физических величин (параметров), характеризующих состояние контролируемых живых организмов, технологических процессов, явлений природы и т.д. Однако ГОСТ 15467-79 в определение термина «квалиметрия» вопреки сущности древнегреческого слова «метрия» - измерение включает слово «оценка качества». С незапамятных времен в науке оценка качества названа древнегреческим словом «аксиология» (др. греч.  $\dot{\alpha} \xi i\alpha$  – ценность, достоинство + «логия») – учение о ценностях, то есть о положительной или отрицательной значимости объектов окружающего мира для человека, общественной группы или общества в целом. (Новейший словарь иностранных слов и выражений. 2006).

Возникает любопытство для поиска ответа на отмеченное противоречие. Допустим, что один из первых авторов слова квалиметрия вместо него обнародовал бы слово аксиометрия - измерение ценностей (цены). Можно с уверенностью сказать: группа энтузиастов (Г.Г. Азгальдов, А.В. Гличев, З.Н. Крапивенский, Ю.П. Кураченко, В.П. Панов, Д.М. Шпенторов, М.В. Федоров) не смогла бы поддержать предложение Г.Г. Азгальдова в случае выдвижения им слова «аксиометрия» как названия науки измерения качества продукции. Г.Г. Азгальдов, глубоко мыслящий аксиолог, знает историю аксиологии как становление общественного движения со всеми противоречиями и трагедиями на пути признания ее как науки, разделявшей разум на теоретический или созерцательный и практический, согласно Аристотелю «от сознательного ума... отличается своей направленностью к цели». (Соч. в 4-х т. Т.1 М., 1976. С.442. Приводится нами со ссылкой на Словарь философских терминов. М.: Инфра-М. 2004).

Необходимо учесть, что философы разных лет не стремились аналогично рассматривать во взаимосвязях с возникновением метрологии как науки об измерениях, а латинское слово quails - какой по качеству ученые связали с наукой количественного изучения физических явлений. Например, квалификация (ср. лат. qualification <quails, какой, какого качества): 1) **определение** качества чеголибо, оценка чего-либо; 2) степень пригодности, уровень подготовленности человека для той или иной профессии или работы. Квалифицировать (от лат. qualificare - определять, устанавливать качество) - относить по качеству, признакам к какому-либо разряду или категории. (Словарь иностранных слов. М. 1954). Квалитет (от лат. qualitas - качество) - характеристика точности изготовления изделия (детали), определяющая значение допусков на изготовления, а, следовательно, и соответствующие методы и средства обработки и контроля. (Политехнический словарь. 1989).

Перечисленные термины, ставшие в научно-практическом использовании общепризнанными, дали возможность инициатору аксиометрии Г.Г. Азгальдову найти приверженцев его идеи, «вынесенной в народ», под названием «квалиметрия» и опубликовать ее в 1968 г. в январском номере журнала «Стандарты и качество». Г.Г. Азгальдов совершил свой благородный аксиометрический шаг, объявив квалиметрию в ресторане «Будапешт» в октябре 1967 г. на неофициальной встрече будущих авторов статьи о начале квалиметрии. Ни один из первых энтузиастов не подозревал, что Гарри Гайкович так тонко вовлекает людей в древнейшую науку о ценностях и достоинствах вещей, явлений, процессов и информационных проявлениях души человека через квалиметрию. Действительно, любой исследователь термина в ГОСТ 15467-79 (2009) вынужден анализировать суть названия отрасли науки и ее изложение через стандартизированное определение как: «Методы оценки качества продукции».

В заключение мы приведем свое мнение:

a) в латино-греческом названии qualitas μετρέω отчетливо звучит русский смысл: качество измеряю;

б) в определении термина как «область науки, предметом которой являются количественные методы оценки качества продукции» слова «методы оценки качества» явно можно выразить сочетанием древнегреческих слов метод (др.греч. μέθοδος – способ исследования), оценка (άξιαдр.греч. – ценность, достоинство), логия (др.греч.  $\lambda$ оуос- слово, учение, понятие) часть слов, обозначающая учение, науку, основательное знание, например, психология - учение о душе, технология (др.греч.  $\tau \circ \gamma$ итниску сство, ремесло, наука + «логия»);

в) изложенное приводит к выводу о том, что квалиметрия вобрала в себя задачи аксиологии и методы их решения, используя науку метрология. В этом ее научное значение и ее будущее развитие. И в первую очередь, квалиметрия есть мост между инженерией и экономикой, затем ведущий в политическую экономию, социологию, политику.

Можно было ожидать дальнейшее развитие квалиметрии как государственно-признанного метода управления качеством продукции. Однако во властных структурах Советского Союза и в дальнейшем Российской Федерации не последовало развитие ГОСТ15467-79 (2009) в направлении соединения государственных методик квалиметрического анализа продукции. Положительным шагом в признании правоты энтузиастов квалиметрического направления явилась организация специального подразделения «Отдел (лаборатория) квалиметрии» во Всесоюзном научно-исследовательском институте стандартизации (ВНИИС) Госстандарта СССР. Однако через несколько лет ее ликвидировали – руководство Госстандарта СССР не одобрило инициативу А.В. Гличева и Э.П. Райхмана. Значительным событием в развитии системы управления качеством явилось издание обобщенного труда научно-практических сотрудников институтов Госстандарта, подготовленного к изданию ВНИИС под ред. В.В. Бойцова, доктора технических наук, проф. и А.В. Гличева, доктора экономических наук, проф.

Мне, как читателю и приверженцу квалиметрической методологии, было приятно отметить появление статьи под названием «Квалиметрия» с авторством Г.Г. Азгальдова в отмеченной книге: «Раздел 5. Оценка технического уровня и качества продукции». Однако вызывает удивление тот факт, что пункту «5.1. Квалиметрия» выделены две страницы, и больше в книге объемом 500 страниц, слово «квалиметрия» вообще не упоминается. Вместе с тем, необходимо отметить, что слово «квалиметрия» как официальный термин в составе терминологии государственного стандарта помогает бороться за право развития теоретической и прикладной частей науки измерения качества. Именно ГОСТ 15467-79 позволил нам, работникам Научно-исследовательского технологического института Миноборонпрома и Удмуртского госуниверситета убедить Юрия Дмитриевича Маслюкова начать разработку отраслевой методики по расчету технологичности конструкции спортивно-охотничьего оружия под названием «Квалиметрический анализ производства деталей машин». Несмотря на трудности трагических лет «перестройки» мы продолжали исследования на неизведанном поле прикладной квалиметрии, теперь уже разрабатывая «Автоматизированную систему квалиметрического анализа производства деталей машин», результаты которой представляем в виде заявок на информационные патенты в Роспатент. В настоящее время государственную регистрацию прошли 19 наших прикладных методик АСКА – Автоматизированной системы квалиметрического анализа изделий.

Результаты научно-исследовательских работ, выполненных в Удмуртском госуниверситете за период 1967-1990 гг., обсуждены на разных уровнях государственного управления и представлены в Госстандарт СССР для рассмотрения на специальной секции. Подтверждением результатов явилось специальное решение руководителя Госстандарта.

\*\*\*

**4. Решение секции научно-технического совета Госстандарта СССР «Проблемы комплексного анализа, оценки качества и противозатратного механизма хозяйствования»**

 УТВЕРЖДАЮ Заместитель Председателя Госстандарта СССР

purplement - H.C.Kpyrros

#### РЕШЕНИЕ

Секции «Проблемы комплексного анализа, оценки качества продукции и противозатратного механизма хозяйствования» Научно-технического Совета Госстандарта СССР от 14 ноября 1990 г.

Секция, заслушав и обсудив доклад Ю.С. Перевощикова, д.э.н., профессора, зав. кафедрой Удмуртского Государственного университета «Методика

квалиметрической оценки качества продукции и затрат труда и предложения по стандартизации этих методов», отмечает, что трудовая теория потребительной стоимости, являясь методологической основой противозатратной (трудосберегающей) системы социалистического хозяйствования, в своей практической реализации требует количественных методов анализа качества производственного процесса и его конечного результата – продукции.

Разработанный группой ученых и специалистов нескольких отраслевых институтов и предприятий квалиметрический метод анализа машиностроительного производства расширяет область практического применения принципов и методов квалиметрии, тем самым развивает комплексную систему управления качеством продукции.

В предложенных методических и нормативно-справочных документах на основе теории квалиметрии введены новые для теории и практики техникоэкономического планирования машиностроительного производства показатели: квалиметрический показатель производства детали, сборочной единицы и изделия, квалиметрический показатель эксплуатации изделий, квалимет-рический объем выпуска изделий; предложенный и практически опробованный критерий количественного выражения сложности конструкции изделий, механовооруженности труда и производства, технологической оснащенности и энерговооруженности труда и производства, соответствующие удельные квалиметрические показатели трудоѐмкости, материалоѐмкости, энергоѐмкости и себестоимости производства; обоснованы методы расчета производительности труда и производственной мощности цехов, производства и предприятий на основе исчисления объема выпуска изделий в квалиметрических единицах.

На основе квалиметрического анализа качества производства разработана автоматизированная система расчетов показателей качества и потребности в ресурсах для производства изделий на стадиях их конструкторского и технологического проектирования.

Предложенные в методических разработках квалиметрические показатели опробованы на ряде предприятий с положительными результатами.

Секция НТС Госстандарта СССР, отмечая актуальность проблемы, теоретическую обоснованность и необходимость применения квалиметрического подхода к совершенствованию системы управления качеством производства продукции,

#### ПОСТАНОВЛЯЕТ:

1. Считать, что разработанные и опробованные на практике методические документы по квалиметрическому подходу и совершенствованию техникоэкономического анализа машиностроительного производства соответствуют целям и задачам противозатратной (трудосберегающей) системы социалистического хозяйствования

2. Широкое развитие изысканий в области квалиметрии и распространение ее идей на технико-экономическую деятельность в промышленном производстве требует решения ряда задач по стандартизации методов квалиметрического анализа производства, в связи с чем считать необходимым организовать временный творческий коллектив под научным руководством д.э.н., проф. Перевощикова Ю.С. и поручить в течение 1990-1994 гг.:

подготовить терминологические стандарты по квалиметрии произa) водства в увязке их с терминологическими стандартами по управлению качеством продукции;

разработать руководящие методические материалы (РММ) по расче- $\sigma$ ту квалиметрических показателей производства и эксплуатации изделий с определением порядка их отражения в стандартах ЕСКД и ЕСТД;

разработать методы количественного расчета сложности конструк- $B)$ ции изделий с отражением ее значения в соответствующих документах и стандартах ЕСКД;

подготовить предложения по отражению в картах технического  $\Gamma$ ) уровня и качества продукции квалиметрических показателей производства и эксплуатации изделий;

разработать методы расчета потребности в ресурсах (материалах,  $\pi$ ) энергии, рабочей силе, оборудовании, производственных площадях) для производства изделий на стадии их проектирования с использованием методов расчета квалиметрических показателей;

подготовить предложения по совершенствованию межотраслевых  $e)$ методик расчета производственной мощности машиностроительных предприятий и их подразделений;

ж) разработать методологические основы систем норм и нормативов технико-экономического взаимодействия предприятий-производителей и предприятий-потребителей;

разработать на основе квалиметрического подхода структуру и со- $3)$ держание автоматизированной системы плановых расчетов (АСПР) на примере отдельных изделий и их комплексов, позволяющей соединить САПР и АСУП в единую систему.

3. Рекомендовать д.э.н., профессору Ю.С. Перевощикову подготовить доклад «Проблемы коренной перестройки экономических измерений в народно-хозяйственном комплексе СССР».

Просить редакцию журнала «Стандарты и качество» довести до сведения читателей подробное изложение обсуждения на секции НТС поставленных вопросов и открыть на страницах журнала специальный раздел, посвященный проблемам применения метрологии и квалиметрии в экономике.

Председатель секции НТС<br>д.э.н., профессор Binon. Ученый секретарь секции \*\*\*

#### **5. Приказ 5 Главного производственного управления**

Для служебного пользования экз. № 15

#### ПРИКАЗ

### 5 Главного производственного управления МОП и Удмуртского государственного университета имени 50-летия СССР Минвуза РСФСР

г. Москва «9» декабря 1985 г.  $\mathbb{N}^2$  451

О развитии технико-экономических исследований с привлечением научных кадров Удмуртского государственного университета имени 50-летия СССР.

Совместным приказом 5 ГУ и Удмуртского госуниверситета от 25 ноября 1977 г. № 266/568 в составе научно-исследовательского сектора Удмуртского государственного университета организована лаборатория техникоэкономических исследований (зав.лабораторией Перевощиков Ю.С. – на общественных началах). За период с 1978 г. специалистами кафедры экономики промышленности университета выполнен ряд исследовательских работ в области совершенствования технико-экономического планирования в литейных, инструментальных, опытно-экспериментальных, многономенклатурных механосборочных цехах. Разработанные лабораторией методические и нормативносправочные документы одобрены предприятиями подотрасли, утверждены 5 ГУ и при их практическом использовании могут существенно улучшить систему технико-экономического планирования, стимулируя деятельность трудовых коллективов указанных цехов, на выполнение планов выпуска конечной продукции по планируемой номенклатуре.

Учитывая соответствие проводимых лабораторией работ требованиям Постановления ЦК КПСС и Совета Министров СССР от 12 июля 1979 г. № 965 в части пункта 9: «Госплану СССР совместно с заинтересованными министерствами и ведомствами СССР внести необходимые изменения в систему натуральных измерителей производимой продукции (по металлургии, машиностроению и другим отраслям промышленности) на основе широкого применения научно-обоснованных технико-экономических показателей, позволяющих учитывать эффективность, качество и другие потребительские свойства продукции», приказываем:

1. Продолжить в составе научно-исследовательского сектора университета деятельность лаборатории по технико-экономическим исследованиям в подотрасли 5 ГУ в следующих направлениях:

-совершенствование технико-экономического планирования в заготовительных производствах;

-совершенствование технико-экономического планирования в многономенклатурных цехах основного производства;

-совершенствование технико-экономического планирования в инструментальных производствах;

-исследование методологических проблем применения теории квалиметрии для создания системы норм и нормативов оценки эффективности научнотехнического прогресса на предприятиях подотрасли.

2. Определить головным предприятием по финансированию работ лаборатории Центральный научно-исследовательский институт точного машиностроения (ЦНИИТочмаш); установить годовой объем финансирования хоздоговорных работ до 100 тыс.рублей.

3. Лаборатории в своей работе руководствоваться тематическими планами научно-исследовательских работ и соответствующими договорами.

4. Установить, что годовые планы научно-исследовательских работ лаборатории утверждаются 5 ГУ по представлению Удмуртского госуниверситета на основе перечня научных проблем, поручаемых лаборатории для исследования (приложение II к настоящему приказу).

5. Зав.кафедрой экономики, организации и планирования промышленного производства Удмуртского государственного университета обеспечить организацию и научное руководство деятельностью лаборатории техникоэкономических исследовании, своевременное представление ежегодных планов MP и отчетов о выполнении тематических планов лаборатории для утверждения в 5 ГУ и соответствующие головные предприятия.

6. Руководителям объединений и предприятий оказывать содействие в выполнении планов научно-исследовательских работ и в подготовке высококвалифицированных специалистов в области экономики, организации и нормирования труда путем предоставления соответствующей технико-экономической информации, включения в планы внедрения разработок лаборатории, предоставления мест для практики студентов.

7. Научным руководителем лаборатории назначить канд. экон. наук Ю.С. Перевощикова.

Ректор Удмуртского государст-Начальник 5 Главного производственного управления венного университета им. 50летия СССР В.М. Плюников Б.Н.Шулкга suryud cui **ШНИИТочмаш** Визы: HMTM "Ilporpecc" ПО "Ижмаш" Ижевский механический завод Ammond 28, (12)

\*\*\*

Приложение №1 к совместному приказу 5 ГУ МОП и Удмуртского госуниверситета МВ и ССО РСФСР от «9» декабря 1985 года

«УТВЕРЖДАЮ» Начальник 5 ГУ МОП В.М. Плющиков

27

«УТВЕРЖДАЮ» Ректор Удмуртского государственного университета

neugeny Б.Н. Шульга

ПЕРЕЧЕНЬ НАУЧНЫХ ПРОБЛЕМ в области совершенствования технико-экономического планирования в подотрасли 5 ГУ, поручаемых лаборатории технико-экономических исследований при Удмуртском госуниверситете (УдГУ)

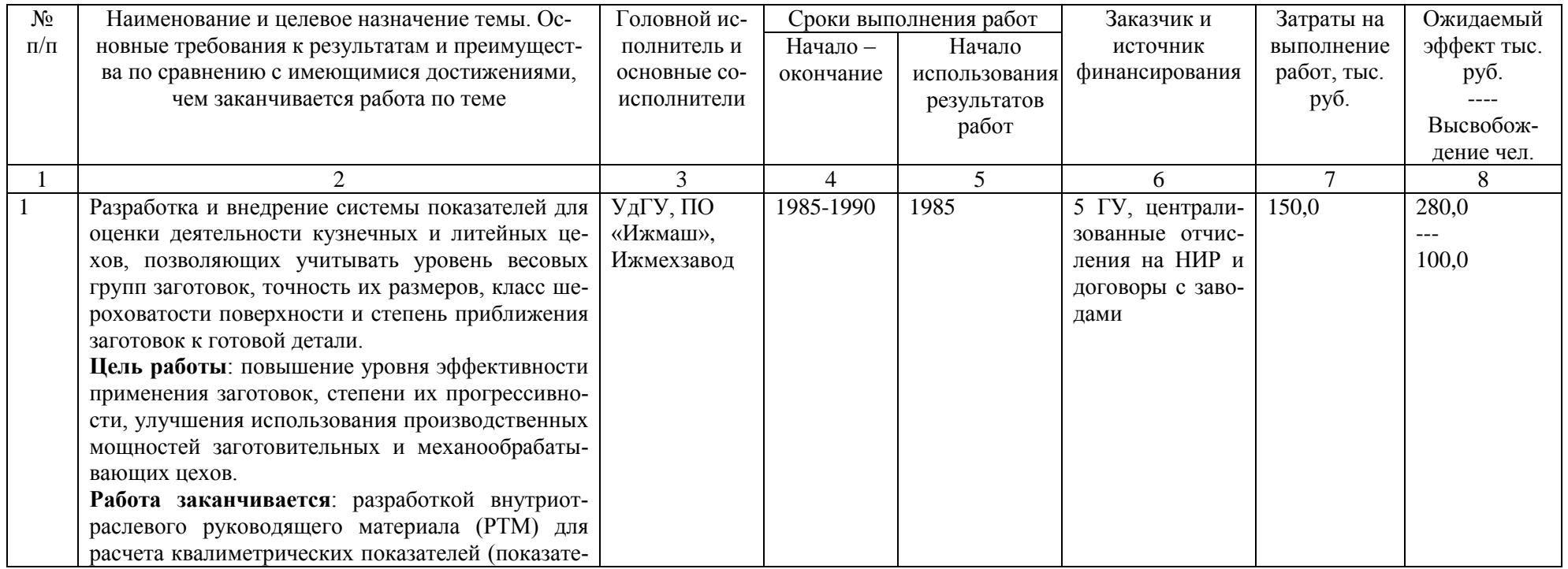

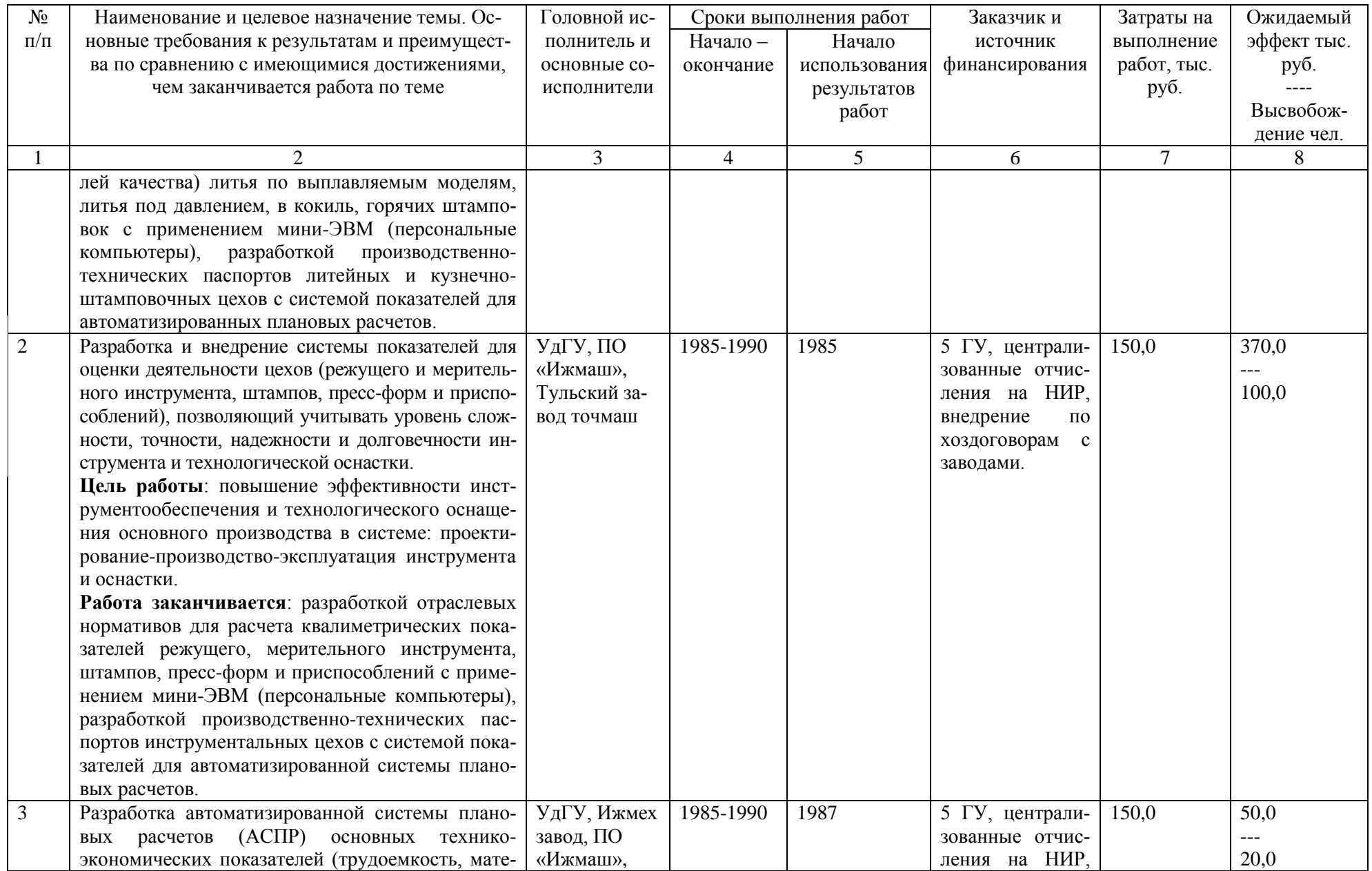

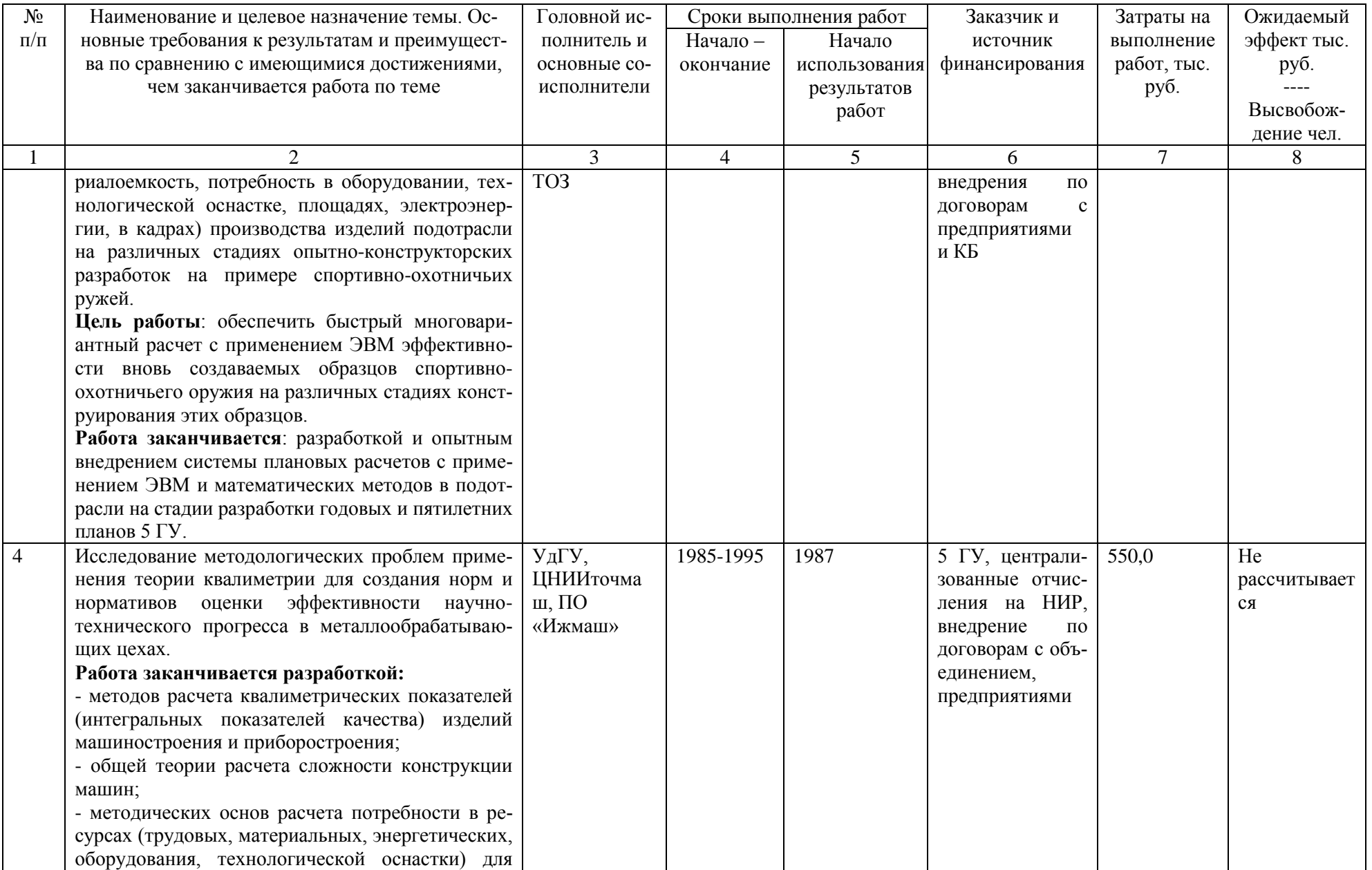

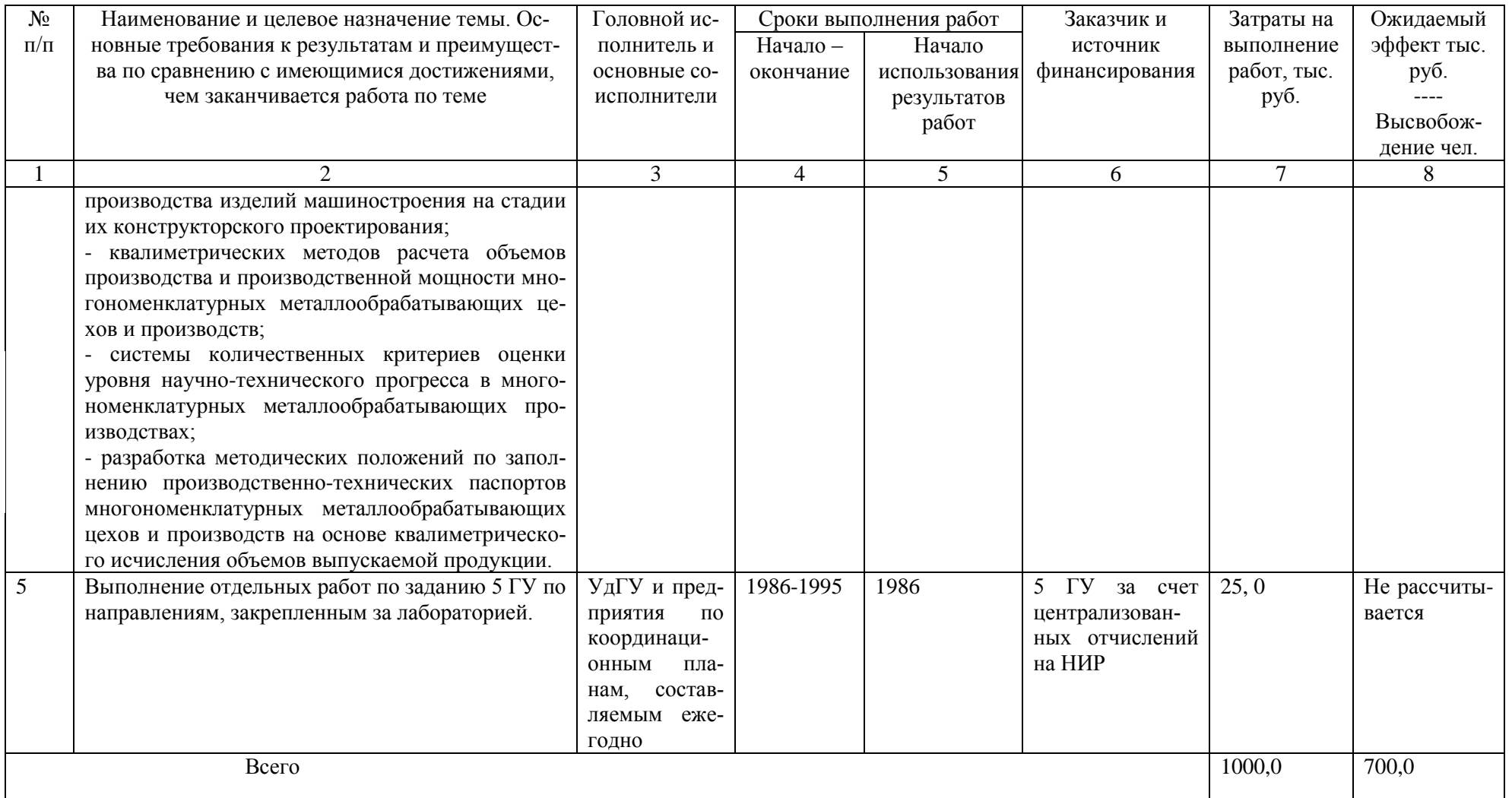

Зав. кафедрой экономики, организации и планирования промышленного производства УдГУ

 $\mathfrak{S}^0$ 

 $30.4594$ 

Ю.С. Перевощиков

### **6. Автоматизированная система экономического обоснования инженерных проектов на основе применении теории квалиметрии**

На соискание премии им. М.Т. Калашникова

Авторы: Ю.С. Перевощиков, В.В. Аверкин, А.В. Ашихмин, Н.А. Дьяконова. Ижевск, 2001

Перечень документов, представленных на конкурс по соисканию премии имени М. Т. Калашникова:

1. Выписка из протокола заседания ученого совета Института экономики и управления УдГУ (1 лист).

2. Список лиц, представленных на соискание премии имени М. Т. Калашникова (1 лист).

3. Сведения о соискателях (1 лист).

4. Отзыв о результатах НИР по теме: «Разработка автоматизированной системы экономического обоснования инженерных проектов на основе применения теории квалиметрии» (3 листа).

5. Отзыв об автоматизированной системе экономического обоснования инженерных проектов на основе применения теории квалиметрии (2 листа).

6. Отзыв о методе экономического обоснования инженерных проектов на основе применения теории квалиметрии (2 листа).

7. Научное содержание НИР «Разработка автоматизированной системы экономического обоснования инженерных проектов на основе применения теории квалиметрии» (37 листов).

8. Отчет по НИР «Разработка автоматизированной системы экономического обоснования инженерных проектов на основе применения теории квалиметрии» (127 листов).

9. Удостоверение.

\*\*\*

#### 7. Научная статья «Народнохозяйственный комплекс как система»

### НАРОДНОХОЗЯЙСТВЕННЫЙ КОМПЛЕКС КАК СИСТЕМА

Ю. Перевощиков.

д-р экон. наук, профессор, заслуженный деятель науки, и техники Удмуртской АССР

Понятие народнохозяйственного комплекса, став обыденным, применяется в повседневном обиходе как нечто данное в виде аксиомы, не требующее особого анализа. Однако как только встает вопрос о его структуре, количественном анализе взаимосвязей и критериях эффективности функционирования, исследователь сразу же сталкивается с неопределенностью этого понятия, отсутствием сколько-нибудь устоявшихся определений и методов анализа.

Современные достижения в развитии диалектического материализма и открывающиеся возможности использования кибернетических идей для более тонкого и подробного описания и анализа процессов жизни открывают перед исследователями заманчивые перспективы. Возникает великий соблазн применить принципы кибернетики и методы общей теории систем к описанию в соответствующих терминах основных положений марксистско-ленинского учения об обществе. Тем более что марксистская диалектика анализа общественных явлений как нельзя лучше позволяет использовать такие современные понятия, как большая и сложная система, подсистема, управляющая и управляемая система, входы и выходы системы, связи и управляющие системы, обратная связь, информация, количество разнообразия и т. п.

Известный немецкий философ-марксист Георг Клаус в своей книге «Кибернетика и общество» отмечает, что «кибернетический анализ позволяет раскрыть неустойчивую общественную систему как таковую и в зависимости от сложности этой системы сделать более или менее точные предсказания о ее будущем... Изучение работ классиков марксизма показывает, что здесь имеется изобилие мыслей по кибернетике. Классики марксизма описали, многочисленные типично кибернетические закономерности общества, хотя и не применяя общепринятой сегодня в кибернетике терминологии»<sup>1</sup>.

<sup>&</sup>lt;sup>1</sup>См.: Клаус Г. Кибернетика и общество. М.: Прогресс, 1967.

Вот хотя бы 10-й тезис К. Маркса о Фейербахе: «Точка зрения старого материализма есть «гражданское» общество; точка зрения нового материализма есть человеческое общество, или обобществившееся человечество»<sup>2</sup>. В этом тезисе ярко выражен системный подход К. Маркса к «обобществившемуся человечеству».

В другом месте К. Маркс следующим образом объяснил взаимосвязь отдельных частей функционирующей общественной структуры: «Результат, к которому мы пришли, заключается не в том, что производство, распределение, обмен и потребление идентичны, а в том, что все они образуют собой части единого целого, различия внутри единства. Производство господствует как над самим собой, если его брать в противопоставлении к другим моментам, так и над этими другими моментами. С него каждый раз процесс начинается снова. Что обмен и потребление не могут иметь господствующего значения - это ясно само собой. То же самое относится к распределению как к распределению продуктов. В качестве же распределения факторов производства оно само есть момент производства. Определенное производство обусловливает, таким образом, определенное потребление, определенное распределение, определенный обмен и определенные отношения этих различных моментов друг к другу. Конечно, и производство в его односторонней форме, со своей стороны, определяется другими моментами... Между различными моментами имеет место взаимодействие. Это свойственно всякому органическому целому»<sup>3</sup>.

В приведенном определении взаимосвязей четко проявляется современный системный метод.

Для большей убедительности представления народнохозяйственного комплекса в терминах кибернетики и общей теории систем потребуется привести некоторые понятия и их определения.

Система. Имеются различные определения. Однако мы предлагаем следующее определение этого понятия. Система - это множество элементов, взаимосвязанных таким образом, что воздействие внешней среды (другого множества) на какую-то часть элементов приводит к изменению состояния всего множества.

Примеров, подтверждающих данное определение, можно приводить сколько угодно. Например, множество деталей, сложенных в «мешок», не есть система, это только ограниченное множество деталей. Однако то же множество деталей мотоцикла, собранных по определенной логике взаимосвязей, превращается в систему преобразователя потенциальной энергии бензина в механическую (кинетическую) энергию движения. Спящий человек - система в опреде-

<sup>&</sup>lt;sup>2</sup>Маркс К., Энгельс Ф. Соч. Т. 3. С. 4.

<sup>&</sup>lt;sup>3</sup>Маркс К., Энгельс Ф. Соч. Т. 46. Ч.1. С. 36.

ленном состоянии. Достаточно вывести из состояния один из органов чувств, например - слух, как все множество клеток организма переходит из спящего состояния в бодрствующее. Соединение бодрствующего человека с мотоциклом, заправленным бензином, превращается в новую систему «человек - машина», которую можно рассматривать уже как первичный элемент функционирующей общественной системы.

Элемент системы - часть системы, которая рассматривается без дальнейшего членения как единое целое; его внутренняя структура не является предметом исследования. Выбор элемента как первичной единицы определяется характером и задачами модели системы. Например, при моделировании экономики страны в одних случаях первичным элементом может быть отрасль, в других предприятие; при моделировании предприятия - цех, участок, рабочее место. Элемент может описываться в экономико-математической модели набором переменных величин, называемых координатами. С помощью этих переменных, отнесенных к каждому элементу, можно характеризовать состояние системы.

Кибернетика – наука об общих принципах управления, понимаемого как организация целенаправленных действий путем переработки информации. Кибернетика рассматривает системы независимо от природы входящих в них элементов. Системы с управлением обладают свойством целеустремленности. Такие системы можно представить в виде двух подсистем - управляющей и управляемой, или объекта управления. Они находятся во взаимодействии, то есть не только управляющая система передает информацию (команды, сигналы) управляемому объекту, но и обратно поступает информация о состоянии последнего. Поэтому важнейшим видом кибернетических систем являются системы с обратной связью.

Экономическая кибернетика - приложение общих законов кибернетики к изучению экономических явлений и управлению экономическими процессами. При этом она исходит из того, что управление есть процесс переработки информации. Следовательно, экономическую кибернетику можно понимать как тождественную термину «экономико-математические методы».

«Черный ящик» - кибернетическое понятие, с помощью которого пытаются справиться с трудностью изучения сложных систем. Представление системы в виде «черного ящика» означает, что при настоящем уровне наших знаний мы не можем проникнуть внутрь данной системы (подсистемы) и разобраться, каковы внутренние закономерности, преобразующие входы в выходы. Однако мы можем изучать поведение этих входов и выходов, то есть зависимость изменений на выходе от изменений на входе. Статистический многократный учет таких изменений позволяет открыть закономерные взаимозависимости между поведением входов и выходов и предвидеть поведение системы в будущем, а также управлять ею.

Обратная связь - важнейшее понятие кибернетики, означающее обратное воздействие результатов управления системой на процесс этого управления, или, иными словами, использование в управлении информации, поступающей от управляемого объекта.

Производственная функция - это экономико-математическое уравнение, связывающее переменные величины затрат (ресурсов) с величинами продукции (выпуска).

Цель - желаемое состояние выходов системы (конечное состояние) в результате управляемого процесса его развития. Они устанавливаются блоком определения целей, входящим в управляющую подсистему. Состояния системы (как и ее траектории) оцениваются с точки зрения соответствия или несоответствия цели. Математическим выражением оценки является целевая функция или критерий качества системы.

Возмущения (помехи, шумы) - возмущающее воздействие - такое воздействие, которое нарушает нормальное функционирование и развитие системы. Возмущение может быть внутренним и внешним: в первом случае (если, например, рассматривать предприятия как систему) это простои и аварии оборудования, нарушения трудовой дисциплины, ошибочные решения руководства, во втором случае - нарушения в поставке материалов, стихийные бедст-ВИЯ И Т. П.

Вооружившись минимумом понятий кибернетики и общей теории систем из современного экономико-математического словаря, можно возвратиться к марксистскому определению взаимосвязей отдельных частей функционирующей общественной системы и представить ее в виде кибернетической модели структурной схемы (рисунок 1).

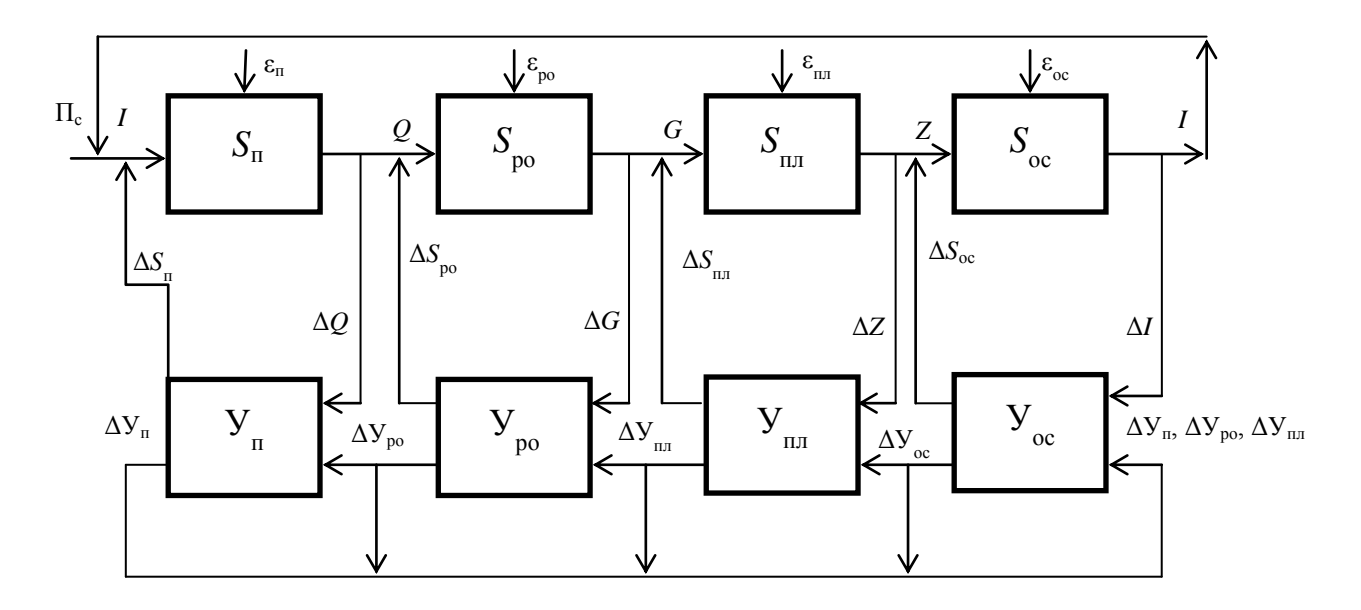

Рисунок 1 – Структурная схема взаимосвязей в общественном процессе воспроизводства жизни людей

Производительные силы труда ( $\Pi_c$ ) являются входным фактором в производство  $(S_n)$ . Система производственных процессов  $(S_n)$  управляется системой управленческих процессов  $(V_n)$  и производит продукт  $(Q)$  с общественнополезными свойствами. Продукт (Q), являясь выходом (результатом) системы производства, становится входным ресурсом для системы распределения и обмена (S<sub>po</sub>), которая управляется системой управления распределением и обменом (У<sub>no</sub>). Результатом функционирования системы распределения и обмена становятся пропорции распределения произведенного общественного продукта (G). Часть общественного продукта, определенная системой управления, поступает в систему личного потребления членов общества  $(S_{\text{nn}})$ , управляемую системой процессов управляющих воздействий (У<sub>пп</sub>); Система процессов личного потребления производит человеческую жизнь (Z). Индивидуум - человек (Z) вступает в систему процессов общественного сознания, управляемую системой управления общественным сознанием (У<sub>ос</sub>), приобретает соответствующий социальный тезаурус, становится определенной личностью, представляющей себя с этого момента первичным элементом общественной системы - социологической единицей.

Таким образом, рассмотрение функционирования народнохозяйственного комплекса в терминах общей теории систем и кибернетики доказывает объективность и научную глубину марксистского анализа общественного развития как «процесса производства жизни людей», где процесс воспроизводства жизни начинается с производства и заканчивается «производством» личности. Личность как общественный продукт снова вступает в процесс в виде главного фактора общественной производительной силы. Здесь мы имеем замкнутый воспроизводственный процесс жизни общества. Но это не закрытая система, она по своей сущности открыта для факторов природы, поскольку для общественной системы природа является внешней средой, средой, питающей процесс жизни общества.

На схеме изображены прямые и обратные связи между отдельными частями народнохозяйственного комплекса, по которым осуществляются управляющие воздействия соответственно на системы: производства  $(\Delta S_n)$ , распределения и обмена ( $\Delta S_{\text{po}}$ ), личного потребления ( $\Delta S_{\text{nn}}$ ), общественного сознания  $(\Delta S_{\rm oc})$ . В управляющие системы по обратной связи поступает информация о результатах функционирования соответственно систем: производства ( $\Delta Q$ ), распределения и обмена ( $\Delta G$ ), личного потребления ( $\Delta Z$ ) и общественного сознания ( $\Delta J$ ). Системы управления взаимосвязаны по информационным каналам - $\Delta Y_{\text{n}}$ ,  $\Delta Y_{\text{no}}$ ,  $\Delta Y_{\text{n}}$ ,  $\Delta Y_{\text{o}}$ .

В каждой части народнохозяйственного комплекса проявляются возмущающие воздействия различных помех - в производстве  $(\varepsilon_n)$ , распределении и обмене ( $\varepsilon_{\text{no}}$ ), личном потреблении ( $\varepsilon_{\text{nu}}$ ), общественном сознании ( $\varepsilon_{\text{oc}}$ ).
Анализ различных процессов, формирующих общий процесс функционирования народнохозяйственного комплекса, приводит нас к выводу о том, что взаимодействие всех факторов в этом процессе подчинено трем естественным законам, а именно: закону преобразования и сохранения энергии, закону преобразования и сохранения массы вещества и закону преобразования и накопления информации. Если в процессах масса вещества и количество энергии сохраняются, то информация, преобразуясь, накапливается в системе. Последнее исключительно важно для понимания расширяющегося воспроизводства процессов, то есть для понимания процессов развития.

К. Маркс дал людям метод, который позволяет разобраться им в способе производства своей жизни, в совокупности тех общественных отношений, внутри которых проходит вся сознательная жизнь каждого индивида. К. Маркс писал, что изучение буржуазной экономии привело его к общему результату, который послужил во всей его многогранной деятельности руководящей нитью. Ее он кратко формулирует следующим образом: «В общественном произ**водстве своей жизни** (подч. нами – Ю. П.) люди вступают в определенные, необходимые, от их воли не зависящие отношения - производственные отношения, которые соответствуют определенной ступени развития их материальных производительных сил. Совокупность этих производственных отношений составляет экономическую структуру общества, реальный базис, на котором возвышается юридическая и политическая надстройка и которому соответствуют определенные формы общественного сознания. Способ производства материальной жизни обусловливает социальный, политический и духовный процессы жизни вообще. Не сознание людей определяет их бытие, а, наоборот, их общественное бытие определяет их сознание. На известной ступени своего развития материальные производительные силы общества приходят в противоречие с существующими производственными отношениями, или - что является только юридическим выражением последних - с отношениями собственности, внутри которых они до сих пор развивались»<sup>4</sup>. Из приведенного высказывания еще раз следует, что вся экономическая теория Маркса - это теория относительно целого как совокупности отдельных частей и поэтому своей логикой предвосхитившая общую теорию систем.

Применение методов системного анализа и принципов кибернетики в совокупности с физико-химическими основами производства может оказаться, по-нашему мнению, весьма плодотворным в количественном анализе высказанных Марксом логических взаимосвязей, таких как: производительные силы  $\rightarrow$  производственные отношения; общественное бытие  $\rightarrow$  общественное сознание: социальные, политические, духовные процессы  $\rightarrow$  общественное сознание

<sup>&</sup>lt;sup>4</sup>Маркс К., Энгельс Ф. Соч. Т. 13. С. 6-7.

 $\rightarrow$  производственные отношения  $\rightarrow$  производительные силы. Здесь, главный вопрос состоит в количественных измерителях человеческих взаимосвязей в обществе.

В качестве рабочей гипотезы, исходя из выше изложенного, нами предлагается следующее определение: системная совокупность вещественных, энергетических и информационных процессов и человеческих взаимосвязей в жизнедеятельности людей на определенной географической территории образует народнохозяйственный комплекс.

Из этого определения и структурной схемы народнохозяйственного комплекса исходит наша методология трудосберегающей (противозатратной) системы хозяйствования.

Первичный элемент народнохозяйственного комплекса. В биологии элементарной живой системой является клетка, в химии наименьшей частицей вещества, сохраняющей его химические свойства, признана молекула. А что является наименьшей частицей народнохозяйственного комплекса, которая бы сохранила все или достаточные характеристики общественной системы и могла бы быть ее элементарной клеткой? Исследование этого вопроса привело нас к мысли о том, что первичным элементом народнохозяйственного комплекса выступает рабочее место. Однако системное исследование рабочего места, представление его как кибернетической системы пока еще лишь начинается.

Нами сформулированы следующие определения:

рабочее место - это элементарная структурная часть производственного пространства, в которой субъект труда взаимосвязан с размещенными средствами и предметом труда для осуществления единичных процессов труда в соответствии с целевой функцией получения продукта труда;

рабочее место - это социально-экономическая категория, отражающая функционирование единичной производительной силы труда в условиях определенных производственных отношений.

В изложенном определении рабочего места как элементарной части производственного пространства, характеризующие его понятия: средства труда, процесс труда, продукт труда – сформулированы еще К. Марксом и являются установившимися категориями политической экономии и других экономических наук. Далее, когда мы говорим: рабочее место - это элементарная структурная часть производственного пространства, то подчеркиваем, что рабочее место есть элемент, неделимая в производственном смысле часть чего-то целого, а именно производства продукции. Здесь возникает объективная необходимость расшифровки экономических понятий - средства, субъект, предмет, продукт труда через понятия и категории организации производства. Например, когда мы уточняем понятие средства труда, перечисляем конкретные формы и

свойства: технологическое оборудование, технологическая система, инструмент, смазочно-охлаждающие материалы и т. д. В свою очередь, понятия и категории науки организации производства определяются и учитываются через понятия технологии производства. Например, технологическое оборудование уточняется через его технологические разновидности: токарно-винторезный станок, фрезерный станок, гидравлический пресс и т.п.

В нашем определении рабочего места размещенные средства, предметы, субъекты труда характеризуются как взаимосвязанные для осуществления единичных процессов труда. Взаимосвязь есть характерный признак системных образований. Таким образом, элементарная часть производственного пространства – рабочее место, представляется, в свою очередь, как взаимосвязанное множество элементов (фигурально выражаясь, еще более мелких по сравнению с предыдущими элементами), объединенных в целесообразное единство. Отсюда, данное нами определение не только позволяет, но и требует непосредственного рассмотрения рабочего места как кибернетической системы и, следовательно, открывает перспективную возможность разработки структурноинформационной модели рабочего места и выполнения оптимизационных расчетов с применением математических методов и ЭВМ.

Рабочее место в самом определении уже связано в целостное образование совокупности рабочих мест, функционирующих в производстве конечной продукции. Такое определение позволяет рассматривать рабочее место как звено в общей цепи формирования потребительных свойств продукции и применить достижения **квалиметрии** (науки об измерении качества труда и продуктов производства) к анализу рабочего места. Рабочее место, как единичная производительная сила функционирует, как отмечено нами, в условиях действия определенных производственных отношений. Действительно, на каждое рабочее место осуществляется подбор и расстановка кадров, выдается задание в виде чертежа, описания образца, технологической карты, наряда и т. п.; ведется обучение и инструктаж работника, определяются нормы трудозатрат, формы оплаты и материального и морального поощрения за результаты труда; ведется прием выполненной работы по количеству и качеству и др. – все это формы проявления действующих в данном обществе производственных отношений.

В рабочем месте, функционирующем как единичная производительная сила труда общества, можно конкретно анализировать все факторы, перечисленные в марксистском определении производительной силы труда.

**Производительные силы.** В структурной схеме входом в народнохозяйственный комплекс является вектор Пс – производительные силы труда. Для выяснения сущности этого понятия обратимся к определению, данному К.Марксом: «Производительная сила труда определяется разнообразными обстоятельствами, между прочим средней степенью искусства рабочего, уровнем развития науки и степенью ее технологического применения, общественной комбинацией производственного процесса, размерами и эффективностью средств производства, природными условиями» 5 .

Следовательно, количественные критерии производительной силы могут быть найдены в критериях определяющих их факторов, а именно:

степени искусства работника;

уровня развития науки;

степени технологического применения науки;

общественной комбинации производственного процесса;

потенциала средств производства;

эффективности средств производства;

природных условий.

Теоретическая и практическая проблема заключается в нахождении комплексного критерия и измерителя производительной силы труда. Рассмотрим каждый из них в отдельности.

**Степень искусства рабочего**. К. Маркс среди факторов, определяющих производительную силу труда, на первое место ставит умение субъекта труда, а в совокупности процессов труда – среднюю степень искусства рабочего. В одной из своих работ С. Г. Струмилин делает интересное замечание о народнохозяйственном значении системы начального, среднего и высшего образования и труда учителей вообще. Он рассматривает труд учителей, врачей, ученых, писателей, как общественно производительный труд; отмечает как несомненный факт влияние создаваемых ими ценностей на формирование производственных ресурсов и живых производительных сил.

Отсюда и понятно общеизвестное выражение, что главной производительной силой общества являются люди, умеющие управлять техникой и создавать ее. Следовательно, средний общеобразовательный уровень трудящихся является той основой, на которой можно строить объективную количественную методологию исчисления и средней степени искусства рабочего.

Если учесть, что учеба – это процесс накопления знаний (информации), то будет правомерным ввести для количественного учета одного из факторов производительной силы труда показатель **информационной вооруженности** труда, изыскивая меры для его количественного выражения на основе достижений теории информации и инженерной психологии.

**Уровень развития науки и степень ее технологического применения**. Этот вопрос является предметом недавно возникшей дисциплины, названной науковедением.

 $\overline{a}$ 

<sup>5</sup>Маркс К., Энгельс Ф. Соч. Т. 23. С. 48.

Отношения науки к развитию общественного производства следовало бы рассмотреть в более общем виде и дать некоторые количественные критерии, характеризующие общепринятое утверждение, что «наука все более становится непосредственной производительной силой общества».

Какие количественные критерии могут быть применены для выяснения динамики результатов развивающихся научных исследований? Существуют ли эти критерии? В современном мире становится все труднее проводить различие между категориями научных исследований, судя по задачам, решение которых было первоначально поставлено перед ними, и даже по методам, примененным в ходе исследований. Известно, что наука «производит» информацию как отражение человеком сложности реального мира через познание. Лучший способ разрешить эту задачу на данном этапе - рассмотреть доступную нам государственную систему определения, признания, регистрации и внедрения достижений науки и техники. В этой системе предусмотрена регистрация: открытий, изобретений, рационализаторских предложений, научно-исследовательских работ, опытно-конструкторских разработок, алгоритмов и программ. Таким образом, увеличивающееся число перечисленных видов научной продукции характеризует уровень развития науки.

И все-таки, когда речь идет о науке как о непосредственной производительной силе, и этот критерий принесет мало пользы для техникоэкономических исследований, ибо, по словам С. Г. Струмилина, «плодотворной научная идея становится не с той минуты, когда она озарила своим сиянием отдельного ученого, а с той, когда она вошла в обращение, поглощая на каждом этапе, своего расширенного воспроизводства общественный труд - от первого научного оформления через печать, школу, заводскую лабораторию и т.д. вплоть до практического применения в производстве и становясь в меру этого общественным продуктом и достоянием»<sup>6</sup>. Говоря словами Маркса, необходимы количественные критерии «степени технологического применения науки».

В той же работе С. Г. Струмилин приводит впечатляющий пример. В 1931 г. в СССР только по железным дорогам должны были осуществить 254 млрд. ткм перевозок. Если бы вздумали пользоваться для этого конной тягой на телегах, то для этого потребовалось бы привлечь ещё свыше 100 млн. рабочих лошадей к тем 20 млн., какие имелись тогда в СССР и 200 млн. рабочих для обслуживания этих лошадей. Между тем уже тогда всю эту работу успешно выполнял отряд железнодорожников, не превышающий 1 млн. рабочих.

Это результат открытия пара, изобретательности Стефенсона и целой плеяды исследователей по технологическому применению закона преобразования энергии в паровозе, научный труд которых явился основой колоссального

<sup>&</sup>lt;sup>6</sup>Струмилин С. Г. Проблемы экономики труда. М.: Наука, 1964. С. 442.

роста уровня науки и степени ее технологического применения. Рассматривая приведенный пример в аспекте преобразования энергии, можно ввести показатель энерговооруженности труда.

Следует учесть, что паровозы, тепловозы и все другие машины, вагоны и т. п. устройства являют собой сочетание и совокупность различных механизмов. Здесь необходимо иметь в виду высказывания Маркса: «Всякое развитое машинное устройство состоит из трех существенно различных частей: машиныдвигателя, передаточного механизма, наконец, машины-орудия, или рабочей машины. Машина-двигатель действует как движущая сила всего механизма... Передаточный механизм... регулирует движение, изменяет, если это необходимо, его форму... Обе эти части механизма существуют только затем, чтобы сообщить движение машине-орудию, благодаря чему она захватывает предмет труда и позволяет целесообразно изменять его. Промышленная революция в XVIII веке исходит как раз от этой части машины-орудия»<sup>7</sup>.

С учетом такого рассуждения целесообразно ввести показатели механовооруженности и технологической оснащенности труда.

В последнем столетии появилась особая новая часть машин - управляющая часть, состоящая из электрических и электронных устройств, основное функциональное назначение которых состоит в преобразовании информации (прием, переработка, передача и хранение). Это положение наводит на мысль о необходимости введения показателя производительной силы - электронная вооруженность труда.

Такой показатель впервые был предложен Я.Б. Квашой. В отличие от информационной вооруженности электронная вооруженность показывает уровень вооруженности процесса труда механическими, электрическими и электронными приборами, основной функцией которых является преобразование информации.

Потенциал и эффективность средств производства. Известно из марксистской теории, что к средствам производства относятся предметы труда и средства труда. При рассмотрении производительной силы труда предмет труда можно оставить в стороне, так как он со всеми ему присущими физикохимическими свойствами и геометрическими параметрами входит в материально-вещественный носитель экономического результата труда - продукт труда. Кроме того, можно условно не учитывать влияние на величину производительной силы всеобщих средств труда (земля, реки, сооружения, здания, дороги и т.п.). Остается выяснить возможность измерения потенциала активной части средств труда, находящихся на рабочих местах.

<sup>7</sup>Маркс К., Энгельс Ф. Соч. Т. 23. С. 384.

Основные средства предприятий учитываются в денежной оценке, что неадекватно отражает их потребительные свойства. С другой стороны, денежная оценка характеризует издержки производства, которые имеют объективную тенденцию к снижению с ростом энерго-механо-информационной вооруженности труда. Однако снижение затрат или их увеличение на производство видов оборудования не отражает непосредственного ухудшения или улучшения их потребительских свойств. Если же учесть тот факт, что происходят изменения масштаба цен и денежные реформы, то становится затруднительным измерять потенциал средств труда издержками их производства в денежной оценке в динамике за длительный период.

В производственной практике промышленных предприятий, первоначально в машиностроительной промышленности, в 50-х гг. была применена система планово-предупредительного ремонта металлорежущего оборудования, разработанная институтом «Оргстанкинпром». В «Единой системе плановопредупредительного ремонта и рациональной эксплуатации технологического оборудования машиностроительных предприятии» (ППР) дана методика перевода всех видов оборудования из физических единиц в единицы ремонтной сложности. Исходными данными для определения категории ремонтной сложности машины являются важнейшие параметры ее технологической характеристики, приведенные в паспорте оборудования. Количество единиц ремонтной сложности (е.р.с.) машины данного типоразмера является величиной постоянной. Оно может изменяться лишь в результате совершенствования или модернизации машины.

Для практического пользования разработаны специальные справочники, в которых по каждому виду оборудования приводятся основные техникоэксплуатационные характеристики и соответствующее количество е.р.с. На большинстве промышленных предприятий имеются ведомости оборудования, в которых каждому инвентарному номеру станка соответствует определенное число е.р.с.

Таким образом, представляется возможным измерять потенциал средств производства в единицах ремонтной сложности. Опытное использование такого показателя в наших технико-экономических исследованиях дало весьма обнадеживающие результаты.

Специалисты, занимающиеся исследованием проблем фондовооруженности, выраженной в денежных измерителях, могут упрекнуть в одностороннем подходе к проблеме. Но мы не претендуем на ее глобальное разрешение. В данном случае значение наших исследований заключается в том, что найдены такие единицы измерения, применяемые в производстве средств труда, которые открывают возможность суммирования разнородных механизмов и машин, а

43

также разнородных видов энергии и сведение всех их разнообразий к трем размерностям: единицы ремонтной сложности (е. р. с), киловатты (квт), квалиметрические штуки (квашт). Каждая из этих единиц исходит из самой сущности технических характеристик применяемых средств и очень мало подвержена инфляционным и конъюнктурным воздействиям.

Что же касается эффективности средств производства, то она может быть количественно представлена плодотворностью производства, измеряемой отношением выпущенной продукции к размеру использованных средств.

Обшественная комбинация производственного процесса. «...Специфическая производительная сила комбинированного рабочего дня есть общественная производительная сила труда, или производительная сила общественного труда. Она возникает из самой кооперации»<sup>8</sup>. Маркс подробно рассматривает факторы и формы проявления общественной комбинации производственного процесса. Как видно, он их сводит к кооперации и специализации. Отсюда следует, что уровень кооперации труда является фактором его производительной силы.

Исследование количественных взаимосвязей уровня кооперации и производительной силы труда - это особая научно-практическая задача, осветить которую в данном изложении не представляется возможным. Однако если свести понятие кооперации общественного труда к составной части кооперации производства, то количественное представление сведется к определению доли участия различных предприятий в изготовлении одного или нескольких однородных изделии.

В таком случае коэффициент кооперации производства данного предприятия определится по формуле:

$$
K_{\Pi}=\frac{Q_m}{Q_i}-1,
$$

 $Q_m$  – квалиметрическая сумма однородных изделий (квалиметрическая где характеристика изделия) в годовом номенклатурном плане производства рассматриваемых предприятий;

 $Q_i$  – часть квалиметрической суммы изделий в годовом номенклатурном плане производства i-го рассматриваемого предприятия.

$$
\Pi \text{pm from } Q_m = \sum_{i=1}^k Q_i.
$$

Из формулы следует, если изделие целиком изготавливается на одном предприятии, то коэффициент кооперации производства равен

<sup>&</sup>lt;sup>8</sup>Маркс К., Энгельс Ф. Соч. Т. 23. С.341.

$$
K_{\Pi}=\frac{Q_m}{Q_i}-1=0
$$

Следовательно, уровень кооперации изменяется от 0 до значительных положительных величин.

Та же величина коэффициента кооперации производства количественно характеризует уровень специализации производства рассматриваемого предприятия и отрасли.

Природные условия. Весьма существенным фактором производительной силы труда являются природные условия, которые больше всего ощущаются в сельскохозяйственном производстве и добывающей промышленности. В кибернетической схеме народнохозяйственного комплекса природные условия непосредственно в производительные силы не включены. Учитывается лишь их негативное влияние при отклонениях от благоприятных условии как одно из возмущающих воздействий (помех), обозначенных на схеме ( $\varepsilon_n$ ,  $\varepsilon_{\text{no}}$ ,  $\varepsilon_{\text{up}}$ ,  $\varepsilon_{\text{oc}}$ ).

Как видно из изложенного, количественные критерии для выражения производительной силы труда могут быть найдены через критерии измерения отдельных факторов, формирующих совокупность производительных сил. Взаимосвязь производительной силы ( $\Pi_c$ ) с факторами, ее образующими, можно выразить следующей функциональной зависимостью:

 $\Pi_c = f(K, M, T_o, 3, E, C, M_n),$ 

где  $K$  – степень информационной вооруженности трудящихся знаниями и умением применять их в трудовой деятельности;

М - механовооруженность труда;

Т<sub>о</sub> - технологическая оснащенность производства;

Э - энерговооруженность труда;

Е - электронная вооруженность труда;

С - уровень специализации производства;

 $M_{\pi}$  – возмущающие воздействия природных условий (засуха, град, наводнение и т.п.).

Достижения современных наук и технико-экономическая статистика позволяют построить экономико-математическую модель функционирования производительных сил и на её базе разрешить возникший давно, но не разрешившийся до сих пор злополучный вопрос: производительная сила и производительность труда - это одно и то же или нет?

Но об этом разговор особый...

 $* * *$ 

# **8. Список научных трудов школы «Экономическая метрология и квалиметрия труда»**

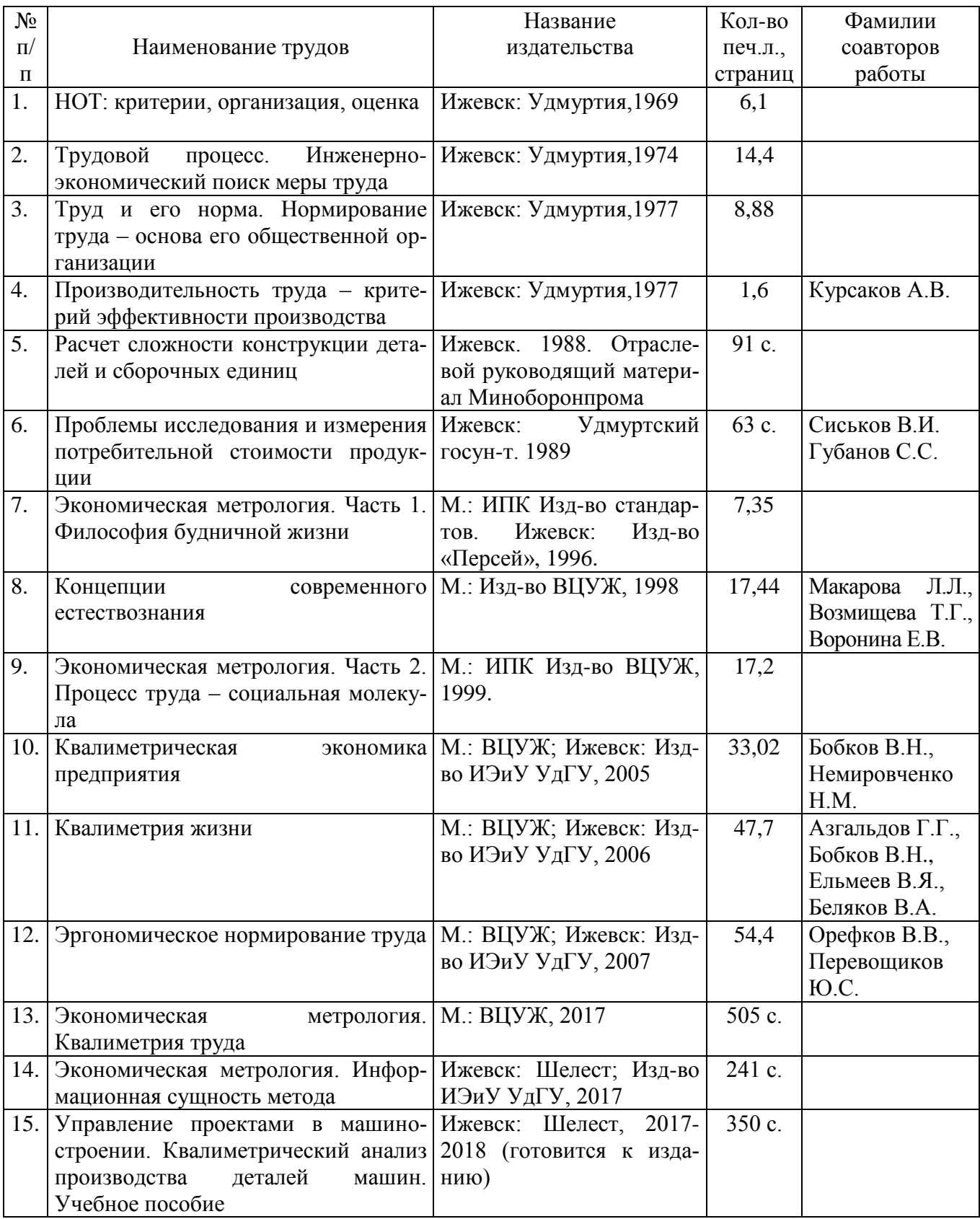

\*\*\*

# **9. Список свидетельств о регистрации программ для ЭВМ и баз данных**

- 1. Свид. №2011619204 Автоматизированная система квалиметрического анализа машиностроительных деталей на базе САПР Компас-3D (АСКА) / Ермилов В.В., Перевощиков Ю.С.; заявитель и патентообладатель Ермилов В.В., Перевощиков Ю.С. (RU). – № 2011617387; заявл. 04.10.2011; зарег. 29.11.2011, Реестр программ для ЭВМ
- 2. Свид. №2011613418 Управление базами данных квалиметрического анализа производства деталей машин в СУБД VisualFoxPro (АСПР) / Перевощиков Ю.С., Сергеев Г.А., Ашихмин А.В.; заявитель и патентообладатель Удмуртский государственный университет. (RU). – № 2010618432; заявл. 30.12.2010; зарег. 29.04.2011, Реестр программ для ЭВМ
- 3. Свид. №2012660182 Формирование конструкторского кода деталей для автоматизированной системы квалиметрического анализа производства деталей машин / Перевощиков Ю.С., Ашихмин А.В.; заявитель и патентообладатель Удмуртский государственный университет (RU). – № 2012615455; заявл. 02.07.2012 ;зарег. 13.11.2012, Реестр программ для ЭВМ
- 4. Свид. №2013612885 Автоматизированная система квалиметрического анализа кинематических схем механизмов на базе САПР Компас-3D / Ермилов В.В., Перевощиков Ю.С., Харина О.А. ; заявитель и патентообладатель Ермилов В.В., Перевощиков Ю.С., Харина О.А. (RU). – № 2012660854; заявл. 11.12.2012; зарег. 15.03.2013, Реестр программ для ЭВМ.
- 5. Свид. №2013613882 Программа экспорта данных квалиметрических показателей типовых крепѐжных изделий из таблиц Microsoft Excel в базу данных / Ермилов В.В., Перевощиков Ю.С., Зайнуллина В. ; заявитель и патентообладатель Ермилов В.В., Перевощиков Ю.С., Зайнуллина В. (RU). — № 2013611713 ; заявл. 26.02.2013 ; зарег. 17.04.2013, Реестр программ для ЭВМ
- 6. Свид. №2013661705 Автоматизированная система оценки квалиметрической сложности изделия по кинематической схеме на основе метода аналогов / Ермилов В.В., Перевощиков Ю.С., Харина О.А. ; заявитель и патентообладатель Ермилов В.В., Перевощиков Ю.С., Харина О.А. (RU). — № 2013619899 ; заявл. 29.10.2013 ; зарег. 12.12.2013, Реестр программ для ЭВМ.
- 7. Свид. №2014610924 Формирование технологического кода для деталей машиностроения и приборостроения, обрабатываемых резанием / Перевощиков Ю.С., Ашихмин А.В; заявитель и патентообладатель Удмуртский государственный университет. (RU); зарег. 20.01.2014, Реестр программ для ЭВМ
- 8. Свид. №2014615269 Формирование технологического кода для деталей машиностроения и приборостроения, изготовляемых литьѐм / Перевощиков Ю.С., Ашихмин А.В.; заявитель и патентообладатель Удмуртский государственный университет. (RU); зарег. 22.05.2014, Реестр программ для ЭВМ
- 9. Свид. №2014617325 Формирования технологического кода для деталей машиностроения и приборостроения, изготовляемых ковкой и объѐмной штамповкой / Перевощиков Ю.С., Ашихмин А.В.; заявитель и патентообладатель Удмуртский государственный университет. (RU); зарег. 17.07.2014, Реестр программ для ЭВМ
- 10. Свид. № 2014618778 Формирование технологического кода для деталей машиностроения и приборостроения термически обрабатываемых / Перевощиков Ю.С., Ашихмин А.В.; заявитель и патентообладатель Удмуртский государственный университет. (RU); зарег. 20.09.2014, Реестр программ для ЭВМ
- 11. Свид. №2014619839 Автоматизированная система базы данных квалиметрических показателей микроэлементов труда / Перевощиков Ю.С., Максимов Д.Г.; заявитель и патентообладатель Удмуртский государственный университет. (RU); зарег. 23.09.2014, Реестр программ для ЭВМ
- 12. Свид. №2014619937 Формирование технологического кода для деталей машиностроения и приборостроения с покрытием / Перевощиков Ю.С. Ашихмин А.В.; заявитель и патентообладатель Удмуртский государственный университет. (RU); зарег. 25.09.2014, Реестр программ для ЭВМ
- 13. Свид. №2015614903 Формирование технологического кода для деталей машиностроения и приборостроения обрабатываемых электрофизикохимически / Перевощиков Ю.С. Ашихмин А.В.; заявитель и патентообладатель Удмуртский государственный университет. (RU); зарег. 29.04.2015, Реестр программ для ЭВМ
- 14. Свид. № 2015621189Микроэлементные нормативы для автоматизированной системы эргономического анализа процессов труда на рабочем месте / Перевощиков Ю.С., Орефков В.В., Максимов Д.Г.; заявитель и патентообладатель Перевощиков Ю.С., Орефков В.В., Максимов Д.Г.. (RU); зарег. 04.08.2015, Реестр баз данных.
- 15. Свид. №2016618328 Расчет производственной мощности на основе квалиметрического анализа изделий машиностроительного производства. / Перевощиков Ю.С., Ашихмин А.В.; заявитель и патентообладатель Удмуртский государственный университет. (RU); зарег. 26.07.2016. Реестр программ для ЭВМ.

\*\*\*

# **10. Сподвижники научных идей школы «Экономическая метрология и квалиметрия труда» (1970-2017 гг.)**

Перевощиков Ю.С. Докторская диссертация на соискание ученой степени доктора экономических наук на тему: «Измерение затрат труда и его результатов на рабочем месте». Ленинградский государственный университет. Консультанты: В.Г. Долгов, В.Я. Ельмеев

Калинкина Г.Е. Совершенствование планирования производственной мощности литейных цехов

Некрасов В.И. Исследование эффективности создания изделий приборостроения на стадии их проектирования

Овчинников В.Ф. Оценка трудового вклада рабочих в производственных бригадах на основе индивидуальных норм труда (в условиях крупносерийного машиностроительного производства)

Севрюгин А.С. Совершенствование планирования трудоемкости изделий на стадии подготовки производства

Фотин И.С. Теоретические основы современной методологии определения трудоемкости

Перевощикова Д.А. Метод структурного анализа затрат труда и его значение для совершенствования организации труда рабочих

Кудрявцев Г.М. Прогнозирование трудоемкости проектирования и изготовления новых изделий машиностроения

Поляков Ю.Н. Квалиметрическая оценка в управлении качеством продукции

Мухина И.А. Место и роль воспроизводства рабочей силы в экономике труда

Орефков В.В. Количественная оценка физической работоспособности на основе биомеханического анализа трудовых движений человека

Аюпов Р.Н. Полезностно-затратный (квалиметрический) метод оценки городских земель

Сергеев Г.А. Адаптация системы внутрипроизводственного планирования и управления машиностроительного предприятия к условиям рынка

Миронова О.Н. Управление вспомогательным персоналом через структуру факторов производства (на примере машиностроительного предприятия)

Полуянов Н.А. Особенности социально-экономического управления высокодотационным субъектом РФ (на примере Коми-Пермяцкого автономного округа)

Марковина Е.В. Особенности составления баланса трудовых ресурсов сельскохозяйственных районов в условиях самоуправления

Юрасова О.И. Внутрифирменные критерии оплаты труда рабочих (на примере основных рабочих ОАО «КАМАЗ»)

Ширинкина Е.В. Репрезентативность трудовых показателей в системе управления социально-территориальным образованием

Мухаметов А.Г. Совершенствование управления научно-техническим прогрессом в многоотраслевой региональной экономике

Лебеденко Т.А. Трудоемкость изделий в системе экономического обоснования предпринимательской деятельности предприятия

Еремеева Е.А. Значение трудоемкости продукции в предпринимательской деятельности организации

Некрасова Е.В. Формирование эффективной системы устойчивого развития предприятия

Беляков В.А. Критерии оценки качества жизни в социальнотерриториальных образованиях (квалиметрический анализ потребительской корзины)

Васькин Д.Г. Взаимосвязь социально-экономического и бизнеспланирования в институциональной экономике высокодотационных социальнотерриториальных образований

Боталова Н.В. Разработка региональной системы социального партнерства в сфере труда

Степусь А.Ф. Формирование конкурентоспособности работника

Воробьева О.А. Интеллектуальный капитал в системе антикризисного управления предприятием

Галкин А.Л., Катаев С.Г., Летчиков А.В. Модели оценки качества информации

Максимов Д.Г. Нормативные инструменты в системе внутрифирменного планирования на малых предприятиях»

Безумова (Хильченко) Л.В. Управление процессами агрегирования в первичном звене промышленности

\*\*\*

# Автоматизированная система квалиметрического анализа сложности изделия по его кинематической схеме на основе метода аналогов

### Введение

Из промышленной практики известны этапы «жизненного цикла» изделий, такие как проектирование, производство, распределение и потребление. На всех этих этапах изделие непосредственно является объектом воздействия человека. В процессе проектирования и производства изделия возникают потребительские свойства, а на этапе потребления они исчезают. Но полезность изделия начинает формироваться уже с самого зарождения идеи, то есть на предпроектной стадии. В техническом задании на конструирование промышленного изделия указываются главные решающие потребительские свойства. Предпосылкой для задания этих свойств являются либо уже имеющиеся ранее изделия с их общественно сформировавшимися потребительскими свойствами, либо общие законы природы, раскрытые и сформулированные фундаментальными науками.

В долгосрочном прогнозировании и перспективном планировании производство новых изделий (материалов, машин, приборов, механизмов) предусматривается, то есть планируется, исходя из научного определения тенденций развития основных потребительских свойств, производство изделий, на которые еще не разработана конструкторская документация. [11].

Тенденция по введению компьютерных технологий наблюдается повсеместно во всех сферах человеческой деятельности. Проектирование и схематизация так же сопутствуют им. Для автоматизированного проектирования и построения кинематических схем на современном этапе развития технологий используются разнообразные программы, предоставляющие большой выбор функций и инструментов для упрощения процесса (такие как AutoCAD, Excel, MathCAD, Компас-3D и др.). Однако, нет системы, позволяющей вычислить сложность механизма лишь обладая его схемой, которая позволила бы существенно упростить процесс.

Целью данной работы является разработка автоматизированной системы расчета себестоимости изготовления машиностроительного изделия на ранних стадиях проектирования на основе квалиметрического анализа путем повышения степени автоматизации извлечения и расчета технико-экономических характеристик из кинематической схемы изделия.

 $51$ 

### 1. Методы анализа и оценки трудоемкости изделий

С точки зрения программирования геометрических объектов возникают проблемы, которые можно разделить на несколько классов. По Боуру [1] существует три вида сложности геометрического анализа. Это аналитическая, комбинаторная и габаритная сложности (рисунок 1.1).

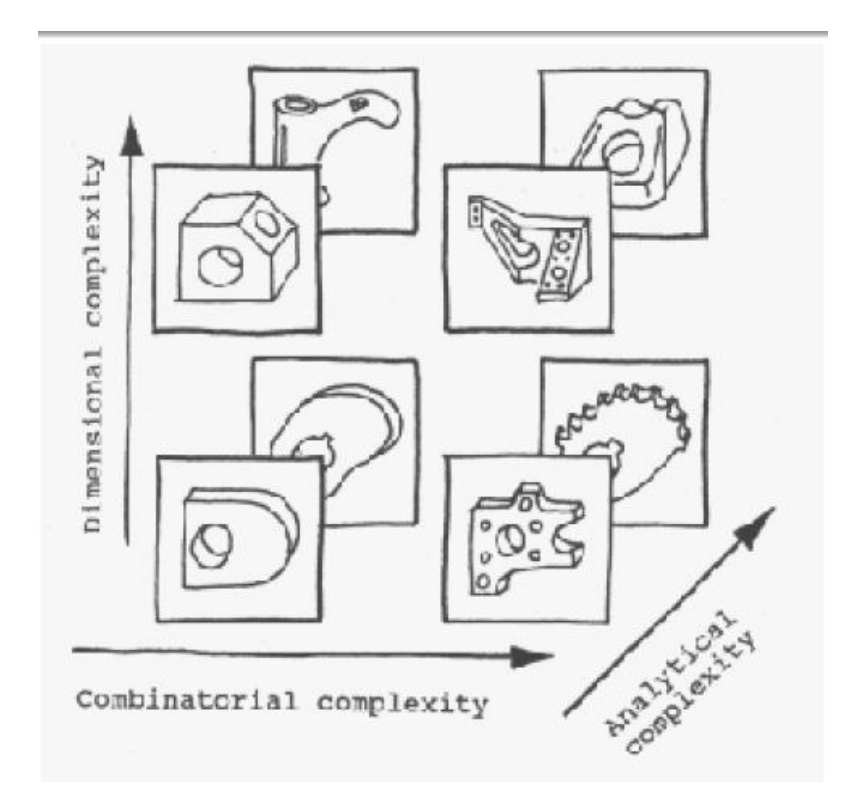

Рисунок 1.1 - Виды сложностей

Размерная сложность говорит о том, что двумерное изображение намного проще анализировать, чем трехмерное. Если объект изменятся во времени, то это четырехмерное измерение, которое анализировать еще сложнее. Так можно оценить чертежи, например, чем больше размеров на нем проставлено, тем возможно сложнее конструкция или деталь.

Аналитическая сложность заключается в сложности функций, описывающих геометрические объекты, например, такие как линейные, квадратичные, кубические кривые.

Объекты могут быть простыми по форме и сложными. Например, если объект имеет тривиальные формы с небольшими изменениями, то его намного проще анализировать. То есть объект может быть довольно простой формы и иметь одно отверстие (рисунок 1.1), а может быть намного сложнее, иметь неровные контуры, множество отверстий или различных линий (например, в чертежах и схемах), что намного труднее оценить. В этом заключается смысл комбинаторной сложности.

Задача количественного выражения сложности изделий является важной частью планирования производства. Наиболее известным методом, используемым на машиностроительных предприятиях, является разработка технологического процесса. Разработка технологического процесса является трудоемкой. Для быстрого определения сложности изготовления изделия требуются менее трудоемкие методы, но оценка при этом должна быть как можно более точной. Имеется несколько методов расчета трудоемкости изделия.

Предприятия, занятые производством новых изделий, сталкиваются с необходимостью приблизительной оценки сложности изделия без проектирования технологического процесса. Особенно это актуально для мелкосерийных и единичных производств. Предварительное определение величины сложности на этапе конструкторской подготовки может позволить определить целесообразность ввода нового изделия в производство и его будущую себестоимость.

В нормировании среди различных норм главной является норма времени. Это время, необходимое для производства одного изделия, или трудоемкость единицы продукции. Трудоемкость и норма времени по содержанию сходны между собой, обе величины имеют одну и ту же размерность, во многих случаях эти понятия можно рассматривать как синонимы.

Разработка техпроцесса обработки и определение нормы времени – это разные стадии технологической подготовки производства. Первая задача решается технологическими службами предприятия, вторая - отделами труда и зарплаты. Нужно отметить, что часто обе задачи решаются совместно, поскольку расчетный метод нормирования требует предварительной разработки техпроцесса, но указанные задачи остаются различными, и многие из тех требований, которые относятся к нормированию, фактически касаются только вопросов, связанных с разработкой техпроцесса. По мере совершенствования оборудования и технологической оснастки, улучшения организации труда и производства рабочие процессы должны совершенствоваться, заимствовать то лучшее, что имеется в перспективных технологических процессах. Если отвлечься от второстепенных признаков и сосредоточить свое внимание на содержании каждого метода, то все эти методы можно свести к трем основным:

1) расчетный метод;

2) метод непосредственного наблюдения или опытно-статистический метод;

3) метод аналогий;

4) квалиметрический метод.

53

При расчетном методе рассматривается рабочий цикл оборудования совокупность холостых и рабочих ходов, необходимых для обработки одной детали. Зная величину хода и подачу (скорость движения исполнительного органа), можно определить время хода. Суммируя время всех ходов цикла, получим так называемое штучное время, или трудоемкость операции. Суммируя время всех операций, получим трудоемкость маршрутной технологии. Другими словами, операция разбивается на отдельные составные части, определяется трудоемкость каждой части, а затем трудоемкость операции.

Суть метода непосредственного наблюдения заключается в том, что на рабочем месте фиксируются затраты рабочего времени.

Опытно-статистический метод нормирования содержит три этапа:

- 1) сбор статистического материала;
- 2) обработка материала методами математической статистики;
- 3) формирование результатов исследования.

Важным этапом является сбор материала. При массовых повторениях случайные процессы приобретают устойчивость. Выявление ее вероятности конечная цель статистических исследований. Сам метод не может ухудшить или улучшить нормы, он выявляет тенденции устойчивости случайных процессов. Если на предприятии накоплен прогрессивный статистический материал, то в результате будут выданы нормы, адекватные исходным. В этом преимущество статистического метода перед расчетным. Статистическое нормирование имеет следующие преимущества перед расчетным: возможно получение более высокой точности норм при правильном подборе статистического материала, достаточно высокая производительность метода при использовании баз данных и высокая возможность повысить гибкость метода, не отрываясь от реального производства.

Аналоговый метод основывается на накоплении информации о продолжительности и трудоемкости, ранее проводимых исследований, однако в этом случае нормативы вычисляются с помощью переводных коэффициентов, учитывающих сложность и новизну предстоящей номенклатурной единицы изделия.

Метод экспертных оценок [16] используется для определения трудоемкости НИР прикладного характера, ОКР, отличающихся высокой степенью новизны и сложности программирования, содержащего творческие элементы. Этот метод позволяет получить сведения о трудоемкости НИР и ОКР в целом или же отдельных этапов выполнения этих работ. Определение трудоемкости базируется на системе экспертных оценок. Оценка проводится специалистамиэкспертами и устанавливает три вероятностные характеристики трудоемкости работы.

54

В настоящей работе использован метод квалиметрического анализа производства деталей машин.

#### **1.1. Квалиметрические показатели производства деталей**

В настоящее время квалиметрия достигла такой стадии развития, когда внутри нее явственно начинают выделяться две ветви: теоретическая и прикладная. Задача прикладной квалиметрии – разработка конкретных методик и математических моделей для оценки качества конкретных объектов разного вида и назначения.

Одна из таких методик – методика Юрия Семеновича Перевощикова «Расчет сложности конструкции деталей и сборочных единиц». [19]. Эта методика позволяет на основе детали и ее чертежа, через ее квалиметрический показатель рассчитать сложность конструкции деталей.

Общий квалиметрический показатель детали – это интегральный показатель ее качества, численно характеризующий разнообразные конструктивнотехнологические признаки и свойства, присущие данному виду детали. На общий квалиметрический показатель существенно влияют квалиметрические показатели различных свойств и признаков детали:

- квалиметрический показатель геометрической формы детали;

- квалиметрический показатель массы детали;

- квалиметрический показатель материала детали;

- квалиметрический показатель шероховатости поверхности детали;

- квалиметрический показатель технологических особенностей.

Перечисленные показатели используются для решения следующих задач:

- сведение деталей многономенклатурного механосборочного производства с различными параметрами, свойствами в единый качественно однородный показатель – «квалиметрическую штуку деталей» («квалиштука»);

- исчисление объема производства в квалиштуках или кваликилограммах в механосборочном производстве на уровне бригады, участка, цеха, предприятия;

- применение квалиметрического показателя детали и исчисленного на его основе квалиметрического объема производства в качестве основного показателя в технико-экономическом планировании механосборочного производства;

- расчет на основе квалиметрического показателя следующих показателей технико-экономического планирования: трудоемкость, себестоимость, материалоемкость, энергоемкость, оптовая цена, производительность труда, производственная мощность;

- расчет затрат труда для определения себестоимости, лимитной и договорной цен на стадии проектирования изделий, не имеющих аналогов, а также в соответствии с аналогом путем сопоставления сложности проектируемого и действующего изделий;

- расчет потребности в ресурсах на производство изделий на стадии их рабочего проектирования через удельные нормативы.

Расчет технических характеристик и квалиметрических показателей детали ведется в соответствии с методикой [19], код детали находится по классификатору единой системы конструкторской документации (ЕСКД). [19].

Квалиметрический показатель геометрической формы детали рассчитывается по формуле [19]:

$$
K_{\Phi} = \ln H \cdot e^{\frac{H_{\mathrm{B}}}{H} - \alpha},
$$

где И – количество размеров, проставленных на чертеже детали;  $H_{\text{B}}$  – количество размеров во внутренних полостях, закрытых углублениях, отверстиях детали; α – уровень симметричности геометрической формы детали.

Чем больше количество размеров, проставленных на чертеже детали и ниже значение симметричности формы, тем выше сложность конструкции детали.

Квалиметрический показатель массы детали рассчитывается по формулам [19]:

- для деталей массой до 1 кг

$$
K_m = 0.23 + 0.111 \ln(m \cdot 1000);
$$

- для деталей массой от 1 кг до 30 кг

$$
K_m = m^{0,368 + 0,0046 \ln m};
$$

- для деталей массой свыше 30 кг

$$
K_m = m^{0,368};
$$

- для деталей массой от 100 до 500 кг

$$
K_m = m^{0,368 + 0,0046 \ln m} - 5,809;
$$

- для деталей массой от 500 до 3000 кг

$$
K_m = m^{0,256},
$$

где *m* – масса детали в кг.

При расчетах квалиметрического показателя массы детали без применения ЭВМ целесообразно пользоваться данными, приведенными в таблице А.1.

Значения квалиметрических показателей материалов деталей определяются по таблице А.2.

При отсутствии рассматриваемого вида и марки материала в указанной таблице необходимо выбирать значение квалиметрического показателя по соответствующей группе материала, то есть при рассмотрении марки чугуна – по чугуну, при рассмотрении легированной стали – по соответствующей группе стали и т.д.

Квалиметрический показатель шероховатости обрабатываемой поверхности детали рассчитывается по формуле [19]:

$$
K_{R}=R_{a}^{-0,347},
$$

где *R<sup>a</sup>* – параметр шероховатости поверхности на чертеже детали.

Для расчета коэффициента шероховатости поверхности следует брать наинизший параметр шероховатости *Ra*, проставленный на чертеже детали.

Шероховатость поверхности определяется одним из следующих параметров:

а) средним арифметическим отклонением *Ra*;

б) высотой неровностей *R<sup>z</sup>* .

Устанавливаются 14 классов чистоты поверхности, для которых максимальные числовые значения шероховатости *R<sup>a</sup>* и *R<sup>z</sup>* приведены в таблицах А.3. Классы чистоты поверхности 6-14 дополнительно разбиты на разряды.

Квалиметрический показатель технологических особенностей согласно [19] вычисляется по формуле:

$$
K_{\rm TO}=e^{\sum d_i},
$$

где *d<sup>i</sup>* – коэффициент *i*-й технологической операции.

Значения коэффициентов для расчета квалиметрического показателя технологических особенностей приведены в таблице А.4.

Общий квалиметрический показатель детали вычисляется по формуле

$$
K_{\rm O} = K_{\Phi} \cdot K_m \cdot K_{\rm M} \cdot K_R \cdot K_{\rm TO} \,,
$$

где *K*<sup>Ф</sup> – квалиметрический показатель геометрической формы детали; *K<sup>m</sup>* – квалиметрический показатель массы детали;  $K_M$  – квалиметрический показатель материала детали;  $K_R$  – квалиметрический показатель шероховатости поверхности детали; *K*то – квалиметрический показатель технологических особенностей.

Сложность конструкции сборочной единицы (квалиметрический показатель) есть сумма сложностей деталей, входящих в нее:

$$
K_q = \sum_{i=1}^m K_{\mathcal{O}_i} ,
$$

где  $K_q$  – квалиметрический показатель сборочной единицы;  $K_{0i}$  – общий квалиметрический показатель *i*-й детали, входящей в сборочную единицу;  $i = 1, 2, ...,$  $m$  – количество деталей, входящих в сборочную единицу.

Метод квалиметрии не требует построения полного техпроцесса, ограничиваясь укрупненной маршрутной технологией изготовления детали. Он применим к задаче быстрой оценки себестоимости изготовления машиностроительной детали, и характеризуется достаточно высокой точностью за счет отдельного анализа свойств и признаков детали.

Трудоемкость изготовления детали определяется по формуле [18]:

$$
T=\left(K_{\mathrm{O}}\cdot T_{q}\cdot\sum_{i=1}^{m}P_{i}+\sum_{j=1}^{l}\Delta T_{j}\right)\cdot K_{n}\,,
$$

где  $K_0$  – общий квалиметрический показатель, квалиштука;  $T_q$  – нормативная для данного предприятия удельная трудоемкость, нормо-час/квашт;  $P_i$  – нормативный коэффициент соотношения трудоемкости по видам выполняемых технологических операций; *і* - количество выполняемых технологических операций;  $K_n$  – поправочный коэффициент на число деталей в партии;  $\Delta T_i$  – трудоемкость операций, вводимых дополнительно по сравнению с предусмотренными в маршрутной карте технологическими операциями;  $j$  – количество технологических операций, вводимых дополнительно по сравнению с предусмотренными маршрутными технологическими операциями.

Поправочный коэффициент на число деталей в партии рассчитывается по формуле:

$$
K_n = n^{-0.155},
$$

где *п* – число деталей в партии.

 $T_q$  определяется экспериментом на конкретном машиностроительном предприятии.

# **2. Математическая постановка задач автоматизированной системы расчета квалиметрической сложности изделий**

В данной главе будет описана математическая постановка задач автоматизации квалиметрического анализа изделий на основе кинематических схем.

# **2.1. Постановка задач системы расчета квалиметрической сложности изделия по кинематической схеме на основе метода аналогов**

Тема исследования – разработка и экспериментальная проверка автоматизированной системы расчета квалиметрической сложности изделия по кинематической схеме на основе метода аналогов.

Расчет трудоемкости и оценки себестоимости изготовления машиностроительного изделия на ранних стадиях проектирования может быть выполнен на основе квалиметрического анализа путем повышения степени автоматизации извлечения и расчета технико-экономических характеристик из кинематической схемы изделия.

Входные данные:

кинематическая схема изделия в электронном виде.

Выходные данные:

 общая квалиметрическая сложность кинематической схемы машиностроительного изделия;

 оценочная себестоимость изготовления машиностроительного изделия.

Требования к разрабатываемой системе.

1. Определение квалиметрической сложности изделия должно проводиться на основе метода аналогов путем соотношения квалиметрической сложности конструкции изделия-аналога к квалиметрическим сложностям кинематических схем изделия-аналога и проектируемого изделия.

2. Автоматизированный квалиметрический анализ кинематической схемы изделия в системе должен производиться на основе электронного чертежа кинематической схемы изделия, построенного в САПР Компас 3D с использованием специализированной библиотеки элементов кинематических схем.

3. Диалоговые формы системы и отчеты по промежуточным расчетам, формируемые системой, должны иметь доказательную форму, по которой можно было бы легко контролировать корректность и отслеживать ошибки.

4. Интерфейс пользователя системы должен отвечать требованиям эргономичности, наглядности и обеспечивать минимальную трудоемкость квалиметрического анализа.

59

5. Библиотека графических элементов кинематических схем должна быть расширяемой.

6. Библиотека графических элементов кинематических схем должна быть наполнена в соответствие с перечнем элементов учитываемых методикой квалиметрического анализа кинематических схем.

# 2.2. Математическая постановка задачи квалиметрического анализа кинематической схемы изделия

Входные данные.

Кинематическая схема состоит из множества элементов, добавленных в документ Компаса в форме так называемых «вставленных фрагментов».

Kinem scheme =  $\{Obj_i\}$ ,  $i=1..N$ ,

Kinem\_scheme\_analog =  $\{Obj_i\}$ , i=1..M,

Kinem scheme - кинематическая схема, выполненная в САПР Компас-3D гле с помощью библиотеки фрагментов;

Kinem scheme analog - кинематическая схема аналога, выполненная в САПР Компас-3D с помощью библиотеки фрагментов;

 $Obj_i - i$ -тый элемент схемы;

 $N$  – число элементов в схеме.

ProductComplexity\_analog  $\in$  R - параметр квалиметрической сложности изделия-аналога.

Выходные данные.

Основным выходным показателем является величина себестоимости изготовления нового изделия. Обобщенным параметром (аргументом) в формулу расчета себестоимости включается количественно рассчитанный квалиметрический показатель сложности кинематической схемы и обобшенный квалиметрический показатель самого изделия.

Изложенный метод в формализованном виде может быть представлен следующим образом:

$$
FreqDict = {Objectk} Objectk = namek, numberk>, k=1..M, M ≤ N,
$$

 $FreqDict$  – частотный словарь элементов кинематической схемы с указагде нием количества употреблений в схеме:

 $Object_k - k$ -тый вид элемента, задействованный в кинематической схеме; пате<sub>к</sub> - имя вида элемента;

 $number_k$  – количество элементов в схеме вида *name*.

*ProductComplexity*  $\in$   $R$  – параметр квалиметрической сложности изделия;

KinematicComplexity  $\in R$  – квалиметрический показатель сложности схемы изделия:

*KinematicComplexity\_analog*  $\in$   $R$  – параметр квалиметрической сложности кинематической схемы аналога;

Sebestoim - себестоимость изделия на основе кинематической схемы.

### Математическая модель

Для получения требуемого частотного словаря элементов анализируемой кинематической схемы определим функцию FrequencyDictionary, формирующую частотный словарь с подсчетом количества употреблений элемента в конкретной кинематической схеме:

 $FrequencyDictionary: {Kinem\_scheme_i} \rightarrow {FreqDict}$ 

Ключевым элементов определения квалиметрической сложности кинематики изделия является функция, сопоставляющая каждому типу элементов кинематической схемы соответсвующую ему квалиметрическую сложность, что в формализованном виде может быть представлено в следующей форме:

 $QKE: \{ name_k \} \rightarrow \{ kvali\_pokazatel_k \}.$ 

Функция определена табличным способом, более подробно представленным в пункте 4.2.3.

1.  $\forall object_k \exists name_k \exists number_k \exists KinematicComplexity$ (object<sub>k</sub>  $\in$  Frequency Dictionary (Kinem\_scheme)) &

 $&(object_k=) \Rightarrow$ 

 $KinematicComplexity =$  $QKE(name_k) * number_k$ , если  $k = 0$  $(2.1)$  $\{$ KinematicComplexity + QKE(name<sub>k</sub>) \* number<sub>k</sub>, ecли  $k \neq 0$ .

Расчет квалиметрической сложности кинематики изделия аналога также можно представить в формализованном виде, представленном в формуле 2.2.

2.  $\forall object_i \exists name_i \exists number_i \exists KinematicComplexity\_analog$ (object<sub>i</sub>  $\in$  Frequency Dictionary (Kinem\_scheme\_analog)) &  $\&(object_i = ) \Rightarrow$ KinematicComplexity\_analog =  $QKE(name_i) * number_i$ , если  $k = 0$  $(2.2)$  $\mathcal{L}$ KinematicComplexit $y_{analog} + QKE(name_j) * number_j$ , если  $k \neq 0$ .

Ключевой момент оценки сложности изделия по методу аналогов. Следует подчеркнуть, что в нашем случае метод аналогов используется для получения оценки сложности машиностроительного изделия на основе интегрального показателя сложности конструкции изделия получаемого на основе теории квалиметрии.

 $ProductComplexity = \frac{ProductComplexity\_analog * KinematicComplexity}{YinematicComplexity}$ KinematicComplexity \_analog (2.3)

# **Алгоритм квалиметрического анализа кинематической схемы изделия и оценки себестоимости изготовления**

Пусть:

*Получить ссылку*(*Obj*) – функция получения ссылки на элемент в чертеже;

*Открыть*(*Kinem\_sсhemе*) – функция открытия и считывания данных с чертежа в программу;

*Получить количество*(*Kinem\_sсhemе*) – функция получения количества объектов чертежа;

*Идентифицировать объект*(*ref*) – функция распознавания объекта и его идентификации;

где *ref* – ссылка на объект;

*Получить показатель*(*ref*) – функция получения квалиметрического показателя из БД;

*Получить параметр* (*ref*) – функция получения параметров объекта;

*Получить себестоимость*(*ComplexitySch\_my*) – функция получения себестоимости детали изделия;

*Выбрать аналог* – выбор аналога из БД пользователем.

Тогда

1. *N* = Получить количество (*kinem\_scheme*).

2. Цикл по  $k = 1..M$  выполнить:

2.1. Вывести на экран (*namek*).

2.2. Вывести на экран (*Numberk*).

Конец цикл *k.*

- 3. Вывести на экран (*KinematicComplexity*).
- 4. Выбрать аналог.

5. *ProductComplexity* = *ProductComplexity\_analog \* KinematicComplexity* / *KinematicComplexity\_analog*.

6. *Sebestoim* = Получить себестоимость (*ProductComplexity*).

7. Вывести на экран (*Sebestoim*).

# **3. Проектные решения по автоматизированной системе квалиметрического анализа кинематических схем изделия**

Проектные решения по автоматизированной системе квалиметрического анализа кинематических схем, включают:

– функциональную модель, структуру, программное обеспечение системы;

– схему работы системы, информационное и организационно-методическое обеспечение;

– решение по комплексу технических средств;

– направления развития системы.

#### **3.1. Функциональная модель системы**

Разрабатывается проектируемая система с помощью функциональных моделей.

На рисунках 3.1-3.2 представлена функциональная модель процесса квалиметрического анализа кинематических схем машиностроительных изделий, созданная для проектирования системы. Функциональное моделирование выполняется средствами программы Ramus.

На контекстной диаграмме представлен процесс определения сложности изготовления машиностроительного изделия на ранних стадиях проектирования. Входными данными являются чертеж кинематической схемы нового машиностроительного изделия и конструкторская документация изделия-аналога. Выходными данными является сложность нового машиностроительного изделия. Управляющей информацией будут являться методические указания для расчета квалиметрической сложности, а механизмами выполнения процесса – инженер, САПР Компас-3D, автоматизированная система квалиметрического анализа, а также система квалиметрического анализа кинематических схем машиностроительных изделий.

Диаграмма декомпозиции наглядно представляет основные процессы, которые выполняются внутри основного**.**

На представленной диаграмме декомпозиции показано, в каких процессах входные данные принимают участие и как преобразовываются данные в процессе расчетов. Также наглядно представлено участие инженера и системы в процессе расчетов.

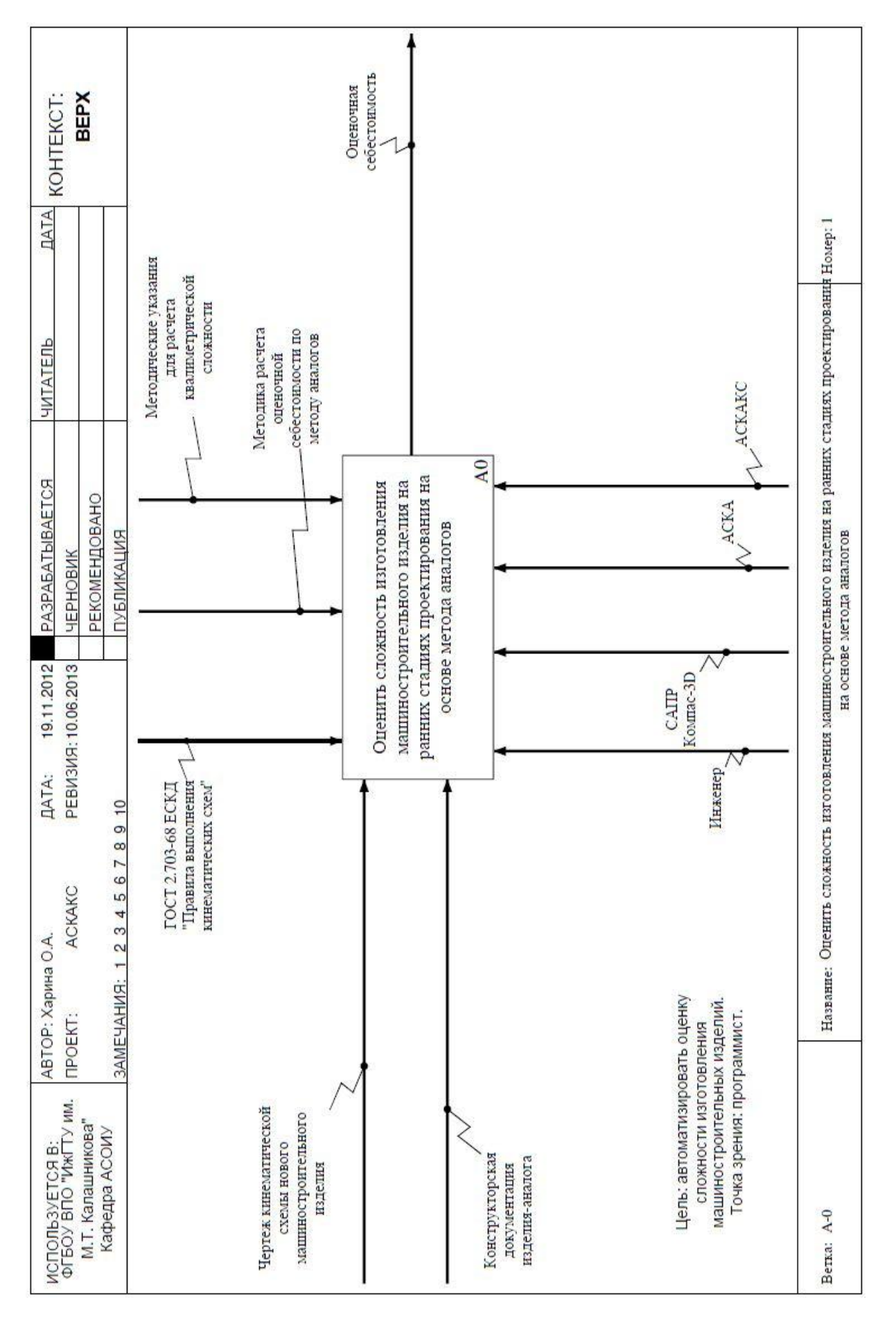

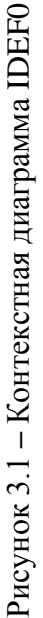

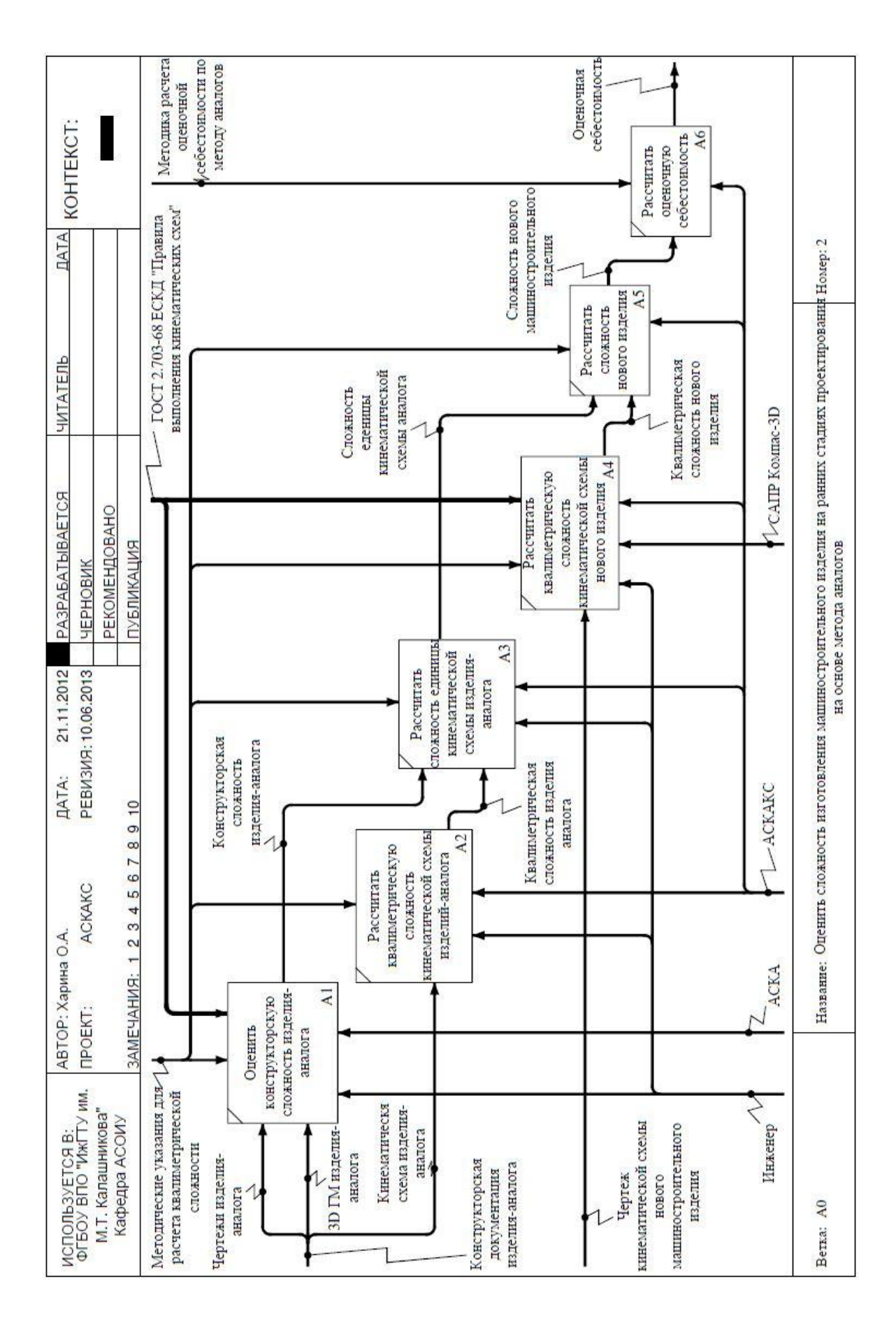

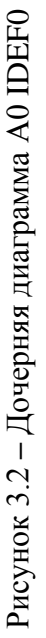

Первым этапом является определение конструкторской сложности изделия-аналога. На вход поступают чертежи изделия-аналога и 3D геометрические модели изделия-аналога. На выходе мы получаем конструкторскую сложность изделия-аналога. Управляющей информацией являются методические указания для расчета квалиметрической сложности. Механизмом выполнения процесса являются инженер, автоматизированная система квалиметрического анализа и САПР Компас-3D.

Вторым этапом является расчет квалиметрической сложности кинематической схемы изделия-аналога. Входными данными является кинематическая схема изделия-аналога, а выходными квалиметрическая сложность кинематической схемы изделия-аналога. Управляющей информацией являются методические указания для расчета квалиместрической сложности, а механизмом выполнения САПР-Компас-3D – система квалиметрического анализа кинематических схем и инженер.

В третьем этапе производится расчет сложности единицы кинематической схемы изделия аналога. Входными данными являются квалиметрическая сложность кинематической схемы и конструкторская сложность изделия аналога. На выходе мы получим сложность единицы кинематической схемы аналога. Управляющей информацией служат правила определения сложности единицы кинематичсекой схемы изделия-аналога, а механизмами выполнения – система квалиметрического анализа кинематических схем и инженер.

Четвертым этапом является расчет квалиметрической сложности кинематической схемы нового машиностроительного изделия. Входными данными является только кинематическая схема данного нового машиностроительного изделия, а на выходе мы получаем квалиметрическую сложность кинематической схемы нового изделия. Управляющей информацией являются методические указания для расчета квалиметрической сложности. Механизмами выполнения являются САПР Компас-3D, система квалиметрического анализа кинематических схем машиностроительных изделий и инженер.

И поледним, пятым этапом является расчет сложности нового машиностроительного изделия. На вход ему подается сложность единицы кинематической схемы аналога и квалиметрическая сложность нового изделия. На выходе мы получаем сложность нового машиностроительного изделия. Управляющей информацией являются правила анализа нового машиностроительного изделия, а механизмами выполнения – система квалиметрического анализа кинематических схем машиностроительных изделий.

Как можно понять по декомпозиционной диаграмме А0, блоки 2 и 4 будут иметь одинаковые декомпозиции, различающиеся только начальными входными и конечными выходными данными.

66

# **3.2. Структура системы**

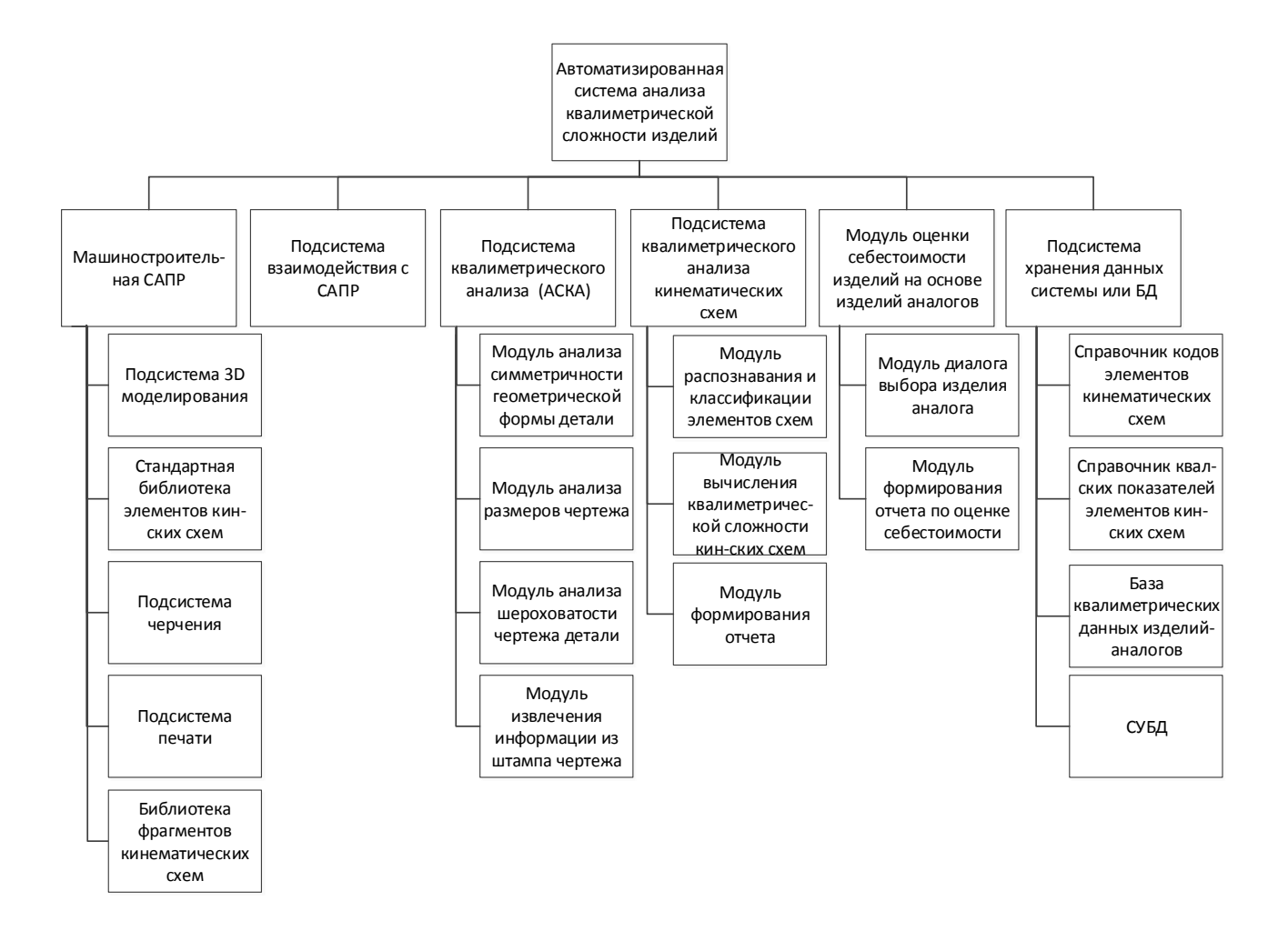

### На рисунке 3.3 представлена структурная схема системы.

Рисунок 3.3 **–** Структурная схема системы

Система состоит из шести основных подсистем:

 машиностроительная САПР включает в себя подсистему 3D моделирования, стандартные бибилиотеки элементов кинематических схем, подсистему черчения, подсистему печати, а также библиотеку фрагментов кинематических схем;

подсистема взаимодействия с САПР;

 подсистема квалиметрического анализа машиностроительных изделий (АСКА) включает в себя 4 модуля – анализ симметричсности геометрической формы детали, анализ размеров по чертежу, анализ показателей шероховатости по чертежу детали, извлечение информации из штампа чертежа;

 подсистема квалиметрического анализа кинематических схем машиностроительных изделий состоит из модуля распознавания и классификации элементов кинематической схемы, модуля вычисления квалиметрической сложности кинематических схем и модуля формирования отчета;

 модуль расчета себестоимости изделий на основе изделий аналогов включает в себя 2 модуля – модуль диалога выбора изделия аналога и модуль формирования отчета по себестоимости;

 подсистема хранения данных системы или БД. В работе системы задействованы три хранилища данных: справочник кодов элементов кинематических схем – хранит коды элементов кинематических схем для их дальнейшего распознавания, справочник квалиметрических показателей элементов кинематических схем – хранит квалиметрические показатели элементов для расчета сложности машиностроительного изделия, база квалиметрических данных изделий аналогов - хранит аналоги показателей машиностроительных изделий.

### **3.3. Программное обеспечение системы**

# **3.3.1. Выбор системы автоматизированного проектирования кинематических схем**

Существует много программных продуктов так или иначе связанных с проектированием. Сегодня различают 3 основных подгруппы CAD: машиностроительные CAD (MCAD – Mechanical CAD), CAD печатных плат (ECAD – Electronic CAD) и архитектурно-строительные CAD [23] (CAD\AEC – Architectural, Engineering and Construction). И если пролистать Каталог САПР, то можно увидеть более 1500 программ от более чем 215 производителей из 27 стран мира. Практика последних лет показывает, что для расчѐта геометрии механизмов используются не только (и не всегда) специальные компьютерные программы, но и широко распространѐнные универсальные, такие, как Excel из офисного пакета от Microsoft или MathCAD фирмы PTC. [9]. Причѐм возможности визуализации результатов расчётов, имеющиеся в этих программах и весьма полезные с точки зрения удобства пользования, используются далеко не в полной мере. Но для работы автоматизированной системы квалиметрического анализа кинематических схем изделия в системе должен производиться на основе электронного чертежа кинематической схемы изделия. Также система должна обладать свойствами подключения дополнительных библиотек, в частности библиотекой элементов кинематических схем.

# **Модули APM WinMachine**

Программное обеспечение APM WinMachine представляет собой интегрированную CAD/CAE систему автоматизированного расчета и проектирования механического оборудования и конструкций в области машиностроения.

Модуль APM Drive (рисунок 3.4) – представляет собой инструмент для комплексного расчета и проектирования привода вращательного движения произвольной структуры. [4]

Он имеет встроенный редактор задания произвольных кинематических схем, который организован таким образом, что формирование кинематических схем обеспечивается за счет использования примитивов, из которых собирается кинематическая цепь произвольной структуры. Этот редактор предназначен также для ввода исходных данных, необходимых для выполнения проектировочного расчета как привода в целом, так и отдельных его элементов.

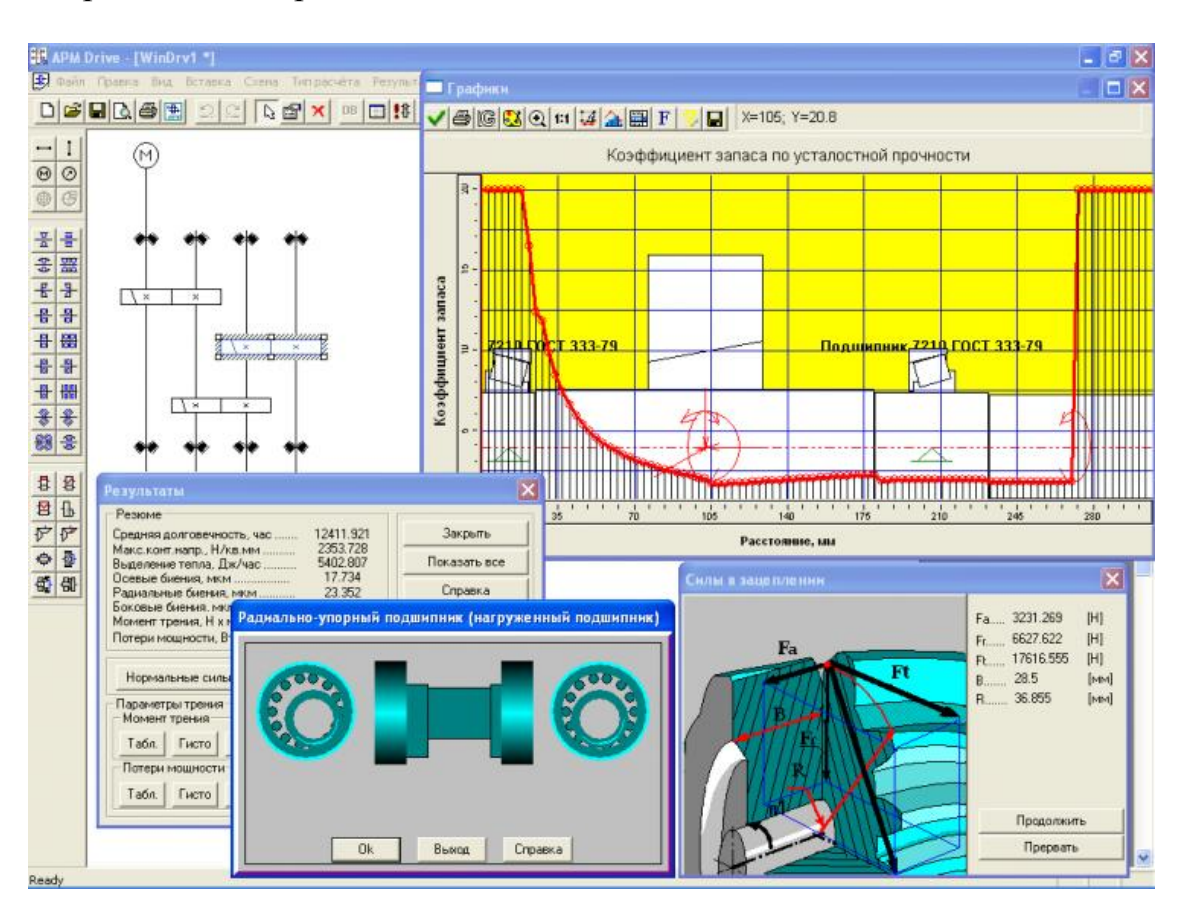

Рисунок 3.4 – Модуль комплексного расчета APM Drive

В качестве инструментов для расчета и проектирования привода используются такие модули Системы APM WinMachine как: APM WinTrans, APM WinShaft, APM WinBear, APM Data, APM Graph. При этом в полном объеме, можно использовать возможности перечисленных выше модулей. Модуль APM Drive представляет собой объединяющий модуль, который готовит исходные данные для функционирования и последовательного запуска каждого из перечисленных выше модулей. По этой причине работа модуля APM Drive оказывается невозможной, если при установке Системы APM WinMachine не оказывается хотя бы одного из перечисленных модулей. Модуль данной программы может рассчитывать следующие функции:

- момент на выходе цепи;
- частота вращения выходного вала;
- передаточное отношение кинематической цепи;
- требуемое время работы проектируемого привода.

Модуль APM Dynamics (рисунок 3.5) предназначен для кинематического анализа рычажных механизмов. Результатами расчета модели являются траектории перемещения, графики скоростей, ускорений, силовых факторов в узловых точках и анимация работы механизма.

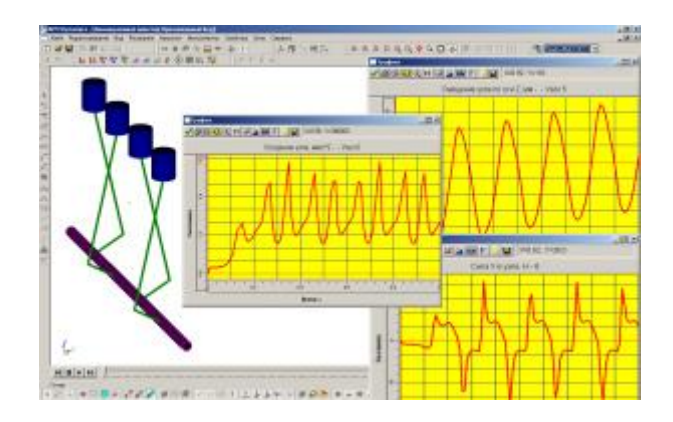

Рисунок 3.5 – Анализ двигателя внутреннего сгорания в модуле APM Dynamics

С помощью модуля APM (рисунок 3.6) Beam можно выполнить расчет балки и подбор наиболее подходящего поперечного сечения. Кроме того, в модуле имеется возможность провести методом начальных параметров комплекс динамических расчетов, предусматривающий определение частот собственных колебаний и собственных форм балки.

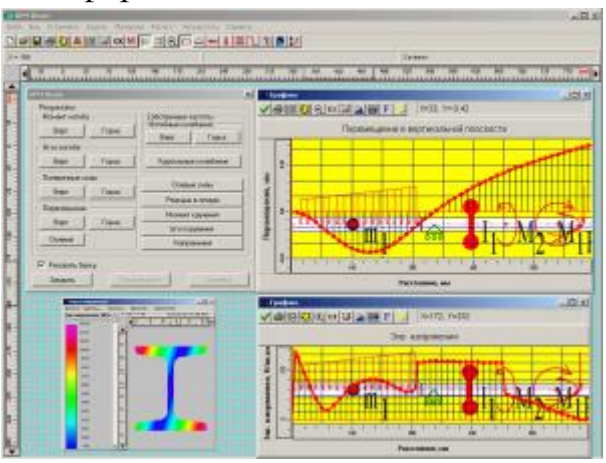

Рисунок 3.6 – Расчет балки в модуле APM Beam

APM Bear – модуль расчета и проектирования неидеальных подшипников качения. В APM Bear выполняется комплекс проверочных расчетов шариковых и роликовых подшипников, когда по известной геометрии подшипника рассчитываются его выходные характеристики. При определении выходных характеристик применяются оригинальные аналитические и численные подходы, а также методы математического моделирования, что дает возможность представить результаты расчета этих параметров и величины их статистического рассеяния в удобном для пользователя виде (таблица, график, гистограмма, анимация).

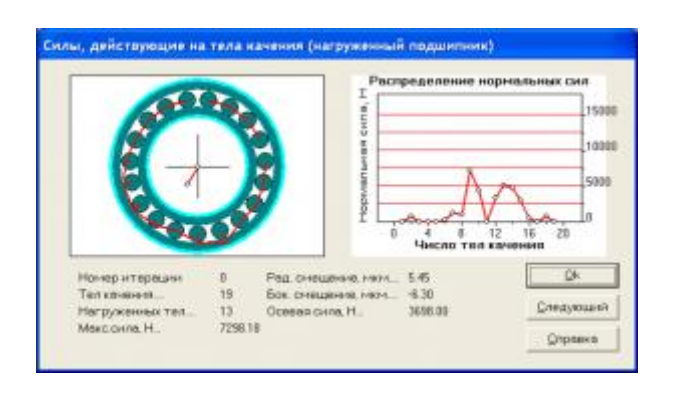

Рисунок 3.7 – Расчет подшипника в модуле APM Bear

С помощью APM Bear можно рассчитать:

- перемещения (жесткость);
- долговечность;
- момент трения;
- наибольшие контактные напряжения;
- потери мощности;
- тепловыделение;
- силы, действующие на тела качения.

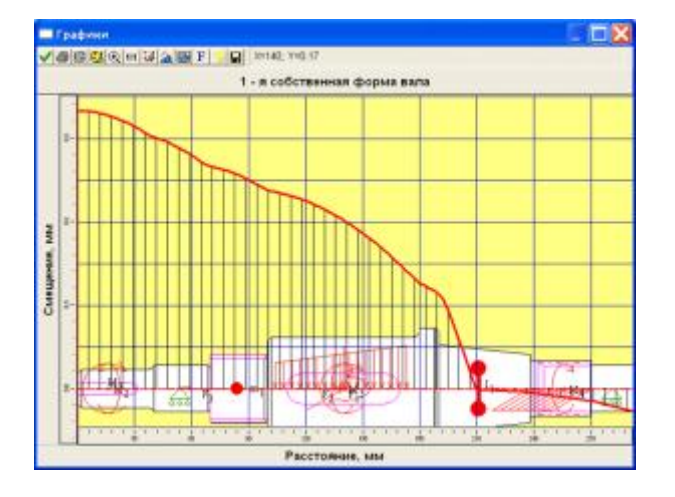

Рисунок 3.8 – Анализ вала в модуле APM Shaft

APM Shaft — модуль проектирования валов и осей. Модуль АРМ Shaft позволяет выполнить весь цикл проектирования валов и осей, начиная от разработки конструкции и заканчивая статическим и динамическим анализом. По итогам анализа вала и его доработки (в случае необходимости) модуль генерирует чертеж вала.

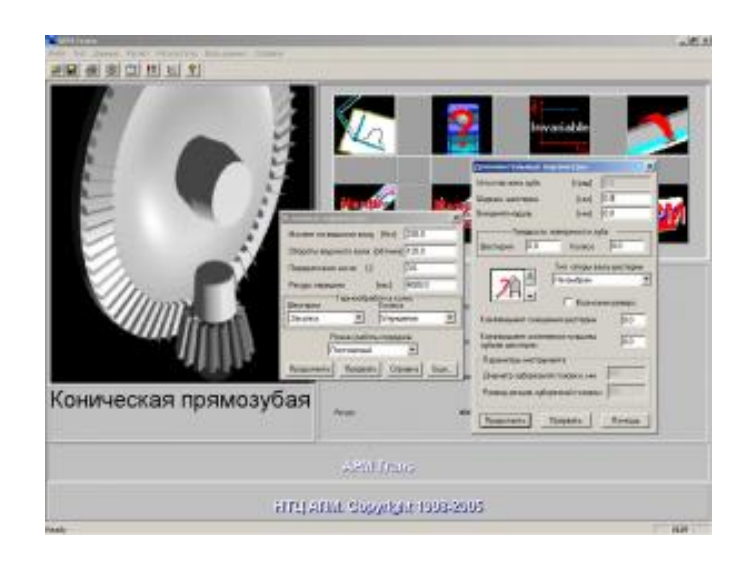

Рисунок 3.9 – Расчет конической прямозубой передачи в модуле APM Trans

APM Trans – модуль проектирования и проверки механических передач вращения. С помощью модуля APM Trans можно выполнить комплекс конструкторских и технологических расчетов (как проектировочных, так и проверочных) передач вращательного движения, а также в автоматическом режиме получить рабочие чертежи основных деталей этих передач.

С помощью APM Trans можно проектировать и проверять следующие типы передач:

 цилиндрические с прямым зубом как внешнего, так и внутреннего зацепления;

цилиндрические с косым зубом внешнего зацепления;

шевронные;

конические с прямым и круговым зубьями;

 червячные, с архимедовым, эвольвентным и конволютным червяком и глобоидные;

ременные с клиновым и плоским ремнем;

цепные.

Данная система очень хороша в своей области применения. Ценность продукта заключается в наличии расчетов соединений, подшипников, передач и прочего. Но пока в России и за рубежом система не сильно распространена. Также существенным минусом является цена данного продукта.
### **Kinematics-SM в среде AutoCAD**

AutoCAD – это программа, необходимая для создания детализированных, точных и технически грамотных [чертежей,](http://ru.wikipedia.org/wiki/%D0%A7%D0%B5%D1%80%D1%82%D1%91%D0%B6) а также, сопроводительной документации к чертежам и проектам.

Проект системы Kinematics-SM («Кинематика-ПМ») создан для моделирования кинематики широкого класса пространственных рычажных механизмов (ПРМ), проектируемых в CAD-среде. [25].

Состав системы: ядро, которое обеспечивает кинематический анализ (расчет перемещений и относительных положений элементов кинематической схемы механизма) ПРМ; а так же из интерактивной оболочки, осуществляющей связь с ядром в CAD-среде.

С помощью системы Kinematics-SM (рисунок 3.10) в среде AutoCAD решены задачи кинематического анализа для ряда различных пространственных механизмов. В качестве среды могут использоваться и любые другие CADсистемы. При переносе Kinematics-SM в другие среды интерактивная оболочка системы должна быть адаптирована под конкретную CAD-среду.

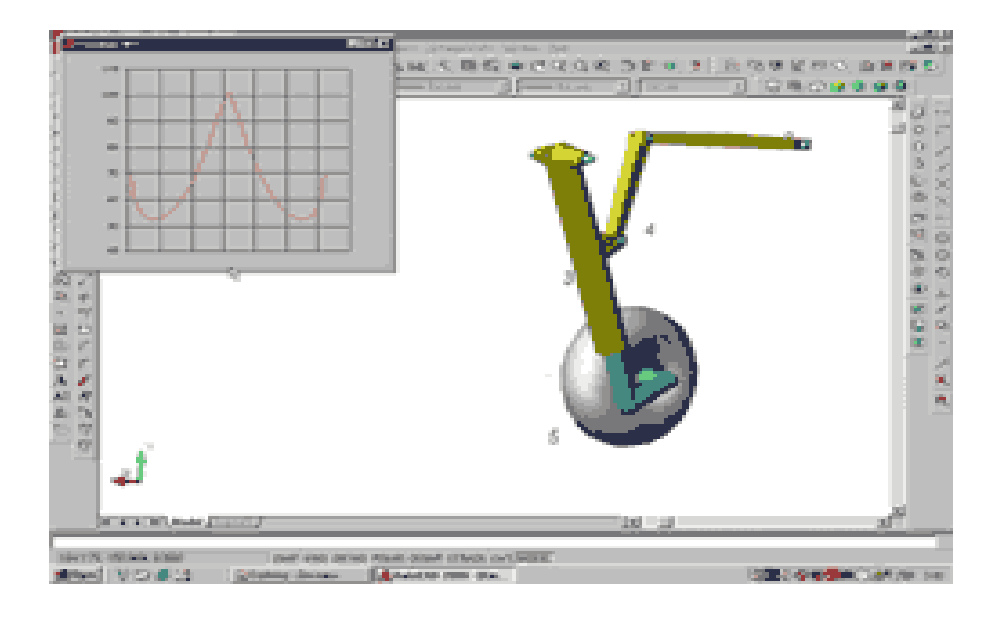

Рисунок 3.10 – Пример 3-D моделирования при помощи Kinematics-SM в среде AutoCAD

Проект Kinematics-SM может в дальнейшем претендовать на роль массовой системы для геометрического проектирования кинематики ПРМ.

По причине конечной ориентации системы Kinematics-SM на оптимизацию главным критерием при выборе способа ее реализации было высокое быстродействие. Поэтому для реализации системы выбрана ее непосредственная программная интеграция с AutoCAD путем включения в AutoCad программного модуля системы, написанного в виде динамически подключаемой библиотеки (DLL). Такая интеграция позволяет системе Kinematics-SM как внешнему приложению создавать собственные команды, встраивать их в текстовое и пиктографическое меню AutoCAD, а также создавать и использовать свои специальные объекты, которые будут отображаться средствами AutoCAD.

Таким образом, система решает задачи кинематического анализа для ряда различных пространственных механизмов. Но чтобы работать с ней в другой CAD-системе, нужна будет адаптация данной системы под конкретную среду.

### **САПР Компас-3D с библиотекой элементов кинематических схем**

Компас – семейство систем автоматизированного проектирования с возможностями оформления проектной и конструкторской документации согласно стандартам серии ЕСКД и СПДС. САПР Компас-3D – программа российского производства, которая позволяет подключить отдельную библиотеку элементов кинематичсеких схем, с помощью которой можно легко построить чертежи. Библиотека включает в себя больше 200 элементов (рисунок 3.11, рисунок 3.12). Используется при построении чертежей различных кинематических схем. Содержит типовые изображения кинематических пар, звеньев, винтов, гаек, кулачков, маховика, мальтийских и храповых механизмов, передач (зубчатых, ременных, фрикционных и цепных), подшипников, пружин, толкателей, шкивов и других элементов.

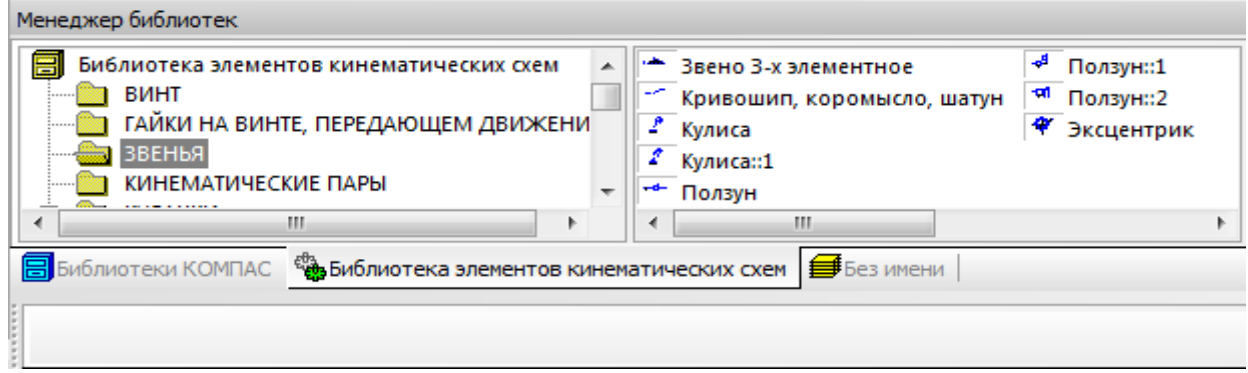

Рисунок 3.11 – Менеджер библиотек в САПР Компас-3D

Используется только для построения кинематических схем, не позволяет проводить дополнительных расчетов.

Разработка модулей для программы возможна на многих языках программирования, таких как [Builder](javascript:UniqueId0.Click()) С++, [Visual](javascript:UniqueId1.Click()) C++, [Visual.NET](javascript:UniqueId2.Click()) C#, [Delphi](javascript:UniqueId3.Click()) Pas[cal,](javascript:UniqueId3.Click()) [Visual](javascript:UniqueId4.Click()) Basic.

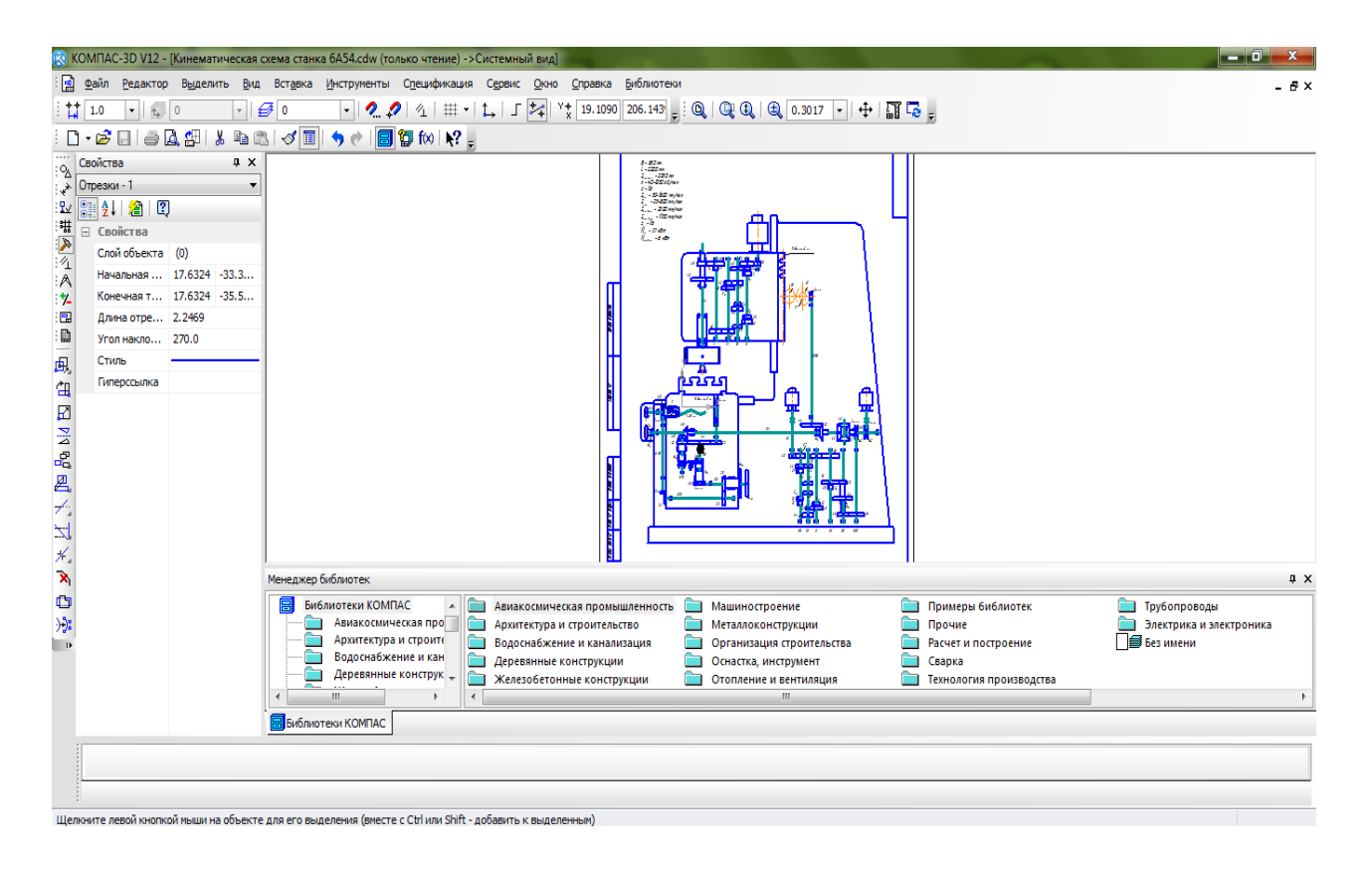

Рисунок 3.12 – Пример чертежа, исполненного в САПР Компас-3D

### **Excel и MathCAD**

Не всегда удобно бывает использовать специализированные программы. Они иногда имеют много специфических вещей в установке. Поэтому в настоящее время можно использовать широко распространённые универсальные программы, такие как, например, Excel из офисного пакета от Microsoft или MathCAD фирмы РТС. Причём, с точки зрения удобства пользования, возможности визуализации результатов расчётов, имеющиеся в этих программах, используются далеко не в полной мере. Так, существуют способы создания анимации диаграмм кинематических схем механизмов с помощью определенной несложной последовательности действий. После чего мы можем наблюдать анимацию кинематических схем (рисунок 3.13, рисунок 3.14). Их подробное описание можно прочитать в книге А.Н. Евграфова и Г.Н. Петрова. [9]. В основном эти способы ориентированы именно на анимацию кинематических процессов, и создание элементов таким образом не очень удобно.

#### **AutoCAD**

В области двумерного проектирования AutoCAD по-прежнему позволяет использовать элементарные графические примитивы для получения более сложных объектов. Кроме того, программа предоставляет весьма обширные

возможности работы со слоями и аннотативными объектами (размерами, текстом, обозначениями). Использование механизма внешних ссылок (XRef) позволяет разбивать чертеж на составные файлы, за которые ответственны различные разработчики, а динамические блоки расширяют возможности автоматизации 2D-проектирования обычным пользователем без использования программирования. Начиная с версии 2010, в AutoCAD реализована поддержка двумерного параметрического черчения. Поэтому эта САПР так популярна для выполнения чертежей, в том числе и чертежей кинематических схем.

Данная система широко распространена на рынке, но существенным минусом является стоимость данного продукта.

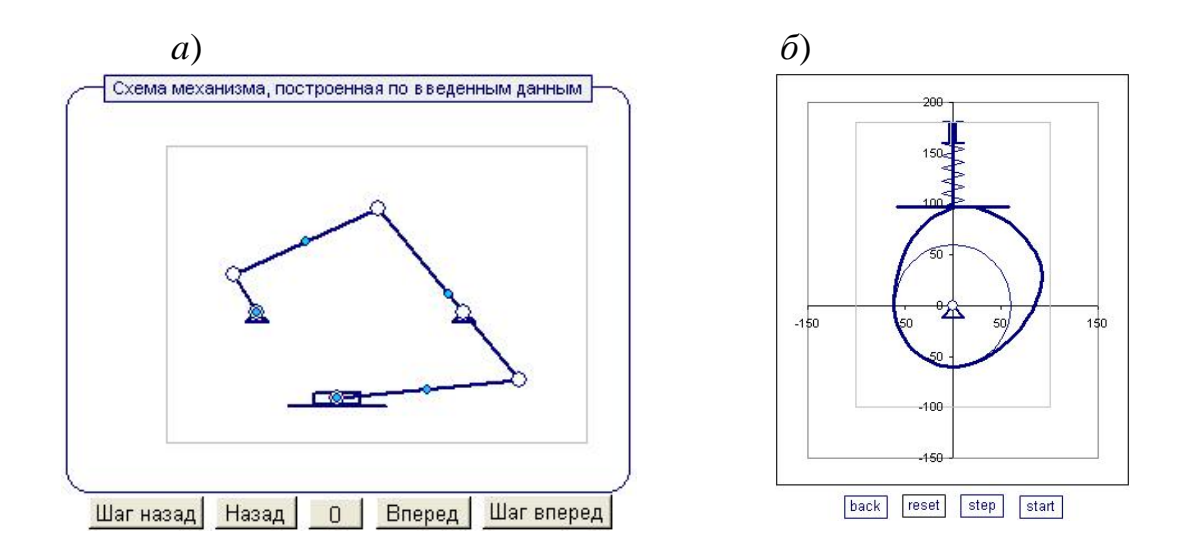

Рисунок 3.13 - Диаграммы Excel с кинематическими схемами цикловых механизмов: а) рычажного; б) кулачкового

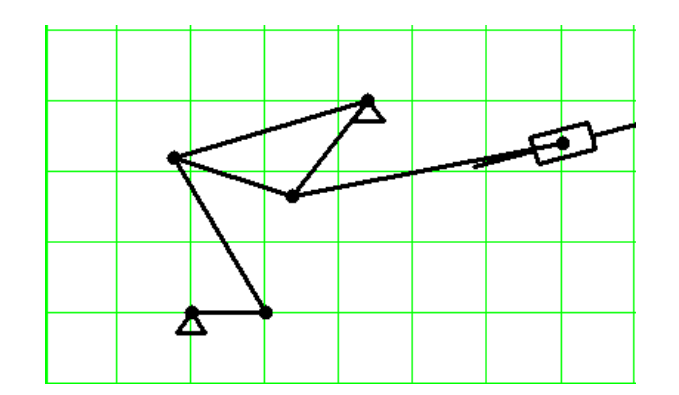

Рисунок 3.14 - Кинематическая схема механизма в MathCAD

#### Выбор системы

Изучив возможные варианты систем, было принято решение взять за основу САПР Компас-3D для разработки АСКАКС.

Плюсами этой системы является то, что система разработана российскими разработчиками, а, следовательно, позволяет выполнять чертежи в соответствии с Государственными Стандартами (ГОСТ) Российской Федерации, что является немаловажной частью работы с чертежами. Она имеет полную документацию, что существенно облегчает работу с программой.

Поэтому в качестве чертежной подсистемы была использована САПР «Компас-3D». Данная САПР позволяет разрабатывать кинематические схемы в соответвии с ГОСТ 2.703-2011 «ЕСКД Правила выполнения кинематических схем», а также автоматически формировать доказательный отчет.

# **3.3.2. Автоматизированная система квалиметрического анализа машиностроительных изделий**

Для разрабатываемой системы АСКАКС будет использоваться подсистема квалиметрического анализа (АСКА), которая была разработана ранее в рамках дипломного проекта, выполненного Т.В. Вавиловой, Е.А. Кондратьевой, А.В. Яковлевой под руководством В.В. Ермилова, на тему «Разработка и экспериментальное исследование автоматизированной системы квалиметрического анализа изделия». Данная система позволяет определить техникоэкономические характеристики на основе данных электронного чертежа и 3D модели детали, и рассчитать квалиметрические показатели изделия. Принятая для разработки система, не имеющая аналогов в своей области, позволяет выполнять расчеты квалиметрической сложности по методу Ю.С. Перевощикова с меньшими затратами времени, по сравнению с ручными расчетами. Также она позволяет извлекать данные напрямую из чертежа и 3D геометрической модели детали.

## **3.3.3. Инструменты разработки системы**

Согласно структурной схемы системы (см. пункт 3.2) в качестве моделирования программных модулей применяется язык программирования Object Pascal, интегрированная среда разработки: Borland Delphi 7 В качестве инструмента для разработки модуля хранения данных системы или базы данных используется компактная кроссплатформенная система управления базами данных Firebird 2.5.1 с консолью администрирования IBExpert.

### **3.4. Схема работы системы**

Для описания работы системы был использован принцип описания блоксхем. Данный вид диаграммы позволит показать вид программы, а также отобразит входные и выходные данные в процессе работы системы. Схема работы системы представлена на рисунке 3.15.

Работа системы состоит из 5 основных процессов:

подготовка кинематических схем;

 расчет квалиметрической сложности кинематической схемы оригинального изделия;

выбор изделия аналога;

 расчет квалиметрической сложности оригинального изделия по методу аналогов;

расчет проектной себестоимости изделия.

Информационное обеспечение системы

Информационное обеспечение представляет собой совокупность данных, необходимых для работы разрабатываемой системы. Эти данные являются входной или выходной информацией для процессов внутри системы и ее подсистем.

Трансформация данных основными процессами системы представляется с помощью схемы данных. На рисунке 3.16 представлена схема данных системы – контекстная диаграмма IDEF0.

В результате работы модуля взаимодействия с САПР Компас-3D создается блок «Атрибуты элементов чертежа», который представляет собой данные специального формата в оперативной памяти, извлеченные из чертежа кинематической схемы изделия, использующиеся в модуле идентификации и подсчета элементов кинематической схемы.

В результате работы данного модуля получаем результаты идентификации и подсчета элементов кинематической схемы в оперативной памяти в виде частотного словаря, который представляет собой блок «Перечень используемых элементов кинематической схемы».

Блок «Квалиметрическая сложность кинематической схемы» представляет собой результат расчета квалиментрической сложности в оперативной памяти, который получается в результате работы модуля расчета квалиметрической сложности кинематической схемы. Данные с блока поступают в базу квалиметрических показателей изделий-аналогов.

Блок «Технико-экономические характеристики» (ТЭХ) представляет собой результаты расчета технико-экономических характеристик в оперативной памяти, который получается в результате работы модуля получения ТЭХ, использующиеся затем в модуле расчета квалиметрических показателей.

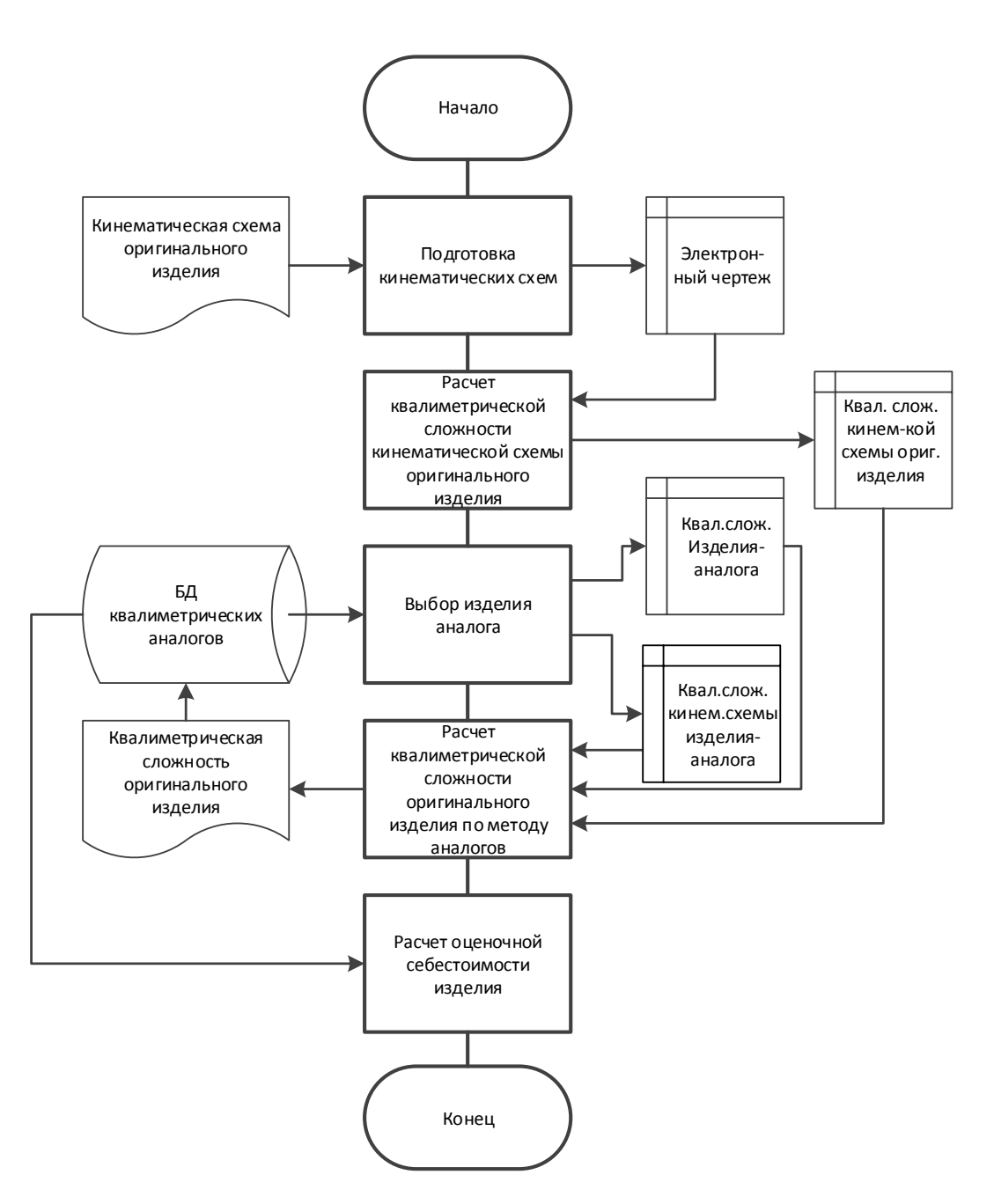

Рисунок 3.15 **–** Схема работы системы

В результате работы модуля получаем блок «Квалиметрические показатели», который представляет собой численные значения квалиметрических показателей детали в оперативной памяти. Данные с блока поступают в базу квалиметрических показателей изделий-аналогов.

## **3.5. Организационно-методическое обеспечение системы**

В рамках проработки организационно-методического обеспечения системы разработано руководство пользователя автоматизированной системы квалиметрического анализа кинематических схем изделий, приведенное в приложении Б. В рамках рекламно-информационной деятельности на этапах выполнения работы было разработано показательное видео – скринкаст работы программы.

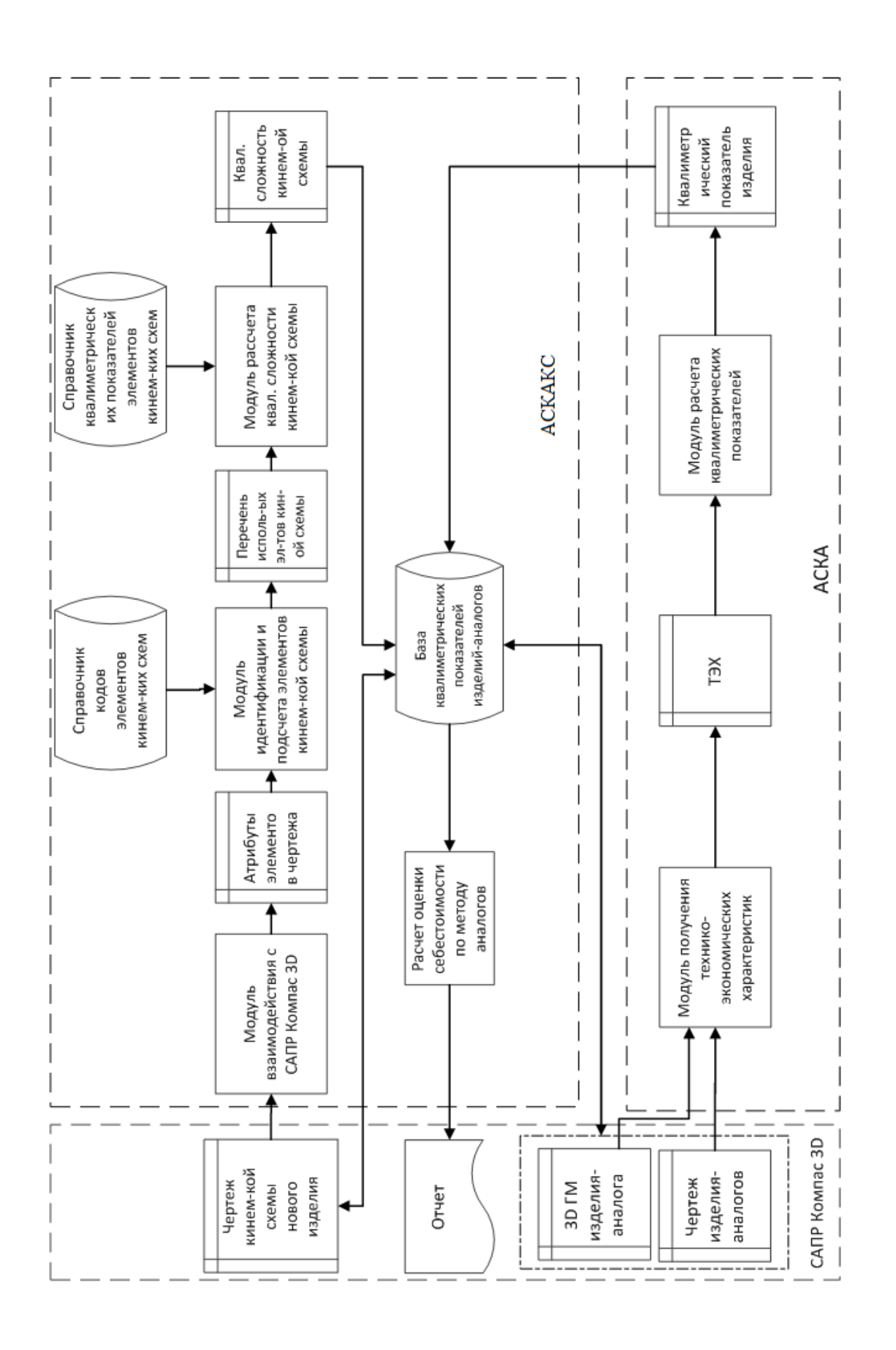

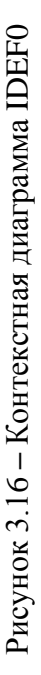

### 3.6. Решения по комплексу технических средств системы

Техническое обеспечение САПР представляет собой совокупность взаимосвязанных и взаимодействующих технических средств, предназначенных для выполнения автоматизированного проектирования. Техническое обеспечение делится на группы средств программной обработки данных, подготовки и ввода данных, средств отображения и документирования, архива проектных решений, средств передачи данных [12].

Платформа. Для решения поставленной задачи выбираем стандартную ІВМ РС-совместимую платформу. Данная платформа ПК позволяет подключить любое совместимое периферийное оборудование (клавиатура, мышь, принтер и т.д.).

Операционная система. Для выбора операционной системы необходимо учитывать тип выбранной платформы и системные требования используемого программного обеспечения. С учетом данных факторов выбираем операционную систему семейства MS Windows, а именно

- MS Windows XP SP3 и выше:
- $-$  Windows Vista SP2  $\mu$  BbIllie:
- $-$  Windows 7.

Данные операционные системы удовлетворяют всем требованиям для реализации поставленной задачи.

Процессор. Высокая производительность и эффективность работы разрабатываемой системы в большинстве зависит от правильного выбора процессора. Одной из задач разрабатываемой системы является выполнение работы с системами САПР, работа с 3D ГМ и электронными чертежами. Данная задача требует больших затрат ресурсов процессора. Для обеспечения стабильного выполнения задач необходим процессор Intel/AMD, с тактовой частотой не ниже 1500 МГц. Для оптимальной работы – не ниже 2000 МГц.

Оперативная память. Для расчета объема оперативной памяти необходимо учитывать требуемый объем для работоспособности используемых программных средств и операционной системы. Для выбранных операционных систем необходимо 1 Гб оперативной памяти. Для работы программных средств около 1,5 Гб оперативной памяти. В дальнейшем при расширении БД чертежей и ЗD ГМ, модернизации подсистем может потребоваться больший объем оперативной памяти, поэтому рекомендуемый объем примем равным 2 Гб.

Жесткий диск. Занимаемый объем памяти на жестком лиске склалывается из необходимого объема памяти для операционной системы и используемых программных средств. Для операционной системы требуется 8 Гб памяти на жестком диске. Для установки САПР Компас-3D v.12 требуется 350 Мб плюс 500Мб для машиностроительной конфигурации, для установки FireBird и IBExpert -152 Мб. С учетом данных факторов необходимо 10 Гб памяти на жестком диске. В ходе дальнейшего расширения базы данных и модернизации подсистем может потребоваться больший объем памяти, вследствие этого оптимальным вариантом будет выбор винчестера с объемом памяти более 15 Гб.

*Монитор и видеокарта*. Для решения поставленных задач компания АС-КОН, разрабатывающая САПР Компас-3D рекомендует видеокарту NVIDIA Quadro FX 1700. Монитор выбирается на усмотрение пользователя. Рекомендуется жидкокристаллический монитор с диагональю 19'' и разрешением экрана 1280×1024.

После рассмотрения основных технических средств сформулируем требования к конфигурации ПК.

Минимальные системные требования:

- Платформа: IBM-PC совместимый компьютер;
- Процессор: Intel/AMD с тактовой частотой 1500 МГц;
- Оперативной памяти: 1,5 Гб;
- Свободного пространства на жестком диске: 10 Гб;
- $-$  OC MS Windows 2000/XP/2003/Vista/7.

Рекомендуемые системные требования:

- Платформа: IBM-PC совместимый компьютер;
- Процессор: Intel/AMD с тактовой частотой 2000 МГц;
- Оперативной памяти: 2 Гб;
- Свободного пространства на жестком диске: 15 Гб;
- OC MS Windows XP/Vista/7.

### **3.7. Направления развития системы**

В дальнейшем предполагаются следующие направления развития:

наполнение базы данных изделий-аналогов;

 программная интеграция с автоматизированной системой квалиметрического анализа машиностроительных изделий АСКА;

 расширение библиотеки фрагментов элементов кинематических схем под САПР Компас-3D;

 повышение уровня эргономичности пользовательского интерфейса системы;

 повышение надежности и эффективности модулей программного обеспечения системы.

## 4. Подсистема квалиметрического анализа кинематических схем машиностроительных изделий

Основным назначением подсистемы анализа кинематических схем машиностроительных изделий является идентификация и подсчет элементов кинематических схем, а также вычисление квалиметрической сложности кинематической схемы машиностроительного изделия. Подсистема также осуществляет формирование отчета по проделанной работе и включает в себя расширяемую библиотеку элементов кинематических схем.

## 4.1. Анализ возможных способов распознавания элементов кинематических схем на базе САПР Компас-3D

Существует много различных способов для распознавания различных объектов. Теория распознавания образов - раздел кибернетики, развивающий теоретические основы и методы классификации и идентификации предметов, явлений, процессов, сигналов, ситуаций и т. п. объектов, которые характеризуются конечным набором некоторых свойств и признаков. В целом, можно выделить три метода распознавания образов.

Первый метод – метод перебора.

Второй подход - производится более глубокий анализ характеристик образа.

Следующий метод - использование искусственных нейронных сетей (HHC).

Задачи распознавания - это информационные задачи, состоящие из двух этапов:

- преобразование исходных данных к виду, удобному для распознавания;

- собственно распознавание (указание принадлежности объекта определенному классу).

В этих задачах можно вводить понятие аналогии или подобия объектов и формулировать правила, на основании которых объект зачисляется в один и тот же класс или в разные классы. В этих задачах можно оперировать набором прецедентов-примеров, классификация которых известна и которые в виде формализованных описаний могут быть предъявлены алгоритму распознавания для настройки на задачу в процессе обучения.

Для этих задач трудно строить формальные теории и применять классические математические методы (часто недоступна информация для точной математической модели или выигрыш от использования модели и математических методов несоизмерим с затратами).

Учитывая то, что система распознавания и классификации элементов кинематических схем будет проводиться в САПР Компас-3D, мы не рассматриваем данные способы распознавания объектов.

# 4.1.1. Некоторые способы распознавания элементов кинематических схем на базе САПР Компас-3D

В системе Компас существует такой вид информации как атрибут. Атрибут - это дополнительная неграфическая информация, связанная с объектом или несколькими объектами чертежа, самим чертежом, спецификацией, фрагментом или фрагментом в библиотеке фрагментов.

Атрибуты могут использоваться для поиска объектов, а также обрабатываться различными приложениями (например, системой проектирования спецификаций, расчетными программами и т.п.).

В атрибутах могут храниться разнородные сведения, относящиеся к объекту (изображению или документу). В зависимости от характера информации ее удобнее представлять тем или иным образом, то есть использовать ту или иную структуру атрибута. [13]

Используя данную информацию, можно навесить атрибуты на каждый элемент библиотеки кинематических схем (рисунок 4.1), что позволило бы однозначно идентифицировать элементы. Но при копировании элементов из стандартной библиотеки кинематических элементов САПР Компас, атрибуты не сохраняются. Поэтому целесообразно создать свою библиотеку готовых элементов с уже сохраненными в ней атрибутами.

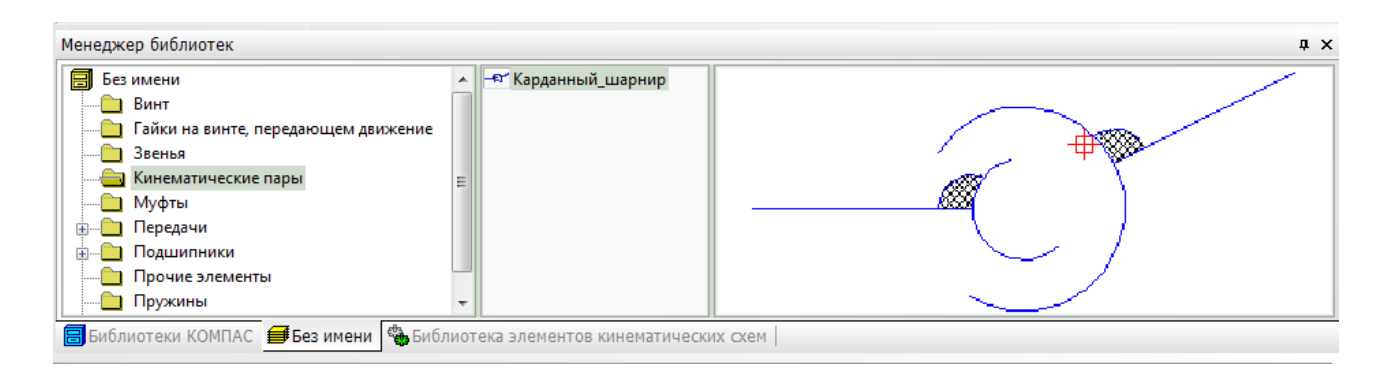

Рисунок 4.1 - Библиотека фрагментов элементов кинематических схем

Но и у этого способа существует такой же недостаток в плане того, что атрибуты не могут копироваться при последующей вставке этого же элемента в документ Компас. Таким образом, атрибуты не сохраняются в атрибутах объекта при последующем его использовании, что не позволяет нам использовать этот способ как распознавание элементов библиотеки кинематичсеких схем.

Также можно сказать о том, что нетипизированные макрообъекты в Компас можно разгруппировать, анализировать, а затем распознать этот макрообъект по составляющим его элементам. Тогда каждый макрообъект можно кодировать определенным способом, для последующей его идентификации по этому коду.

## 4.1.2. Выводы по анализу возможных способов распознавания элементов кинематических схем на базе САПР Компас-3D

Исходя из поставленных задач, было решено реализовать расширяемую библиотеку фрагментов [5], которая разрабатывается в системе Компас 3D. Используя данную библиотеку, можно распознавать элементы по их именам файлов, в которых хранятся данные фрагменты библиотеки и имеют одинаковые названия с элементами кинематических схем.

Этот способ значительно упрощает процесс распознавания элементов, а также увеличивает скорость работы программы.

Анализируя все способы распознавания элементов кинематических схем в САПР Компас-3D, в рамках работы, мы приходим к выводу, что данный метод однозначно определяет распознанные элементы кинематических схем, что является одним из главных пунктов решения задачи.

## 4.2. Математическая постановка задачи квалиметрического анализа кинематических схем машиностроительных изделий

В рамках математической постановки задачи квалиметрического анализа кинематических схем машиностроительных ихделий рассмотрим задачу идентификации элементов кинематической схемы изделия.

#### 4.2.1. Сложность кинематики машин

Большинство технических решений представляют собой не сами машины. а принципы их действия, которые описываются в первую очередь кинематическими схемами. Следовательно, первым этапом в технико-экономическом обосновании производства является определение сложности кинематической схемы механизма, машины. [23].

Твердые тела, из которых образуется любой механизм, называются звеньями. Каждое звено представляет собой либо одну деталь, либо совокупность нескольких деталей, соединенных в одну кинематически неизменяемую систему с общим законом движения. Соединение двух соприкасающихся звеньев, допускающее их относительное движение, называется кинематической парой. Кинематическая цепь – связанная система звеньев, образующих между собой кинематические пары. Кинематическая цепь при соблюдении определенных условий может стать механизмом, при этом она должна иметь неподвижное звено (стойку), иначе она не сможет обеспечить определенности движения всех своих звеньев. Учет этого обстоятельства приводит к следующему определению механизма с точки зрения его структуры: **«Механизмом называется кинематическая цепь, в состав которой входит неподвижное звено (стойка), число степеней свободы которой (цепи) равно числу обобщенных координат, характеризующих (или определяющих) положение кинематической цепи относительно стойки».**

Ведомое звено механизма совершает движение, для выполнения которого предназначен механизм. Ведущему звену сообщается движение, преобразуемое механизмом в требуемые движения ведомых звеньев. Количество ведомых звеньев механизма определяется его рабочим процессом, а ведущих – числом степеней свободы механизма, то есть числом его обобщенных координат.

При изучении механизма его представляют на чертеже в виде структурной или кинематической схемы в виде графического изображения механизма с применением условных обозначений звеньев и кинематических пар (без указания размеров звеньев).

#### **Виды кинематических цепей**

Кинематическая цепь – связанная система звеньев, образующих между собой кинематические пары.

Простая открытая кинематическая цепь – в такой цепи два звена (крайние) входят только в одну кинематическую пару, а остальные звенья входят в две кинематические пары (рисунок 4.2).

Простой закрытой кинематической цепью называют цепь, каждое звено которой входит в две кинематические пары (рисунок 4.3).

Сложной открытой кинематической цепью называют цепь, в которой помимо звеньев, входящих в одну и две кинематические пары, имеются звенья, входящие в три и более пары (рисунок 4.4).

Сложной закрытой кинематической цепью называют цепь, звенья которой входят в две, три и более кинематические пары.

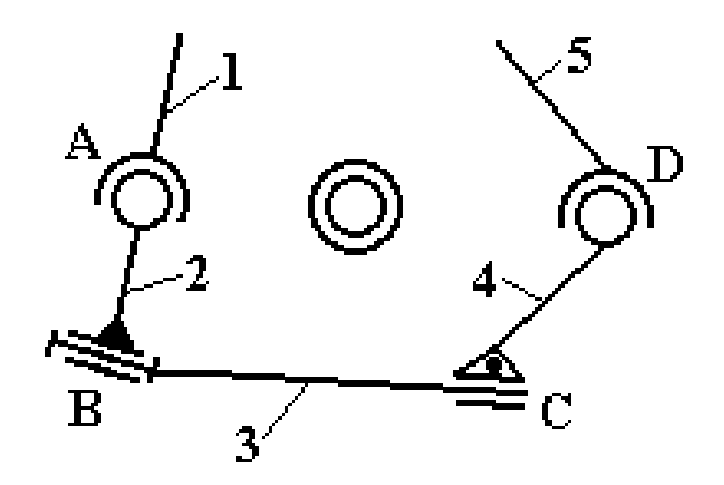

Рисунок 4.2 – Простая открытая кинематическая цепь

Любое изделие характеризуется его качеством. Техническое решение, описываемое кинематической схемой, обладает уже определенными свойствами и признаками этих свойств, характеризующими качество будущей машины. Сложность кинематической схемы в определенной степени уже характеризует одну из сторон качества.

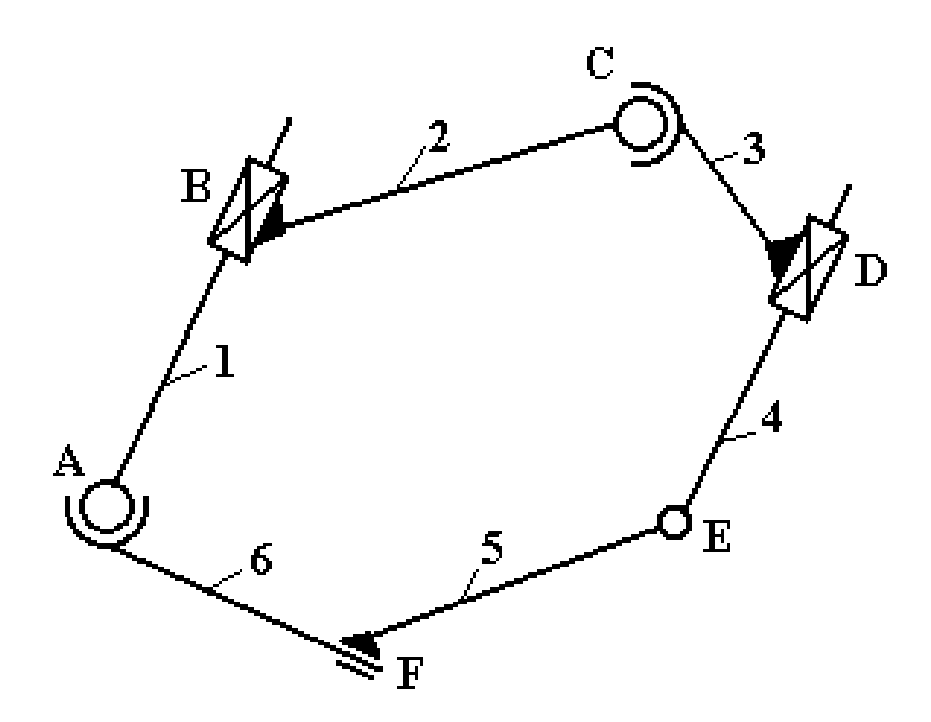

Рисунок 4.3 – Простая закрытая кинематическая цепь

Радиан – это плоский угол, для которого соответствующая длина дуги равна радиусу (обозначение: рад.). Дуга, длина которой равна радиусу имеет градусную меру 57°17'448".

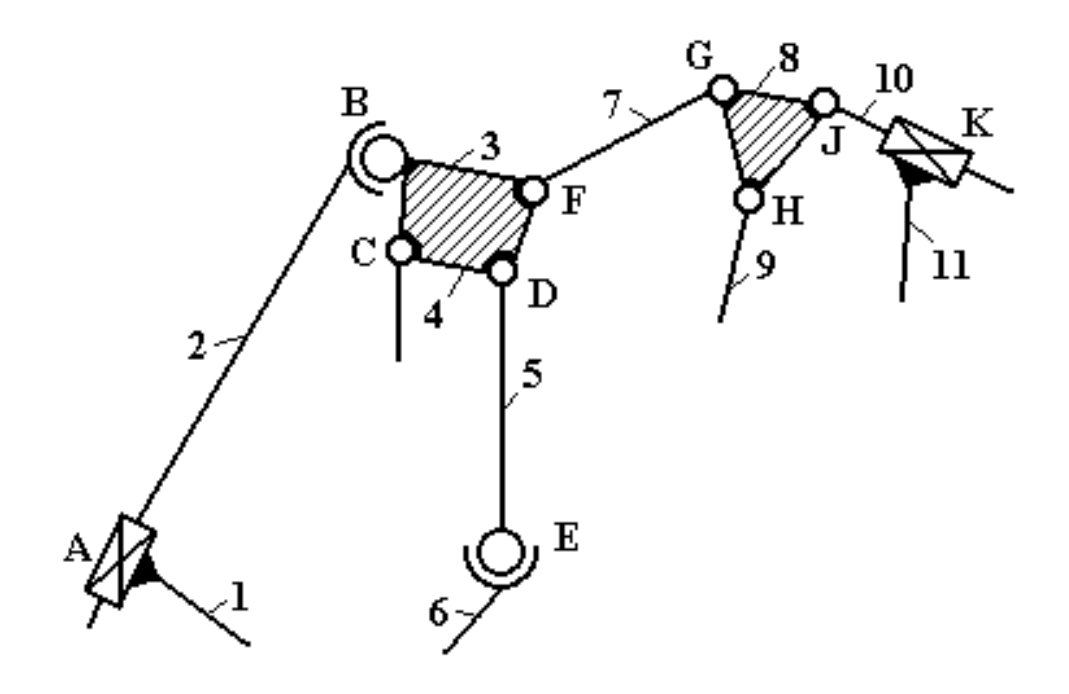

Рисунок 4.4 – Сложная открытая кинематическая цепь

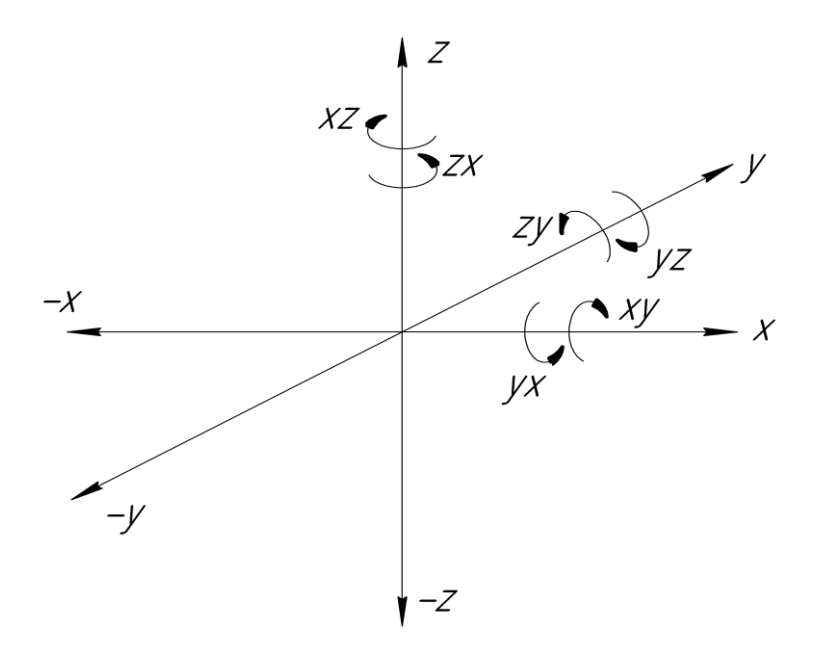

Рисунок 4.5 – Степени свободы движений кинематических пар

Системой с шестью степенями свободы (рисунок 4.5) является свободное твердое тело, так как его положение определяется шестью независимыми параметрами: тремя координатами центра тяжести  $X_c$ ,  $Y_c$ ,  $Z_c$  и тремя углами Эйлера φ, ψ, Θ. Всякий механизм является примером несвободной материальной системы, а в качестве примера абсолютно свободной системы может быть приведен свободно катящийся шар.

Подавляющее большинство механизмов являются системами с одной степенью свободы. Будем при подсчете числа степеней свободы механической системы дополнительно к степеням свободы, определяющим положение системы относительно осей координат, учитывать степени свободы, связанные с направлением вероятного движения, то есть с положительным или отрицательным направлением осей координат.

Рассмотрим звено с позиций кинематики. В теории механизмов и машин рассматривают степени свободы движущегося тела. Для более тонких расчетов сложности кинематических схем на основе информационного подхода понятие степени свободы является недостаточным, поэтому нами предлагается в качестве отправного понятие движение. Это понятие не новое. Оно исходит из исторических истоков науки о механике (все движения можно свести к двум: прямолинейному и криволинейному). Следовательно, всякая степень свободы может быть охарактеризована следующими движениями: прямолинейными относительно трех осей координат; криволинейными (поворотами) относительно трех осей координат; комбинацией прямолинейного вдоль одной (двух) оси координат и поворотов относительно двух (одной) осей координат.

В таком случае все вероятные положения свободного твердого тела будут задаваться с помощью двенадцати координат:  $X_c$ ,  $Y_c$ ,  $Z_c$ ,  $-X_c$ ,  $-Y_c$ ,  $-Z_c$ ,  $\varphi$ ,  $\psi$ ,  $\Theta$ ,  $-\omega$ ,  $-\psi$ ,  $-\Theta$ . Тогда сложность системы будет определяться числом

 $e^{\overline{p}}$ .

 $n$  – число движений рассматриваемой кинематической пары, которое где варьируется в пределах от 0 до 12, которым обладает несвободная система;  $p$  – число всех возможных движений свободной кинематической пары, то есть  $p = 15.42$ , и их отношение  $n/p$  есть вероятность своболы системы в реальных условиях. Таким образом, нами (Перевощиков Ю.С. Отраслевой руководящий материал «Расчет сложности конструкции деталей и сборочных единиц») предлагается формула для расчета сложности движений кинематической пары:

$$
C_{k}=e^{\frac{n}{15,42}}.
$$

Рассмотрим некоторые примеры кинематических пар. Неподвижное звено (стойка), имеющее 0-ю степень свободы со сложностью по приведенной формуле

$$
C_{k} = e^{\frac{n}{15,42}} = 1
$$

принимается за базу расчетов как единица сложности движений кинематики. Вращающаяся кинематическая пара имеет степень свободы движения  $n = 3.14$  и сложность движений 1,23. Кинематическая пара - карданный шарнир имеет

степень свободы движений *п* = 9,42 и сложность движений *С<sup>k</sup>* = 1,84. Точечная кинематическая пара (шар – плоскость) имеет степень свободы движений  $n = 13,42$  и сложность кинематики движений  $C_k = 2,39$ .

Таблица сложности движений элементов кинематических цепей представлена в приложении Ж.

Сложность движения кинематической цепи будет определяться как сумма сложностей движений кинематических пар, образующих эту цепь.

### **4.2.3. Математическая постановка задачи идентификации элементов кинематической схемы изделия**

Входные данные

На входе данной подсистемы поступают элементы кинематической схемы, выполненной в САПР Компас, которые могут быть представлены в формализованном виде следующим образом:

$$
Kinem\_scheme = \{Obj_i\}, i=1..N,
$$

где *Kinem\_sсhemе* – кинематическая схема, выполненная в САПР Компас-3D с помощью библиотеки фрагментов;

 $Obj_i - i$ -тый элемент схемы;

*N* – число элементов в схеме.

Выходные данные

*Elementsk=*<*name<sup>k</sup>* , *numberk*>, *k=*1*..M*, *M*≤*N*, *Elements<sup>k</sup> Objects*,

где *Objects* – массив наименований и количества распознанных элементов в схеме;

*Elements*<sub>*k*</sub> – *k*-тый распознанный элемент;

 $name_k$  – имя *k*-того элемента;

 $number_k$  – количество элементов *k*-того элемента с именем name.

### **Алгоритм постановки задачи идентификации элемента кинематической схемы изделия**

Пусть:

каждый элемент кинематической схемы в САПР Компас 3D обладает своим типом (таблица 4.1).

$$
tip_i = <1..134>,
$$

где *tip<sup>i</sup> –* тип элемента схемы;

*Stroka* – путь к файлу строкового типа;

 $Ref_i$  – ссылка на объект, вставленноый с помощью библиотеки фрагмен-TOB:

Получить путь (*ref*) - функция нахождения пути к файлу элемента, вставленного с помощью библиотеки фрагментов;

Получить имя(Stroka) - функция получения имени элемента.

Справочник показателей =  $\{BD_i\},\$ 

 $BD_i = \langle name\_element, element\_pokazate \rangle, j=1...L,$ 

 $BD_i$  – справочник квалиметрических показателей каждого *j*-того кинемагде тического элемента:

name\_element - имя *j*-того элемента;

element\_pokazatel - квалиметрический показатель j-того элемента;

 $L$  – количество элементов в базе ланных.

Тогла:

1. Если  $tip_i = 30$ , то выполнить:

а. *Stroka* = Получить путь (*ref<sub>i</sub>*);

b. *name* = Получить имя(*Stroka*);

с. Цикл по  $j=1..L$  выполнить:

Если *name* = *name\_elementj*, то kvali pokazatel = element pokazatelj.

- d. Конец цикл по *j*
- e. Number<sub>i</sub> = Number<sub>i</sub> +1.

## 4.2.3. Математическая постановка задачи кодирования элементов кинематических схем

При разработке автоматизированной системы распознавания и классификации элементов кинематических схем механизмов был реализован метод шифрования макрообъектов по его составляющим элементам. Шифр представляет собой цифровой код. Шифр каждого составляющего элемента представляет собой набор из 5 символов (XXYYZ) и составляется из трех параметров:

1. XX - Тип элемента документа Компас-3D, который входит в диапазон от 01 до 134 (таблица 4.1). Так как объекты, обозначающиеся трехзначным числом, в кинематических схемах не встречаются, ограничиваемся двумя цифрами. Таким образом, определяется Тип объекта, входящего в состав макроэлемента (например, линия, окружность, дуга окружности и т.д.)

2. УУ - Тип линии элемента макрообъекта. Диапазон этой части кода находится от 01 до 25 (таблица 4.2).

91

3. Z - Параметр соответствия конца одного объекта и начала другого. Если эти координаты не совпадают, то в конец строки кода добавляется 0, иначе 1.

| Название идентификатора |                 | Название объекта                           |
|-------------------------|-----------------|--------------------------------------------|
| ALL_OBJ                 | $\mathbf{0}$    | все объекты, кроме вспомогательных         |
| <b>LINESEG OBJ</b>      | 01              | отрезок                                    |
| <b>CIRCLE_OBJ</b>       | 02              | окружность                                 |
| ARC_OBJ                 | 03              | дуга окружности                            |
| TEXT_OBJ                | 04              | текст                                      |
| POINT_OBJ               | 05              | точка                                      |
| HATCH_OBJ               | 07              | штриховка                                  |
| <b>BEZIER_OBJ</b>       | 08              | кривая Безье                               |
| LDIMENSION_OBJ          | 09              | линейный размер                            |
| ADIMENSION_OBJ          | 10              | угловой размер                             |
| <b>DDIMENSION_OBJ</b>   | 13              | диаметральный размер                       |
| RDIMENSION_OBJ          | 14              | радиальный размер                          |
| RBREAKDIMENSION_OBJ     | 15              | радиальный размер с изломом                |
| ROUGH_OBJ               | 16              | обозначение шероховатости                  |
| <b>BASE OBJ</b>         | 17              | обозначение базы                           |
| WPOINTER_OBJ            | 18              | стрелка направления взгляда                |
| <b>CUT_OBJ</b>          | 19              | линия разреза                              |
| <b>LEADER_OBJ</b>       | 20              | линия-выноска                              |
| POSLEADER_OBJ           | 21              | позиционная линия-выноска                  |
| <b>BRANDLEADER_OBJ</b>  | 22              | линия-выноска для обозначения клеймения    |
| MARKERLEADER_OBJ        | 23              | линия-выноска для обозначения маркирования |
| TOLERANCE_OBJ           | 24              | обозначение допуска формы                  |
| TABLE_OBJ               | 25              | таблица в графическом документе            |
| <b>CONTOUR_OBJ</b>      | 26              | контур                                     |
| MACRO_OBJ               | 27              | нетипизированный макроэлемент              |
| LINE_OBJ                | 28              | прямая                                     |
| LAYER_OBJ               | 29              | слой                                       |
| FRAGMENT_OBJ            | 30              | вставленный фрагмент                       |
| POLYLINE_OBJ            | 31              | ломаная линия                              |
| <b>ELLIPSE_OBJ</b>      | 32              | эллипс                                     |
| NURBS_OBJ               | $\overline{33}$ | кривая NURBS                               |
| ELLIPSE_ARC_OBJ         | 34              | дуга эллипса                               |
| RECTANGLE_OBJ           | 35              | прямоугольник                              |
| REGULARPOLYGON_OBJ      | 36              | правильный многоугольник                   |
| EQUID_OBJ               | 37              | эквидистанта                               |
| LBREAKDIMENSION_OBJ     | 38              | линейный размер с обрывом                  |
| ABREAKDIMENSION_OBJ     | 39              | угловой размер с обрывом                   |
| ORDINATEDIMENSION_OBJ   | 40              | размер высоты                              |
| COLORFILL_OBJ           | 41              | фоновая заливка цветом                     |
| CENTREMARKER_OBJ        | 42              | обозначение центра                         |
| ARCDIMENSION_OBJ        | 43              | размер длины дуги                          |
| SPC_OBJ                 | 44              | объект спецификации                        |
| <b>RASTER_OBJ</b>       | 45              | растровый объект                           |
| CHANGE_LEADER_OBJ       | 46              | обозначение изменения                      |

Таблица 4.1 - Типы объектов

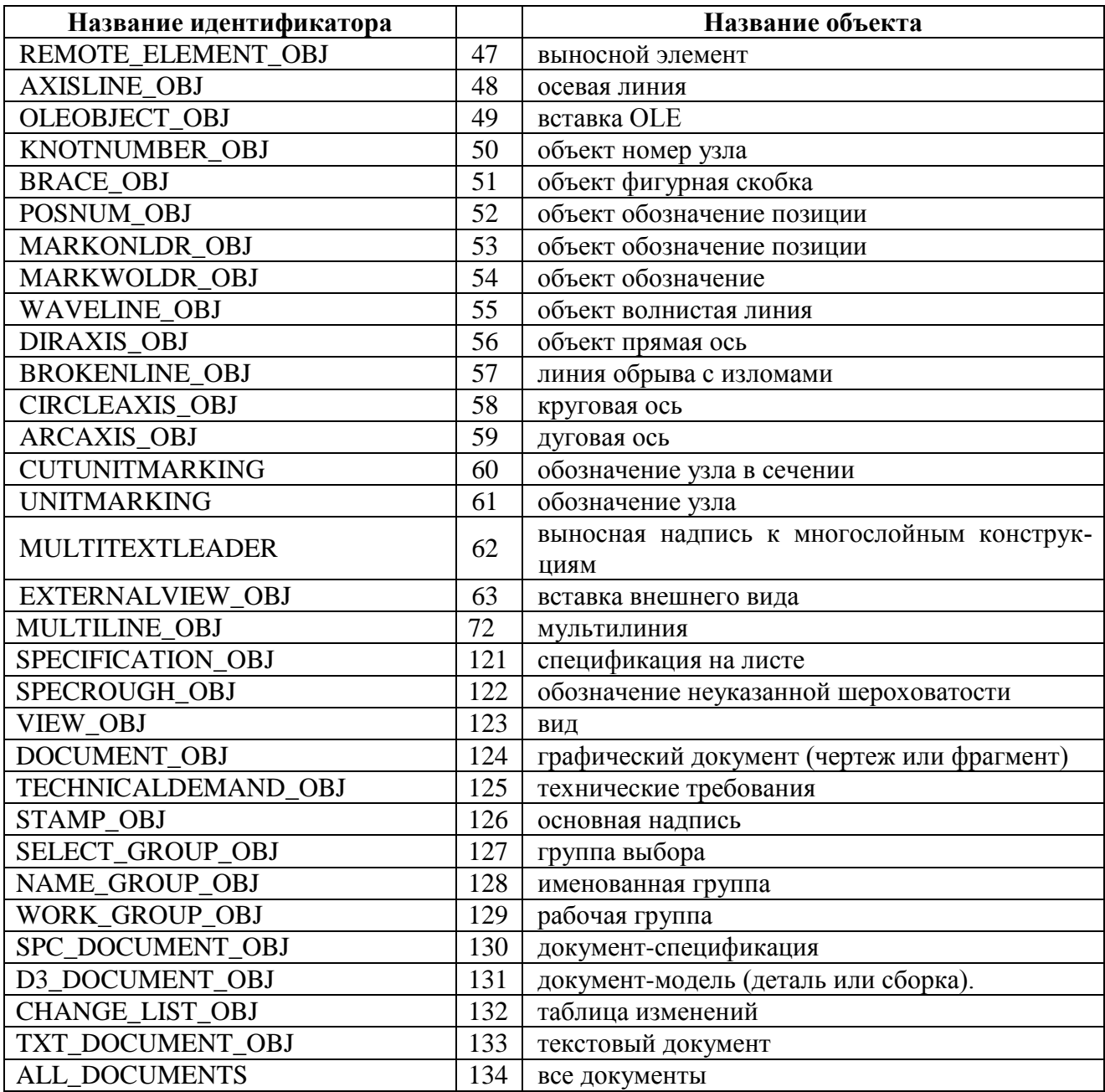

Исходя из вышесказанного, составим математическую модель. Входные данные

> Kinem\_scheme =  $\{Obj_i\}$ , i=1..N,  $tip_i = <1..134>$ ,

Kinem\_scheme - массив элементов кинематической схемы, выполненной в где САПР Компас-3D с помощью стандартной библиотеки фрагментов;

 $Obj_i - i$ -тый элемент схемы;

 $tip_i$  – тип элемента схемы;

 $N$  – число элементов в схеме.

Выходные данные.

$$
ST=\{st_k\},\,k=1..M,\,M\leq N,
$$

#### где *ST –* массив кодов каждого из элементов макрообъекта;

 $st_k$  – код *k*-того элемента;

*M* – количество распознанных элементов в схеме.

| Код стиля      | Название                                             |
|----------------|------------------------------------------------------|
| 1              | основная,                                            |
| $\overline{2}$ | тонкая,                                              |
| 3              | осевая,                                              |
| $\overline{4}$ | штриховая,                                           |
| 5              | для линии обрыва                                     |
| 6              | вспомогательная,                                     |
| 7              | утолщенная,                                          |
| 8              | пунктир 2,                                           |
| 9              | штриховая осн.                                       |
| 10             | осевая осн.                                          |
| 11             | тонкая линия, включаемая в штриховку                 |
| 12             | ISO 02 штриховая линия,                              |
| 13             | ISO 03 штриховая линия (дл. пробел),                 |
| 14             | ISO 04 штрихпунктирная линия (дл. штрих),            |
| 15             | ISO 05 штрихпунктирная линия (дл. штрих 2 пунктира), |
| 16             | ISO 06 штрихпунктирная линия (дл. штрих 3 пунктира), |
| 17             | ISO 07 пунктирная линия,                             |
| 18             | ISO 08 штрихпунктирная линия (дл. и кор. штрихи),    |
| 19             | ISO 09 штрихпунктирная линия (дл. и 2 кор. штриха),  |
| 20             | ISO 10 штрихпунктирная линия,                        |
| 21             | ISO 11 штрихпунктирная линия (2 штриха),             |
| 22             | ISO 12 штрихпунктирная линия (2 пунктира),           |
| 23             | ISO 13 штрихпунктирная линия (3 пунктира),           |
| 24             | ISO 14 штрихпунктирная линия (2 штриха 2 пунктира),  |
| 25             | ISO 15 штрихпунктирная линия (2 штриха 3 пунктира).  |

Таблица 4.2 – Системные стили линий

## **Алгоритм постановки задачи кодирования элементов кинематических схем**

Пусть:

*Получить количество*(*Kinem\_elements*) – функция получения количества объектов чертежа;

*Length\_obj* – количество элементов внутри макрообъекта;

*XX* – строка, обозначающая тип элемента документа Компас-3D;

*YY* – строка, обозначающая тип линии элемента макрообъекта;

*Z* – строка, обозначающая параметр соответствия конца одного объекта и начала другого;

Length  $(Obj_i)$  - функция получения количества элементов внутри макрообъекта:

TypeObject(xx,obj<sub>i</sub>) - функция определения типа объекта; TypeLine(yy,obj<sub>i</sub>) - функция определения типа линии;  $Ending(z, obj_i) - \phi$ ункция определения совпадения концов.

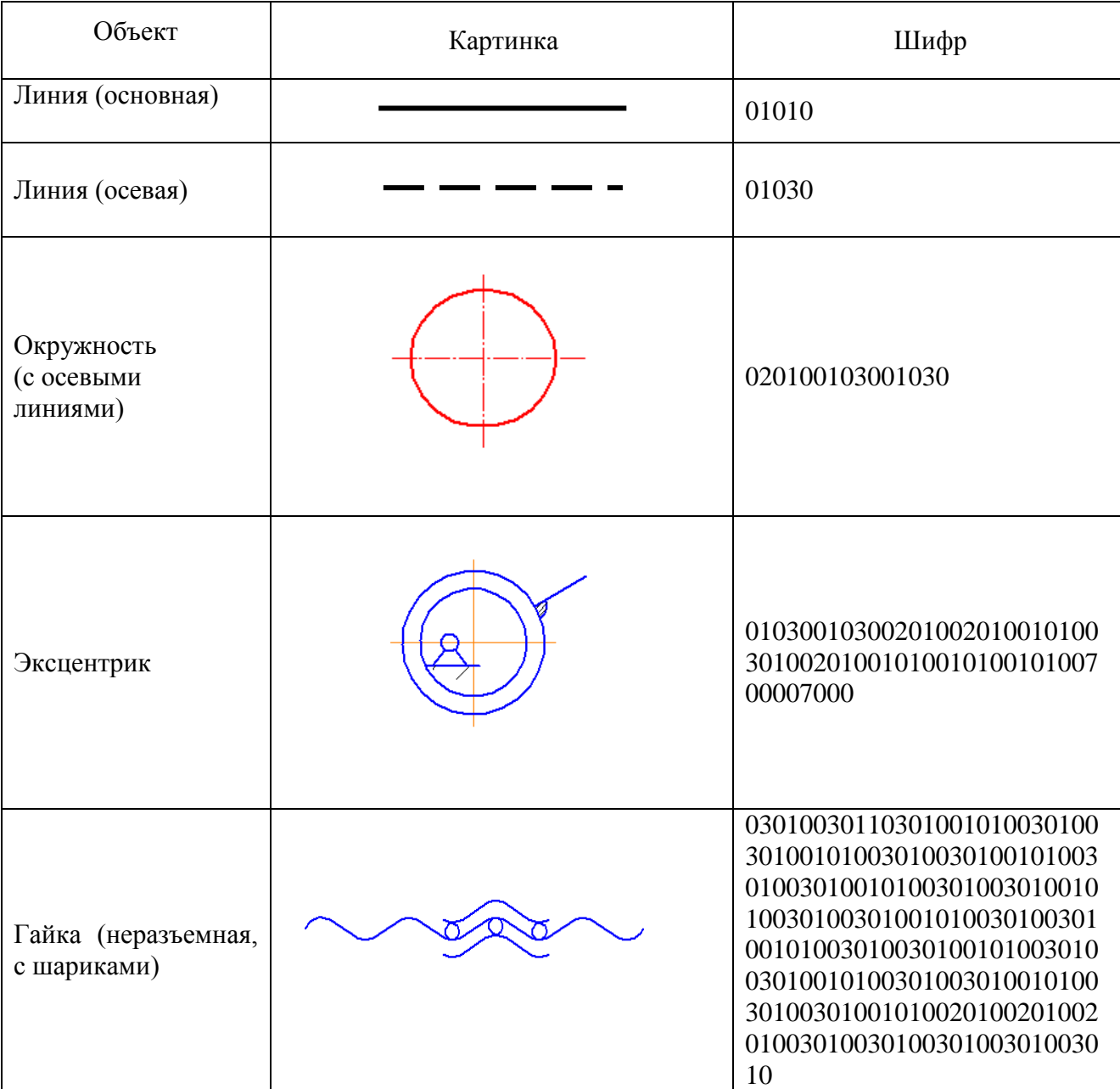

Таблица 4.3 – Примеры шифров объектов

Для получения кода мы рассматриваем элементы, которые являются нетипизированными макрообъектами.

Тогда

- $ST = 0$ ;  $XX = 0$ ;  $YY = 0$ ;  $Z = 0$ ;  $\Omega$ .
- $N = \Pi$ олучить количество (Kinem\_scheme). 1.
- $2.$ Пока *i<N* перебираем элементы схемы.
- $2.1$ Ecnu tip<sub>i</sub> = TypeObject  $(xx, i)$  – 27, To
- 2.2. Length\_obj = Length  $(Obj<sub>i</sub>)$ .
	- 2.1 *noka*  $i$  < Length \_obj
		- 2.1.1  $tip_i = TypeObject(xx, i)$
		- 2.1.2  $YY_i = TypeLine(yy, j)$
		- 2.1.3  $Z_i = Ending(z, j)$
		- 2.1.4  $st_i = st_i + tip_i + YY_j + Z_j$

Таким образом, составляются коды элементов схемы. Примеры представлены в таблице 4.3.

Для того чтобы распознать элементы, которые присутствуют на схеме мы должны проделать операции по шифрации и сопоставлению элементов из таблицы с кодами (рисунок 4.6).

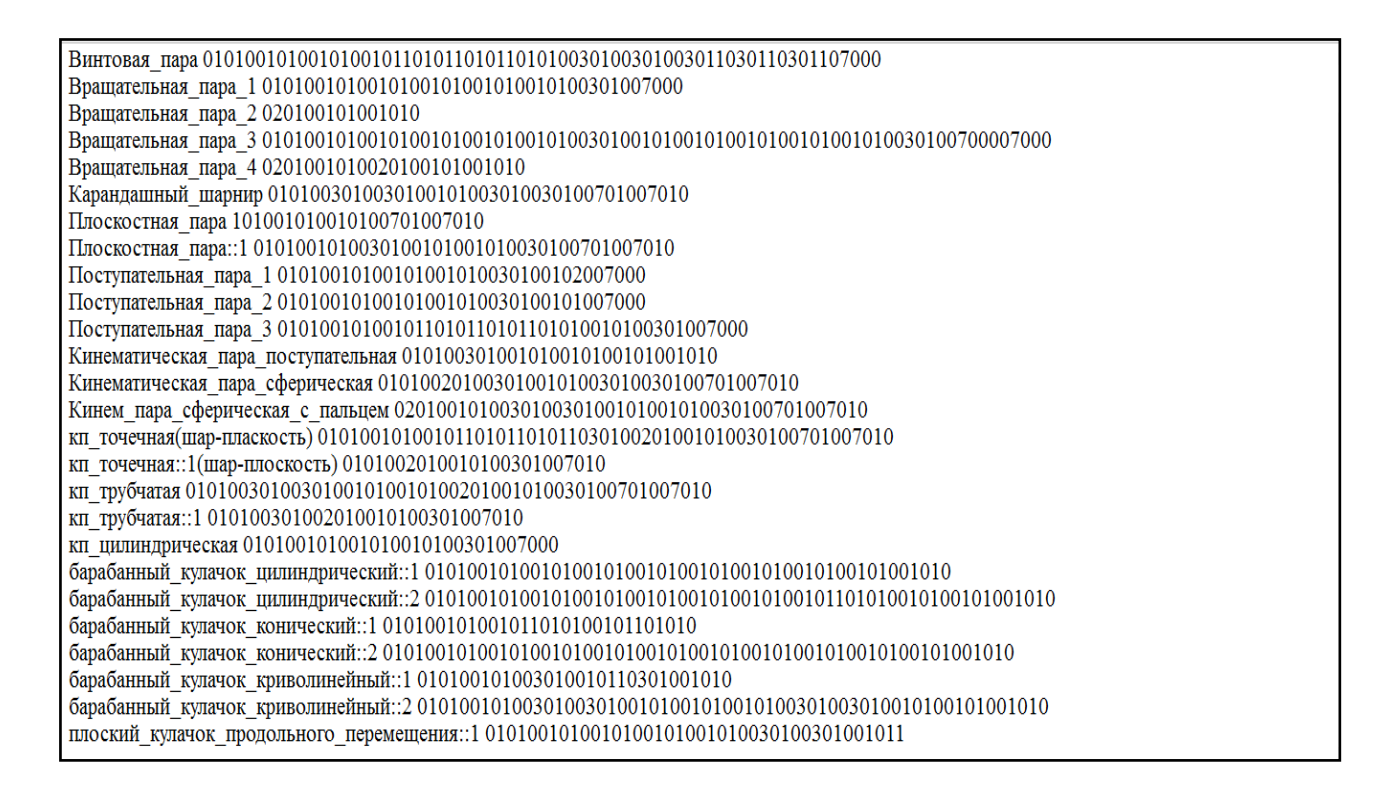

Рисунок 4.6 - Сопоставление кодов и имен элементов кинематических схем

### 4.3. Функционирование подсистемы

Функциональная схема подсистемы представлена на рисунках 4.7-4.9 в форме диаграмм стандарта IDEF0. Контекстная диаграмма «Рассчитать квалиметрическую сложность кинематической схемы» представлена на рисунке 4.7.

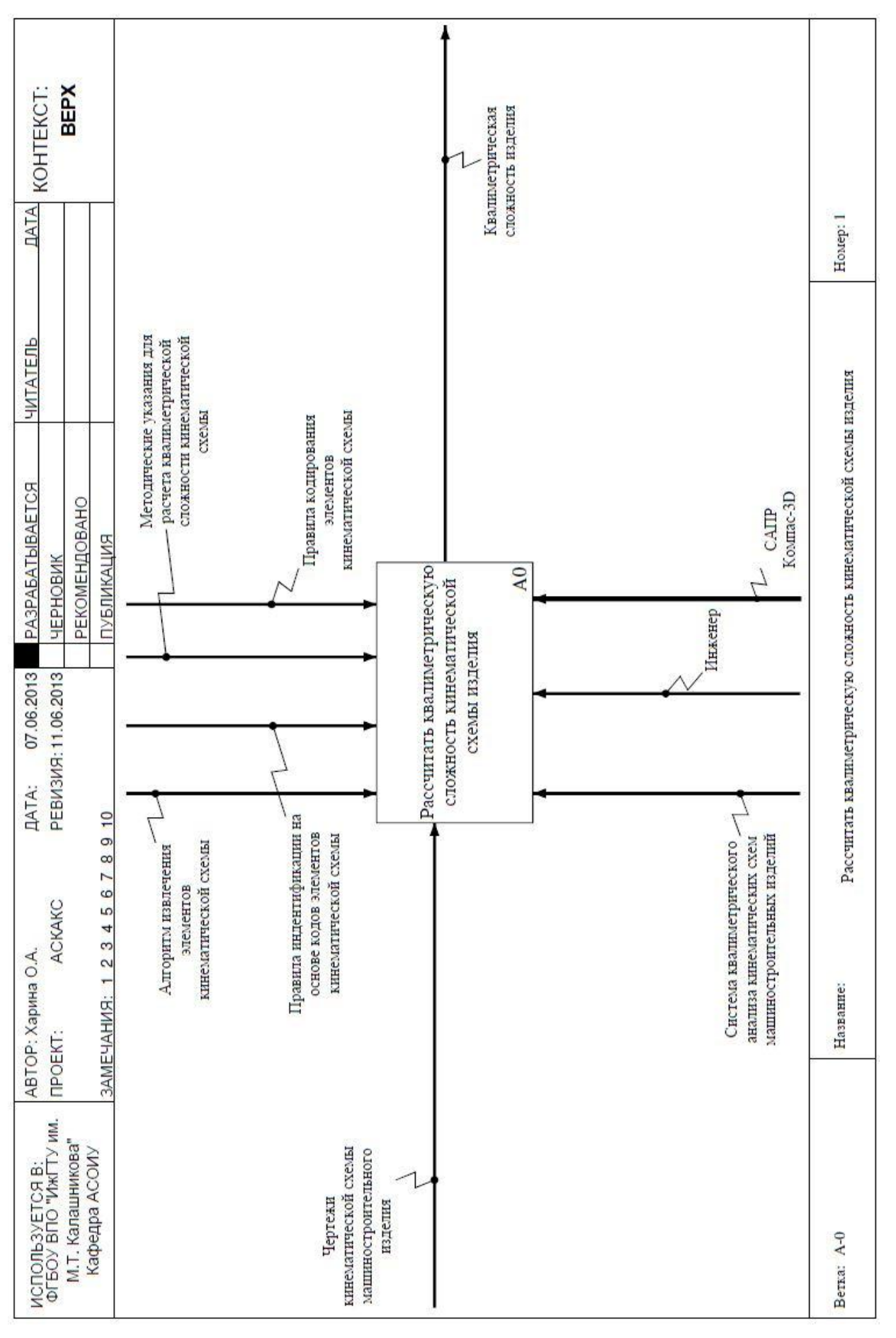

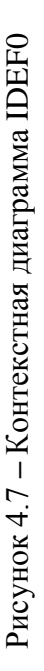

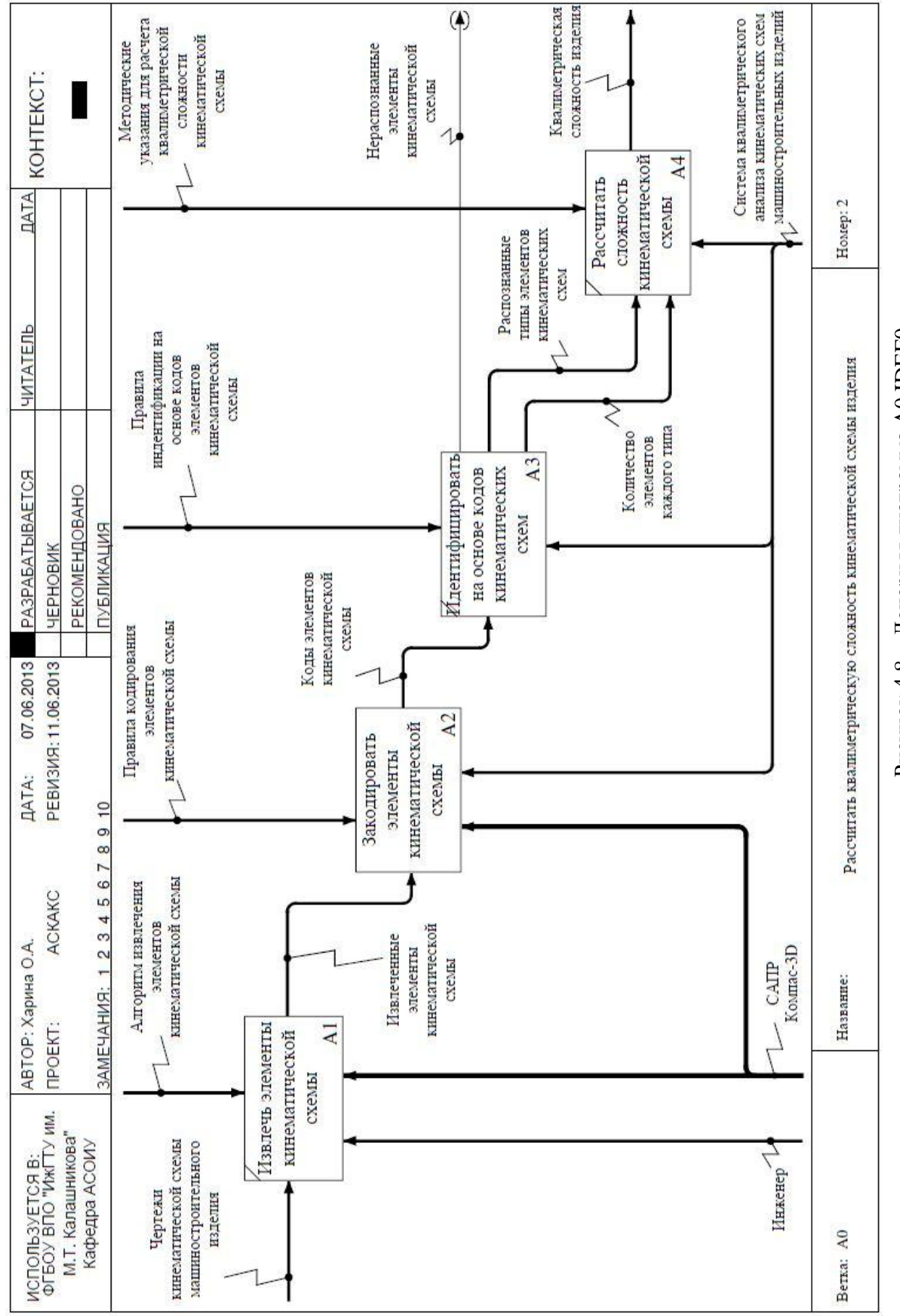

Рисунок 4.8 - Дочерняя диаграмма A0 IDEF0

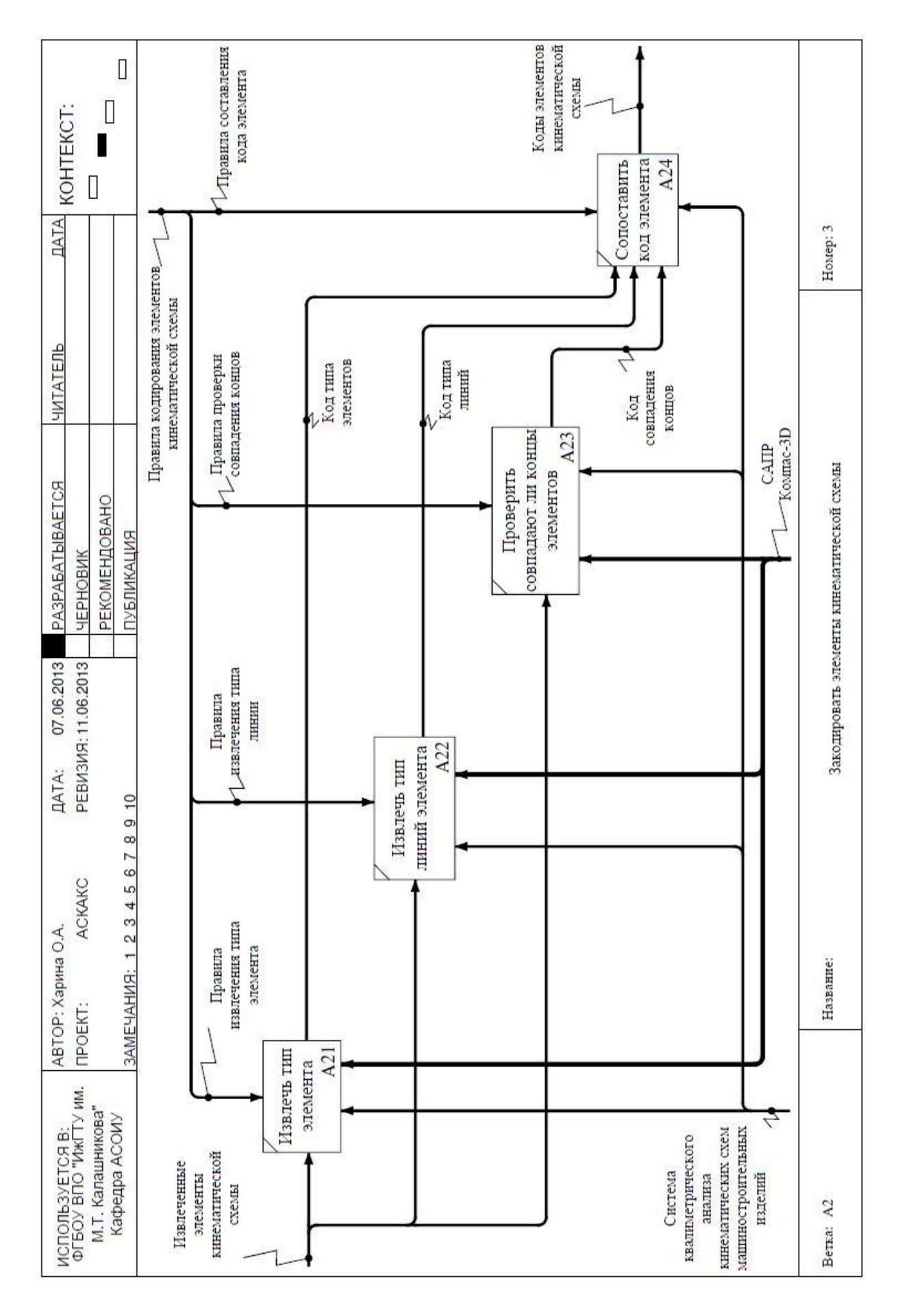

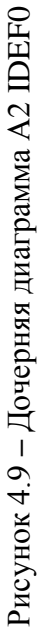

На вход данного процесса поступает кинематическая схема, выполненная в САПР. Выходными данными является квалиметрическая сложность изделия. Механизмом выполнения процесса являются САПР Компас-3D, инженер и система квалиметрического анализа кинематических схем. В качестве управления процессом выступают методические указания для расчета квалиметрической сложности.

### **4.4. Структура подсистемы**

На рисунке 4.10 представлена структурная схема подсистемы квалиметрического анализа кинематических схем. Она состоит из 3 основных модулей и одной библиотеки:

**модуль распознавания и классификации** – позволяет на основе шифров элементов либо его атрибута имени распознавать элементы кинематической схемы и классифицировать его относительно его квалиметрической сложности;

**модуль вычисления квалиметрической сложности кинематических схем –** позволяет посчитать общую квалиметрическую сложность кинематической схемы на основе распознанных элементов;

**модуль формирования отчета** – формирует отчет о распознанных элементах кинематической схемы, а также общей квалиметрической сложности схемы.

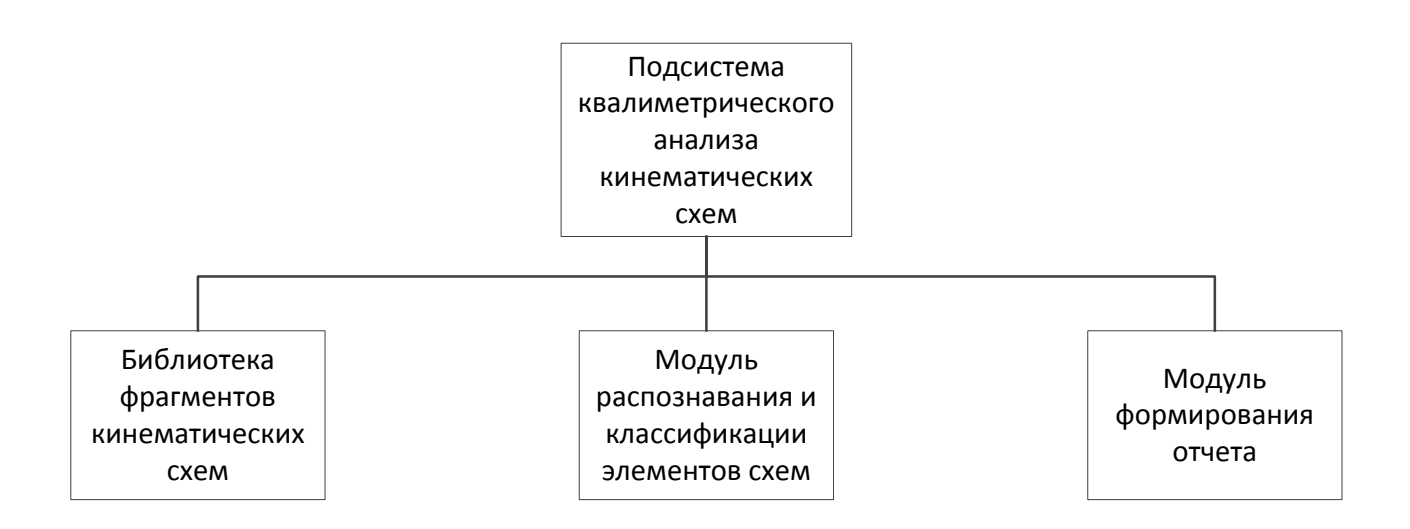

Рисунок 4.10 – Структурная схема подсистемы квалиметрического анализа кинематических схем

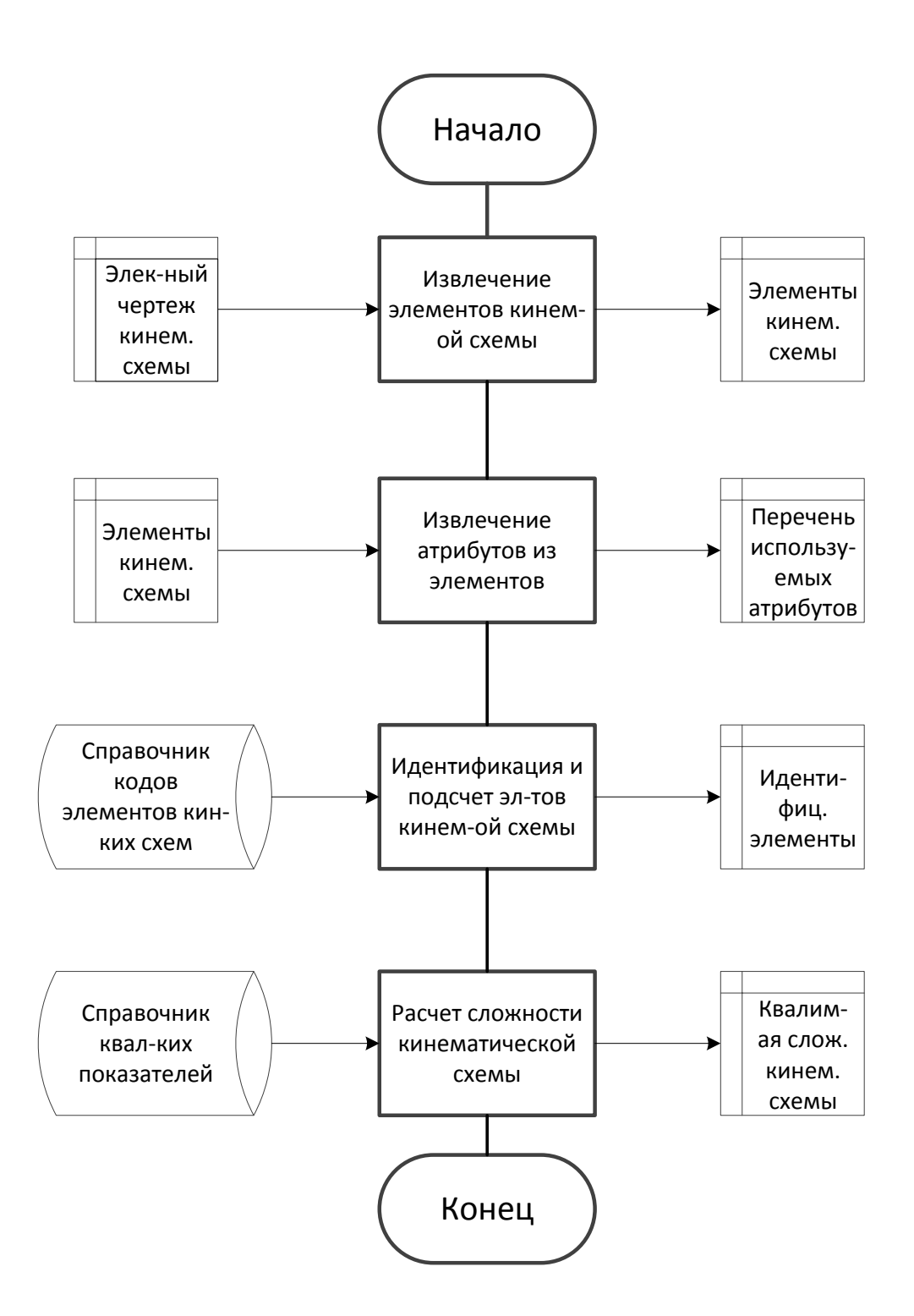

Рисунок 4.11 – Схема работы подсистемы квалиметрического анализа кинематических схем

#### **4.5. Схема работы подсистемы**

Схема работы подсистемы квалиметрического анализа кинематических схем показана на рисунке 4.11. Схема работы подсистемы более детально отображает этап расчета квалипоказателей изделия в системе АСКАКС. Схема работы предназначена для отображения управления операциями и потоком данных в системе.

Первый этап работ – это извлечение элементов кинематической схемы. В результате мы получаем элементы кинематической схемы для второго этапа.

Вторым этапом работ является извлечение атрибутов из элементов кинематической схемы.

Далее идет идентификация и подсчет элементов кинематической схемы, осуществляющаяся с помощью справочника кодов элементов кинематических схем, на выходе получающая идентифицируемые элементы.

Последним этапом является расчет сложности кинематической схемы, который использует справочник квалиметрических показателей и получает на выходе квалиметрическую сложность кинематической схемы.

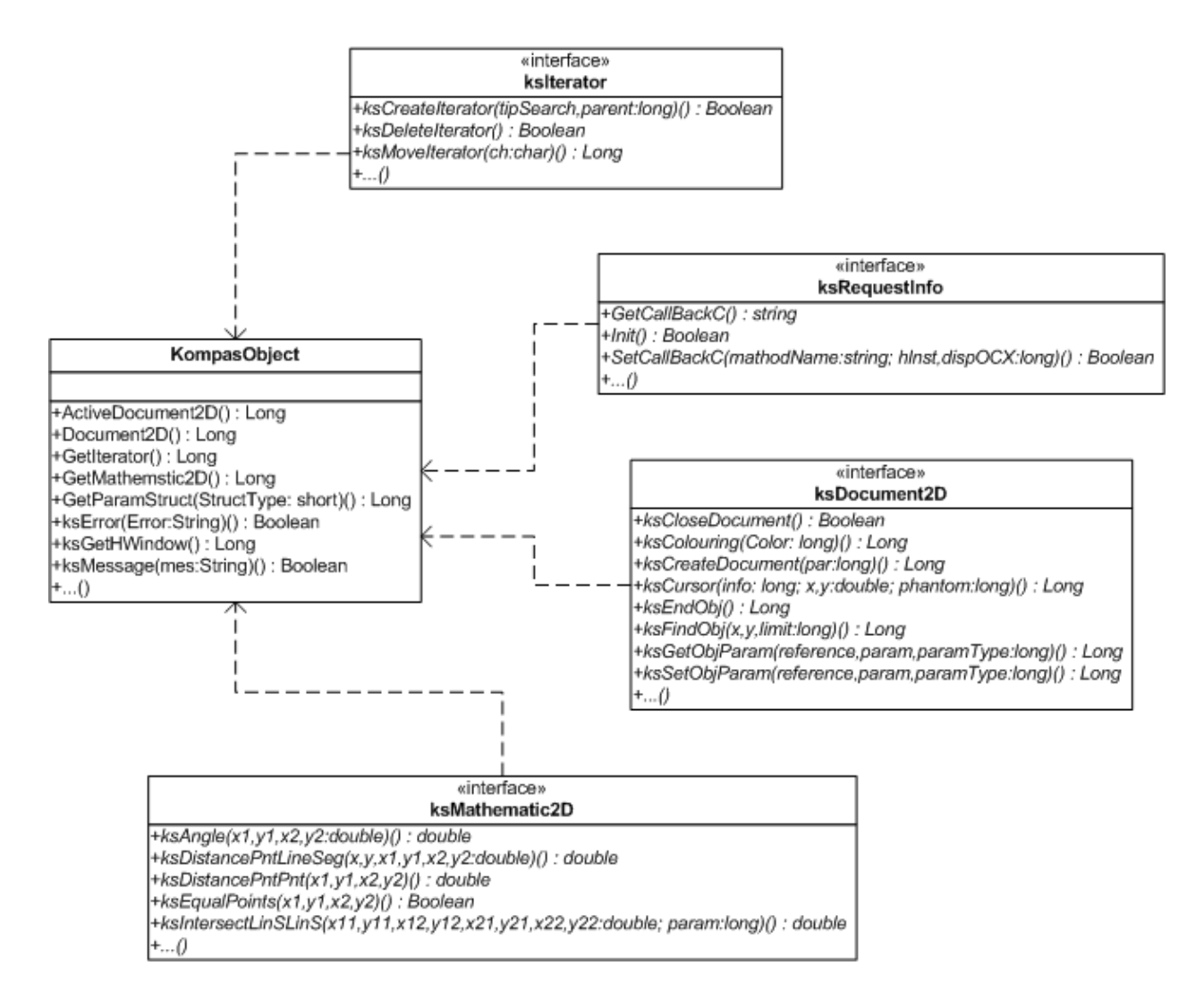

Рисунок 4.12 – Диаграмма классов

### **4.6. Программное обеспечение подсистемы**

Разработка подсистемы квалиметрического анализа кинематических схем в САПР Компас представлена в виде диаграммы классов. Диаграмма классов состоит из множества элементов, которые в совокупности отражают декларативные знания о предметной области. Эти знания интерпретируются в базовых понятиях языка UML(Unified Modeling Language), таких как классы, интерфейсы и отношения между ними и их составляющими компонентами. При этом отдельные компоненты этой диаграммы могут образовывать пакеты для представления более общей модели системы. Если диаграмма классов является частью некоторого пакета, то ее компоненты должны соответствовать элементам этого пакета, включая возможные ссылки на элементы из других пакетов. Диаграмма классов представлена на рисунке 4.12.

Описание методов классов и интерфейсов подсистемы представлено в таблице 4.4.

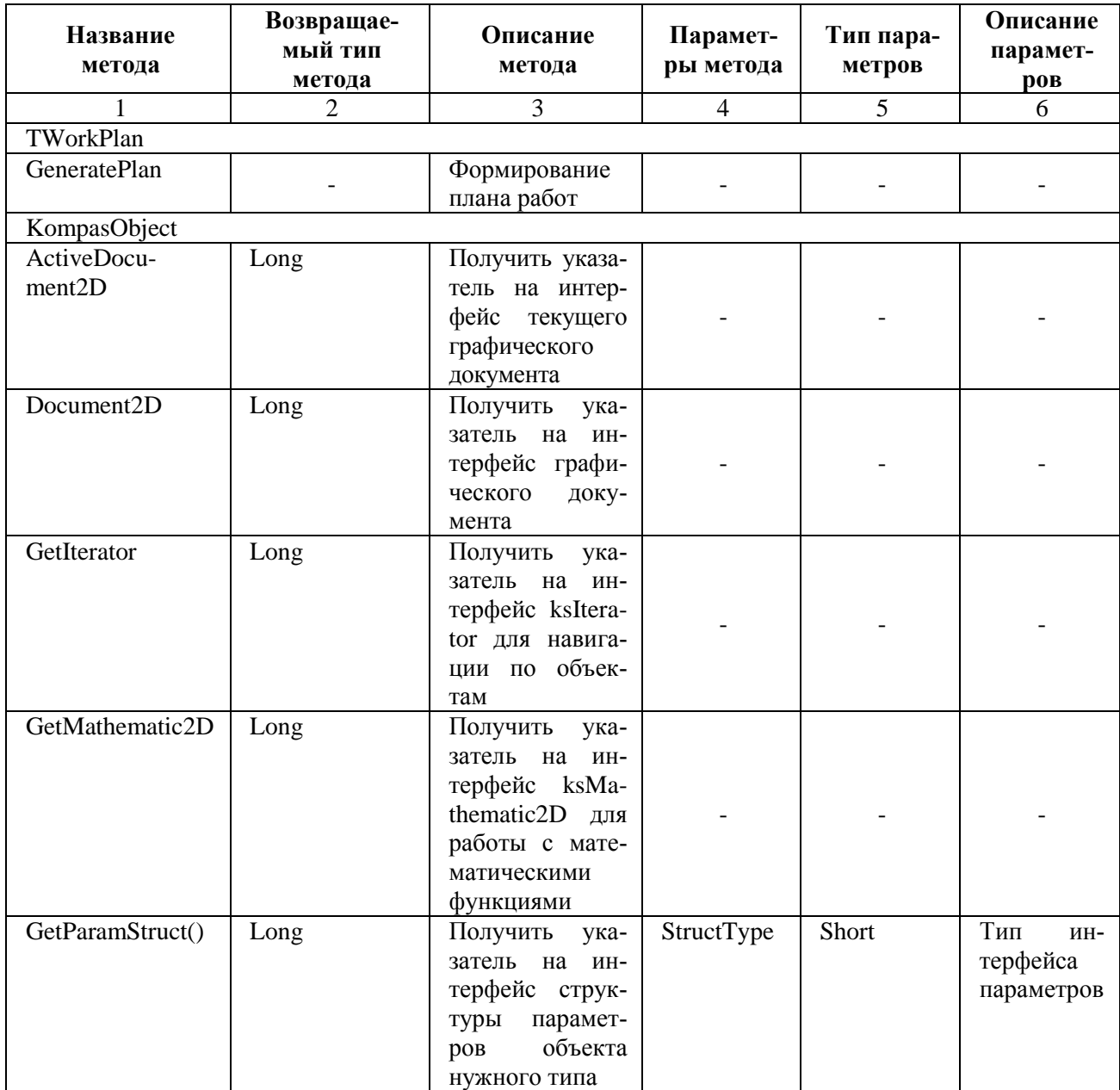

Таблица 4.4 – Описание методов классов и интерфейсов

Продолжение таблицы 4.4

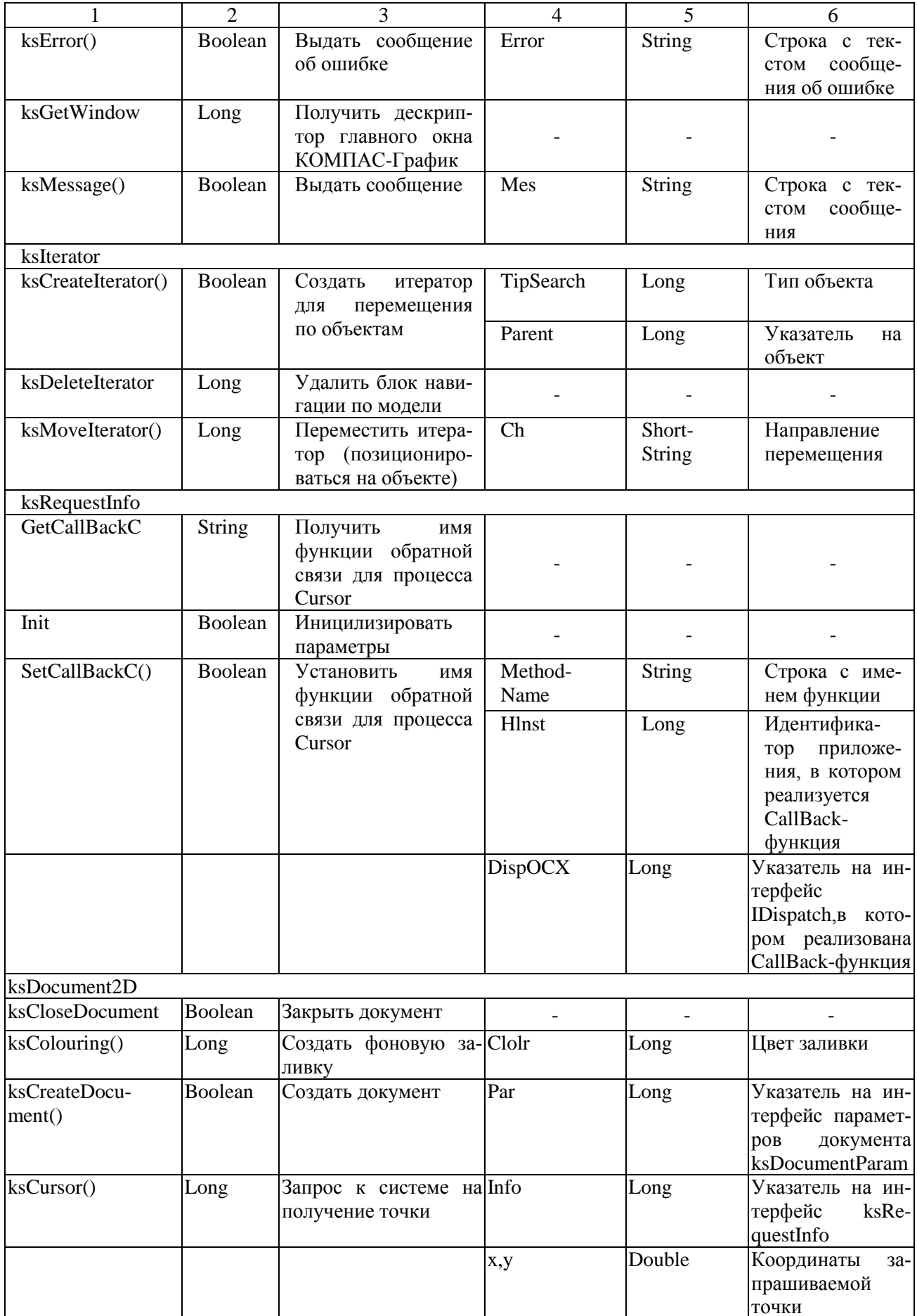

Продолжение таблицы 4.4

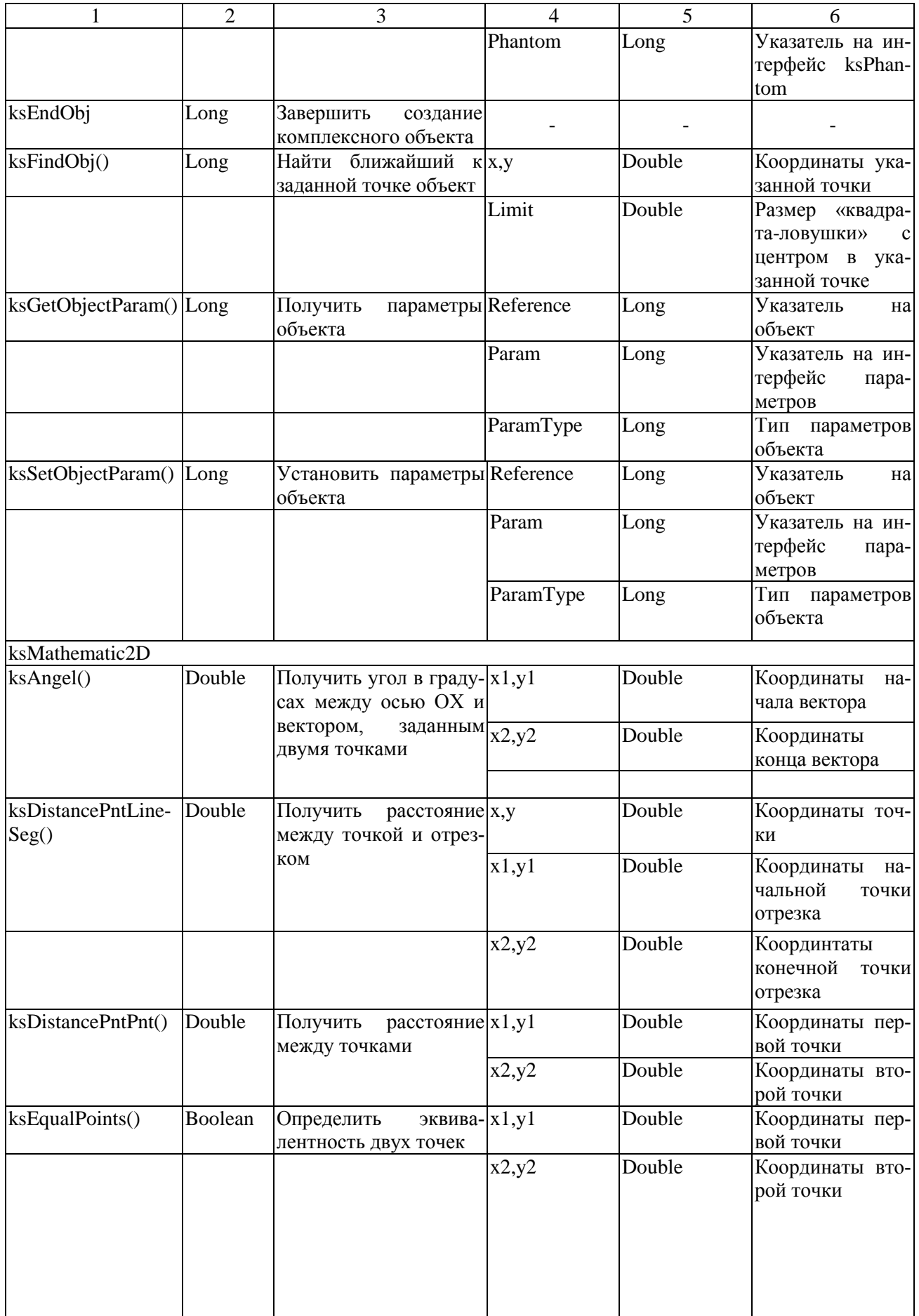

Продолжение таблицы 4.4

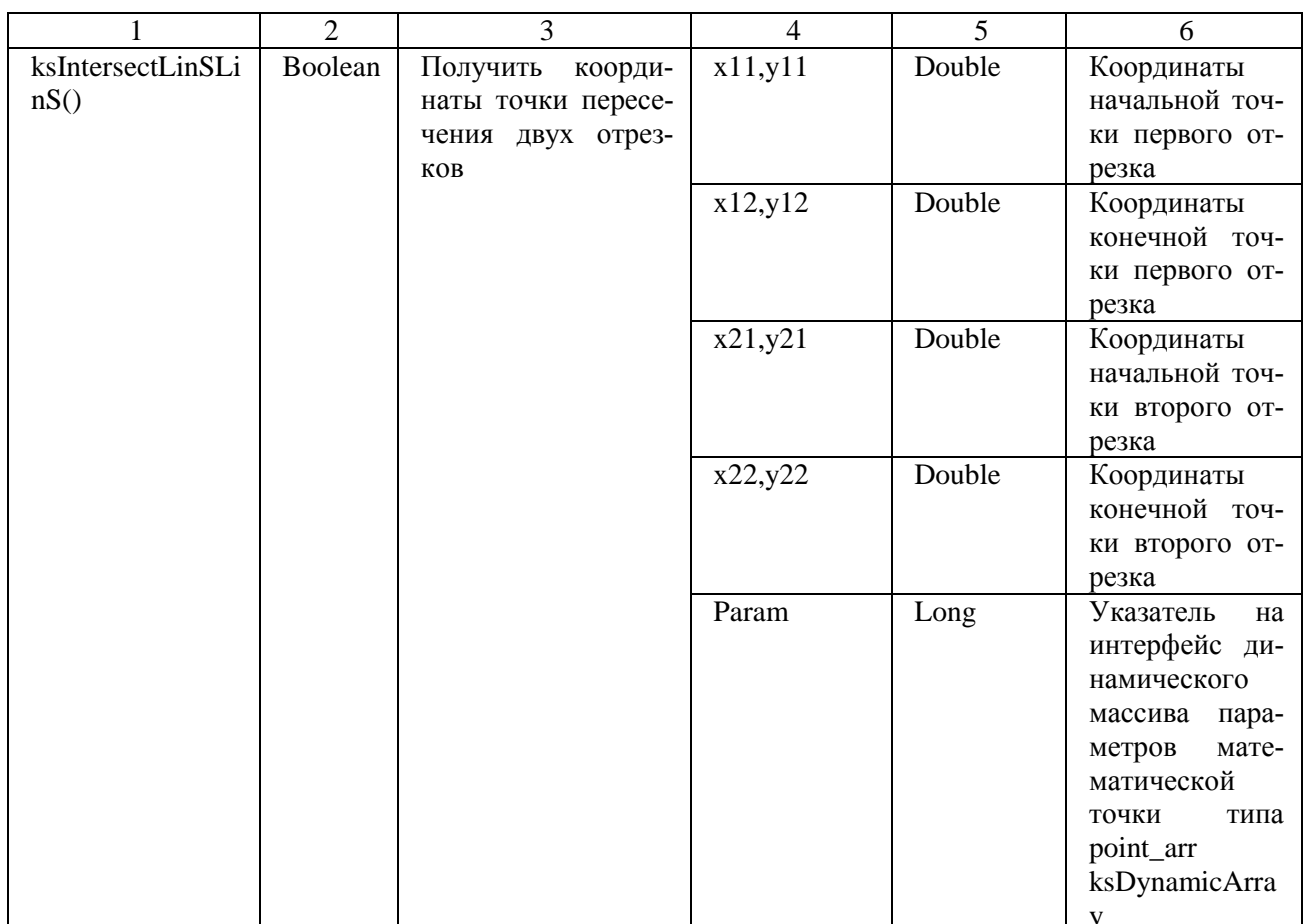

### 4.7. Информационное обеспечение подсистемы

Информационное обеспечение представляет собой совокупность данных, необходимых для работы разрабатываемой подсистемы. Эти данные являются входной или выходной информацией для процессов внутри подсистемы. Трансформация данных основными процессами подсистемы представляется с помощью схемы данных. На рисунке 4.13 представлена схема данных подсистемы. [10].

### 4.8. Экспериментальная апробация подсистемы

Чтобы проверить правильность работы подсистемы, а также подтвердить корректность разработанных алгоритмов проведем экспериментальную апробацию. Для этого возьмем несложные примеры кинематических схем, чтобы наглядно убедиться в правильности расчетов.

На рисунке 4.14 представлена кинематическая схема трансмиссии, выполненная в САПР Компас 3D с помощью стандартной бибилиотеки элементов кинематических схем

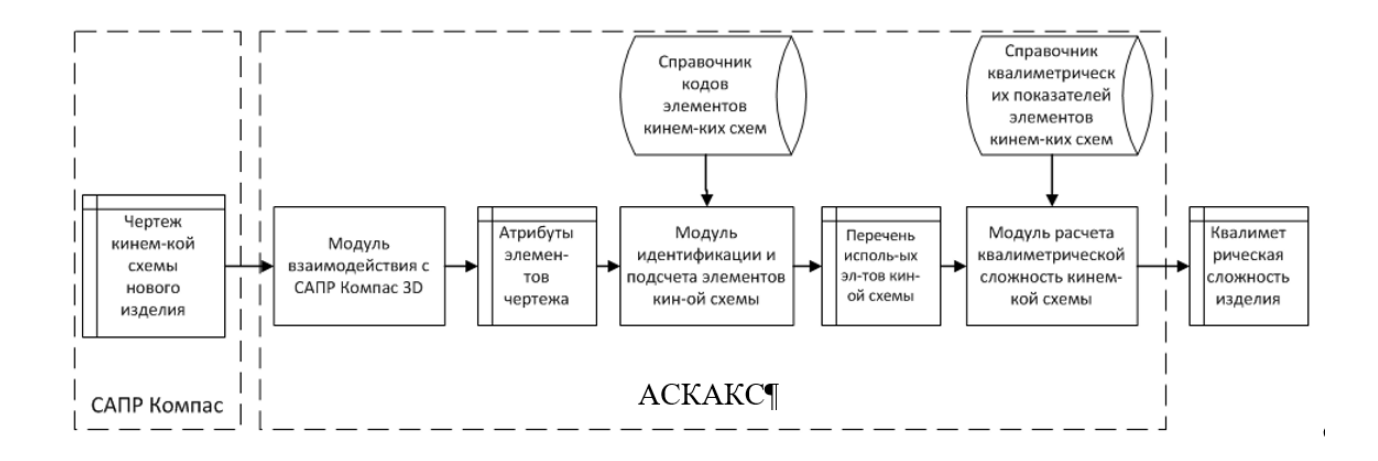

Рисунок 4.13 – Схема данных подсистемы квалиметрического анализа кинематических схем

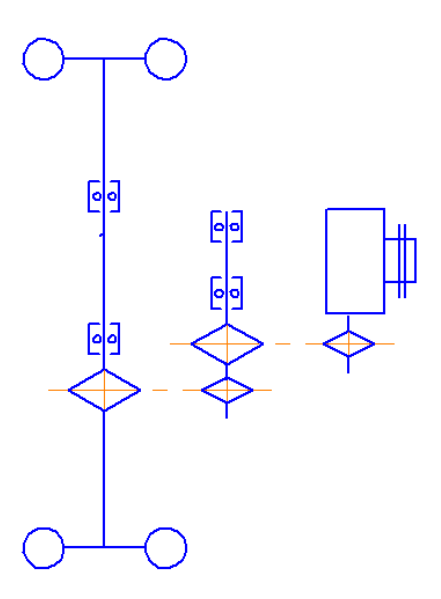

Рисунок 4.14 – Кинематическая схема трансмиссии

Нетрудно наглядно посчитать элементы данной кинематической схемы, что будет представлять сосбой частотный словарь данной схемы, который представлен на рисунке 4.15.

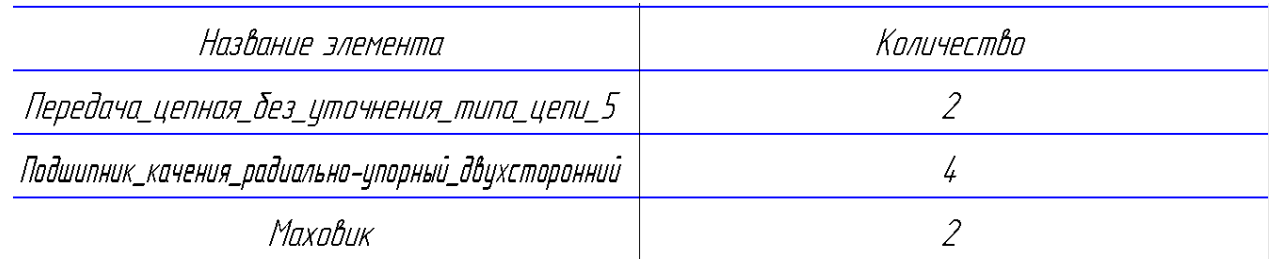

Рисунок 4.15 – Частотный словарь кинематической схемы трансмиссии

Для расчета квалиметрической сложности схемы нужно найти элементы в таблице сложностей, представленые в приложении Ж.

Соответсвенно данным таблицам получаем квалиметрическую сложность схемы:

Сложность =  $2 \times 1,23 + 4 \times 4,097 + 2 \times 2,46 = 21,308$ .

Анализируем данную схему с помощью подсистемы квалиметрического анализа кинематических схем. Результат анализа представлен на рисунке 4.16.

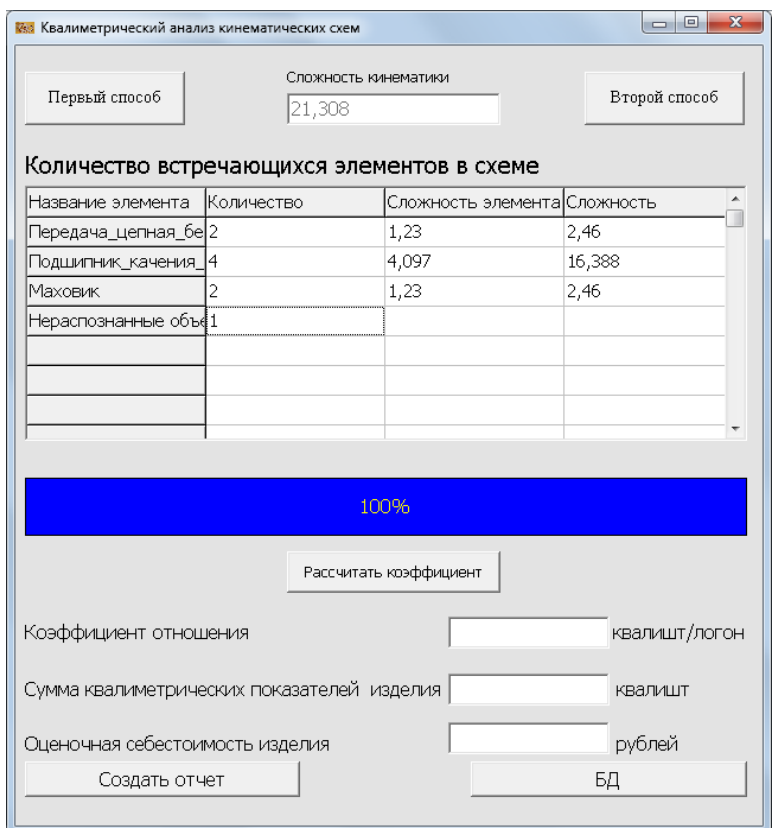

Рисунок 4.16 – Результат анализа трансмиссии

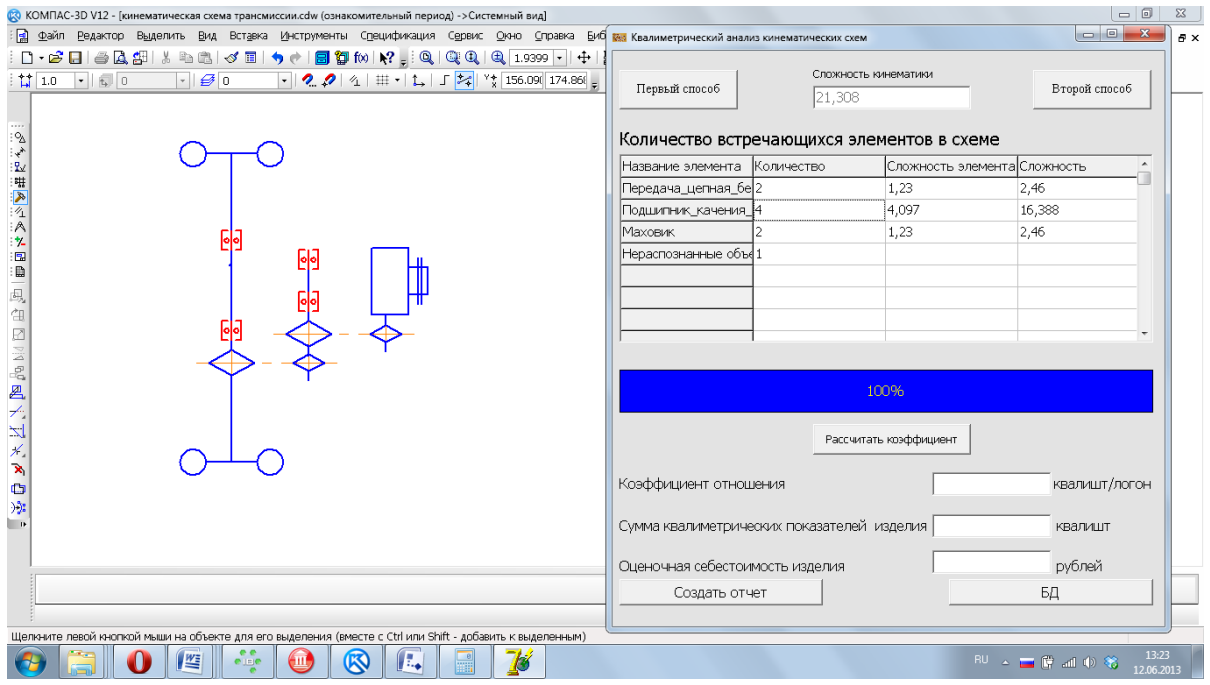

Рисунок 4.17 – Проверка корректности идентификации элементов
Можно убедиться, что расчеты сходятся. Для проверки корректности распознавания элементов можно нажать на одну из ячеек в колонке «Количество» и убедиться, что распознаны именно эти элементы (рисунок 4.17, рисунок 4.18).

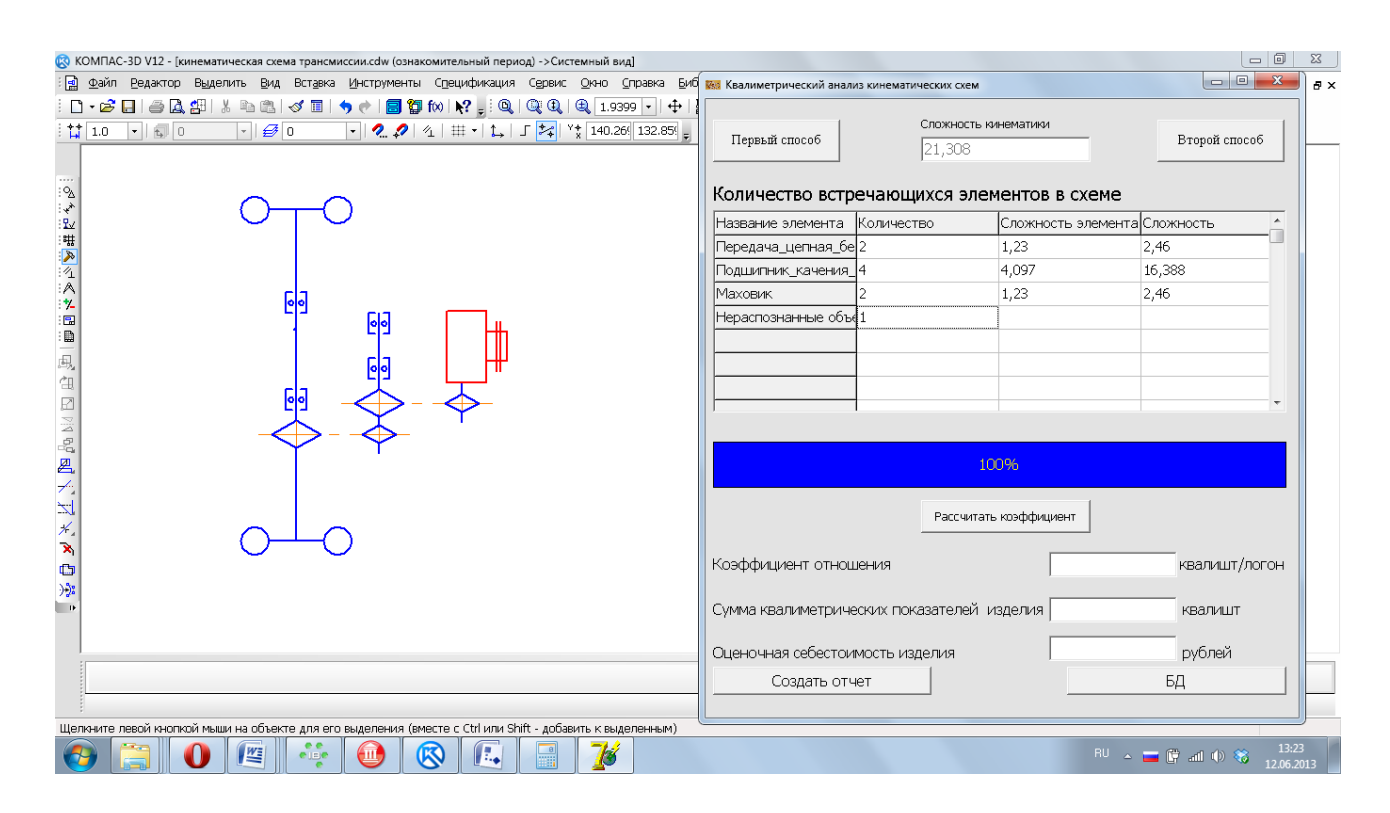

Рисунок 4.18 – Нераспознанные элементы схемы

### **4.9. Направления развития подсистемы**

В дальнейшем предполагаются следующие направления развития:

 расширение библиотеки фрагментов элементов кинематических схем под САПР Компас-3D;

 повышение уровня эргономичности пользовательского интерфейса системы;

 повышение надежности и эффективности модулей программного обеспечения системы.

### **5. Подсистема хранения квалиметрических данных изделий-аналогов**

# **5.1. Математическая модель базы квалиметрических данных изделий-аналогов**

### **5.1.1. Описание таблиц**

На концептуальном уровне база данных состоит из двух таблиц ANALOG и NESTED SETS, связанные между собой связью «многие ко многим» (рисунок 5.1). В таблице ANALOG хранится информация об изделиях-аналогах. Таблица NESTED SETS служит для вывода древовидной структуры групп и подгрупп изделий машиностроения.

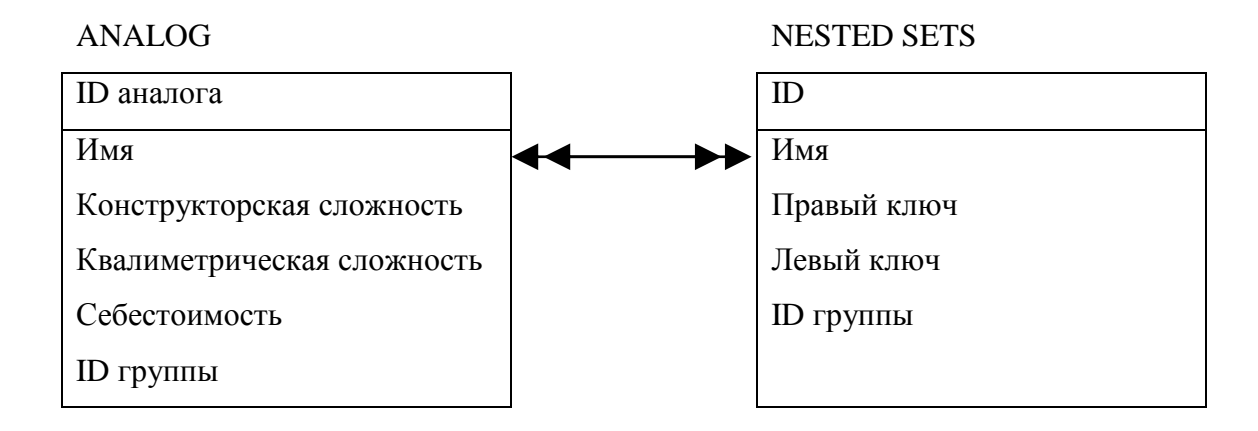

Рисунок 5.1 – Концептуальная модель базы данных аналогов

В соответствии с проектированием реляционной модели на основе концептуальной модели, представленной на рисунке 5.1, получаем следующие отношения с атрибутами, которые указаны в скобках. Подчеркнутый атрибут обозначает ключ отношения.

ANALOG (**ID аналога**, Имя, Конструкторская сложность, Квалиметрическая сложность, Себестоимость, ID группы).

NESTED SETS (**ID**, Имя, Правый ключ, Левый ключ, ID группы).

Далее дадим математическое описание реляционной модели, описание доменов атрибутов отношений.

Условное обозначение домена – Dom(A), где А – атрибут отношения.

ANALOG (**ID аналога**, Имя, Конструкторская сложность, Квалиметрическая сложность, Себестоимость, ID группы).

Таблица ANALOG является основной для предстваления информации об изделиях-аналогах.

Dom (**ID аналога**) = {0, 1, 2 …}, типа счетчик;

Dom  $(M_{\text{M3}}) = \{ \text{Name} | \text{char (Name)} \}.$ 

где char(Name) – предикат, возвращающий значение «истина», если Name – строка символов длиной не более 50;

Dom (Конструкторская сложность) =  $\{pokazatelandog | float (pokazatelana$  $log)$ ,

где float(pokazatelanalog) – предикат, возвращающий значение «истина», если pokazatelanalog – действительное число;

Dom (Квалиметрическая сложность) = {pokazatelscheme| float (pokazatelscheme)},

где float(pokazatelscheme) – предикат, возвращающий значение «истина», если pokazatelanalog – действительное число;

Dom (Себестоимость) = {sebestoim| float (sebestoim)}, где float(sebestoim) – предикат, возвращающий значение «истина», если pokazatelanalog – действительное число;

Dom (ID группа) =  $\{0, 1, 2 \ldots\}$ , типа счестчик; NESTED SETS (**ID**, Имя, Правый ключ, Левый ключ, ID группа).

Данная таблица представляет возможность вывода данных в виде древовидной структруы.

Dom (ID) =  $\{0, 1, 2...\}$ , типа счетчик;

Dom  $(M_{\text{M3}}) = {N$ ame| char  $(N$ ame) $),$ 

где char(Name) – предикат, возвращающий значение «истина», если Name строка символов длиной не более 150;

Dom (Правый ключ) = {rightkey| integer (rightkey)}, где integer (rightkey) – предикат, возвращающий значение «истина», если pokazatelanalog – целое число;

Dom (Левый ключ) = {leftkey| integer (leftkey) }. где integer (leftkey) – предикат, возвращающий значение «истина», если pokazatelanalog – целое число;

Dom (ID группа) =  $\{0, 1, 2...\}$ , типа счетчик.

# 5.1.2. Описание дерева каталогов NESTED SETS (вложенные множе-CTBa)

Nested Set – это множество элементов (узлов), каждый из которых определяется следующей четверкой чисел: 1) id, уникальный номер элемента; 2) level, уровень вложенности элемента; 3) left key, левый ключ элемента; 4) right key, правый ключ элемента. Удобно изображать элемент Nested Set схематически. Схема представлена на рисунке 5.2.

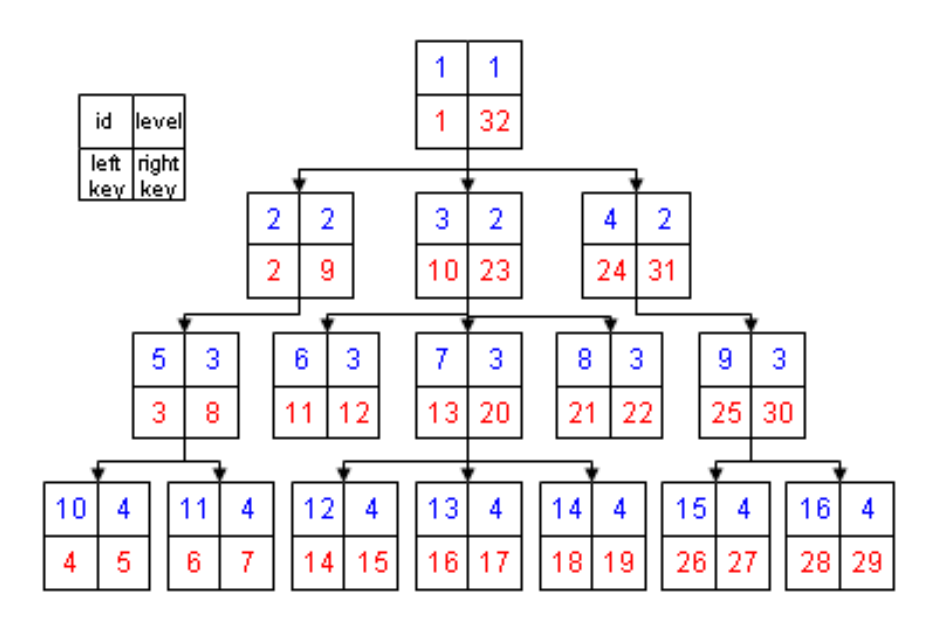

Рисунок 5.2 – Пример организации дерева Nested Sets

На схеме представлено дерево, описанное по всем правилам метода «Вложенных множеств». Квадратами обозначены узлы дерева, синие цифры в верхнем правом и верхнем левом углах узла - уровень и уникальный идентификатор соответственно, а красные цифры в нижних углах - это левый и правый ключ. Именно в этих двух цифрах - левом и правом ключе заложена вся информация о дереве. И если информацию о ключах занести в базу данных, то работа с деревом намного упрощается. Обратите внимание на то, в каком порядке проставлены эти ключи. Если мысленно пройтись по порядку от 1 до 32, то вы обойдете все узлы дерева слева направо. Фактически это путь обхода всех узлов дерева слева направо.

При использовании такой структуры дерева каталогов, очень сильно упрощается выборка определенных элементов, таких как родительская ветка, подчиненные узлы, вообще вся «ветка» в которой участвует наш узел. В общем, все гораздо проще увидеть на практике:

Создадим таблицу, где мы будем хранить наше дерево:

CREATE my\_tree ( id INT(10) NOT NULL AUTO\_INCREMENT, name VARCHAR(150) NOT NULL, left\_key INT(10) NOT NULL DEFAULT 0, right  $key INT(10) NOT NULL DEFAULT 0$ , level INT(10) NOT NULL DEFAULT 0, PRIMARY KEY id, INDEX left\_key (left\_key, right\_key, level)

Теперь определим, какие данные мы можем из неѐ (таблицы) выбрать:

1. Само дерево:

SELECT id, name, level FROM my\_tree ORDER BY left\_key.

В итоге, после небольшой обработки (в которой level играет роль множителя отступа), получим следующий список:

- Узел 1
- • Узел 2
- $\cdot \cdot \cdot \text{V}$ зел 5
- $\cdots$   $\cdots$   $\cdots$   $\cdots$   $\cdots$   $\cdots$
- $\cdots$   $\cdots$   $\cdots$   $\cdots$   $\cdots$
- $\cdot \cdot$  Узел 3
- • Узел  $6$
- $\cdots$  Узел 7
- $\cdots$   $V$ зеп 12
- $\cdots$   $V_{3}$ ел 13
- $\cdots$   $V_{3}$ ел 14
- • Узел  $8$
- •  $V$ зеп $4$
- $\cdots$   $y_{3}e_{J}9$
- $\cdots$   $\cdots$   $\cdots$   $\cdots$   $\cdots$   $\cdots$   $\cdots$
- $\cdots$   $\cdots$   $\cdots$   $\cdots$   $\cdots$   $\cdots$   $\cdots$   $\cdots$

2. Выбор подчиненных узлов (за отправной узел возьмем «Узел 7» его ключи \$left\_key, \$right\_key и уровень \$level).

SELECT id, name, level FROM my\_tree WHERE left\_key  $>=$  \$left\_key AND right  $key \leq$  \$right key ORDER BY left key.

В итоге получаем (рисунок 5.3):

- $\bullet \bullet \bullet V$ 3eu 7
- $\cdots$  V<sub>3e</sub> $\pi$  12
- $\cdots$  V<sub>3e</sub> $\pi$  13
- $\cdots$  V<sub>3e</sub> $\pi$  14

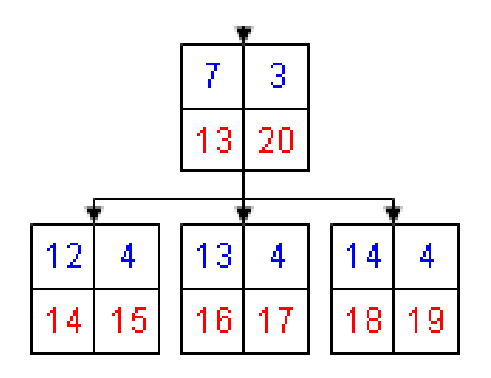

Рисунок 5.3 - Результат выборки подчиненных узлов. Создание узла

3. Создание узла – самое простое действие над деревом. Для того, чтобы его осуществить, нам потребуется уровень и правый ключ родительского узла (узел в который добавляется новый), либо максимальный правый ключ, если у нового узла не будет родительского.

Пусть \$right key - правый ключ родительского узла, или максимальный правый ключ плюс единица (если родительского узла нет, то узел с максимальным правым ключом не будет обновляться, соответственно, чтобы не было повторов, берем число на единицу большее). Slevel - уровень родительского узла, либо 0, если родительского нет.

1) Обновляем ключи существующего дерева, узлы, стоящие за родительским узлом:

UPDATE my\_tree SET left\_key = left\_key + 2, right\_ key = right\_ key + 2 WHERE left  $key > $right$  key.

Но мы обновили только те узлы, в которых изменяются оба ключа, при этом родительскую ветку (не узел, а все родительские узлы) мы не трогали, так как в них изменяется только правый ключ. Следует иметь в виду, что если у нас не будет родительского узла, то есть новый узел будет корневым, то данное обновление проводить нельзя.

2) Обновляем родительскую ветку:

UPDATE my tree SET right key = right key + 2 WHERE right key  $>=$  $$right key AND left key < $right key.$ 

3) Теперь добавляем новый узел:

**INSERT INTO my tree SET left key = \$right key, right key = \$right key +** 1, level =  $$level + 1$  [дополнительные параметры].

4) Проверяем. Теперь можно объединить первые два запроса в один, что бы не делать лишних действий.

UPDATE my\_tree SET right\_key = right\_key + 2, left\_key = IF(left\_key >  $$right\_key, left\_key + 2, left\_key)$  WHERE right\_key >=  $$right\_key$ .

4. Удаление узла.

Удаление узла не намного сложнее, но требуется учесть, что у удаляемого узла могут быть подчиненные узлы. Для осуществления этого действия нам потребуется левый и правый ключ удаляемого узла.

Пусть \$left key – левый ключ удаляемого узла, a \$right key – правый.

1) Удаляем узел (ветку):

DELETE FROM my\_tree WHERE left\_key >=  $\left| \text{left\_key} \right|$  AND right\_ key <= Sright kev.

2) Обновляем ключи оставшихся веток.

Как и в случае с добавлением обновление происходит двумя командами: обновление ключей родительской ветки и обновление ключей узлов, стоящих за родительской веткой. Следует правда учесть, что обновление будет производиться в другом порядке, так как ключи у нас уменьшаются.

2.1. Обновление родительской ветки:

UPDATE my\_tree SET right\_key = right\_key - (\$right\_key - \$left\_key + 1). Так как мы не знаем точное количество подчиненных узлов, мы вычисляем длину диапазона (смещения) ключей удаляемой ветки (узла).). WHERE right key  $>$  \$right key AND left key  $<$  \$left key.

2.2. Обновление последующих узлов:

UPDATE my tree SET left key = left key – (\$right key – \$left key + 1). right key = right key – (\$right key – \$left key + 1) WHERE left key > \$right key.

3) Проверяем.

Теперь можно объединить последние два запроса в один, что бы не делать лишних действий.

UPDATE my\_tree SET left key = IF(left key > \$left key, left key – (\$right\_key – \$left\_key + 1), left\_key), right\_key = right\_key – (\$right\_key – \$left key + 1) WHERE right key > \$right key.

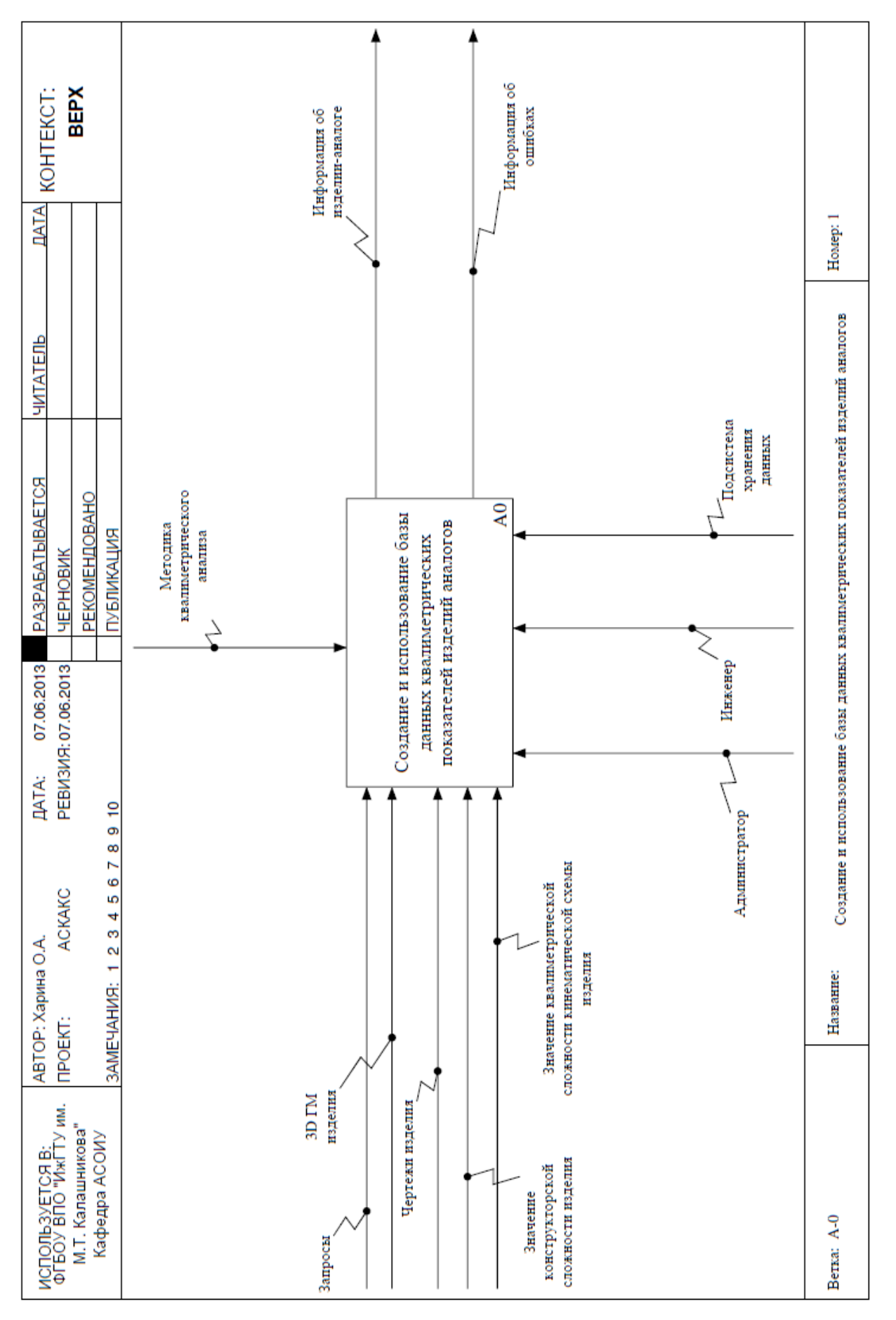

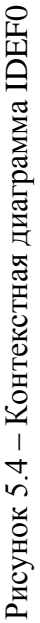

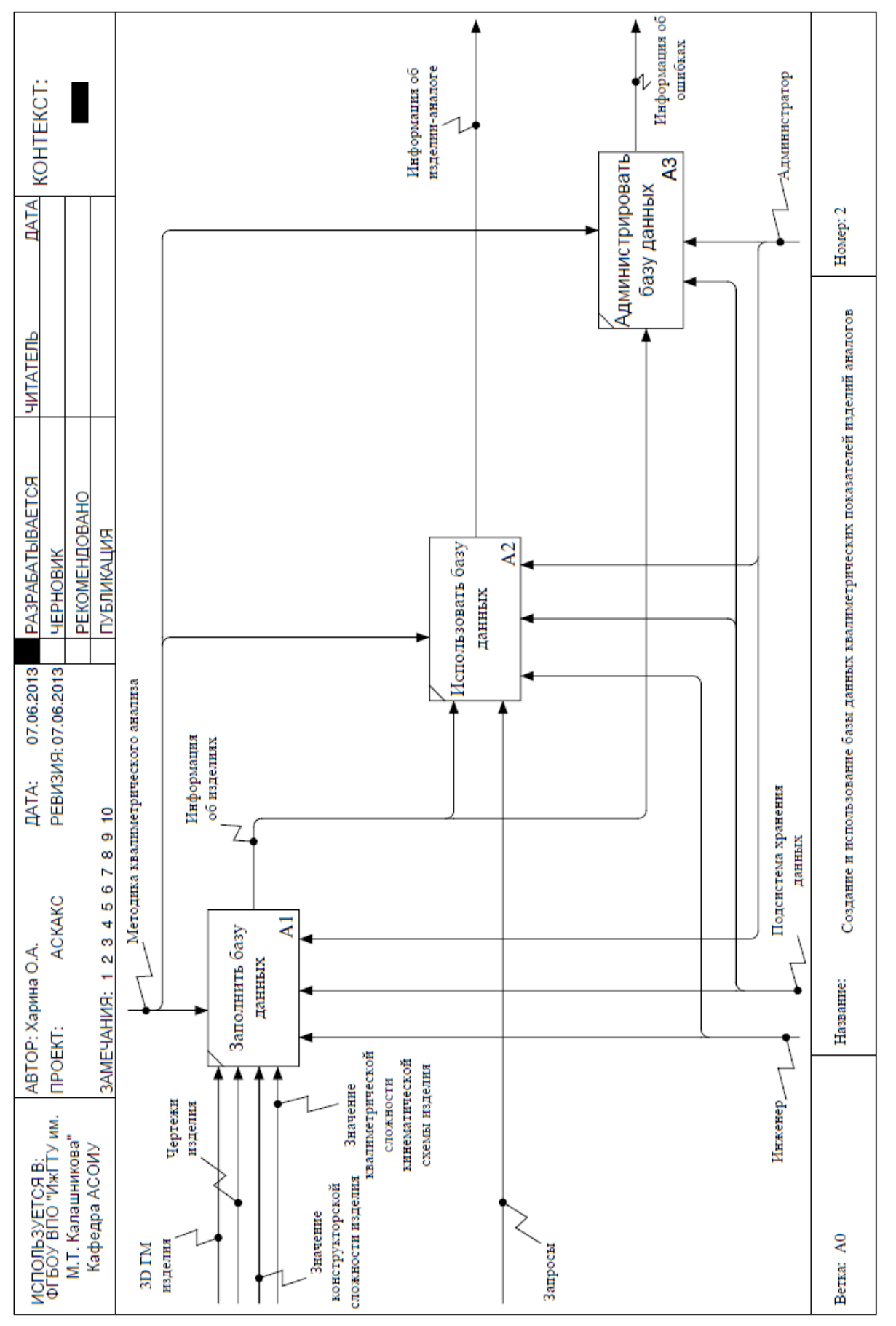

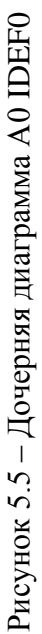

### 5.2. Функционирование подсистемы

На рисунках 5.4-5.5 представлены функциональные схемы подсистемы хранения данных. На контекстной диаграмме А-0 входными данными для процесса создания и использование базы данных квалиметрических показателей машиностроительных иделий-аналогов являются чертежи изделия, 3D геометрические модели, значения конструкторской сложности, значения квалиметричсекой сложности кинематической схемы изделия, а также запросы. Выходными данными является информация об изделии-аналоге и информация об ошибках. В качестве управляющих структур выступает методика квалиметрического анализа, а структурами выполнения процесса - инженер, администратор и подсистема хранения данных.

### 5.3. Структура подсистемы

На рисунке 5.6 представлена структурная схема подсистемы хранения данных. Структура подсистемы хранения данных системы или базы данных состоит из четырех основных модулей:

справочник кодов элементов кинематических схем - представляет сосбой справочник, в котором каждому элементу кинематических схем сопоставлен цифровой код (см. пункт 4.2.2);

справочник квалиметрических показателей элементов кинематических cxem:

- база квалиметрических данных изделий-аналогов;

 $-$  CYLI Firebird.

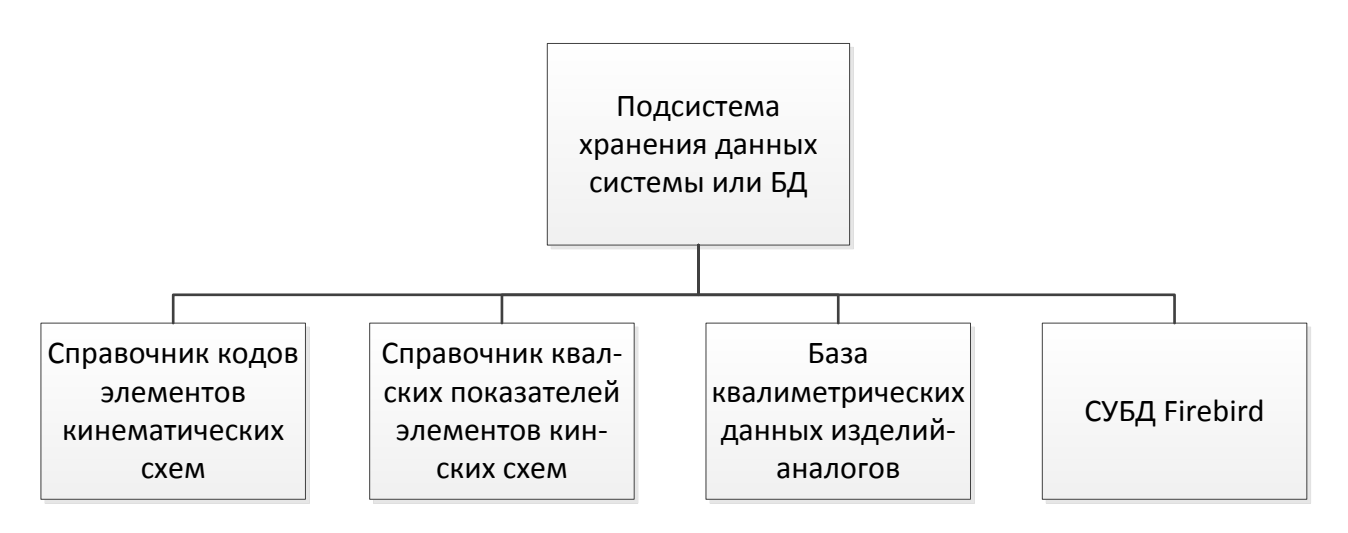

Рисунок 5.6 - Структурная схема подсистемы хранения данных

### **5.4. Схема работы подсистемы**

Данный вид диаграммы отобразит входные и выходные данные в процессе работы системы. Схема работы системы показана на рисунке 5.7. Подсистема хранения данных может работать в семи режимах работы.

Первый режим – режим добавления/редактирования данных, который включает в себя заведение нового изделия, заведения параметров изделия и прикрепление файлов. Все данные записываются в базу данных.

Второй режим – режим удаления категорий или экземпляров изделий. Данный процесс, как и первый непосредственно взаимосвязан с базой данных.

Третий режим – режим ручного выбора изделия-аналога. Данный процесс включает в себя выбор категории изделий, а затем самого изделия-аналога.

Четвертый режим – режим поиска изделия-аналога, путем выбора атрибутов. Пятый режим – режим резервного копирования базы данных.

Шестой режим – режим восстановления базы данных из резервной копии.

### **5.5. Программное обеспечение подсистемы**

### **5.5.1. Выбор системы управления базами данных**

В настоящее время существует множество разнообразных реляционных систем управления базами данных (далее - СУБД). Поэтому для разработки автоматизированной системы квалиметрического анализа кинематических схем используется реляционная СУБД. Рассмотрим наиболее популярные из них:

- СУБД Visual FoxPro;
- СУБД SQLite;
- СУБД Microsoft Access;
- СУБД Paradox;
- СУБД MySQL;
- СУБД Firebird.

### **СУБД Visual FoxPro**

Visual FoxPro представляет собой СУБД, которая функционирует в среде Windows. Это полноценное 32-разрядное приложение. Кроме того, Visual Fox-Pro является объектно-ориентированным языком программирования.

Visual FoxPro, являясь системой управления реляционными базами данных, содержит в себе все необходимые средства для работы с реляционными СУБД. Visual FoxPro позволяет обеспечивать целостность реляционной базы данных на уровне СУБД.

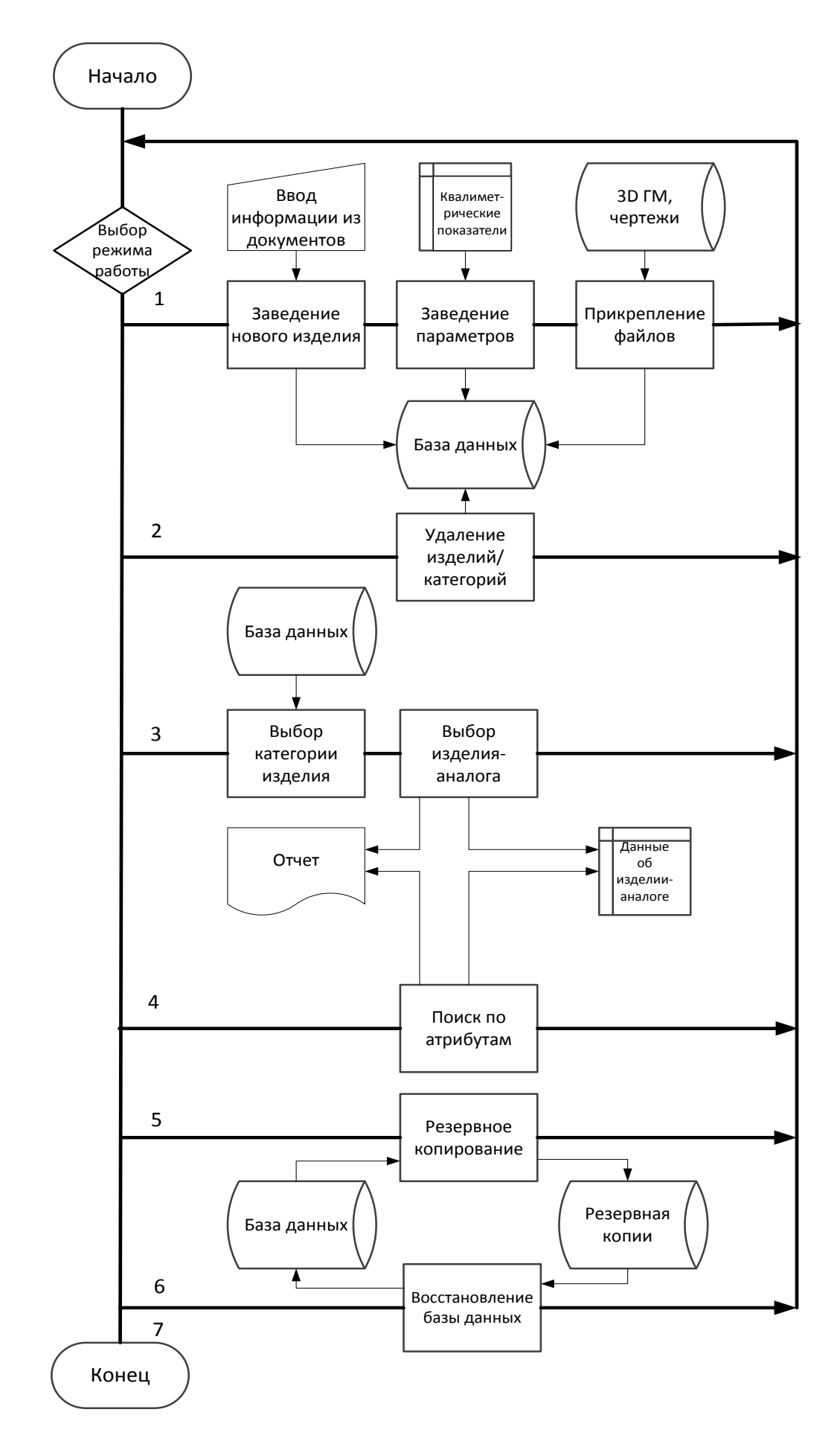

Рисунок 5.7 – Схема работы подсистемы хранения данных

Отличительной особенностью этой настольной СУБД является интеграция этого продукта с технологиями Microsoft, в частности поддержка СОМ (Component Object Model - компонентная объектная модель, являющаяся основой функционирования 32-разрядных версий Windows и организации распределенных вычислений в этой операционной системе), интеграция с Microsoft SQL Server, возможности создания распределенных приложений, основанных на концепции Windows DNA (Distributed interNet Applications).

Visual Fox Pro 6.0 предоставляет следующие возможности:

- средства публикации данных в Internet и создания Web-клиентов;

- средства создания ASP-компонентов и Web-приложений;

- средства создания СОМ-объектов и объектов для Microsoft Transaction Server, позволяющих создавать масштабируемые многозвенные приложения для обработки данных;

- средства доступа к данным серверных СУБД, базирующиеся на использовании OLE DB (набор COM-интерфейсов, позволяющий осуществить унифицированный доступ к данным из разнообразных источников, в том числе из нереляционных баз данных и иных источников, например Microsoft Exchange);

- средства доступа к данным Microsoft SQL Server и Oracle, включая возможность создания и редактирования таблиц, триггеров, хранимых процедур;

- средства отладки хранимых процедур Microsoft SQL Server;

- средство визуального моделирования компонентов и объектов, являющиеся составными частями приложения - Visual Modeller;

- средство для управления компонентами приложений, позволяющее осуществлять их повторное использование.

#### СУБД SQLite

SQLite - легковесная встраиваемая реляционная база данных. Особенности SQLite:

- Транзакции атомарны, согласованы, изолированы и надежны (ACID atomic, consistent, isolated, durable) даже после разрушения системы и отказа питания

- Нулевая конфигурация - не нужны установка или администрирование.

- Соответствует большинству положений SQL92. (Неподдерживаемые возможности)

- Вся база данных хранится в одном файле на диске.

- Файлы баз данных могут совместно использоваться разными машинами (different byte orders).

– Поддерживаются базы данных размером более 2 терабайт (2<sup>41</sup> байт).

- Строки и BLOB размером до 2 гигабайт (2<sup>31</sup> байт).

- Малый размер кода файла: менее 250 кб для полной конфигурации или менее 150 кб с выключенными опциональными возможностями.

- Быстрее, чем популярные клиент-серверные движки баз данных для большинства распространенных операций.

- Простое, легкое в использование АРІ.

- TCL связывание включено. Связь со многими другими языками программирования доступно отдельно.

- Хорошо комментированный исходный код с более чем 98% тестовым покрытием.

- Доступно как один ANSI-C исходный файл, который вы легко можете внедрить в другой проект.

- Самолостаточный: нет внешних зависимостей.

- Исходники доступны в public domain. Используйте для любых целей.

Дистрибутив SQLite поставляется с отдельной консольной программой (sqlite), которая может использоваться для администрирования SQLite базы и является примером применения библиотеки SQLite.

### СУБД Microsoft Access

Первая версия СУБД Access появилась в начале 90-х годов. Это была первая настольная реляционная СУБД для 16-разрядной версии Windows. Популярность Microsoft Access значительно возросла после включения этой СУБД **B** cocrab Microsoft Office.

В отличие от Visual FoxPro, фактически превратившегося в средство разработки приложений, Microsoft Access ориентирован в первую очередь на пользователей Microsoft Office, в том числе и не знакомых с программированием. Это, в частности, проявилось в том, что вся информация, относящаяся к конкретной базе данных, а именно таблицы, индексы, правила ссылочной целостности, бизнес-правила, список пользователей, а также формы и отчеты хранятся в одном файле, что в целом удобно для начинающих пользователей.

В состав Microsoft Access входят:

Средства манипуляции данными Microsoft Access и данными, доступными через ODBC (последние могут быть присоединены к базе данных Microsoft Access).

Средства создания форм, отчетов и приложений; при этом отчеты могут быть экспортированы в формат Microsoft Word или Microsoft Excel, а для создания приложений используется Visual Basic for Applications, общий для всех составных частей Microsoft Office.

- Седства публикации отчетов в Internet.

- Средства создания интерактивных Web-приложений для работы с данными (Data Access Pages).

- Средства доступа к данным серверных СУБД через OLE DB.

- Средства создания клиентских приложений для Microsoft SQL Server.

- Средства администрирования Microsoft SQL Server.

Поддержка СОМ в Access выражается в возможности использовать элементы управления ActiveX в формах и Web-страницах, созданных с помощью Access. В отличие от Visual FoxPro создание СОМ-серверов с помощью Access не предполагается.

Иными словами. Microsoft Access может быть использован, с одной стороны, в качестве настольной СУБД и составной части офисного пакета, а с другой стороны, в качестве клиента Microsoft SQL Server, позволяющего осуществлять его администрирование, манипуляцию его данными и создание приложений для этого сервера.

Помимо манипуляции данными Microsoft SQL Server, Access версии начиная с 2000 позволяет также в качестве хранилища данных использовать Міcrosoft Data Engine (MSDE), представляющий собой по существу настольный сервер баз данных, совместимый с Microsoft SQL Server.

#### СУБД Paradox

Формат данных Paradox не является открытым, поэтому для доступа к данным этого формата требуются специальные библиотеки. Например, в приложениях, написанных на С или Pascal, использовалась некогда популярная библиотека Paradox Engine, ставшая основой Borland Database Engine.

Отсутствие «открытости» формата данных имеет и свои достоинства. Так как в этой ситуации доступ к данным осуществляется только с помощью библиотек, простое редактирование подобных данных по сравнению с данными открытых форматов существенно затруднено. В этом случае возможны такие недоступные при использовании «открытых» форматов данных сервисы, как защита таблиц и отдельных полей паролем, хранение некоторых правил ссылочной целостности в самих таблицах - все эти сервисы предоставляются Paradox, начиная с первых версий этой СУБД.

Ранние версии Paradox предоставляли разработчикам баз данных существенно более расширенные возможности, такие как использование деловой графики в DOS-приложениях, обновление данных в приложениях при многопользовательской работе, визуальные средства построения запросов, на основе интерфейса QBE - Query by Example (запрос по образцу), средства статистического анализа данных, а также средства визуального построения интерфейсов пользовательских приложений с автоматической генерацией кода на языке программирования PAL (Paradox Application Language).

Windows-версии СУБД Paradox, помимо перечисленных выше сервисов, позволяли также манипулировать данными других форматов, в частности dBase и данными, хранящимися в серверных СУБД. Такую возможность пользователи Paradox получили благодаря использованию библиотеки Borland Database Engine и драйверов SQL Links. Это позволило использовать Paradox в качестве универсального средства управления различными базами данных (существенно облегченная версия Paradox 7 под названием Database Desktop по-прежнему входит в состав Borland Delphi и Borland C++Builder именно с этой целью). Что же касается базового формата данных, используемого в этом продукте, то он обладает теми же недостатками, что и все форматы данных настольных СУБД, и поэтому при возможности его стараются заменить на серверную СУБД, даже сохранив сам Paradox как средство разработки приложений и манипуляции данными.

### СУБД MvSQL

MySQL является собственностью компании Oracle Corporation, получившей её вместе с поглощённой Sun Microsystems, осуществляющей разработку и поддержку приложения. Распространяется под GNU General Public License или под собственной коммерческой лицензией. Помимо этого разработчики создают функциональность по заказу лицензионных пользователей, именно благодаря такому заказу почти в самых ранних версиях появился механизм репликации.

MySQL является решением для малых и средних приложений. Входит в состав серверов WAMP, AppServ, LAMP и в портативные сборки серверов Денвер, ХАМРР. Обычно MySQL используется в качестве сервера, к которому обращаются локальные или удалённые клиенты, однако в дистрибутив входит библиотека внутреннего сервера, позволяющая включать MySQL в автономные программы.

Гибкость СУБД MySQL обеспечивается поддержкой большого количества типов таблиц: пользователи могут выбрать как таблицы типа MyISAM, поддерживающие полнотекстовый поиск, так и таблицы InnoDB, поддерживающие транзакции на уровне отдельных записей. Более того, СУБД MySQL поставляется со специальным типом таблиц EXAMPLE, демонстрирующим принципы создания новых типов таблиц. Благодаря открытой архитектуре и GPLлицензированию, в СУБД MySQL постоянно появляются новые типы таблиц.

Основные полезные возможости пакета MySQL:

- многопоточность. Поддержка нескольких одновременных запросов;
- оптимизация связей с присоединением многих данных за один проход;
- записи фиксированной и переменной длины;
- ODBC драйвер в комплекте с исходником;
- гибкая система привилегий и паролей;
- до 16 ключей в таблице. Каждый ключ может иметь до 15 полей;

 поддержка ключевых полей и специальных полей в операторе CREATE;

 поддержка чисел длинной от 1 до 4 байт (ints, float, double, fixed), строк переменной длины и меток времени;

интерфейс с языками C и perl;

- основанная на потоках, быстрая система памяти;
- утилита проверки и ремонта таблицы (isamchk);
- все данные хранятся в формате ISO8859\_1;

 все операции работы со строками не обращают внимания на регистр символов в обрабатываемых строках;

 псевдонимы применимы как к таблицам, так и к отдельным колонкам в таблице;

 все поля имеют значение по умолчанию. INSERT можно использовать на любом подмножестве полей;

 легкость управления таблицей, включая добавление и удаление ключей и полей.

#### **СУБД Firebird**

Firebird (Firebird $SQL$ ) – компактная, кроссплатформенная, свободная система управления базами данных (СУБД), работающая на Linux, Microsoft Windows и разнообразных Unix платформах. Это серьезный программный продукт, обладаеющий некоторыми полезными возможностями для автономных конфигураций. Его небольшой размер дает возможность одиночным разработчикам легко выполнять большие производственные разработки в домашнем офисе.

Основные характеристики:

- Соответствие требованиям ACID: Firebird сделан специально, чтобы удовлетворять требованиям «атомарности, целостности, изоляции и надёжности» транзакций («Atomicity, Consistency, Isolation and Durability»).

- Версионная архитектура: Основная особенность Firebird — версионная архитектура, позволяющая серверу обрабатывать различные версии одной и той же записи в любое время таким образом, что каждая транзакция видит свою версию данных, не мешая соседним («читающие транзакции не блокируют пишущие, а пишущие не блокируют читающих»). Это позволяет использовать одновременно OLTP и OLAP запросы.

- Хранимые процедуры: Используя язык PSQL (процедурный SQL) Firebird, возможно создавать сложные хранимые процедуры для обработки данных полностью на стороне сервера. Для генерации отчётов особенно удобны хранимые процедуры с возможностью выборки, возвращающие данные в виде набора записей. Такие процедуры можно использовать в запросах точно так же как и обычные таблицы.

- События: Хранимые процедуры и триггеры могут генерировать события, на которые может подписаться клиент. После успешного завершения транзакции (COMMIT) он будет извещён о произошедших событиях и их количестве.

- Генераторы: Идея генераторов (последовательностей) делает возможной простую реализацию автоинкрементных полей, и не только их. Генераторы являются 64 битными хранимыми в базе данных счётчиками, работающими независимо от транзакций. Они могут быть использованы для различных целей, таких как генерация первичных ключей, управление длительными запросами в соседних транзакциях, и т.д.

- Базы данных только для чтения: позволяют распространять базы данных, к примеру, на CD-ROM. Особенно упрощает распространение данных их использование в комбинации с встраиваемой версией сервера Firebird (Firebird Embedded).

- Полный контроль за транзакциями: Одно клиентское приложение может выполнять множество одновременных транзакций. В разных транзакциях могут быть использованы разные уровни изоляции. Протокол двухфазного подтверждения транзакций обеспечивает гарантированную устойчивость при работе с несколькими базами данных. Так же доступны оптимистическое блокирование данных и точки сохранения транзакций.

- Резервное копирование на лету: Для резервного копирования нет надобности останавливать сервер. Процесс резервного копирования сохраняет состояние базы данных на момент своего старта, не мешая при этом работе с базой. Кроме того, существует возможность производить инкрементальное резервное копирование БД.

- Триггеры: Для каждой таблицы возможно назначение нескольких триггеров, срабатывающих до или после вставки, обновления или удаления записей. Для триггеров используется язык PSQL, позволяя вносить начальные значения, проверять целостность данных, вызывать исключения, и т.д. В Firebird 1.5 появились «универсальные» триггеры, позволяющие в одном триггере обрабатывать вставки, обновления и удаления записей таблицы.

- Внешние функции: библиотеки с UDF (User Defined Function) могут быть написаны на любом языке и легко подключены к серверу в виде DLL/SO, позволяя расширять возможности сервера «изнутри».

- Декларативное описание ссылочной целостности: Обеспечивает непротиворечивость и целостность многоуровневых отношений «master-detail» между таблицами.

- Наборы символов: Firebird поддерживает множество международных наборов символов (включая Unicode) с множеством вариантов сортировки.

### Выбор СУБД

Из рассмотренных выше СУБД, для проектирования нашей базы данных была выбрана СУБД Firebird. Данная СУБД проста в использовании, позволяет создавать сервер (для массового использования программы в дальнейшем), наиболее удобна в работе с Delphi, IBExpert. Также Firebird является полностью бесплатным для использования и распространения (в том числе и коммерческого), что играет немаловажную роль.

#### 5.5.2. Другие элементы системы

На основании аналитического обзора (см. пункт 5.1) для разработки подсистемы хранения данных была выбрана система управления базами данных Firebird. Помимо СУБД для работы подсистемы нам понадобятся такие программные средства как:

- Исходя из условий технического задания была выбрана среда разработки Turbo Delphi Explorer.

- IBExpert - оболочка, предназначенная для разработки и администрирования баз данных InterBase и Firebird.

#### 5.6. Информационное обеспечение подсистемы

На рисунке 5.8 представлена схема данных подсистемы хранения данных. Входные данные поступают в базу данных из разных систем. Чертежи и 3D геометрические модели берутся из САПР Компас-3D, квалиметрические показатели сложности кинематической схемы из АСКАКС, а квалиметрические показатели изделия из системы АСКА. Также данные могут быть занесены в базу данных путем ручного ввода из бумажных носителей. Внутри подсистемы хранения данных используются два блока - блок «база данных» и для предотвращения утери данных – блок «резервные копии». Выходными данными являются данные об изделии-аналоге, которые могут быть представлены в оперативной памяти, либо могут быть выведены на бумажный носитель в виде отчетов.

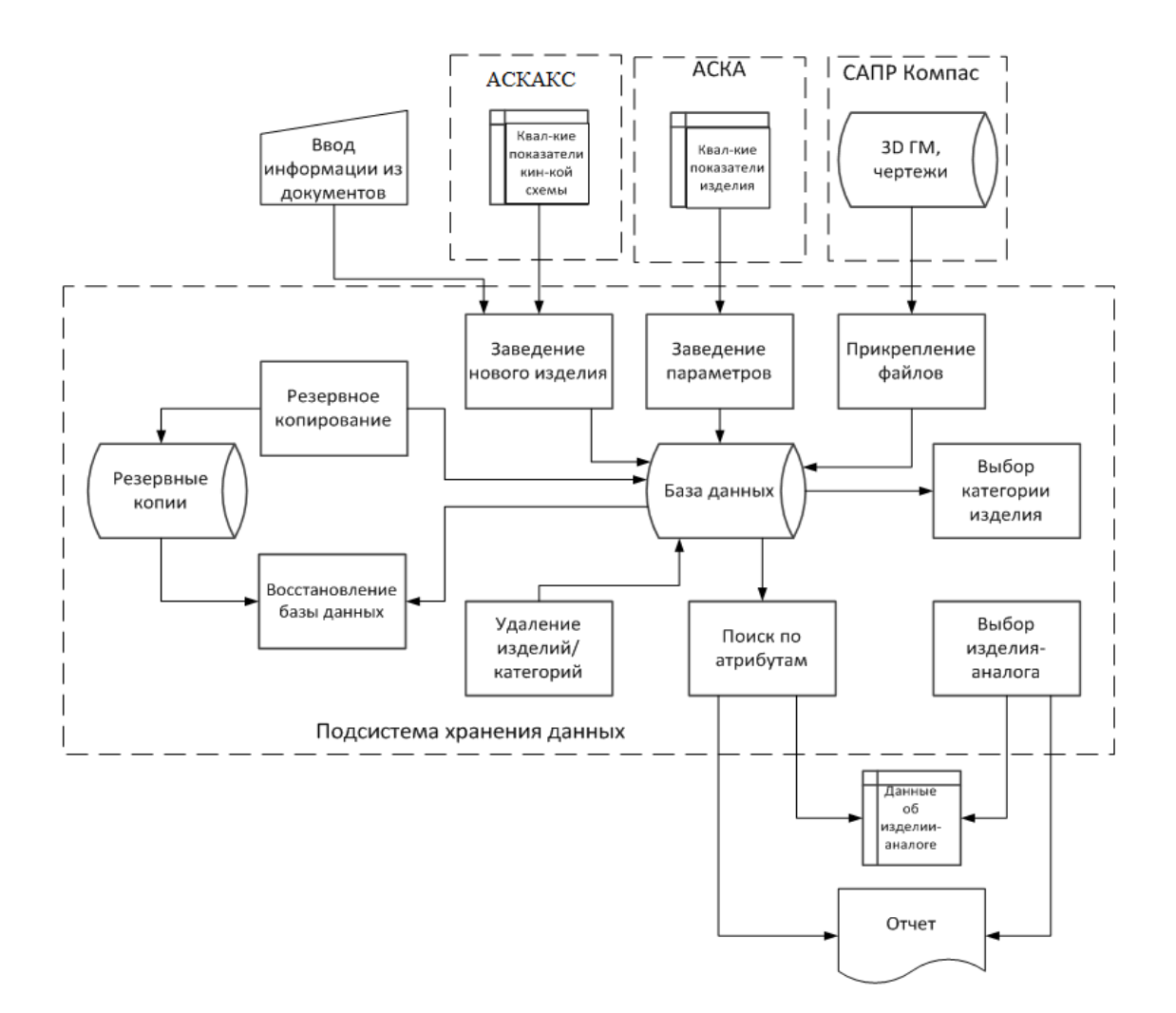

Рисунок 5.8 – Схема данных подсистемы хранения данных

#### 5.7. Экспериментальная апробация подсистемы

С целью подтверждения корректности разработанных алгоритмов и их программной реализации была проведена экспериментальная апробация подсистемы путем заполнения базы данных, а также отслеживания корректной работы базы данных. Рассмотрим некоторую древовидную структуру (рисунок 5.9). Изделия можно найти по категории изделий, в которую оно входит. Для этого нужно выделить нужную категорию и все изделия, которые входят в данную категорию отобразятся в основной таблице данных (рисунок 5.9).

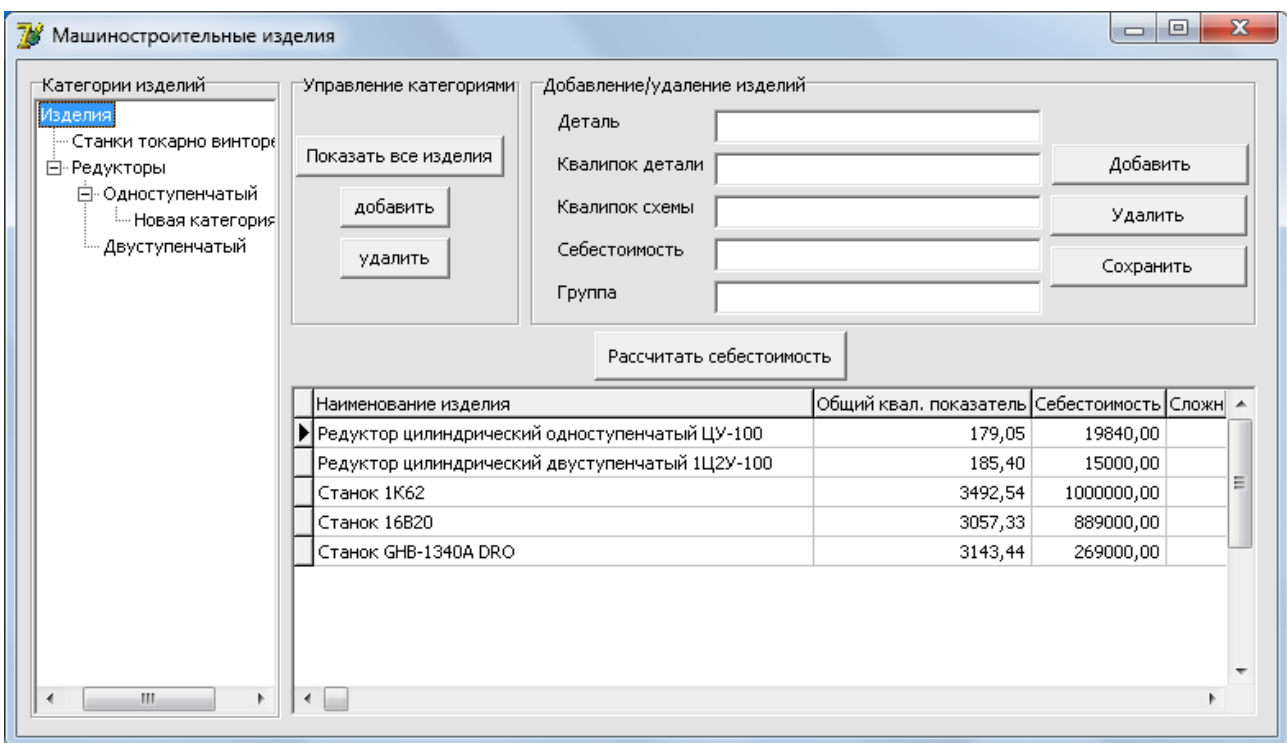

Рисунок 5.9 – Пример работы базы данных

В базе данных эти данные хранятся в виде таблицы, представленные на рисунке 5.10.

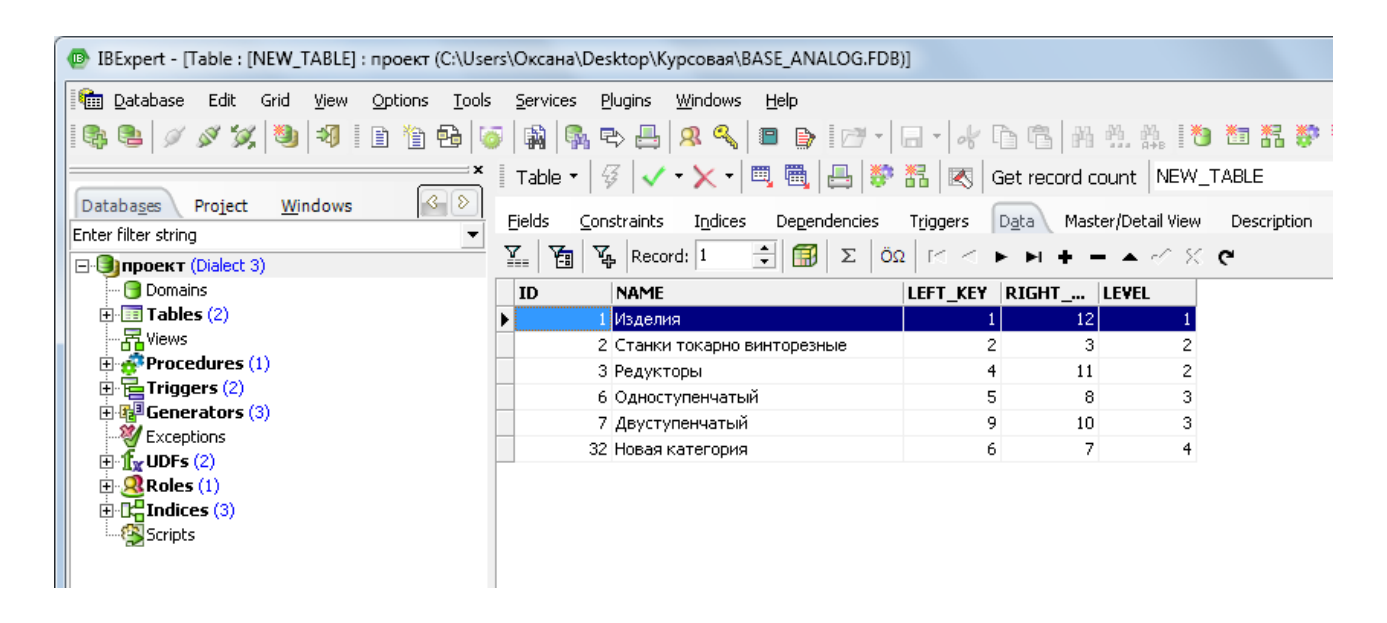

Рисунок 5.10 – Представление данных в СУБД

Для проверки корректности работы добавим в базу данных один элемент в корневую папку изделия (рисунок 5.11). После добавления в базу данных (рисунок 5.12) элемента можно посмотреть на таблицу в IBExpert и посмотреть, как изменились индексы категорий (рисунок 5.13).

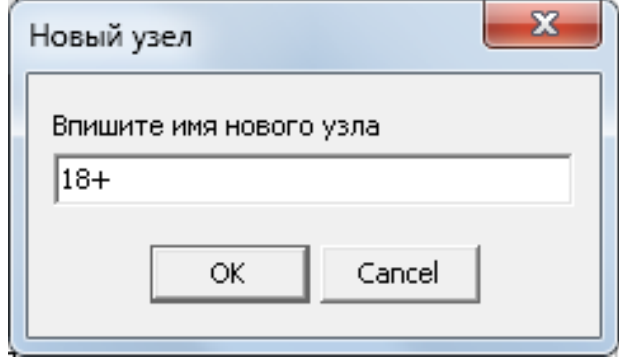

Рисунок 5.11 – Добавление категории в базу данных

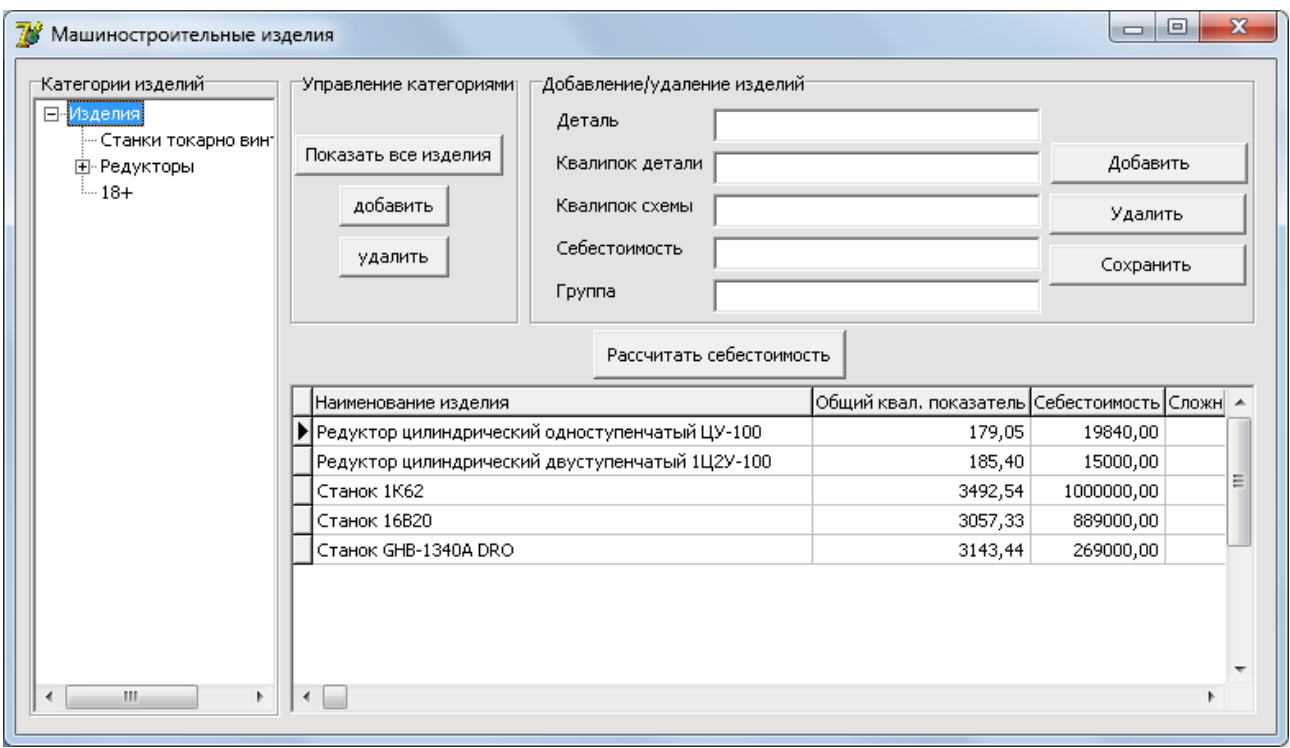

Рисунок 5.12 – Состояние дерева после добавления категории

### **5.8. Направления развития подсистемы**

В дальнейшем предполагаются следующие направления развития подсистемы:

наполнение базы данных изделий-аналогов;

 интеграция с автоматизированной системой квалиметрического анализа машиностроительных изделий АСКА, для автоматизированного заполнения базы данных;

 повышение уровня эргономичности пользовательского интерфейса системы;

 повышение надежности и эффективности программного обеспечения системы.

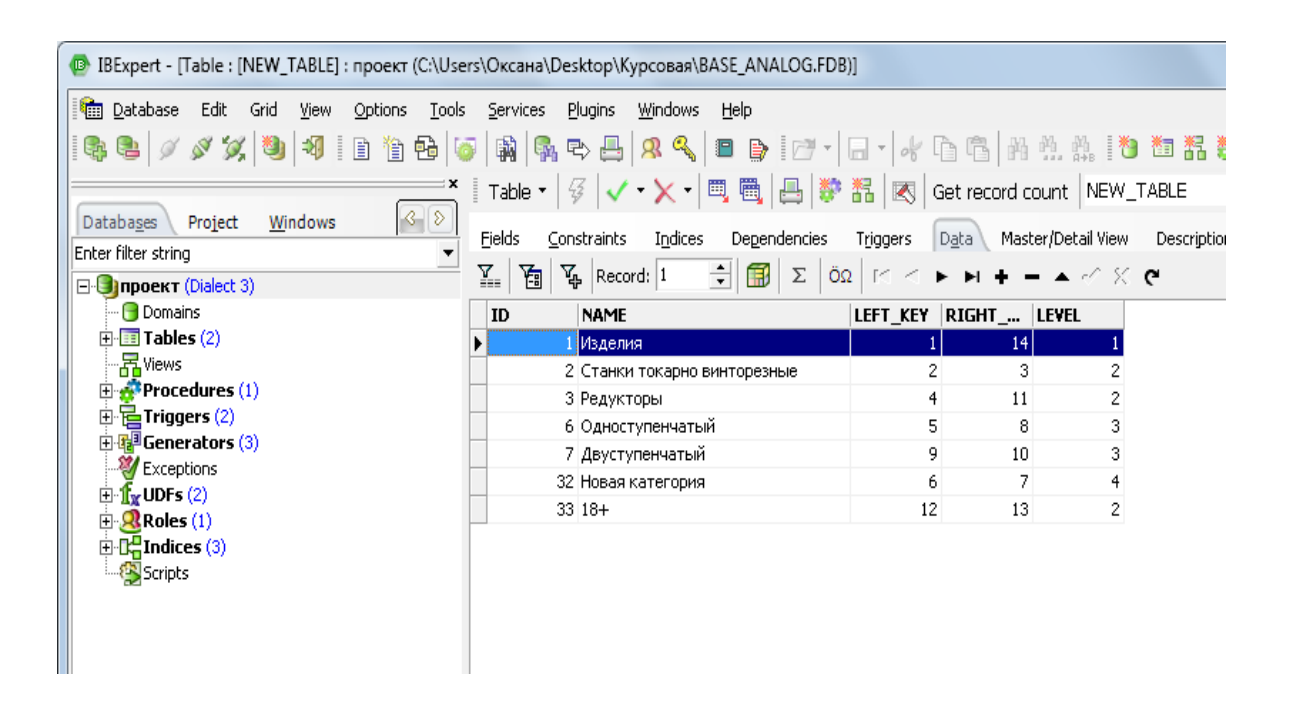

Рисунок 5.13 – Измененные индексы категорий

## **6. Экспериментальная апробация системы расчета квалиметрической сложности изделия по кинематической схеме на основе метода аналогов**

В рамках исследования была проведена экспериментальная апробация разработанной автоматизированной системы квалиметрического анализа кинематических схем.

С целью подтверждения корректности разработанных алгоритмов и их программной реализации в рамках апробации были рассчитаны квалипоказатели детали вручную и в разработанной подсистеме расчета квалиметрических показателей.

За основу были взяты расчеты квалиметрической сложности токарного станка 1И611П. Данные расчеты приведены в приложении Д.

На рисунке 6.1 представлен исходный чертеж кинематической схемы токарного станка 1И611П.

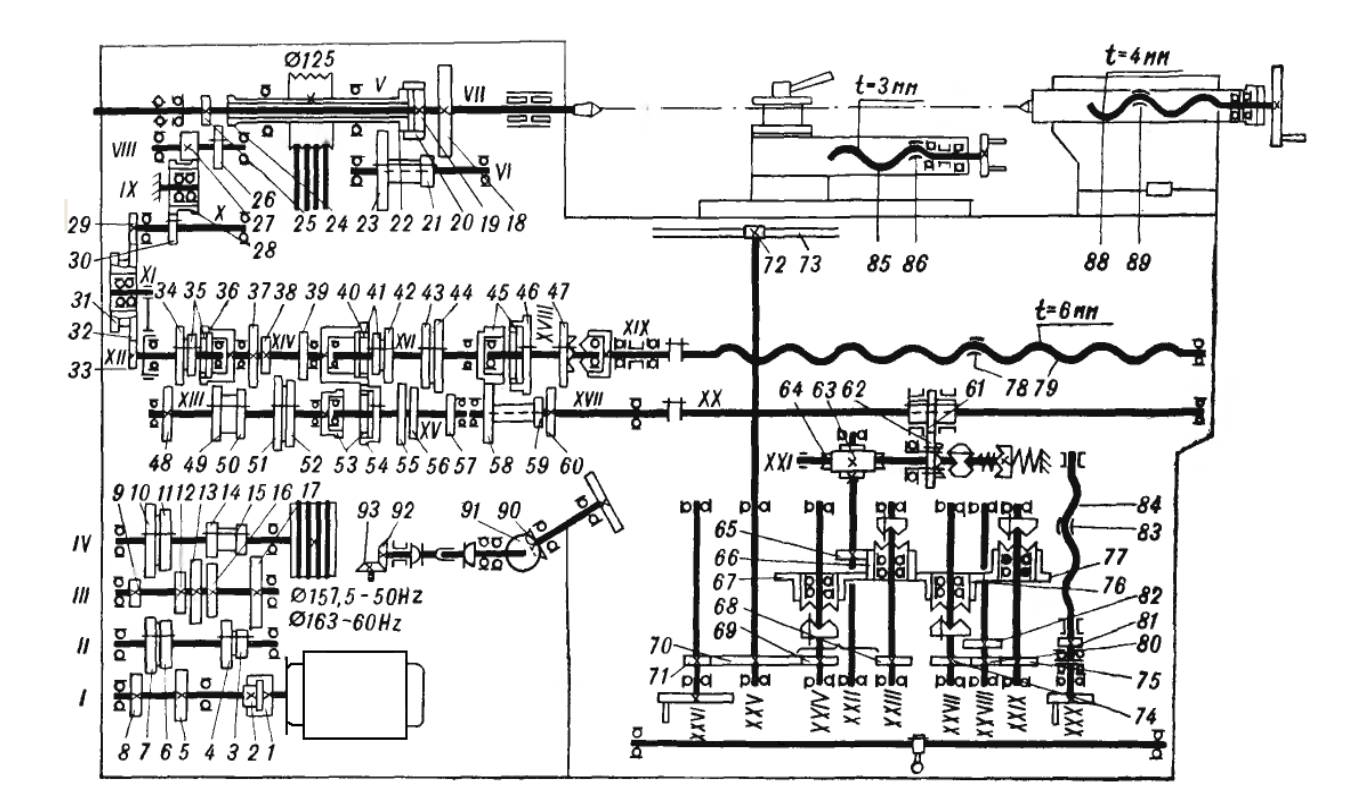

Рисунок 6.1 – Кинематическая схема станка 1И611П

Данная схема может быть реализована в САПР Компас-3D как с помощью библиотеки фрагментов элементов кинематических схем, так и с помощью стандартных элементов панели команд Компас-3D [5], которая входит в состав библиотек машиностроения. В данном случае схема, начерчена с помощью библиотеки фрагментов элементов, показана на рисунке 6.2.

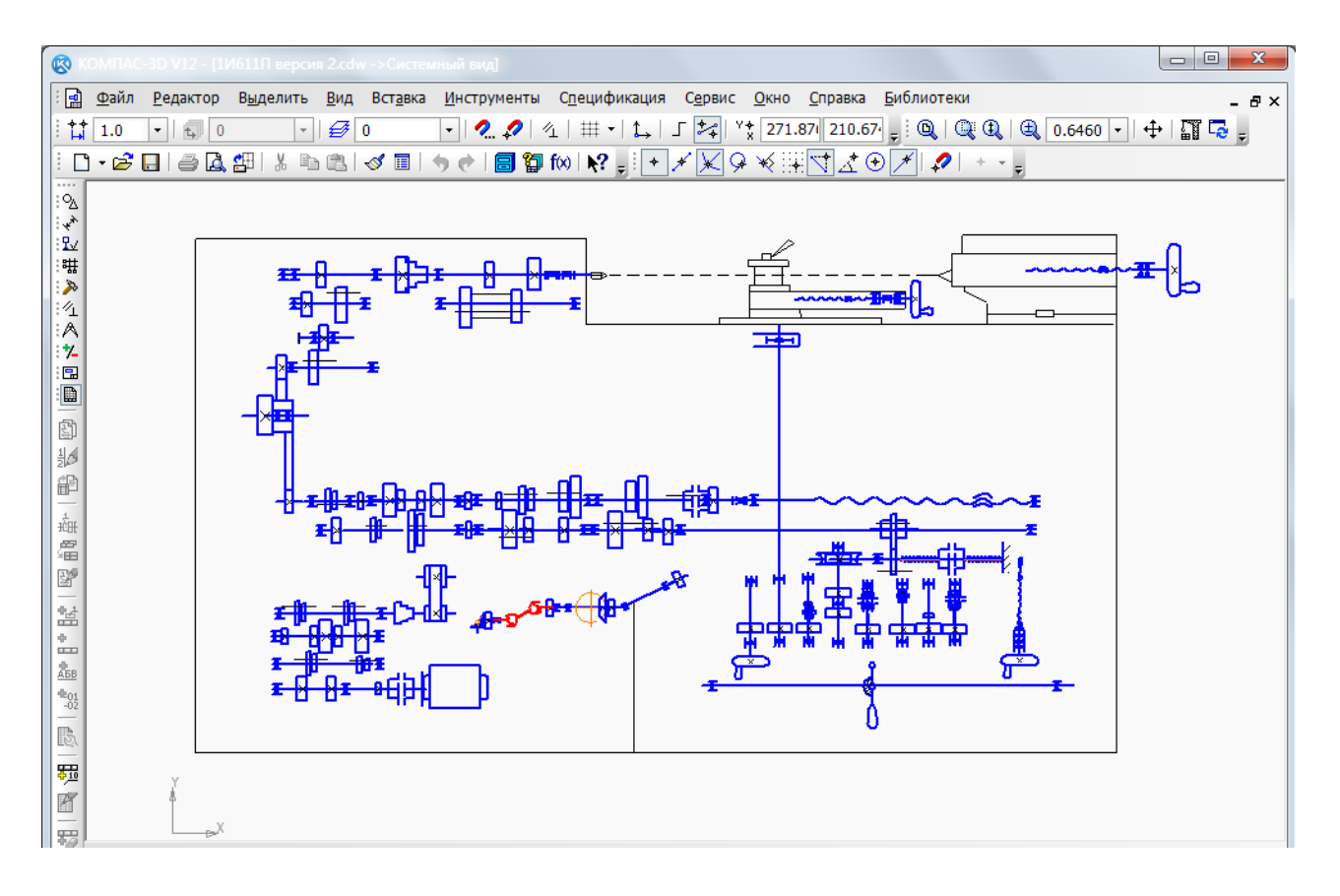

Рисунок 6.2 – Кинематическая схема станка 1И611П в системе САПР Компас-3D

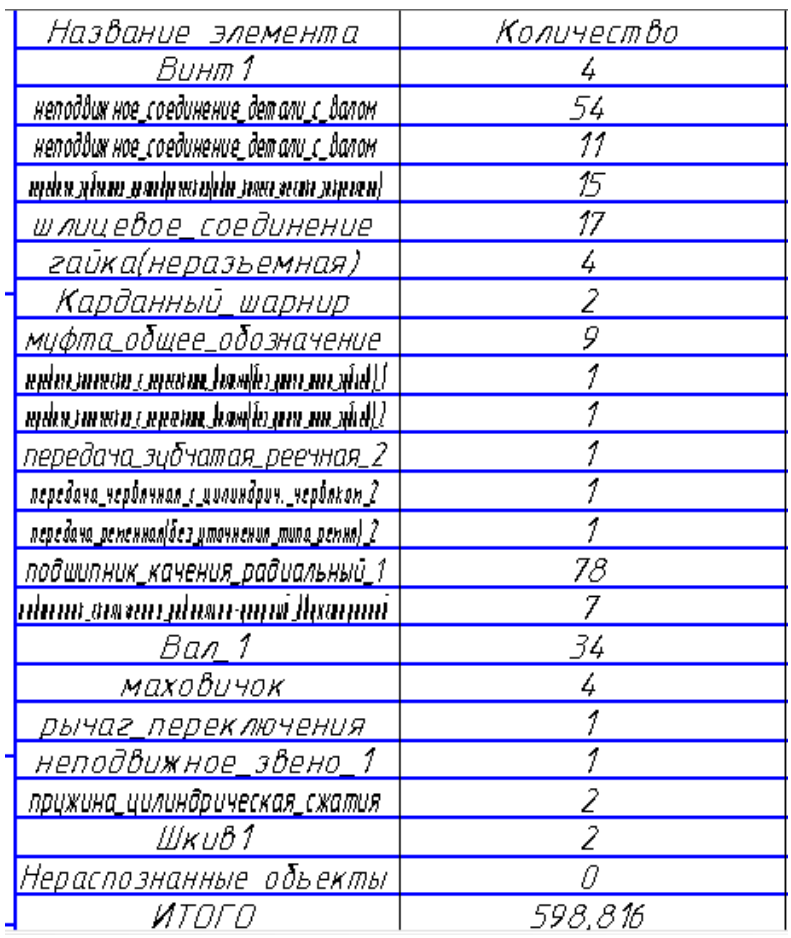

Рисунок 6.3 – Частотный словарь станка 1И611П

В результате работы подсистемы происходит анализ кинематической схемы и рассчитывается квалиметрическая сложность кинематической схемы изделия. Частотный словарь станка 1И611П представлен на рисунке 6.3. Можно сравнить результаты работы программы с расчетами сделанными вручную, показанные в приложении Д и убедиться, что расчеты сходятся. Далее выберем изделие аналог для расчета оценочной себестоимости (рисунок 6.4). После выполнения расчетов, мы получаем результат работы программы, показаный на рисунке 6.5.

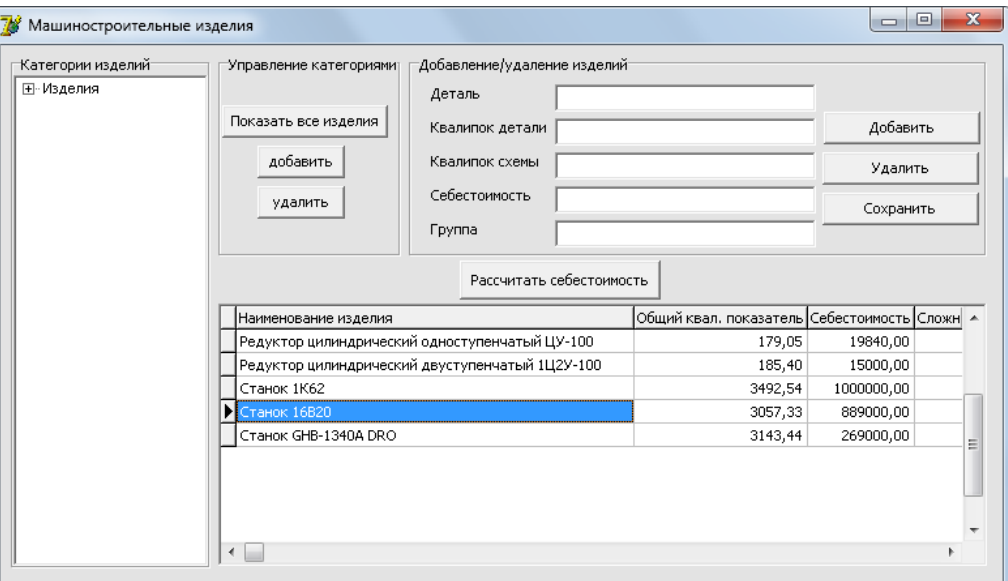

Рисунок 6.4 – Выбор изделия аналога

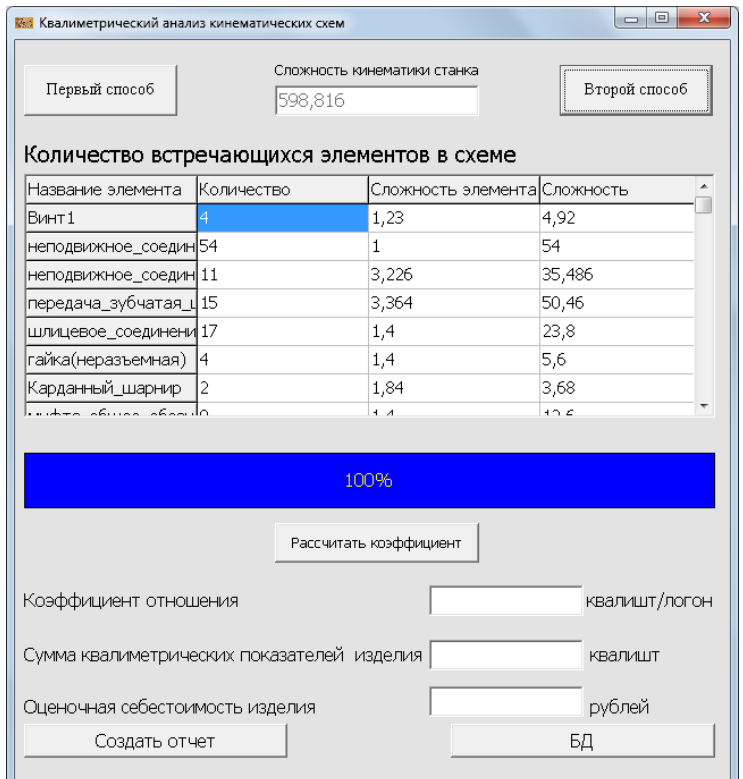

Рисунок 6.5 – Результаты работы программы

Программа автоматически формирует отчет в САПР Компас 3D (рисунок 6.6). Полный распечатанный отчет работы программы представлен в приложении И.

|                                              |            | t.cdw (ознакомительный период) ->Системный вид]                                                                                                   |                           |                             |           |  |
|----------------------------------------------|------------|----------------------------------------------------------------------------------------------------|---------------------------|-----------------------------|-----------|--|
|                                              |            | делить Вид Вставка Инструменты Спецификация Сервис Окно Справка Библиотеки                                                                        |                           |                             |           |  |
|                                              |            | ↓b& √E う(> 800k?; Q QQ Q 1.1311   + ∏C;                                                                                                    |                           |                             |           |  |
| $\overline{\cdot}$ $\overline{\bigotimes}$ 0 |            | $\lceil \cdot \rceil \mid 2$ , $\mathcal{Q} \mid 4 \mid \# \cdot   L$ , $\lceil \cdot \frac{1}{4} \rceil \frac{1}{4}$ $\frac{1}{198.70!}$ 152.99. |                           |                             |           |  |
|                                              | npum       | Название элемента                                                                                                    | Количество                | Слажисть завнанта           | Слажнасть |  |
|                                              |            | Винт 1                                                                                                    | 4                         | 123                         | 4.92      |  |
|                                              | ang).<br>T | <u>неподвижное соединение детали с валом .</u>                                                                                                    | $\overline{54}$           |                             | 54        |  |
|                                              |            | неподвижное_соединение_детали_с_валом                                                                                                    | 11                        | 3226                        | 35.486    |  |
|                                              |            | <u>nghu sinan soniyosayida nen soni mpren) .</u>                                                                                                  | 15                        | 3.366                       | 50.66     |  |
|                                              |            | ш лицевое_соединение                                                                                                    | 17                        | 16                          | 238       |  |
|                                              |            | гайка(неразьемная)                                                                                                    | 4                         | $\mu$                       | 56        |  |
|                                              |            | <u>Карданный шарнир-</u>                                                                                                    | 2                         | 1.64                        | 368       |  |
|                                              |            | <u>мцфта_общее_обозначение_</u>                                                                                                    | 9                         | 16                          | 126       |  |
|                                              |            | <u>ng ini ya masa yawan saman sama misan sa m</u>                                                                                                 |                           | 3503                        | 3503      |  |
|                                              |            | : {{mhp_nm_nm_hm\hpm\fram{nm_nm_nm_nm                                                                                                    |                           | 3503                        | 3503      |  |
|                                              |            | <u>передача зцбчатая реечная 2.</u>                                                                                                    |                           | 3396                        | 3.396     |  |
|                                              | ≋          | передача_чербячная_с_цилиндрич_чербякон_2                                                                                                    |                           | 2.503                       | 2503      |  |
|                                              | ngal       | <u>передача рененная без цточнения типа рення) 2 </u>                                                                                             | 1                         | 123                         | 123       |  |
|                                              |            | подшипник_качения_радиальный_1                                                                                                    | 78                        | 4.097                       | 319566    |  |
|                                              |            | <u>ทีมที่ทาง (ที่ต่อขน แม้นดน ทีมเข้ ปีเซมที่ที่ที่</u>                                                                                           | $\overline{7}$            | 4,097                       | 28,679    |  |
|                                              |            | Ban 1                                                                                                    | 34                        | f                           | 34        |  |
|                                              |            | маховичок                                                                                                    | 4                         | 123                         | 4.92      |  |
|                                              |            | рычаг_переключения                                                                                                    |                           | 123                         | 1,23      |  |
|                                              |            | <u>неподвижное звено 1 </u>                                                                                                    |                           | f                           | £         |  |
|                                              |            | <u>прцжина цилиндрическая сжатия </u>                                                                                                    | $\overline{\overline{z}}$ | 18                          | 228       |  |
|                                              |            | Шкив1                                                                                                    | $\overline{\overline{z}}$ | 123                         | 266       |  |
|                                              |            | <u>Нераспоэнанные объекты </u>                                                                                                    | Π                         |                             |           |  |
|                                              |            | итого                                                                                                    | 598,816                   | Ktorenempereckee navazomens | 5106      |  |
|                                              |            | <u> Оценачная себестаимость.</u>                                                                                                    | 849038.85                 |                             |           |  |

Рисунок 6.6 – Сгенерированный отчет в САПР Компас-3D для станка 1И611П

Также в рамках экспериментальной апробации за основу были взяты расчеты квалиметрической сложности станка, производимого на Воткинском машиностроительном заводе ВМ 127, которые были получены в результате ручного расчета. Данные расчеты приведены в приложении Е. Исходный чертеж кинематической схемы показан на рисунке 6.7. Схема начерчена в САПР Компас-3D как с помощью библиотеки фрагментов элементов кинематических схем, которая показана на рисунке 6.8. В результате работы программы проводится анализ кинематической схемы, рассчитывается сложность кинематической схемы станка ВМ 127. Его частотный словарь представлен на рисунке 6.9.

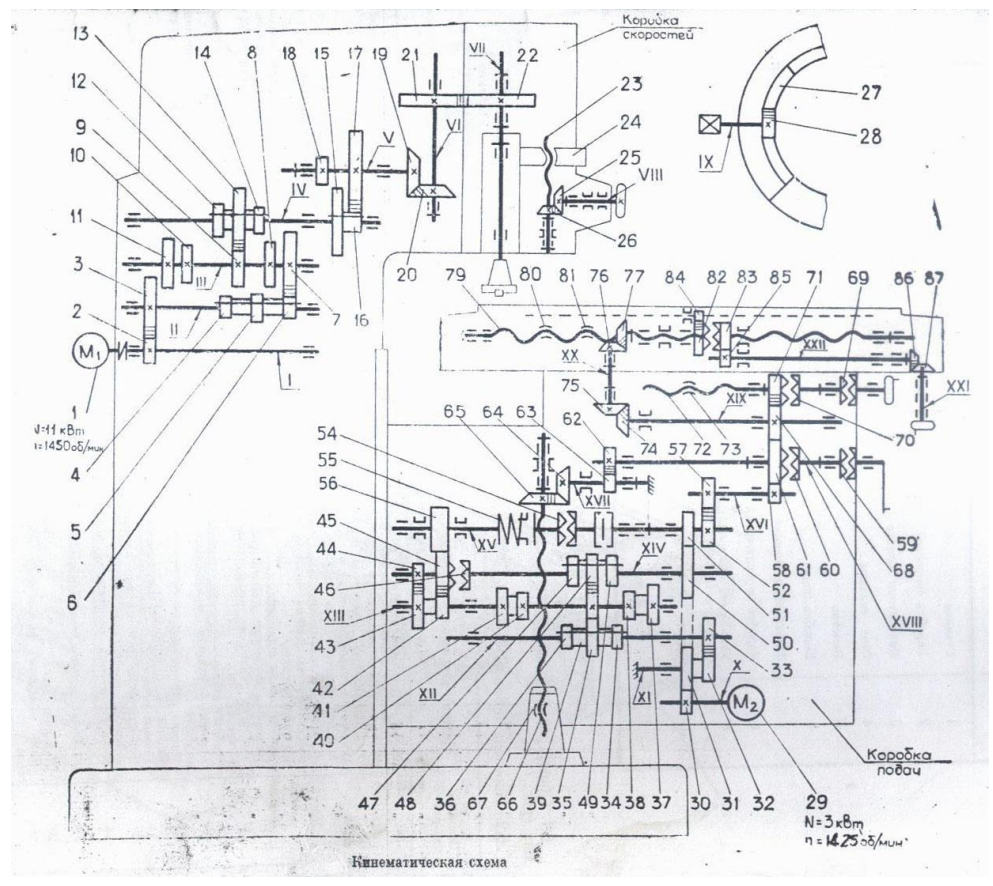

Рисунок 6.7 – Исходный чертеж кинематической схемы станка ВМ127

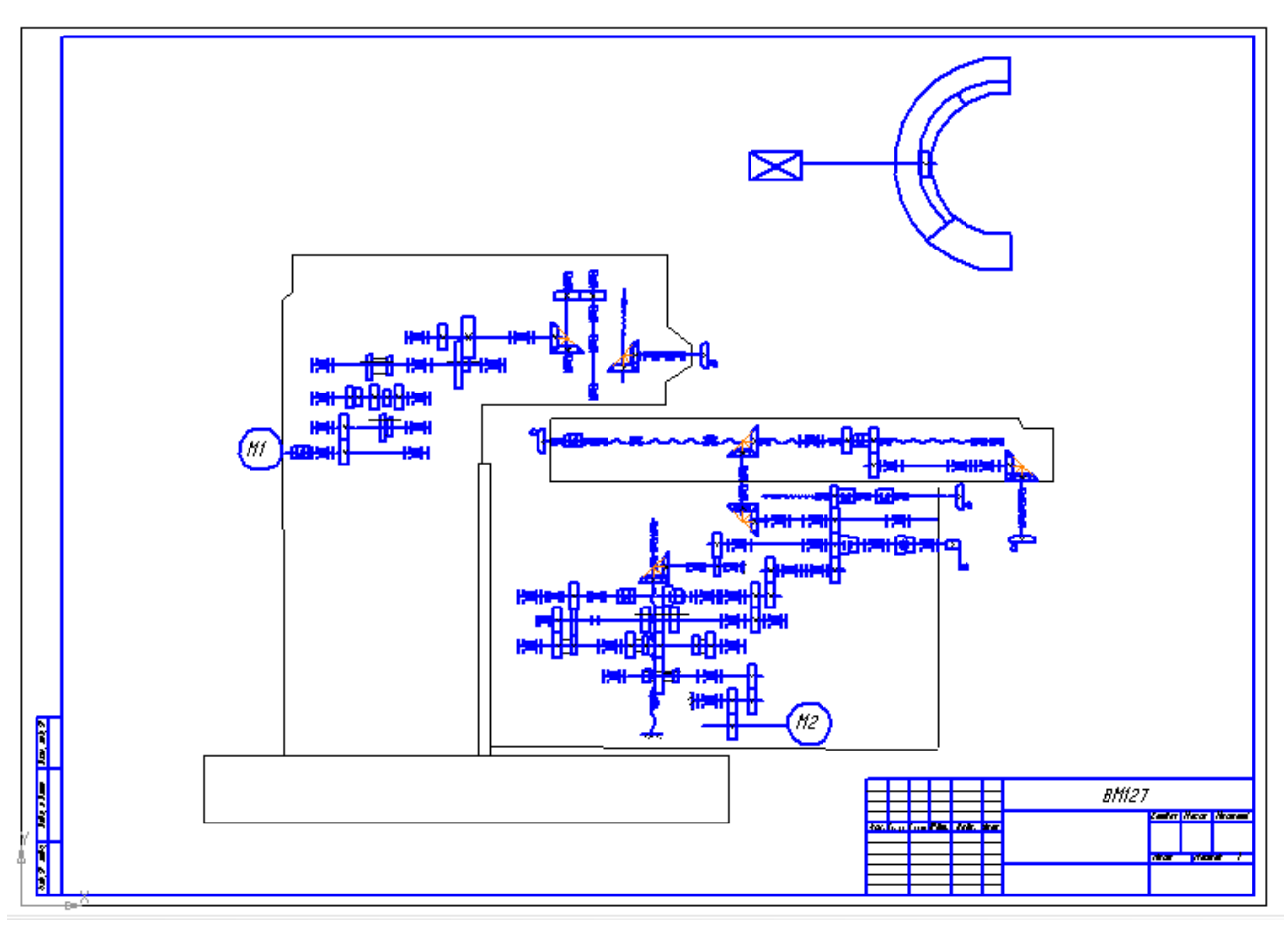

Рисунок 6.8 – Кинематическая схема станка ВМ127 в САПР Компас-3D

| Наименавание                                         | Количество |
|------------------------------------------------------|------------|
| Названи <u>е злемента</u>                            | Количество |
| Винт1                                                |            |
| неподв <u>ижное соединение детали с валом</u>        | 49         |
| неподвижное_соединение_детали_с_валом                | 8          |
| ngdon xibara xombpostablar tosa xata xiqaoan)        | 10         |
| шлицевое_соединение                                  |            |
| <u>гайка(неразьемная)</u>                            |            |
| мифта_общее_обозначение                              |            |
| муфта_нерасцепляемая, упругая                        | h          |
| нуфта зиепаленая зидрабачческая ули лиебнатичская    |            |
| <u>որհույստություններ, համարությունների հ</u>        |            |
| подшитник_скольжения_радиольно-цпорный_двухсторонний | 68         |
| Вал                                                  |            |
| маховичок                                            |            |
| р <u>укоятка</u> і                                   |            |
| неподвижное_звено_1                                  |            |
| <u>неподвижное звено 2</u>                           |            |
| Нераспознанные объекты                               |            |
| итага                                                | 4 78,932   |

Рисунок 6.9 – Частотный словарь Станка ВМ127

Можно сравнить результаты работы программы с расчетами сделанными вручную, показанные в приложении Е и убедиться, что расчеты сходятся. Далее для расчета проектной себестоимости выбираем аналог машиностроительного изделия из базы данных аналогов (рисунок 6.10). Результаты работы программы показаны на рисунке 6.11. Стоит отметить, что приведенные данные носят оценочный характер.

| Машиностроительные изделия<br>∹Категории изделий<br>⊟НИзделия<br>Станки токарно винг<br><b>E</b> - Редукторы<br>$-18+$ | Управление категориямиј<br>Показать все изделия<br>добавить<br>удалить | :Добавление/удаление изделий <sup></sup><br>Деталь<br>Квалипок детали<br>Квалипок схемы<br>Себестоимость<br><b>Группа</b> |                                                                       | $\Box$<br>Добавить<br>Удалить<br>Сохранить | $\mathbf{x}$<br>$\Box$ |
|----------------------------------------------------------------------------------------------------|------------------------------------------------------------------------|----------------------------------------------------------------------------------------------------|-----------------------------------------------------------------------|--------------------------------------------|------------------------|
|                                                                                                    | Наименование изделия                                                   | Рассчитать себестоимость                                                                                                  |                                                                       |                                            |                        |
|                                                                                                    | ▶ Станок 1К62                                                          |                                                                                                    | Общий квал. показатель Себестоимость Сложн А<br>3492,54<br>1000000,00 |                                            |                        |
|                                                                                                    | Станок 16В20                                                           |                                                                                                    | 3057,33                                                               | 889000,00                                  |                        |
|                                                                                                    | Станок GHB-1340A DRO                                                   |                                                                                                    | 3143,44                                                               | 269000,00                                  | Ξ                      |
| m.                                                                                                    |                                                                        |                                                                                                    |                                                                       |                                            |                        |

Рисунок 6.10 – Выбор изделия аналога из базы данных

После окончания работы программа генерирует отчет в системе САПР Компас-3D (рисунок 6.12). Пример распечатанного отчета приводится в приложении И.

| Первый способ<br>Количество встречающихся элементов в схеме | 478,932    | Сложность кинематики станка | Второй способ                |  |
|-------------------------------------------------------------|------------|-----------------------------|------------------------------|--|
| Название элемента                                           | Количество |                             | Сложность элемента Сложность |  |
| B <sub>MHT1</sub>                                           |            | 1,23                        | 4,92                         |  |
| неподвижное_соедин 49                                       |            | 1.                          | 49                           |  |
| неподвижное_соедин 8                                        |            | 3,226                       | 25,808                       |  |
| передача_зубчатая_վ 10                                      |            | 3,364                       | 33,64                        |  |
| шлицевое_соединени 5                                        |            | 1,4                         | 7                            |  |
| гайка(неразъемная)                                          | 16         | 1,4                         | 8,4                          |  |
| муфта_общее_обозн 2                                         |            | 1,4                         | 2,8                          |  |
| uuden uonnounnon                                            |            | $4 - A$<br>100%             | $\circ$ $\prime$             |  |
|                                                             |            | Рассчитать коэффициент      |                              |  |
| Коэффициент отношения                                       |            | 7,292                       | квалишт/логон                |  |
| Сумма квалиметрических показателей изделия 3511,73          |            |                             | <b>КВАЛИШТ</b>               |  |
|                                                             |            |                             | 1005494,28<br>рублей         |  |
| Оценочная себестоимость изделия                             |            |                             |                              |  |

Рисунок 6.11 – Результаты работы программы

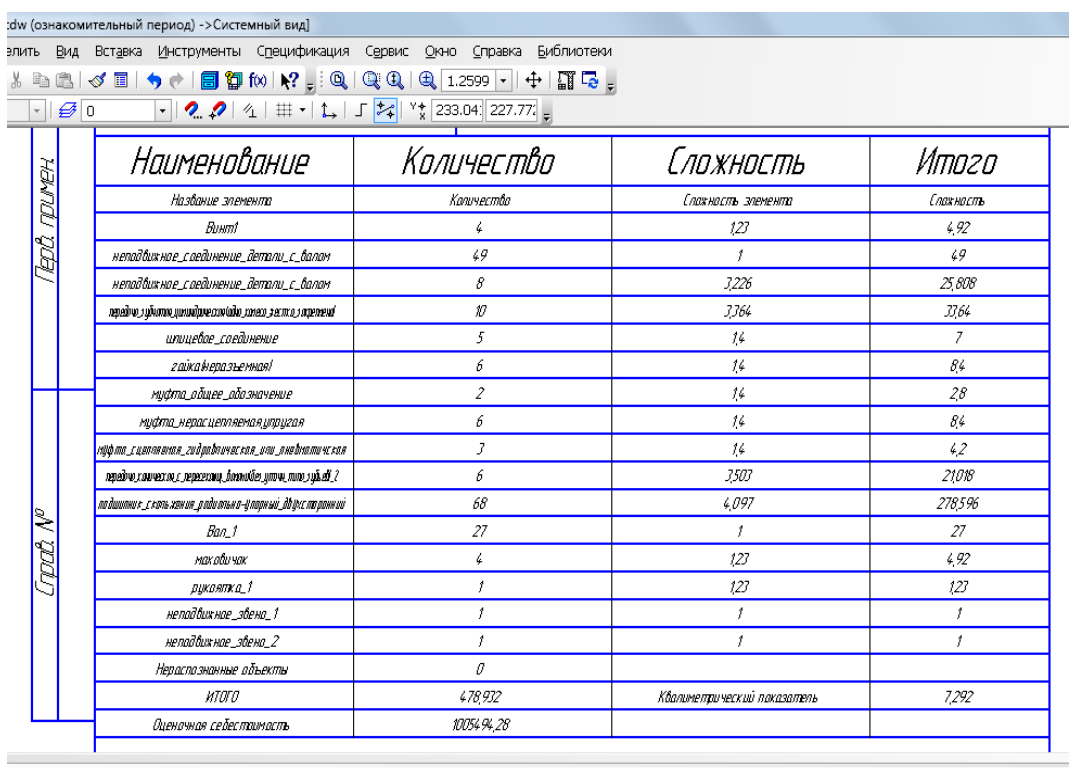

Рисунок 6.12 – Сгенерированный отчет в САПР Компас-3D для станка ВМ127

Проведенные эксперименты показывают корректность разработанных алгоритмов и работу программы, она сокращает время ручного расчета.

Стоит особое внимание обратить на человеческий фактор. Данный вид расчетов, а именно, монотонный рутинный подсчет количества элементов в схеме, сопоставление элементам квалиметрических показателей и последующие арифметические операции способствует появлению ошибочных расчетов. Поэтому автоматизация данных видов расчетов облегчает работу человека. В результате проведенных экспериментов с использованием АСКАКС были выявлены 4 ошибки в ручных расчетах.

#### **Заключение**

Работа посвящена разработке и экспериментальному исследованию автоматизированной системы расчета квалиметрической сложности изделия по кинематической схеме на основе метода аналогов в САПР Компас-3D. В рамках исследования была проведена работа по созданию метода расчета квалиметрической сложности по распознанным элементам и составление подробного отчета по данным расчетов, разработка базы квалиметрических данных изделийаналогов, а также расчет показателей сложности изделий и себестоимости, используя метод аналогов.

В ходе работы была создана программа для проведения квалиметрического анализа и распознавания и классификации элементов библиотеки фрагментов кинематических схем и механизмов, использующая для расчета два способа представления кинематических схем машиностроительных изделий. Кинематические схемы могут быть представлены с использованием стандартной библиотеки элементов кинематических схем машиностроительных изделий, либо с помощью разработанной библиотеки элементов кинематических схем. После этого программа проводит автоматический анализ квалиметрической сложности кинематической схемы.

Программное приложение разработано на базе САПР Компас-3D. Оно предназначено для инженеров-конструкторов и инженеров-технологов, занимающихся расчетами сложности механизмов, построенных на основе кинематических схем.

Автоматизированная система позволяет распознавать элементы кинематических схем на основании ее электронного чертежа с целью быстрой классификации элементов кинематической схемы механизма и автоматическому анализу квалиметрической сложности схемы по ее элементам.

Основными функциями автоматизированной системы оценки квалиметрической сложности изделия по кинематической схеме на основе метода аналогов являются:

 автоматическое извлечение элементов кинематической схемы из чертежа;

 автоматизированный подсчет общего числа одинаковых элементов кинематической схемы;

 автоматическое выявление правильности работы программы методом подсвечивания элементов в чертеже;

 автоматическое формирование таблицы элементов кинематической схемы;

140

- автоматическое сопоставление элементам кинематической схемы квалиметрических показателей;

- автоматическое составление отчета квалиметрической сложности кинематической схемы:

- автоматический выбор изделия-аналога для расчета проектной себестоимости машиностроительного изделия.

Выбранный подход показал, что данный метод позволяет однозначно идентифицировать объекты схемы, при условии использования для построения чертежа стандартную библиотеку элементов кинематических схем, либо библиотеку фрагментов кинематических схем системы САПР Компас-3D, которая была дополнительно разработана. Преимуществами данной библиотеки является то, что она позволяет добавлять элементы кинематических схем.

В ходе разработки автоматизированной системы расчета квалиметрической сложности изделия по кинематической схеме на основе метода аналогов было получено свидетельство о регистрации программ для ЭВМ (приложение  $\Gamma$ ).

# **СПИСОК ИСПОЛЬЗОВАННЫХ ИСТОЧНИКОВ**

- 1. Adrian Bowye, John Woodwark. Introduction to Computing with Geometry, UK, 1993
- 2. Firebird. Материал из свободной энциклопедии [Электронная энциклопедия [http://ru.wikipedia.org/wiki/Firebird.](http://ru.wikipedia.org/wiki/Firebird) (Дата обращения: 07.12.2012)
- 3. SQLITE по-русски, бесплатный движок SQL базы данных [сайт] http://sbmoney.ru/sqlite.php. (Дата обращения: 01.04.2013)
- 4. АPМ Drive Руководство Пользователя. Научно-технический центр «Автоматизированное Проектирование Машин». г. Королёв [электронный ресурс].-URL [http://www.tsuab.ru/STRUCTURE/NII/LTI/MF/PMM/el](http://www.tsuab.ru/STRUCTURE/NII/LTI/MF/PMM/el-doc/APM_Drive.pdf)[doc/APM\\_Drive.pdf](http://www.tsuab.ru/STRUCTURE/NII/LTI/MF/PMM/el-doc/APM_Drive.pdf). (Дата обращения: 01.05.2012)
- 5. Азбука КОМПАС-3D v14. Аскон. 2013. 14 с.
- 6. Азбука КОМПАС-График. Машиностроительная конфигурация. Аскон.  $2013. - 15c.$
- 7. Волков А.В., Саранчин В.А., Широбоков А.С., Саранчин А.В.- Реализация концепции управления производством оснастки на основе показателя "Приведенное изделие" (ПИ) в среде систем Pro/ENGINEER и Windchill[сайт]. - URL http://www.pro-technologies.ru/files/file 52-[53\\_1318759940.pdf](http://www.pro-technologies.ru/files/file_52-53_1318759940.pdf). (Дата обращения: 01.12.2012)
- 8. Грановский Е.Н., Недорезов П.В., Методика определения трудоемкости изготовления изделий в машиностроении. М.: Машиностроение, 1986. – 96 с.
- 9. Евграфов А.Н., Петров Г.Н., Компьютерная анимация кинематических схем в программах EXCEL и MATHCAD. Теория механизмов и машин. Т.6. С. 72-80. 2008
- 10.ЕСПД «Схемы алгоритмов, программ данных и систем. Условные обозначения и правила выполнения». ГОСТ 19.701-90 (ИСО 5807-85). М.: Государственный стандарт союза ССР. Дата введения 01.01.92.
- 11.Жуков Л., Перевощиков Ю. Исследовать проблемы измерения производительности труда // Коммунист. 1985. №17. С.84-95
- 12.Иванько А.Ф., Иванько М.А., Сидоренко В.Г., Фалк Г.Б. Автоматизация проекти-рования систем и средств управления: Учебное пособие. М.: Издво МГУП, 2001. - 148 с.
- 13.Компонент справки Компас-3D. SDK.chm
- 14.Кузнецов С.Д. Введение в системы управления базами данных //СУБД. 1995. №1-4, 1996
- 15.Латышев П.Н.. Каталог САПР Программы и производители 2011-2012. Изд.3-е. М.: Салон-Пресс, 2012. -10с.
- 16.Лобанова Г.Н. Методические указания по выполнению курсовой работы по курсу «Организация, планирование и управление предприятием» и экономической части дипломных проектов. Ижевск: Изд-во ИжГТУ, 2000
- 17.Паклин Н. Б., Адаптивные модели нечеткого вывода для идентификации нелинейных зависимостей в сложных системах, диссертация. Ижевск:  $2004. - 167$  c.
- 18.Перевощиков Ю.С. Методика укрупненного расчета трудоемкости на основе квалиметрического анализа деталей, получаемых обработкой резанием в цехах и производствах, работающих в условиях полного хозрасчета. Отраслевой руководящий материал. Ижевск: Изд-во Удмуртский государственный университет, 1988
- 19.Перевощиков Ю.С. Отраслевой руководящий материал «Расчет сложности конструкции деталей и сборочных единиц». Ижевск, 1988
- 20.Почему Visual FoxPro хороший выбор для вашей организации [сайт] [URL:http://www.codenet.ru/db/vfp/vfp\\_good.php.](http://www.codenet.ru/db/vfp/vfp_good.php) Дата обращения: 01.04.2013)
- 21.Раскин П.Н., Коршунов А.И., Якимович Б.А., Оценка трудоемкости изготовления в перспективных автоматизированных системах. Изв. ТулГУ. Сер. Экономика. Управление. Стандартизация. Качество. Вып. 1. Избранные труды участников I Междунар. электрон. науч.-техн. конф. – Тула: Изд-во ТулГУ, 2004. – 176-178 с.
- 22.Реляционная алгебра. Материал из свободной энциклопедии [Электронная энциклопедия]URL: http://ru.wikipedia.org/wiki/реляционная\_алгебра. (Дата обращения: 01.12.2012)
- 23. Снижение трудоемкости продукции [сайт] URL:http://motivtruda.ru/snizhenie-trudoemkosti-produkcii.htm(Дата обращения: 01.12.2013)
- 24.Технологичность конструкции. Энциклопедия /гл. ред. Г.П. Свищев. М.: Большая Российская Энциклопедия. 1994
- 25.Турлапов В., Лукин Л. Моделирование и оптимизация кинематики пространственных механизмов в среде AutoCAD[сайт].- UR[Lhttp://www.cad.ru/ru/press-centre/publication/detail.php?ID=3821](http://www.cad.ru/ru/press-centre/publication/detail.php?ID=3821). (Дата обращения: 22.04.2012)
- 26.Федоров А. Н., Елманова Н. С. Введение в базы данных Часть 2. Настольные СУБД. КомпьютерПресс. 2000
- 27.Фоминых Р.Л., Коршунов А.И., Якимович Б.А., Оценка трудоемкости машиностроительного изделия и организационно-технический уровень про-

изводства. //Экономика и производство. М.: Изд. Межотраслевой институт проблем технологии, коммуникации и управления. №4, 2003

- 28.Хабибуллин Р. М. Автоматизация расчета сложности производства изделий на основе нечеткой логики. //Экономические науки. №63. С. 309-312. 2010
- 29.Харрингтон Дж. Х. Управление качеством в американских корпорациях. Предисловие и науч. ред. Л.А. Конареева; сокр. пер. с анг. М.: Экономика,  $1990. - 272$  c.
- 30.Хелен Борри. Firebird/ Руководство разработчика баз данных.2-е издание, исправленное. С.-Пб.: БХВ-Петербург, 2007. -33 с.
- 31.Шарин Ю.С., Поморцева Т.Ю. Метод нормирования труда в машиностроении, основанный на методе оценки сложности деталей. Свердловск: УПИ им. М.С.Кирова, 1989. – 37 с.
- 32.Шарин Ю.С., Якимович Б.А., Толмачев В.Г., Коршунов А.И., Теория сложности. Ижевск: Изд-во ИжГТУ, 1999. – 132 с.
- 33.Широбоков А.С., Методы прогнозирования трудоемкости изделий в единичном производстве и их использование для совершенствования планирования: Дис. канд. экон. наук: 08.00.21. Защищена 14.04.72; Утв. 21.07.72. М., 1971
- 34.Широбоков А.С., Формирование стратегии управления в машиностроении посредством измерителя результатов труда. Ижевск: Изд-во ИжГТУ, 2000.  $-268c.$
- 35.Широбоков А.С.. Формирование стратегии управления производством в машиностроении посредством измерителя результатов труда[Электронный ресурс].-URL [http://www.dissercat.com/content](http://www.dissercat.com/content%20/formirovanie-strategii-upravleniya-proizvodstvom-v-mashinostroenii-posredstvom-izmeritelya-r)  [/formirovanie-strategii-upravleniya-proizvodstvom-v-mashinostroenii](http://www.dissercat.com/content%20/formirovanie-strategii-upravleniya-proizvodstvom-v-mashinostroenii-posredstvom-izmeritelya-r)[posredstvom-izmeritelya-r](http://www.dissercat.com/content%20/formirovanie-strategii-upravleniya-proizvodstvom-v-mashinostroenii-posredstvom-izmeritelya-r). (Дата обращения: 02.12.2012)
- 36.Якимович Б.А., Коршунов А.И., Кузнецов А.П., Теоретические основы конструктивно-технологической сложности изделий и структур-стратегий производственных систем машиностроения. Ижевск: Изд-во ИжГТУ,  $2007. - 280$  c.
## **Приложение А**

## (информационное)

## Таблицы, используемые в квалиметрическом методе Ю.С. Перевощикова

В данном приложении представлены таблицы, используемые в методе Ю.С. Перевощикова для расчета квалиметрической массы детали, материала детали и шероховатости поверхности.

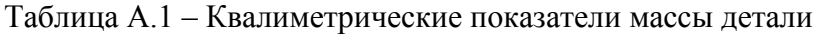

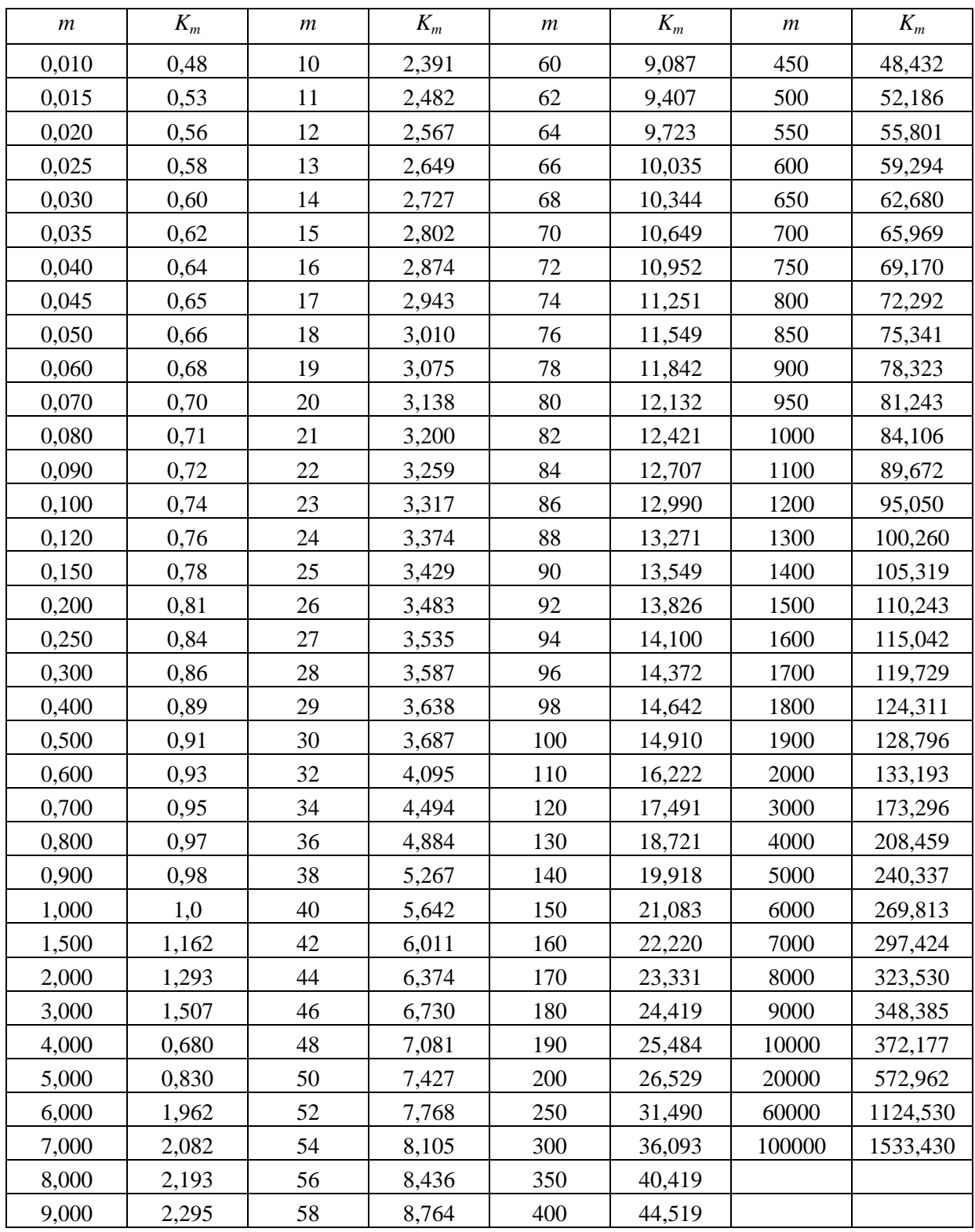

Таблица А.2 – Квалиметрические показатели материала детали

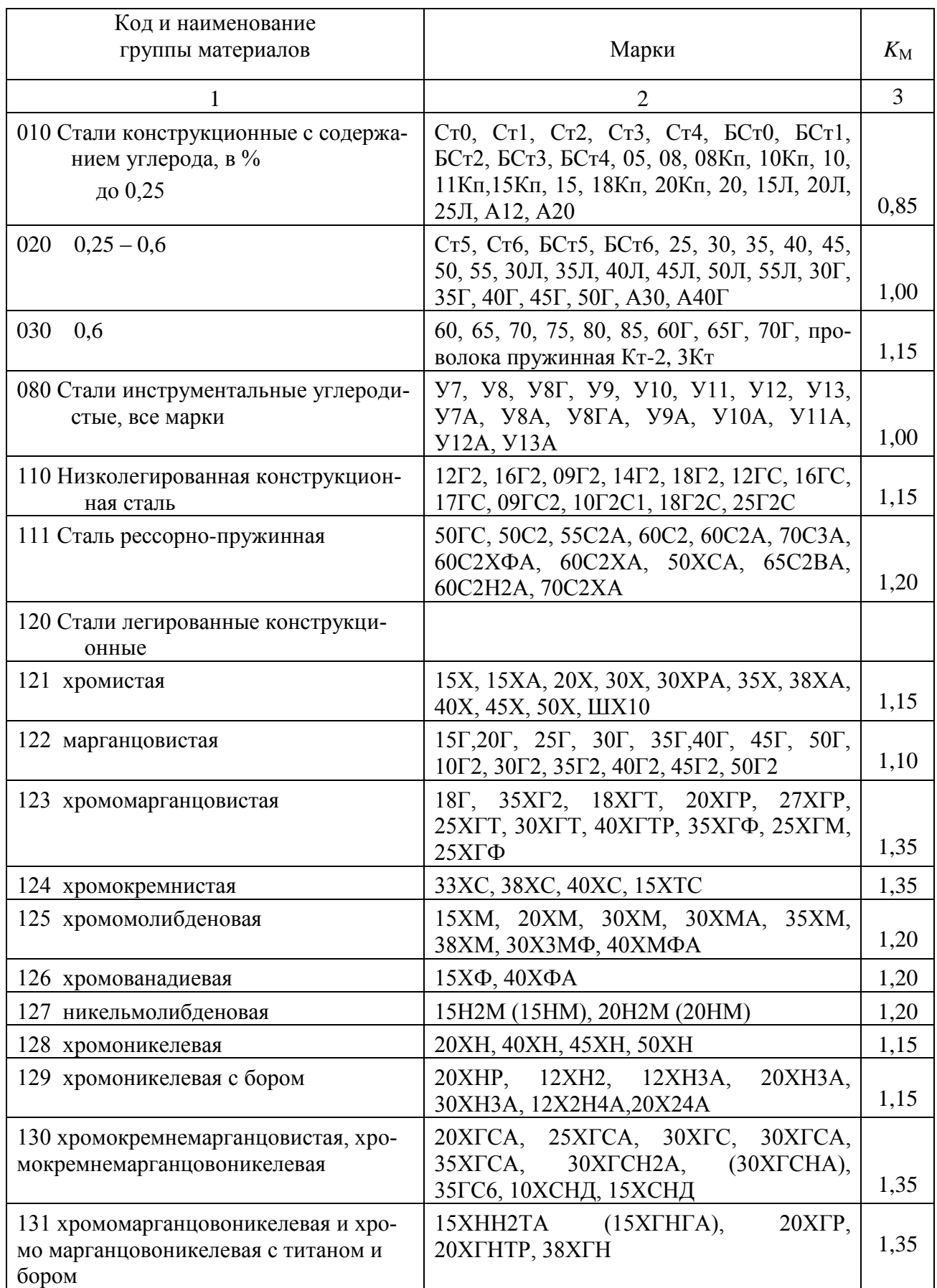

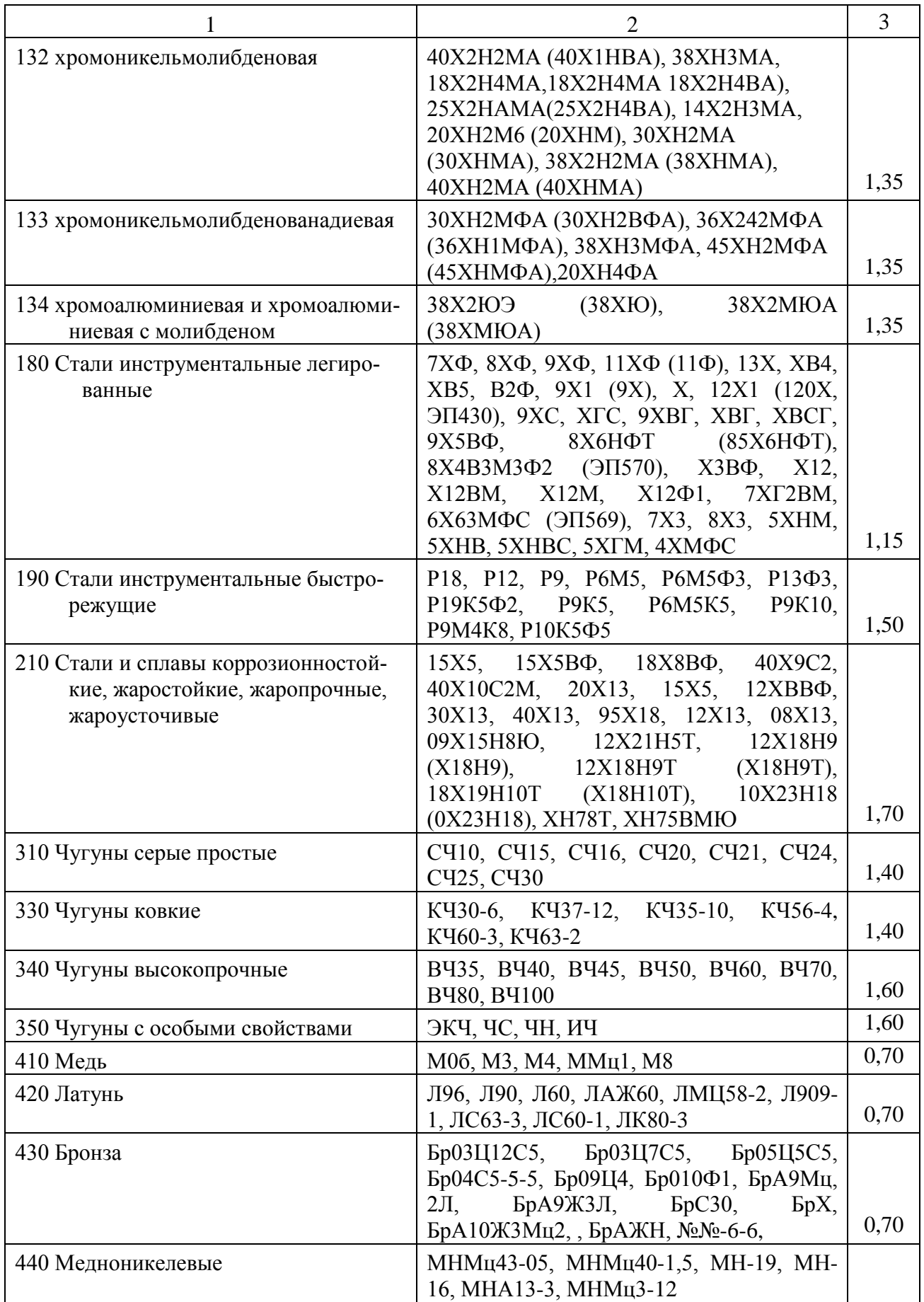

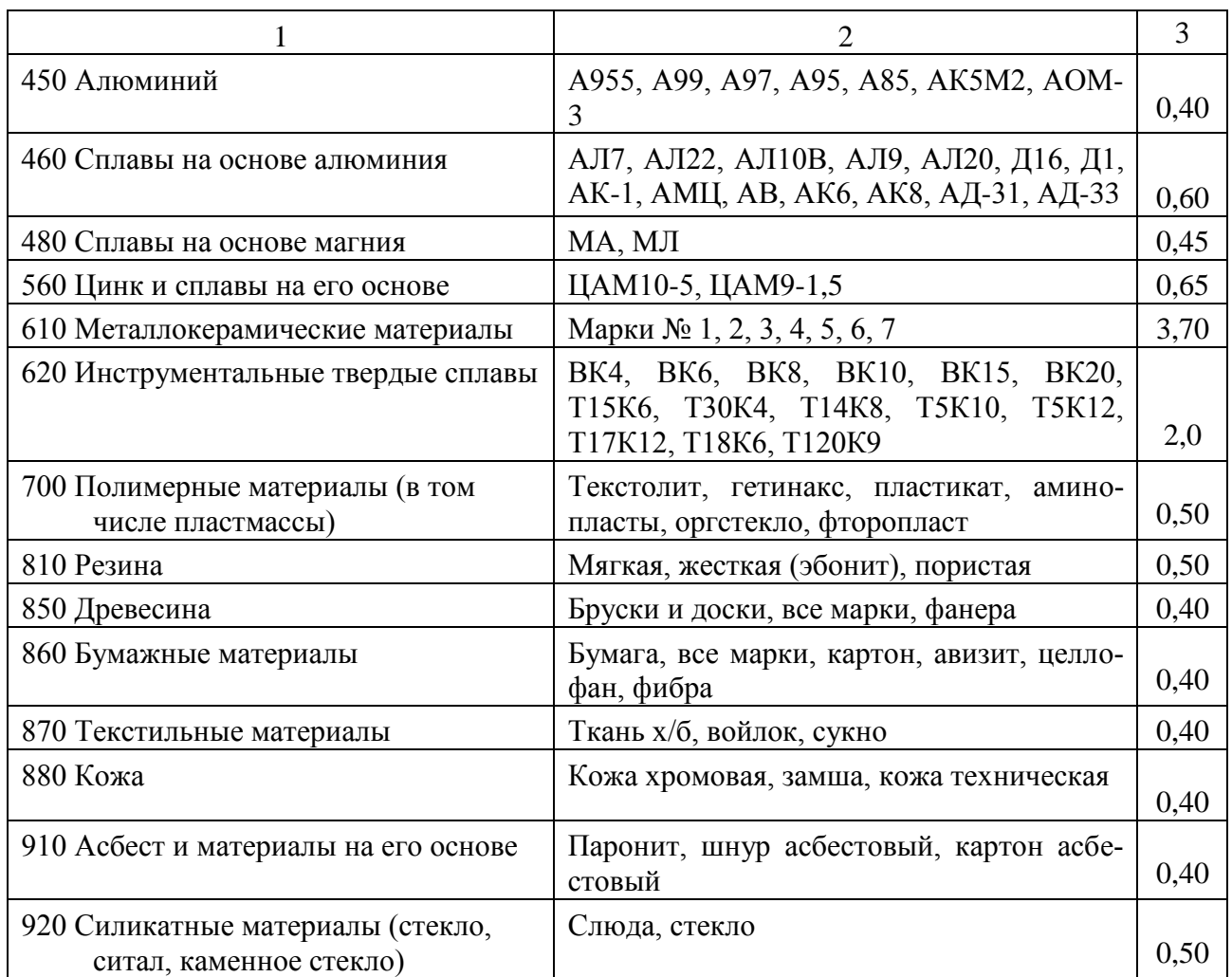

## Таблица А.3 – Квалиметрические показатели шероховатости поверхности

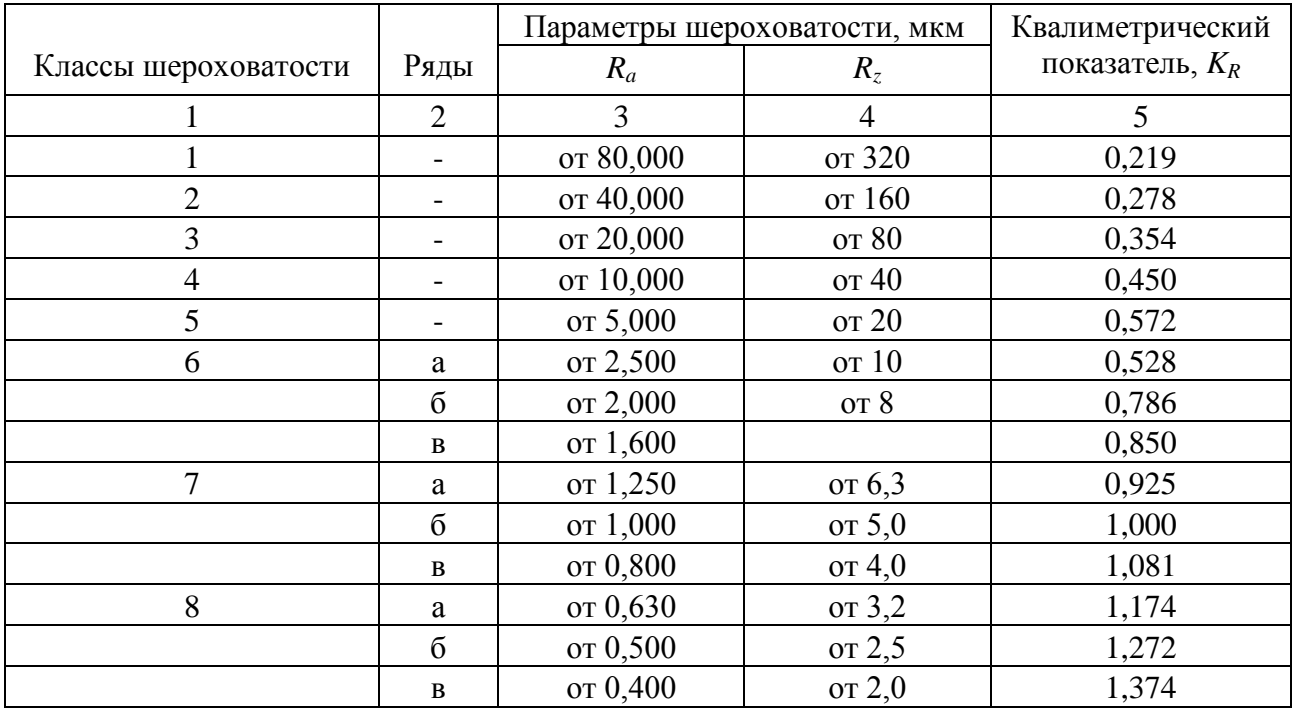

| $\mathbf{1}$ | $\overline{2}$ | 3        | $\overline{4}$ | 5     |
|--------------|----------------|----------|----------------|-------|
| 9            | a              | от 0,320 | or 1, 6        | 1,485 |
|              | $\sigma$       | от 0,250 | от 1,25        | 1,618 |
|              | $\bf{B}$       | от 0,200 | от 1,0         | 1,748 |
| 10           | a              | от 0,160 | от 0,8         | 1,889 |
|              | $\sigma$       | от 0,125 | от 0,63        | 2,058 |
|              | $\, {\bf B}$   | от 0,100 | от 0,50        | 2,223 |
| 11           | a              | от 0,080 | от 0,40        | 2,402 |
|              | $\sigma$       | от 0,063 | от 0,32        | 2,610 |
|              | $\bf{B}$       | от 0,050 | от 0,25        | 2,828 |
| 12           | $\rm{a}$       | от 0,040 | от 0,20        | 3,056 |
|              | б              | от 0,032 | от 0,16        | 3,302 |
|              | $\bf{B}$       | от 0,025 | от 0,125       | 3,597 |
| 13           | a              | от 0,020 | от 0,100       | 3,886 |
|              | $\sigma$       | от 0,016 | от 0,080       | 4,199 |
|              | $\, {\bf B}$   | от 0,012 | от 0,063       | 4,640 |
| 14           | a              | от 0,010 | от 0,050       | 4,943 |
|              | $\sigma$       | от 0,006 | от 0,040       | 5,341 |
|              | $\, {\bf B}$   | от 0,005 | от 0,032       | 5,902 |

Продолжение таблицы А.3

Таблица А.4 – Коэффициенты для расчета квалиметрического показателя технологических особенностей

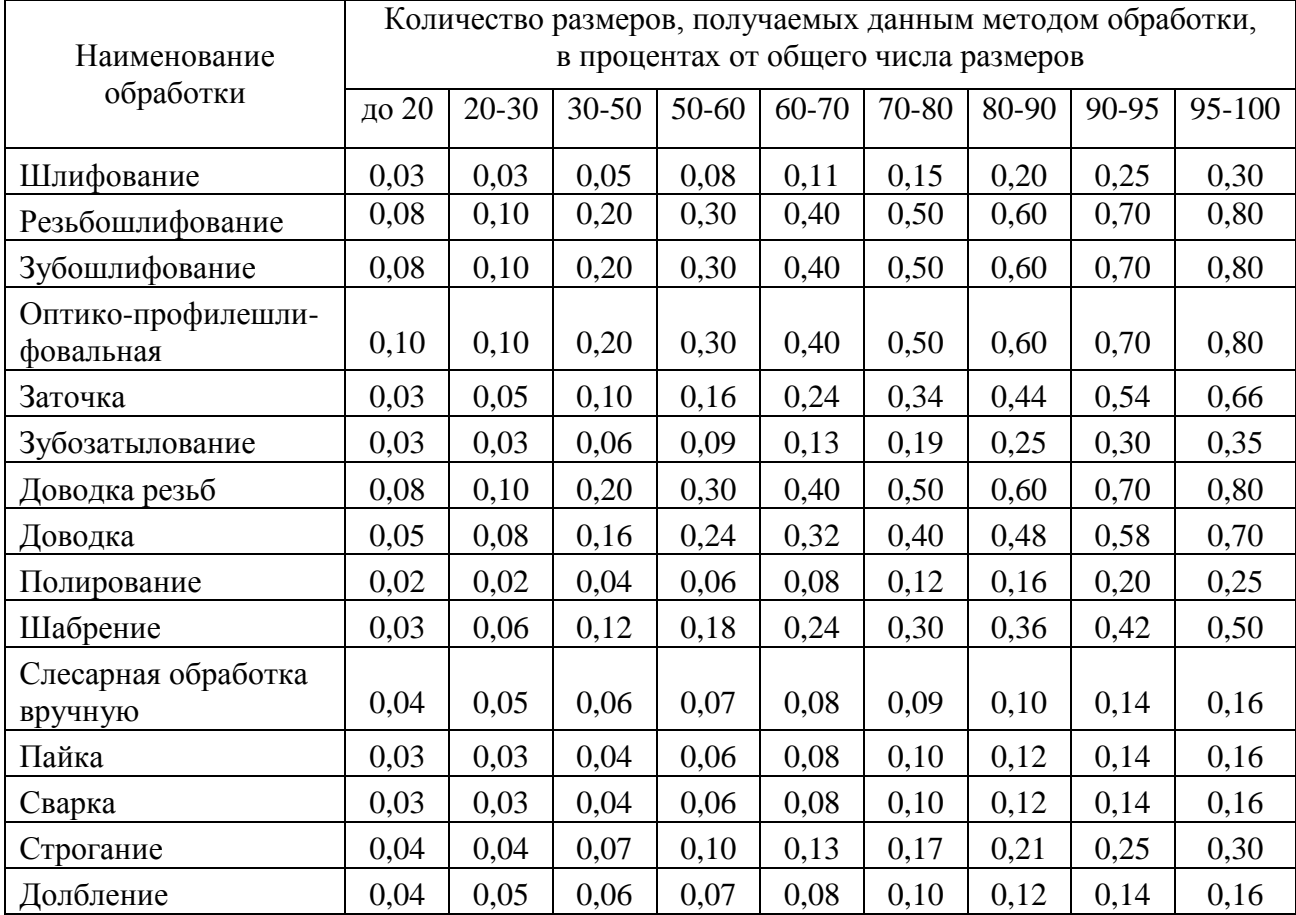

### **Приложение Б**

#### (обязательное)

### Руководство пользователя.

В данной работе предусматривалось создание автоматизированной системы квалиметрического анализа кинематических схем изделий, которая позволяет оценить себестоимость изготовления машиностроительного изделия на ранних стадиях проектирования на основе квалиметрического анализа путем повышения степени автоматизации извлечения технико-экономических характеристик из кинематической схемы изделия. Результатом проделанной работы является приложение с набором инструментов. Для начала работы с программой необходимо открыть (или создать) чертеж либо на основе стандартной библиотеки элементов кинематических схем, либо на основе библиотеки фрагментов САПР Компас-3D (рисунок Б.1).

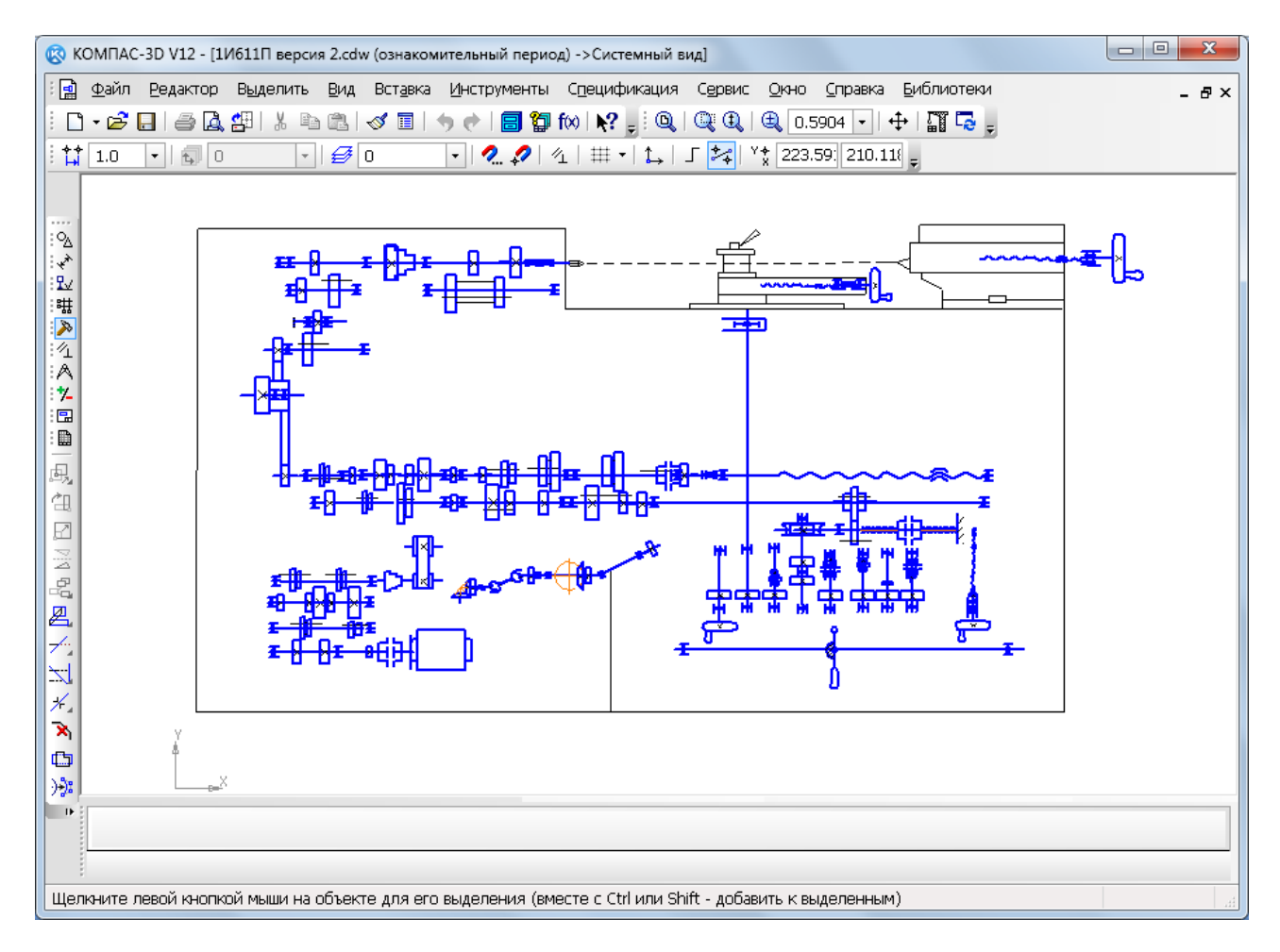

Рисунок Б.1 – Чертеж, выполненный в САПР Компас-3D

Выполнив чертеж, нужно запустить приложение. Для запуска программы запустите файл с именем ASK\_OKS.exe. Экранная форма программы АСКАКС представлена на рисунок Б.2.

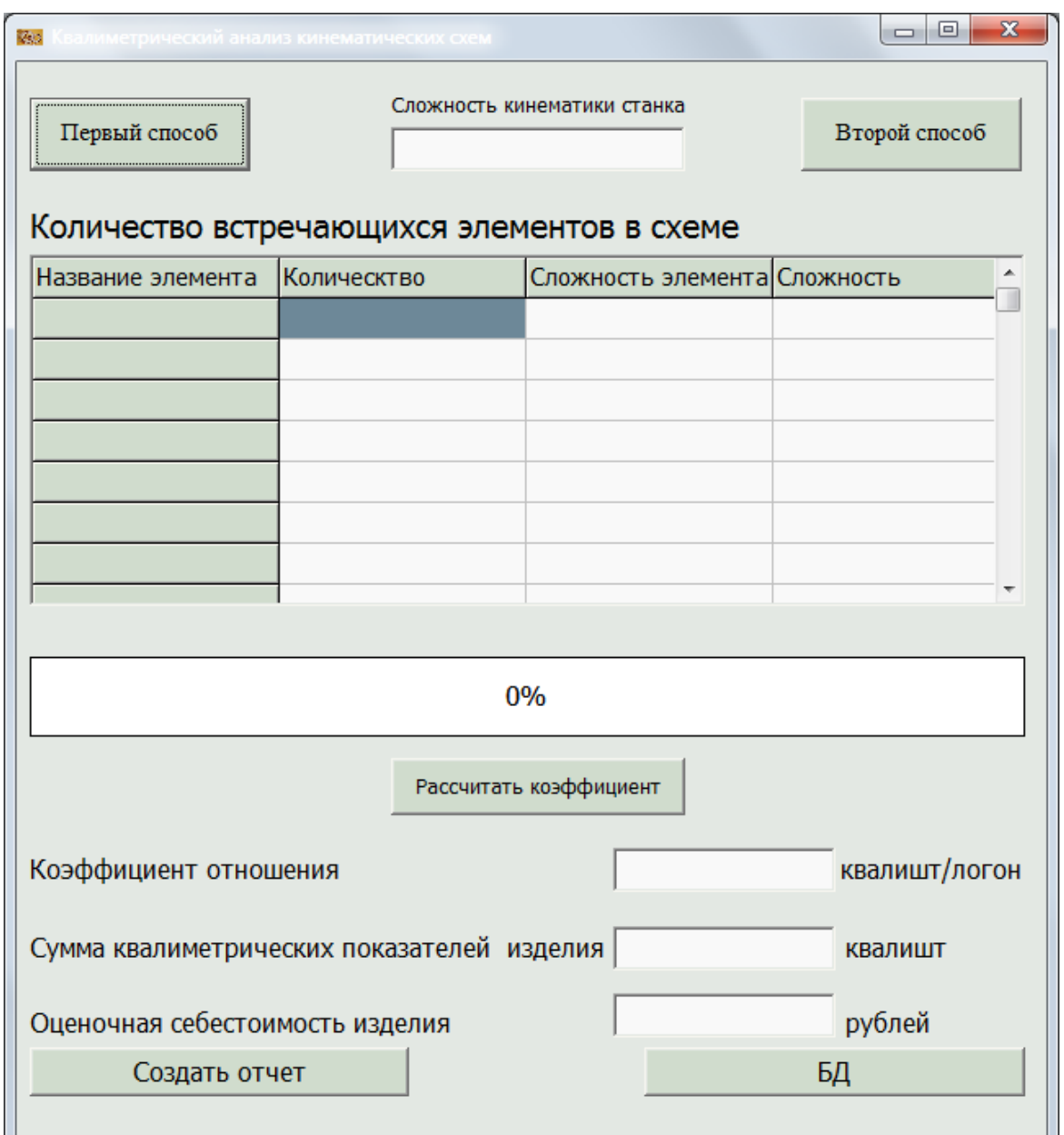

Рисунок Б.2 – Экранная форма приложения АСКАКС

На рисунке Б.3 выделены основные элементы главной формы:

- 1) кнопки для запуска анализа чертежа;
- 2) поле найденных и распознанных элементов;
- 3) поле хода обработки информации на чертеже;
- 4) поле для расчета оценки себестоимости изготовления машиностроительного изде-

лия.

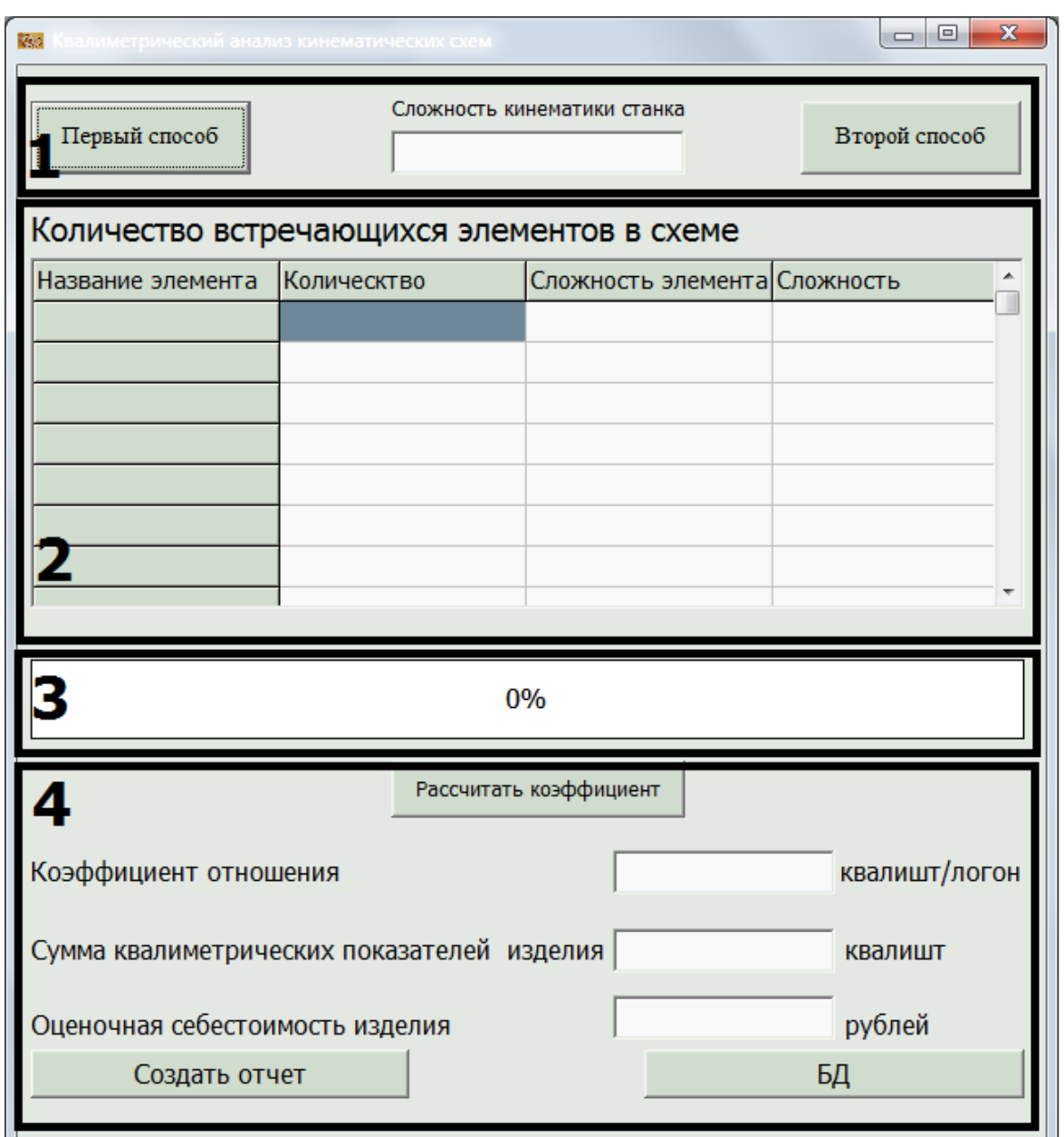

Рисунок Б.3 – Основные элементы главной формы

Для того, чтобы начать анализ нужно воспользоваться кнопками «Первый способ» или «Второй способ», находящихся в поле 1 главной формы. По кнопке «первый способ» происходит анализ кинематической схемы, построенной на основе стандартной библиотеки элементов кинематических схем САПР Компас 3D. По кнопке «второй способ» происходит анализ кинематической схемы, построенной на основе библиотеки фрагментов элементов кинематических схем. После нажатия на одну из кнопок, происходит анализ по схеме, открытой в приложении САПР Компас-3D.

Если пользователь не открыл чертеж перед работой программы, то программа выдаст сообщение об ошибке (рисунок Б.4).

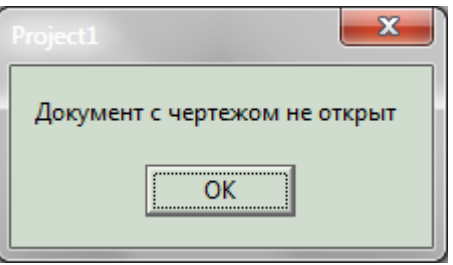

Рисунок Б.4 – Ошибка приложения

Затем, если система обнаружила неподвижное соединение зубчатого колеса с валом, пользователю предлагается ввести количество зубчатых передач без уточнения типа зубьев и с одним жестко зацепленным колесом (рисунок Б.5) .

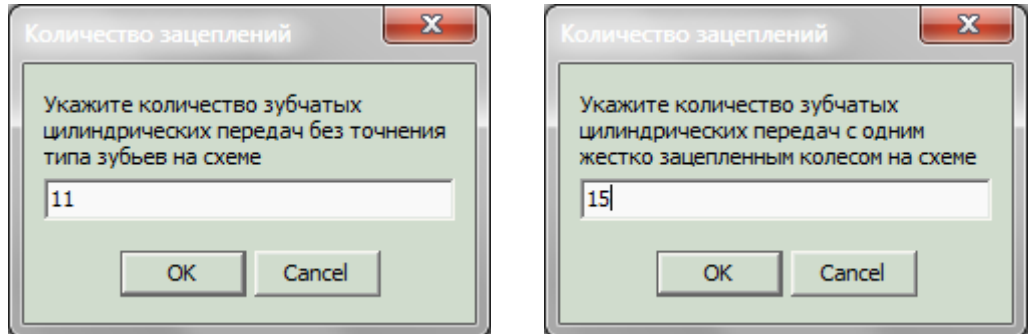

Рисунок Б.5 – Диалоговые окна с пользователем

После выбранных значений система оповещает пользователя об окончании анализа чертежа (рисунок Б.6).

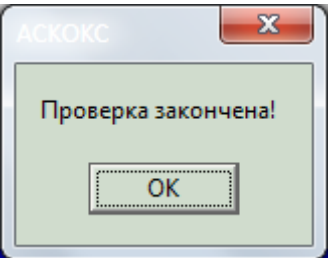

Рисунок Б.6 – Оповещение пользователя

При выделении какого-либо из элементов в таблице поля 2 на главной форме приложения, можно увидеть подсвеченные соответсвующие элементы в чертеже (рисунок Б.7). Для этого нужно выделить одну из ячеек в колонке «Количество».

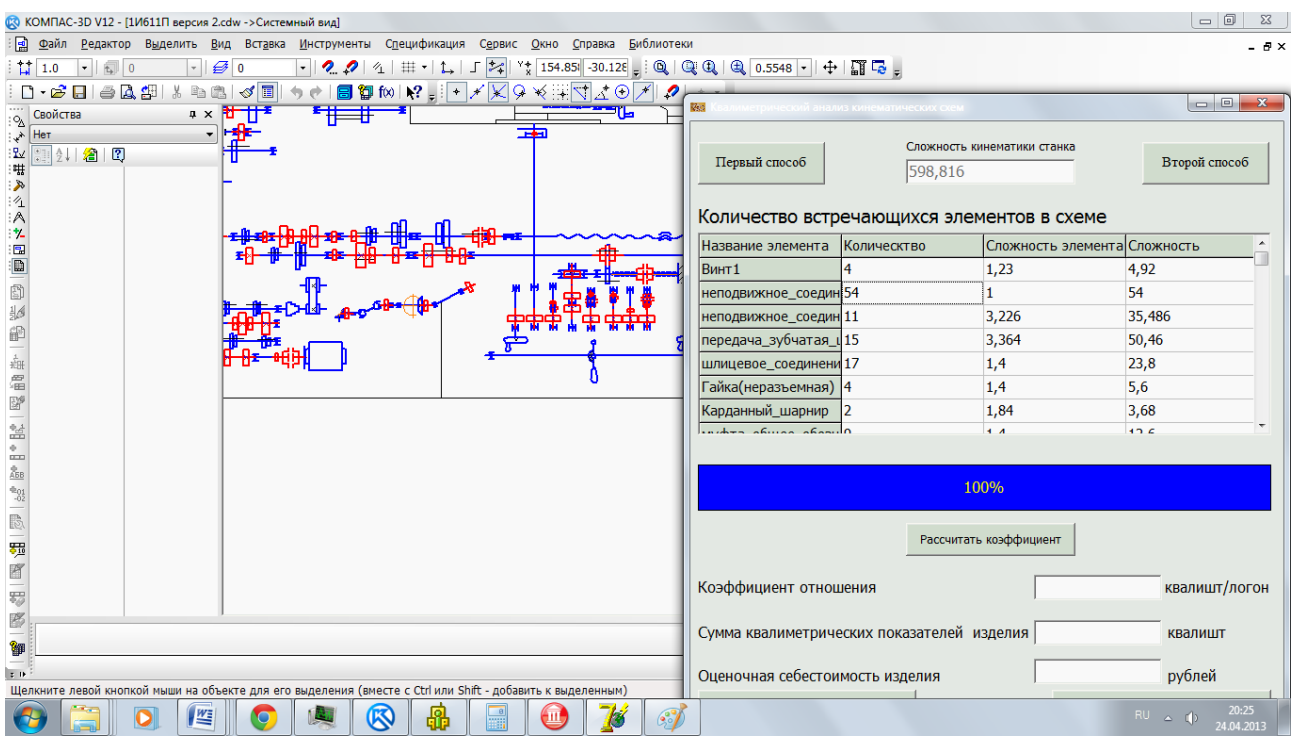

#### Рисунок Б.7 – Проверка анализа чертежа

Чтобы оценить себестоимость изготовления машиностроительного изделия пользователю необходимо выбрать аналог из базы данных типовых машиностроительных изделий, нажав на кнопку «Рассчитать коэффициент» в поле 4 главной формы. После нажатия на кнопку произойдет открытие формы базы данных типовых машиностроительных изделий (рисунок Б.8).

На данной форме приложения пользователь может видеть как все изделия, которые существуют в базе данных, сразу, так и выбирать изделия по категориям. У него есть возможность дополнять/редактировать БД путем добавления/удаления, как категорий, так и самих машиностроительных изделий. Соответственно, для добавления нового элемента нужно ввести в пустые поля значения и нажать кнопку «Добавить». Для просмотра вновь добавленных элементов, а также для сохранения элемента в базе данных, нужно нажать кнопку «Сохранить». Пользователь также может удалить какой-либо из элементов, нажав на соответствующую кнопку «Удалить». При этом действии выскакивает окно подтверждения удаления (рисунок Б.9).

Далее для оценки себестоимости изделия необходимо выделить какое-либо изделие из базы данных и нажать на кнопку «Рассчитать себестоимость». После нажатия на кнопку, окно формы закрывается, и на главную форму выводятся показатели, исходя из выбранного изделия-аналога в базе данных аналогов машиностроительных изделий.

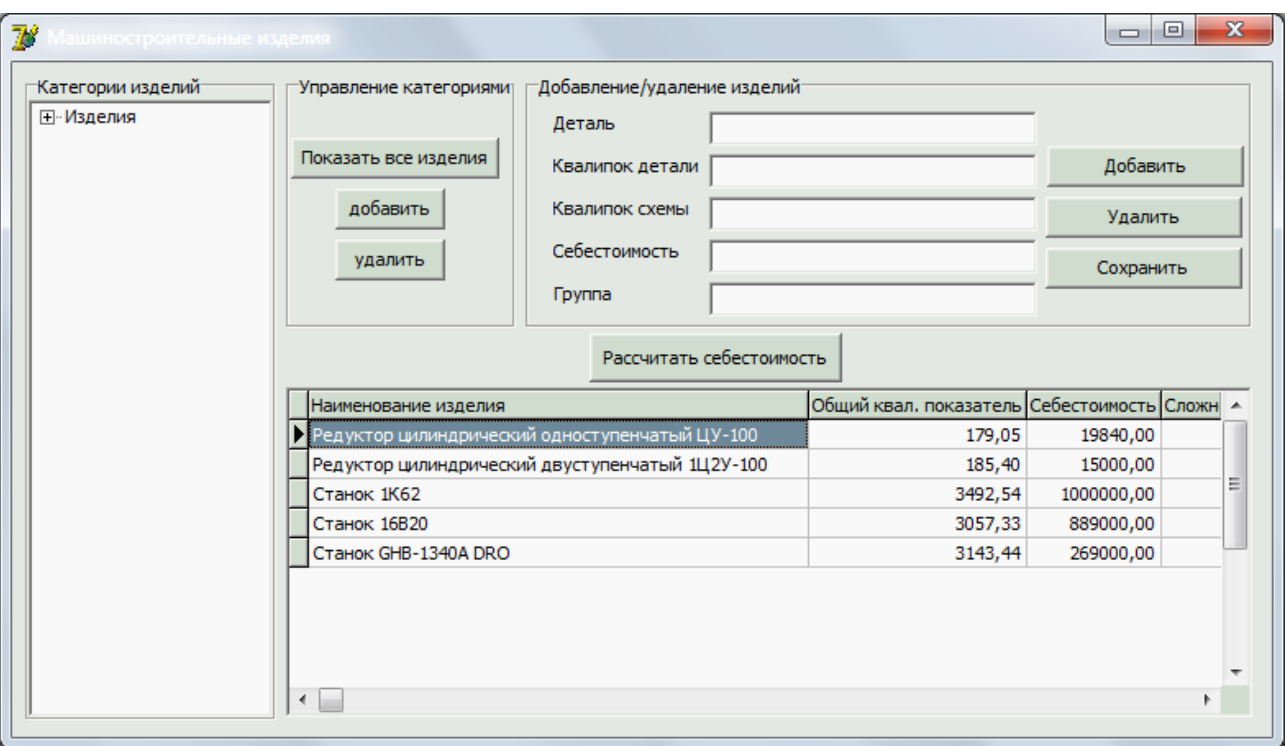

Рисунок Б.8 – База данных изделий-аналогов

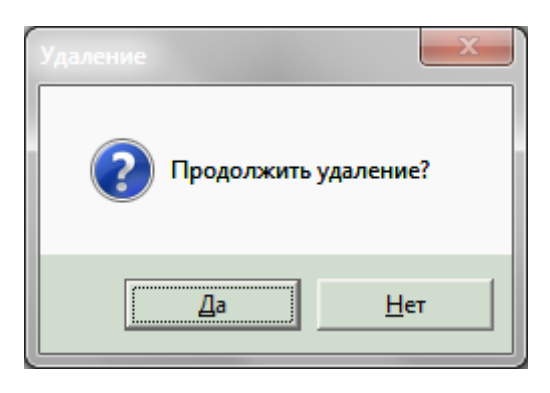

Рисунок Б.9 – Окно подтверждения удаления элемента из базы данных

Для сохранения результатов работы пользователь может составить отчет. Отчет создается в системе САПР Компас-3D. Для этого нужно нажать кнопку «Создать отчет» на главной форме приложений. После создания отчета на экране появится окно сообщений о том, что процесс закончен (рисунок Б.10).

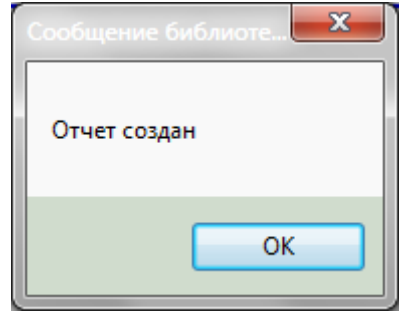

Рисунок Б.10 – Окно сообщения создания отчета

После создания отчета пользователь может просмотреть отчет в окне программы Компас (рисунок Б.11) и если он хочет сохранить отчет, то он должен выбрать новое имя и путь для сохранения своего отчета.

|                                                                           |  |                    | <b>▯◦▱◨ </b> ◬◬៕!! ◾▦│◁▦│◓ <del>◟</del> │▦◙ぬ է? <sub>◾</sub> ┊◾ <del>◞</del> ◜ <u>ਪ</u> ◯ <del></del> ◒ <del></del> <sub></sub> <sub></sub> <sub></sub> <sub></sub> ∀ ▒▒♡ |                |                    |               |  |  |
|---------------------------------------------------------------------------|--|--------------------|----------------------------------------------------------------------------------------------------|----------------|--------------------|---------------|--|--|
| $\delta^{\rm C}$                                                          |  |                    |                                                                                                    |                |                    |               |  |  |
|                                                                           |  | примен             | Наименование                                                                                                    | Количество     | Сложность          | Итого         |  |  |
|                                                                           |  |                    | Название злемента                                                                                                    | Калическтва    | Сложнасть злемента | Слажнасть     |  |  |
| €<br>经产品<br>19 19 19 19<br>的 高温                                           |  |                    | <b>Bannet</b>                                                                                                    |                | 123                | 492           |  |  |
|                                                                           |  | lept).             | неподбижное_соединение_детали_с_балом                                                                                                    | $\mathcal{L}$  | 3226               | $\sqrt{n}$    |  |  |
|                                                                           |  |                    | передно_уркатак_цилиндрическая сако успеса_местна_закреплена/                                                                                                    | $\theta$       | 3364               | $\mathcal{Q}$ |  |  |
|                                                                           |  |                    | шлицовар свойнянню                                                                                                    | 17             | 14                 | 238           |  |  |
|                                                                           |  |                    | l'aŭkalnegasberman)                                                                                                    |                | 11                 | 56            |  |  |
|                                                                           |  |                    | Карданный шарнир                                                                                                    | $\overline{z}$ | 184                | 368           |  |  |
|                                                                           |  |                    | пуфта_абщее_абазначение                                                                                                    | $\overline{g}$ | 14                 | 126           |  |  |
|                                                                           |  |                    | repeiting yourneers as pepersonal, forcevilles unow mino subset! J                                                                                                    |                | 3503               | 3,503         |  |  |
|                                                                           |  |                    | коническоя_с_пересековщ_балами_2                                                                                                    | x              | 3503               | 3503          |  |  |
|                                                                           |  |                    | передача_зубчатая_реечная_2                                                                                                    |                | 3396               | 3396          |  |  |
|                                                                           |  |                    | передне_худнатая_цилиндрическая саже_уалест увестка_закреплена/                                                                                                    | 5              | 3364               | 5046          |  |  |
| $\frac{1}{2}$ and $\frac{1}{2}$ and<br>$\frac{1}{2}$<br>。<br>。<br>2<br>鬼匠 |  | ⋟                  | передача_зубчатая_цилинфическая́без_утачн_типа_зубьев!_2                                                                                                    | 11             | 3226               | 35 4 86       |  |  |
|                                                                           |  | pad                | передача_червячная_с_цилиндрич_червяком_2                                                                                                    |                | 2503               | 2.503         |  |  |
|                                                                           |  |                    | передача_ременная/без_утачнения_тыпа_ремня/_2                                                                                                    | $\mathcal{L}$  | 123                | 123           |  |  |
|                                                                           |  |                    | подшипник качения водиальный 1                                                                                                    | 78             | 4.097              | 319.566       |  |  |
|                                                                           |  |                    | подшапнак_скопь женая_радаально-упарный_дбухсторанний                                                                                                    |                | 4.097              | 28.679        |  |  |
|                                                                           |  |                    | Ban_1                                                                                                    | 34             | $\mathcal{I}$      | 34            |  |  |
|                                                                           |  | махабичак          | x                                                                                                    | 123            | 492                |               |  |  |
|                                                                           |  | рычаг_переклечения | ×                                                                                                    | 123            | 123                |               |  |  |
|                                                                           |  |                    | наподбыжное збано 1                                                                                                    |                |                    |               |  |  |
|                                                                           |  |                    | посущий полондательская гултоя                                                                                                    | $\mathcal{I}$  | 土型                 | 228           |  |  |

Рисунок Б.11 – Созданный отчет по результатам анализа чертежа

#### **Приложение В**

#### (обязательное)

#### Исходный текст программы

unit Unit2; interface uses LDefin2D, LDefin3D, OleCtrls, ComCtrls, Windows, Messages, SysUtils, Variants, Classes, Graphics, Controls, Forms, Dialogs, StdCtrls, Libtool, Gauges, KompasUtilsUnit, MyStringUtilsUnit, IndexUtils, ksConstTLB, Grids, inifiles, unit1, Unit3, ksAuto, {\$IFDEF \_\_LIGHT\_VERSION\_\_} klTLB, ExtCtrls, Menus; {\$ELSE} ksTLB, {\$ENDIF} VectoryAlgebra, IntegerArrayUtils, {\$IFDEF AR2KompasRTW} AR2K\_MainForm, {\$ELSE} {\$ENDIF} ComObj, Math; type TForm2 = class(TForm) Button1: TButton; StringGrid1: TStringGrid; Label1: TLabel; Gauge: TGauge; Edit1: TEdit; Label2: TLabel; Button2: TButton; Button4: TButton; Edit2: TEdit; Button5: TButton; Edit3: TEdit; Edit4: TEdit; Label3: TLabel; Label4: TLabel; Label5: TLabel; Button3: TButton; Label6: TLabel; Label7: TLabel; Label8: TLabel; procedure Button1Click(Sender: TObject); procedure StringGrid1SelectCell(Sender: TObject; ACol, ARow: Integer; var CanSelect: Boolean); procedure FormCreate(Sender: TObject);

```
 procedure Button2Click(Sender: 
     TObject);
          procedure Button4Click(Sender: 
     TObject);
          procedure Button5Click(Sender: 
     TObject);
          procedure Button3Click(Sender: 
     TObject);
        private
         { Private declarations }
        public
         prevselectidx: Integer;
          { Public declarations }
        end;
        TReferenceArray = array of refer-
     ence;
        TKinemElements = record
         element, cod: string;
          summ: Integer;
          ref: TReferenceArray;
        end;
     var
        KinemElements: array of TKinemEle-
     ments;
       ArrLen: Integer;
        NeraspozObj: Integer; // счетчик 
     нераспознанных объектов
       NeraspozObjArr: TReferenceArray;
        Form2: TForm2;
        par: ksdocumentparam;
        kompas: KompasObject; // ссылка на 
     API-объект КОМПАС
        Doc: ksDocument2D; // ссылка на те-
     кущий документ КОМПАСа
        Spc: ksSpcDocument;
        KompasHandle: THandle; // ссылка на 
     окно программы КОМПА
       sm: ksselectionmng;
        part: kspart;
       LineSegParam: ksLineSegParam;
       ArcSegParam: ksArcByPointParam;
       CircleParam: ksCircleParam;
       AxisLineParam: ksAxisLineParam;
       CentreParam: ksCentreParam;
       HatchParam: ksHatchParam;
       obj: reference;
       Kinem: TStringList;
       numbergrid: Integer;
        shifr: string;
        X1, Y1, X2, Y2: double;
     implementation
{\S R} \star. dfm}
```
procedure LoadFile; Var f: TextFile; st: string; i: Integer; FileName: String; begin FileName := ExtractFile-Path(Forms.Application.ExeName) + 'Elements.txt'; AssignFile(f, FileName); {\$I-} // отключение контроля ошибок ввода-вывода Reset(f); // открытие файла для чтения {\$I+} // включение контроля ошибок ввода-вывода if IOResult <> 0 then // если есть ошибка открытия, то begin ShowMessage('Ошибка открытия файла Elements.txt'); Exit; // выход из процедуры при ошибке открытия файла end; ArrLen := 0; While not EOF(f) do // пока не конец файла делать цикл: begin st := ''; ReadLn(f, st); // читать из файла строку  $i := pos(' ', st);$ if  $i > 0$  then begin setlength(KinemElements, ArrLen  $+ 1);$  KinemElements[ArrLen].element :=  $copy(st, 1, i - 1);$  KinemElements[ArrLen].cod := copy(st,  $i + 1$ , length(st) - i); inc(ArrLen); end; // else ShowMessage({'He найден пробел в строке'+}st); end; CloseFile(f); // закрыть файл end; function StartKompas(FileName: string): Boolean; const  $ka = 'Kompas.Papplication.5';$ begin // подключение к КОМПАС 3D Result := true; try

 kompas := KompasObject(GetActiveOleObject(ka)); // если уже запущен except try kompas := KompasObject(CreateOleObject(ka)); // если не запущен except Result := false; Exit end end; // получение ссылки на окно КОМПАС KompasHandle := kompas.ksGetHWindow; // делаем окно КОМПАСа видимым kompas.Visible := true; // активируем API kompas.ActivateControllerAPI end; // ---------------------------------- ------------------------------------- ------ function ImportObjs(const GPRef: TIntegerArray): Integer; var i, c, typ: Integer; GPRef1: TIntegerArray; the same: Boolean; begin c  $:=$  length (GPRef); for  $i := 0$  to  $c - 1$  do begin  $obj := GPRef[i];$  typ := Doc.ksGetObjParam(obj, nil, ALLPARAM); if typ in [1, 2, 3, 4, 5, 6, 7, 8, 9] then shifr  $:=$  shifr + '0' + inttostr(typ) else if typ <> 30 then begin // showmessage('вставленный фрагмент'); shifr := shifr + inttostr(typ); end; case typ of FRAGMENT\_OBJ: begin GPRef1 := GetObjRefArrayActiveView(kompas, Doc, obj, All\_OBJ); ImportObjs(GPRef1); ShowMessage('вставленный фрагмент'); end; MACRO\_OBJ: begin GPRef1 := GetObjRefArrayActiveView(kompas, Doc, obj, All\_OBJ);

```
 ImportObjs(GPRef1);
        end;
      LINESEG_OBJ:
        begin
if Doc.ksGetObjParam(obj, CircleParam, CIRCLE OBJ) <> 0 then
LineSegParam, LINESEG_OBJ) <> 0 then
            if LineSegParam.style in 
[1, 2, 3, 4, 5, 6, 7, 8, 9] then
             shifr := shifr + '0' +inttostr(LineSegParam.style)
            else
shifr := shifr + in-<br>ttostr(CircleParam.style);
ttostr(LineSegParam.style);
          X1 := LineSegParam.X1;
          Y1 := LineSegParam.Y1;
          if (X1 = X2) and (Y1 = Y2)then
           shifr := shifr + '1'
          else
           shifr := shifr + '0';
          X2 := LineSegParam.X2;
          Y2 := LineSegParam.Y2;
           { 1- основная,
            2- тонкая,
            3- осевая,
            4- штриховая,
            5- для линии обрыва
            6- вспомогательная
            7- утолщенная,
            8- пунктир 2,
            9- штриховая осн.
            10- осевая осн.
            11- тонкая линия, вклю-
чаемая в штриховку
            12- ISO 02 штриховая ли-
ния,
            13- ISO 03 штриховая ли-
ния (дл. пробел),
            14- ISO 04 штрихпунктир-
ная линия (дл. штрих),
            15- ISO 05 штрихпунктир-
ная линия (дл. штрих 2 пунктира),
            16- ISO 06 штрихпунктир-
ная линия (дл. штрих 3 пунктира),
            17- ISO 07 пунктирная ли-
ния,
            18- ISO 08 штрихпунктир-
ная линия (дл. и кор. штрихи),
            19- ISO 09 штрихпунктир-
ная линия (дл. и 2 кор. штриха),
            20- ISO 10 штрихпунктир-
ная линия,
            21- ISO 11 штрихпунктир-
ная линия (2 штриха),
            22- ISO 12 штрихпунктир-
ная линия (2 пунктира),
            23- ISO 13 штрихпунктир-
ная линия (3 пунктира),
            24- ISO 14 штрихпунктир-
ная линия (2 штриха 2 пунктира),
            25- ISO 15 штрихпунктир-
ная линия (2 штриха 3 пунктира). }
```

```
 CIRCLE_OBJ:
            begin{bmatrix}b \\ c \\ d\end{bmatrix} if Doc.ksGetObjParam(obj, 
                 if CircleParam.style in 
  [1, 2, 3, 4, 5, 6, 7, 8, 9] then
                  shifr := shifr + '0' +
   inttostr(CircleParam.style)
                 else
                   shifr := shifr + in-
              shifr := shifr + '0';
             end;
          ARC_OBJ:
             begin
               if Doc.ksGetObjParam(obj, 
 ArcSegParam, ARC OBJ) <> 0 then
                 if ArcSegParam.style in 
 [1, 2, 3, 4, 5, 6, 7, 8, 9] then
                  shifr := shifr + '0' +
   inttostr(ArcSegParam.style)
                 else
                  shifr := shifr + in-
 ttostr(ArcSegParam.style);
               X1 := ArcSegParam.X1;
               Y1 := ArcSegParam.Y1;
              if (X1 = X2) and (Y1 = Y2)then
               shifr := shifr + '1'
               else
                shifr := shifr + '0';
               X2 := ArcSegParam.X2;
              Y2 := ArcSegParam.Y2;
             end;
          HATCH_OBJ:
            begin
               if Doc.ksGetObjParam(obj, 
   HatchParam, CIRCLE OBJ) <> 0 then
                 if HatchParam.style in 
   [0, 1, 2, 3, 4, 5, 6, 7, 8, 9] then
                  shifr := shifr + '0' +
   inttostr(HatchParam.style)
                else
                   shifr := shifr + in-
ttostr(HatchParam.style);
             shifr := shifr + '0';
             end;
          {
             0- металл
             1- неметалл
            2- дерево
            3- камень естественный
            4- керамика
            5- бетон
            6- стекло
            7- жидкость
           8- естественный грунт
            9- насыпной грунт
             10- камень искусственный
             11- железобетон
```

```
 end;
```

```
 12- напряженный железобетон
         13- дерево в продольном сече-
нии
         14- песок
 }
     end;
   end;
end;
// ----------------------------------
--------------------------------
function RefArrtoStr(Arr: TReferen-
ceArray): string;
var
   i, c: Integer;
begin
 Result := '';c := length(Arr);for i := 0 to c - 1 do
  begin
    if i = 0 then
      Result := inttostr(Arr[i])
     else
     Result := Result + ', ' + in-ttostr(Arr[i]);
   end;
end;
// процедура заполнения таблицы
procedure InTable;
const
  zub1 pokaz = 3.226;
 zub2pokaz = 3.364;var
   i: Integer;
  summ, all summ: real;
   kinemname: string;
  kinemvalue: real;
   local: Boolean;
  IniFileName: string;
  summ zub1, summ zub2: string;
begin
   IniFileName := 
Forms.Application.ExeName;
   IniFileName := ParamStr(0);
   IniFileName := ExtractFile-
Path(IniFileName);
   IniFileName := IniFileName + 
'kinam.ini';
   Kinem := TStringList.Create;
   Kinem.LoadFromFile(IniFileName);
  summ zub1 := '0';summ zub2 := '0'; numbergrid := 1; // переменная для 
создания отчета
  all summ := 0;for i := 0 to ArrLen - 1 do
     if KinemElements[i].summ > 0 then
     begin
       Form2.StringGrid1.cells[0, num-
bergrid] := KinemElements[i].element;
       Form2.StringGrid1.Objects[0, 
numbergrid] := TObject(i);
```

```
 Form2.StringGrid1.cells[1, num-
bergrid] := in-
ttostr(KinemElements[i].summ)
      \{ +' (' + RefArr-
toStr(KinemElements[i].ref) +')' };
       kinemname := Ki-
nem.Values[Form2.StringGrid1.cells[0, 
numbergrid]];
       if kinemname = '' then
       begin
         kinemvalue := 0;
         Form2.StringGrid1.cells[2, 
numbergrid] := 'паказатель не 
найден';
       end
       else
       begin
         kinemvalue := strtof-
loat(kinemname);
         Form2.StringGrid1.cells[2, 
numbergrid] := float-
tostr(kinemvalue);
       end;
       summ := kinemvalue * KinemEle-
ments[i].summ;
      all summ := all summ + summ;
       Form2.StringGrid1.cells[3, num-
bergrid] := floattostr(summ);
       if Form2.StringGrid1.cells[0, 
numbergrid]
 = 
'неподвижное_соединение_детали_с_вало
м' then
       begin
       inc(numbergrid);
         if InputQuery('Количество 
зацеплений',
           'Укажите количество зубча-
тых цилиндрических передач без точне-
ния типа зубьев на схеме',
           summ_zub1) then
         begin
           Form2.StringGrid1.cells[0, 
numbergrid] :=
'неподвижное_соединение_детали_с_вало
м';
           Form2.StringGrid1.cells[1, 
numbergrid] := summ_zub1;
           Form2.StringGrid1.cells[2, 
numbergrid] := float-
tostr(zub1_pokaz);
          summ := strtoint (summ zub1)
* zub1_pokaz;
          all summ := all summ +summ;
           Form2.StringGrid1.cells[3, 
numbergrid] := floattostr(summ);
           inc(numbergrid);
         end;
         if InputQuery('Количество 
зацеплений',
```

```
 'Укажите количество зубча-
тых цилиндрических передач c одним 
жестко зацепленным колесом на схеме',
           summ_zub2) then
         begin
           Form2.StringGrid1.cells[0, 
numbergrid] :=
'передача_зубчатая_цилиндрическая(одн
о колесо жестко закреплено)';
           Form2.StringGrid1.cells[1, 
numbergrid] := summ zub2;
           Form2.StringGrid1.cells[2, 
numbergrid] := float-
tostr(zub2_pokaz);
           summ := strtoint(summ_zub2) 
* zub2_pokaz;
          all summ := all summ +summ;
           Form2.StringGrid1.cells[3, 
numbergrid] := floattostr(summ);
        end;
       end;
       inc(numbergrid);
     end;
  Form2.StringGrid1.cells[0, number-
grid] := 'Нераспознанные объекты';
  Form2.StringGrid1.cells[1, number-
grid] := inttostr(NeraspozObj)
  \{ + \cdot \cdot \cdot\} + RefArr-
toStr(NeraspozObjArr) +')' };
  Form2.StringGrid1.Objects[0, num-
bergrid] := TObject(-1);
  Form2.Edit1.Text := float-
tostr(all_summ);
  Kinem.Free;
  Form2.StringGrid1SelectCell(nil, 0, 
numbergrid, local);
end;
// ----------------------------------
-------------------
// ----------------------------------
-------------------
function AddObjToArr(var Arr: TRefe-
renceArray; const obj: reference): 
Integer;
begin
  Result := length(Arr);
  setlength(Arr, Result + 1);
  Arr[Result] := obj;
end;
// Анализ чертежа
procedure Analiz;
var
  ObjsArr, GPRef1: TIntegerArray;
  i, typ, perem, j: Integer;
  ShifrNaiden: Boolean;
  obj2: reference;
begin
  ObjsArr := GetObjRefArray(kompas, 
Doc, 0, All OBJ, true);
  NeraspozObj := 0;
```

```
 ShifrNaiden := false;
   { for i:=0 to length(objsarr)-1 do
      begin
      Obj := ObjsArr[i];
      doc.ksLightObj(Obj,0);
      end;
      { }
    Form2.Gauge.MaxValue := 
 length(ObjsArr) - 1;
   for i := 0 to length (ObjsArr) - 1
 do
   begin
     Form2.Gauge.Progress := i;
      obj := ObjsArr[i];
      typ := Doc.ksGetObjParam(obj, 
nil, ALLPARAM);
      // showmessage(inttostr(typ));
     if typ = 30 then
       Doc.ksDestroyObjects(obj);
      // if typ=0 then 
 typ:=IMacroObject.AddObjects(typ);
      ShowMessage(inttostr(typ));
      if typ = MACRO_OBJ then
      begin
       obj2 := obj;shifr := ';
      X2 := 0:
      YZ := 0; // i := 0; GPRef1 := GetObjRefArrayActive-
 View(kompas, Doc, obj, All_OBJ);
       ImportObjs(GPRef1);
       for perem := 0 to ArrLen - 1 do
          if shifr = KinemEle-
 ments[perem].cod then
          begin
 inc(KinemElements[perem].summ);
           // KinemEle-
 ments[perem].ref[j]:=obj2;
           // inc(j);
            AddObj-
 ToArr(KinemElements[perem].ref, 
 obj2);
            ShifrNaiden := true;
          end;
        if not ShifrNaiden then
        begin
          inc(NeraspozObj);
          AddObjToArr(NeraspozObjArr, 
 obj2); end;
        ShifrNaiden := false;
        // 
 form2.memo1.Lines.Add(shifr);
      end;
   end;
 end;
 // ----------------------------------
 -------------------
 procedure proverka;
 var
```

```
161
```

```
 i, j, k: Integer;
begin
  k := 0; for i := 0 to ArrLen - 1 do
   begin
    for j := 0 to ArrLen - 1 do
       if (KinemElements[i].cod = Ki-
nemElements[j].cod) and (j \iff i) then
       begin
         Form2.StringGrid1.cells[0, k] 
:= KinemElements[i].element;
        Form2.StringGrid1.cells[1, k] 
:= KinemElements[j].element;
         inc(k);
       end;
   end;
end;
// ----------------------------------
-------------------
procedure TForm2.Button1Click(Sender: 
TObject);
begin
  LoadFile; // загрузка библиотеки 
элементов
  StartKompas(''); // подключение 
открытого чертежа
  Doc := ksDocu-
ment2D(kompas.ActiveDocument2D);
   if Doc = nil then
     ShowMessage('doc=nil');
   LineSegParam := ksLineSegPa-
ram(kompas.GetParamStruct(ko_LineSegP
aram));
   CircleParam := ksCirclePa-
ram(kompas.GetParamStruct(ko_CirclePa
ram));
   ArcSegParam := ksArcByPointPa-
ram(kompas.GetParamStruct(ko_ArcByPoi
ntParam));
   HatchParam := ksHatchPa-
ram(kompas.GetParamStruct(ko_HatchPar
am));
   // proverka;
   Analiz; // Анализ чертежа
   InTable; // Вывод результатов в 
таблицу
   ShowMessage('Проверка закончена!');
   LineSegParam := nil;
   CircleParam := nil;
   ArcSegParam := nil;
   HatchParam := nil;
end;
procedure LightObjArray(ObjArray: 
TReferenceArray; on: Integer);
var
   i, c: Integer;
   ref: reference;
```

```
begin
  c := lenqth(ObjArray);for i := 0 to c - 1 do
   begin
     ref := ObjArray[i];
     Doc.ksLightObj(ref, on);
   end;
end;
procedure 
TForm2.StringGrid1SelectCell(Sender: 
TObject; ACol, ARow: Integer;
  var CanSelect: Boolean);
var
   i, c, idx: Integer;
   ref: reference;
begin
   idx := prevselectidx;
  if idx = -1 then
     LightObjArray(NeraspozObjArr, 0)
   else
     LightObjAr-
ray(KinemElements[idx].ref, 0);
   idx := Integ-
er(StringGrid1.Objects[0, ARow]);
  if idx = -1 then
     LightObjArray(NeraspozObjArr, 1)
   else
     LightObjAr-
ray(KinemElements[idx].ref, 1);
   prevselectidx := idx;
end;
procedure TForm2.FormCreate(Sender: 
TObject);
var
  Text: string;
begin
  Kinem := TStringList.Create;
   Text := ExtractFile-
Path(Forms.Application.ExeName) + 
'kinam.ini';
   Kinem.LoadFromFile(Text);
   Form2.StringGrid1.cells[0, 0] := 
'Название элемента';
   Form2.StringGrid1.cells[1, 0] := 
'Колическтво';
   Form2.StringGrid1.cells[2, 0] := 
'Сложность элемента';
   Form2.StringGrid1.cells[3, 0] := 
'Сложность';
end;
procedure ExistElement(var frgname: 
string);
var
   ObjsArr, GPRef1: TIntegerArray;
   i, typ, perem, j: Integer;
   ShifrNaiden: Boolean;
begin
   ShifrNaiden := false;
```

```
 for perem := 0 to ArrLen - 1 do
     if frgname = KinemEle-
ments[perem].element then
     begin
       inc(KinemElements[perem].summ); 
// увеличить сумму элементов
       AddObj-
ToArr(KinemElements[perem].ref, obj);
       // добавить указатель в массив 
данных элементов
       ShifrNaiden := true;
     end;
   if not ShifrNaiden then
  begin
     ShowMessage(frgname);
     inc(NeraspozObj);
    AddObjToArr(NeraspozObjArr, obj);
   end;
   ShifrNaiden := false;
end;
procedure AnalizOnName;
var
  name: string;
  param: ksInsertFragmentParam;
  NameArr: TStringArray;
   i, typ: Integer;
  ObjsArr: TIntegerArray;
begin
   ObjsArr := GetObjRefArray(kompas, 
Doc, 0, All OBJ, true);
 NeraspozObj := 0; Form2.Gauge.MaxValue := 
length(ObjsArr) - 1;
  for i := 0 to length (ObjsArr) - 1
do
  begin
     Form2.Gauge.Progress := i;
     obj := ObjsArr[i];
     typ := Doc.ksGetObjParam(obj, 
nil, ALLPARAM);
     if typ = 30 then
     begin
       param := ksInsertFragmentParam
         (kom-
pas.GetParamStruct(ko_InsertFragmentP
aram));
       Doc.ksGetObjParam(obj, param, 
ALLPARAM);
       name := param.FileName; // из-
влечение пути фрагмента
     name := ExtractFileName(name) ;
// извлечение имени фрагмента
      NameArr := LinesDivide(name, 
'|');
       // разделение строки на под-
строки разделителем '|'
       // showmes-
sage(namearr[length(namearr)-1]);
      name := NameArr[length(NameArr) 
-1];
       ExistElement(name);
     end;
   end;
```

```
 param := nil;
 end;
 procedure TForm2.Button2Click(Sender: 
 TObject);
 begin
 // Form3.Edit1.Text:='';
    LoadFile; // загрузка библиотеки 
 элементов
    StartKompas(''); // подключение от-
 крытого чертежa
    Doc := ksDocu-
 ment2D(kompas.ActiveDocument2D);
    if Doc = nil then
      ShowMessage('Документ с чертежом 
 не открыт');
    // proverka;
    AnalizOnName; // Анализ чертежа по 
 имени фрагмента
    InTable; // Вывод результатов в 
 таблицу
    ShowMessage ('Проверка законче-
на!');
 end;
 procedure TForm2.Button3Click(Sender: 
 TObject);
begin
   form3.ShowModal;
 end;
 procedure TForm2.Button4Click(Sender: 
 TObject);
 begin
    if (Edit1.Text = '') or (strtof-
 \text{load}(\text{Edit1}.\text{Text}) = 0) then
   begin
     ShowMessage('Чертеж не 
 расчитан');
      Exit;
    end;
    form3.ShowModal;
 end;
 //Создание отчета
 procedure TForm2.Button5Click(Sender: 
 TObject);
 var
    Doc: ksDocument2D;
    TableObjs: TIntegerArray;
    TableObj: reference;
    TextParam: ksTextParam;
    x, y: double;
    Str, Body: String;
    TemplFilePath: AnsiString;
```

```
begin
   StartKompas(''); // подключение 
открытого чертежа
```
i, j, k: Integer;

```
 Doc := ksDocu-
ment2D(kompas.Document2D);
   TemplFilePath := ExtractFile-
Path(ParamStr(0));
   if not 
Doc.ksOpenDocument(TemplFilePath + 
'Otchet.cdw', WordBool(0)) then
   begin
     MessageBox(0, 'Не могу открыть 
файл шаблона Отчета', 'Ошибка!', 0);
     Exit;
   end;
   TableObjs := GetObjRefArray(kompas, 
Doc, 0, TABLE_OBJ);
   if (length(TableObjs) <> 1) or 
(Doc.ksGetObjParam(TableObjs[0], nil, 
0) <>
    TABLE OBJ) then
   begin
     kompas.ksError('В шаблоне не одна
таблица');
    Exit;
   end;
   TableObj := TableObjs[0];
  x := 20:
  v := 269:
   if Doc.ksOpenTable(TableObj) = 0 
then Exit;
   Doc.ksTable;
   // отрисовывает новую строку и за-
полняет поля
   for i := 0 to numbergrid do
   begin
    Doc.ksLineSeq(x, y, x + 185, y,
1);
    Doc.ksLineSeg(x, y - 5, x + 185,
y - 5, 1);
    Doc.ksLineSeg(x, y, x, y - 5, 1);
    Doc.ksLineSeg(x + 185, y, x +
185, y - 5, 1);
    Doc.ksLineSeg(x, y, x + 180, y,
1);
    Doc.ksLineSeg(x + 50, y, x + 50,
y - 5, 2;
    Doc.ksLineSeg(x + 100, y, x +
100, y - 5, 2);
    Doc.ksLineSeg(x + 150, y, x +
150, y - 5, 2);
     // Заполнить нужные ячейки
     for k := 0 to 3 do
     begin
      Doc.ksText(x + 2, y - 2, 0, 2,
1, 0, Form2.StringGrid1.cells[k, i]);
      x := x + 50; end;
    x := x - 200; //возвращает ис-
ходные координаты
   y := y - 5; end;
```

```
Doc.ksLineSeg(x, y, x + 185, y, 1);
  Doc.ksLineSeg(x, y - 5, x + 185, y-5, 1);Doc.ksLineSeg(x, y, x, y - 5, 1);
  Doc.ksLineSeg(x + 185, y, x + 185,
y - 5, 1);Doc.ksLineSeg(x, y, x + 180, y, 1);
  Doc.ksLineSeg(x + 50, y, x + 50, y-5, 2);Doc.ksLineSeg(x + 100, y, x + 100,
y - 5, 2);
  Doc.ksLineSeg(x + 150, y, x + 150,
y - 5, 2);
  Doc.ksText(x + 2, y - 2, 0, 2, 1,
0, 'ИТОГО');
  x := x + 50;Doc.ksText(x + 2, y - 2, 0, 2, 1,
0, Form2.Edit1.Text);
  x := x + 50;Doc.ksText(x + 2, y - 2, 0, 2, 1,
0, 'Квалиметрический показатель');
  x := x + 50;Doc.ksText(x + 2, y - 2, 0, 2, 1,
0, Form2.Edit2.Text);
  x := x - 150;y := y - 5;Doc.ksLineSeg(x, y, x + 185, y, 1);
  Doc.ksLineSeg(x, y - 5, x + 185, y
-5, 1);Doc.ksLineSeg(x, y, x, y - 5, 1);
  Doc.ksLineSeg(x + 185, y, x + 185,
y - 5, 1;
  Doc.ksLineSeg(x, y, x + 180, y, 1);
  Doc.ksLineSeg(x + 50, y, x + 50, y-5, 2);Doc.ksLineSeg(x + 100, y, x + 100,
y - 5, 2);Doc.ksLineSeg(x + 150, y, x + 150,
y - 5, 2);
 Doc.ksText(x + 2, y - 2, 0, 2, 1,
0, 'Оценочная себестоимость');
  x := x + 50;Doc.ksText(x + 2, y - 2, 0, 2, 1,
0, Form2.Edit4.Text);
   Doc.ksEndObj;
   kompas.ksMessage('Отчет создан');
end;
end.
unit Unit3;
interface
uses
   Windows, Messages, SysUtils, Va-
riants, Classes, Graphics, Controls, 
Forms,
   Dialogs, inifiles, DB, IBDatabase, 
Grids, DBGrids, IBCustomDataSet, IB-
Query,
  StdCtrls, ComCtrls, Math;
type
```

```
164
```
 DataSource1: TDataSource; DBGrid1: TDBGrid; Button3: TButton; IBQuery1: TIBQuery; IBDatabase1: TIBDatabase; IBTransaction1: TIBTransaction; IBTransaction2: TIBTransaction; IBQuery2: TIBQuery; IBQuery3: TIBQuery; GroupBox1: TGroupBox; BDTreeView: TTreeView; GroupBox2: TGroupBox; Label1: TLabel; Label2: TLabel; Label3: TLabel; Label4: TLabel; Label5: TLabel; Edit5: TEdit; Edit4: TEdit; Edit3: TEdit; Edit2: TEdit; Edit1: TEdit; Button1: TButton; Button4: TButton; Button2: TButton; GroupBox3: TGroupBox; ShowAll: TButton; AddBDNode: TButton; BDNodeDelete: TButton; procedure FormCreate(Sender: TObject); procedure FormCloseQuery(Sender: TObject; var CanClose: Boolean); procedure Button1Click(Sender: TObject); procedure Button2Click(Sender: TObject); procedure Button4Click(Sender: TObject); procedure Button3Click(Sender: TObject); procedure AddBDNodeClick(Sender: TObject); procedure BDTree-ViewDblClick(Sender: TObject); procedure BDNodeDeleteClick(Sender: TObject); procedure ShowAllClick(Sender: TObject); procedure format; private FNew: Boolean; public { Public declarations } procedure LoadObjects; end; var Form3: TForm3; implementation uses unit2;

TForm3 = class(TForm)

{\$R \*.dfm} //Попробовать выполнить SQL-запрос function TrySQLQueryOpen(const Query: TIBQuery; const SQLQueryStr: string; var RecordCount1: integer): boolean; begin with Query do begin result := false; // if Transaction.Active then Transaction.Commit; // Transaction.StartTransaction; try Query.SQL.Text := SQLQueryStr; Query.Open; RecordCount1:= Query.RecordCount; // Transaction.Commit; result := true; except on e: exception do begin //ToLog(e.Message); // Transaction.Rollback; end; end; end; end; //Попробовать выполнить SQL-запрос function TrySQLQueryExec(const Query: TIBQuery; const SQLQueryStr: string): boolean; begin with Query do begin result := false; if Transaction.Active then Transaction.Commit; Transaction.StartTransaction; try Query.SQL.Text := SQLQueryStr; Query.ExecSQL; Transaction.Commit; result := true; except on e: exception do begin Showmessage(SQLQueryStr+'- '+e.Message); Transaction.Rollback; end; end; end; end; //добавить узел в БД procedure TForm3.AddBDNodeClick(Sender: TObject); var Value: string; reccount, right key, level: integer; begin Value := 'Новая категория'; if BDTreeView.Selected <> nil then begin

```
 InputQuery('Новый узел', 'Впишите
имя нового узла', Value);
    if not TrySQLQueryOpen(IBQuery3, 
'select level, right key FROM
new_table where 
ID='+Inttostr(Integer(BDTreeView.Sele
cted.Data)), reccount)
     then Showmessage('Не получилось
найти в БД выделенный узел -
'+Inttostr(Integer(BDTreeView.Selecte
d.Data));
    Level := IB-
Query3.FieldByName('LEVEL').AsInteger
;
  right key := IB-
Query3.FieldByName('right_key').AsInt
eger;
    TrySQLQueryExec(IBQuery3,'UPDATE 
new table SET left key=left key+2,
right_key=right_key+2 WHERE 
left key<sup>+</sup> inttostr(right key));
    TrySQLQueryExec(IBQuery3,'UPDATE 
new table SET right key=right key+2
WHERE
right_key>='+inttostr(right_key)+' 
AND left key<'+inttostr(right key));
    TrySQLQueryExec(IBQuery3,'INSERT 
INTO new table (name, left key,
right key, level) VALUES
(''''''+\overline{V}alue+''','+inttostr(right key)+
', '+inttostr(right key+1)+',
'+inttostr(level+1)\frac{1}{+}')');
    LoadObjects;
   end else Showmessage('Выделите ро-
дительский узел!');
end;
  //проверка данных
procedure 
TForm3.BDTreeViewDblClick(Sender: 
TObject);
var level,name:string; 
ID,reccount:integer; i:integer;
begin
 with IBQuery1 do
    begin
   if BDTreeView.Selected <> nil then 
begin
       if not TrySQLQueryO-
pen(IBQuery3, 'select ID FROM 
new table where
ID='+Inttostr(Integer(BDTreeView.Sele
cted.Data) ), reccount)
         then Showmessage('Не получи-
лось найти в БД выделенный узел -
'+Inttostr(Integer(BDTreeView.Selecte
d.Data)));
      ID := IB-Query3.FieldByName('ID').AsInteger;
       SQL.Text := 'select nameana-
log,pokazatelanalog,sebestoiman,pokaz
atelscheme from analog where 
id_groupname='+inttostr(ID)+' order 
by idanalog';
```

```
 Open;
       end;
     end;
    format:
     DBGrid1.Columns[1].Field.EditMask 
:= '#.##';
    { TrySQLQueryOpen(IBQuery3, 
'select level, name FROM new_table 
where 
ID='+Inttostr(Integer(BDTreeView.Sele
cted.Data)), reccount);
    Level := IB-
Query3.FieldByName('LEVEL').AsString;
   Name := IB-
Query3.FieldByName('Name').AsWideStri
ng;
     Showmessage(level+' ' +name); 
}
end;
procedure TForm3.Button1Click(Sender: 
TObject);
begin
  FNew := true;
end;
//сохранить преобразования в БД
procedure TForm3.Button2Click(Sender: 
TObject);
begin
   try
     with IBQuery2 do
     begin
       if FNew then
         SQL.Text := 'execute proce-
dure proc analog(-1, ''' + Edit1.Text
+
           ''',''' + Edit2.Text + 
''',''' + Edit3.Text + ''',''' + 
Edit4.Text +
           ''',' + Edit5.Text + ')'
       else
         SQL.Text := 'execute proce-
dure proc_analog(' +
           IB-
Query1.FieldByName('IDANALOG').AsStri
ng + ',''' + Edit1.Text +
           ''',''' + Edit2.Text + 
''',''' + Edit3.Text + ''',''' + 
Edit4.Text +
           ''',' + Edit5.Text + ')';
       Transaction.StartTransaction;
       ExecSQL;
       Transaction.Commit;
       Transaction.Active := false;
     end;
     IBQuery1.Close;
     IBQuery1.Open;
   except
    on E: Exception do
     begin
       if IBQuery2.Active then
        TR-Query2.Transaction.Rollback;
```

```
166
```

```
 applica-
tion.MessageBox(PChar(E.Message),
'Ошибка', MB_ICONERROR);
     end;
   end;
end;
procedure TForm3.Button3Click(Sender: 
TObject);
var
   i: integer;
begin
  i := DBGrid1.SelectedIndex;
  Form2.Edit2.Text := float-
tostr(roundto(DBGrid1.DataSource.Data
Set.FieldValues['POKAZATELANALOG']
     / strtofloat(Form2.Edit1.Text), -
3));
  Form2.Edit3.Text := float-
tostr(roundto(DBGrid1.DataSource.Data
Set.FieldValues['POKAZATELANALOG']
     * strtofloat(Form2.Edit1.Text) / 
DBGr-
id1.DataSource.DataSet.FieldValues
     ['POKAZATELSCHEME'], -3));
   Form2.Edit4.Text := float-
tostr(roundto(DBGrid1.DataSource.Data
Set.FieldValues['SEBESTOIMAN'] /
    DBGr-
id1.DataSource.DataSet.FieldValues['P
OKAZATELANALOG'] *
    strtofloat(Form2.Edit3.Text), -
2));
  Close;
end;
//удалить объект из БД
procedure TForm3.Button4Click(Sender: 
TObject);
begin
  if 
application.MessageBox('Продолжить
удаление?', 'Удаление',
    MB_ICONQUESTION + MB_YESNO) = ID-
NO then
    Exit;
   try
     with IBQuery2 do
     begin
       SQL.Text := 'delete from analog 
where idanalog =' +
        TR-Query1.FieldByName('IDANALOG').AsStri
ng;
       Transaction.StartTransaction;
       ExecSQL;
       Transaction.Commit;
       Transaction.Active := false;
     end;
     IBQuery1.Close;
     IBQuery1.Open;
   except
     on E: Exception do
     begin
```

```
 if IBQuery2.Active then
         IB-
Query2.Transaction.Rollback;
       applica-
tion.MessageBox(PChar(E.Message), 
'Ошибка', MB_ICONERROR);
     end;
   end;
end;
//удаление узла в дереве БД
procedure 
TForm3.BDNodeDeleteClick(Sender: TOb-
ject);
var rec-
count, right key, left key: integer;
begin
   if BDTreeView.Selected <> nil then 
begin
    if not TrySQLQueryOpen(IBQuery3, 
'select left key, right key FROM
new table where
ID='+Inttostr(Integer(BDTreeView.Sele
cted.Data)), reccount)
     then Showmessage('Не получилось
найти в БД выделенный узел -
'+Inttostr(Integer(BDTreeView.Selecte
d.Data)));
   left key := IB-
Query3.FieldByName('Left_key').AsInte
ger;
   right key := IB-
Query3.FieldByName('right_key').AsInt
eger;
    TrySQLQueryExec(IBQuery3,'DELETE 
FROM new table WHERE
left_key>='+inttostr(left_key)+' AND 
right key \leq '+inttostr(right key));
    TrySQLQueryExec(IBQuery3,'UPDATE 
new table SET right key =right key-
('+inttostr(right_key-left_key+1)+') 
WHERE 
right_key>'+inttostr(right_key)+' AND 
left key<'+inttostr(left key));
    TrySQLQueryExec(IBQuery3,'UPDATE 
new table SET left key=left key-
('+inttostr(right_{\text{key-left}\xspace}+1)+'),right_key = right_key-
('+inttostr(right_key-left_key+1)+') 
WHERE left key>'+inttostr(left key));
    LoadObjects;
   end else Showmessage('Выделите узел
для удаления!');
end;
//загрузить дерево
procedure TForm3.LoadObjects;
var CurLevel, PrevLevel, i, c, id: 
integer; Name: string;
   PrevNode, CurNode: TTreeNode;
begin
BDTreeView.Items.Clear;
```
 IBQuery3.SQL.Text := 'SELECT id, name, level FROM new table ORDER BY Left\_key'; try IBTransaction2.StartTransaction; IBQuery3.Open; /// IBQuery3.First; PrevLevel := 0; //??? PrevNode := nil; while not IBQuery3.Eof do begin // CurLevel := IB-Query3.FieldByName('LEVEL').AsInteger ; Name := IB-Query3.FieldByName('Name').AsWideStri ng;  $id := IB-$ Query3.FieldByName('ID').AsInteger; //Если следующий уровень больше предыдущего, то добавить как сына к передыдущему if CurLevel > PrevLevel then CurNode := BDTree-View.Items.AddChildObject(PrevNode, Name, pointer(Id)); //Если след. уровень меньше пред., то обратиться к предкам на разницу поколений if CurLevel < PrevLevel then begin c := (PrevLevel - CurLevel); for  $i := 0$  to  $c-1$  do begin CurNode := CurNode.Parent; dec(PrevLevel); end; PrevNode := CurNode; // PrevLevel := CurLevel; end; //Если следующий уровень равен предыдущему, то добавить как брата к предыдущему if CurLevel = PrevLevel then CurNode := BDTree-View.Items.AddObject(PrevNode, Name, pointer(Id)); IBQuery3.Next; PrevNode := CurNode; PrevLevel := CurLevel; end; IBTransaction2.Commit; except IBTransaction2.Rollback; end; end; procedure TForm3.ShowAllClick(Sender: TObject); begin

with IBQuery1 do begin SQL.Text := 'select nameanalog,pokazatelanalog,sebestoiman,pokaz atelscheme from analog order by idanalog'; Open; end; format; DBGrid1.Columns[1].Field.EditMask  $: =$   $'#$ .  $#$  $#$ '; end; procedure TForm3.FormCloseQuery(Sender: TObject; var CanClose: Boolean); begin IBQuery1.Close; IBDatabase1.Connected := false; end; procedure TForm3.FormCreate(Sender: TObject); var FiniFile: TiniFile; begin try FiniFile := Tini-File.Create(ExtractFilePath(applicati on.ExeName) + 'config.ini'); try IBDatabase1.DatabaseName := FiniFile.ReadString('Base\_analog', 'Path', ''); finally FiniFile.Free; end; IBDatabase1.Connected := true; with IBQuery1 do begin SQL.Text := 'select nameanalog, pokazatelanalog, sebestoiman, pokaz atelscheme from analog order by idanalog'; Open; end; LoadObjects; format: DBGrid1.Columns[1].Field.EditMask  $:=$   $\cdot$   $\#$   $\cdot$   $\#$   $\#$   $\cdot$   $\cdot$  except on E: Exception do begin application.MessageBox(PChar(E.Message), 'Ошибка', MB\_ICONERROR); Halt; end; end; end; procedure Tform3.format;

```
var i:integer;
begin
   with DataSource1.DataSet do
      for i := 1 to Fields. Count - 1
do
           if Fields[i] is TNumeric-
Field then
           with Fields[i] as TNumeric-
Field do
           begin
           DisplayFormat := '##0.00';
          EditFormat := '#0.00';
           end;
TR-Query1.FieldByName('nameanalog').Disp
layLabel := 'Наименование изделия';
                                            IB-
                                            Query1.FieldByName('pokazatelanalog')
                                            .DisplayLabel := 'Общий квал. 
                                            показатель';
                                            TR-Query1.FieldByName('sebestoiman').Dis
                                            playLabel := 'Себестоимость';
                                            IB-
                                            Query1.FieldByName('pokazatelscheme')
                                            .DisplayLabel := 'Сложность кин. 
                                            схемы';
                                            end;
                                            end.
```
### **Приложение Г**

### (обязательное)

Свидетельство о государственной регистрации программ для ЭВМ.

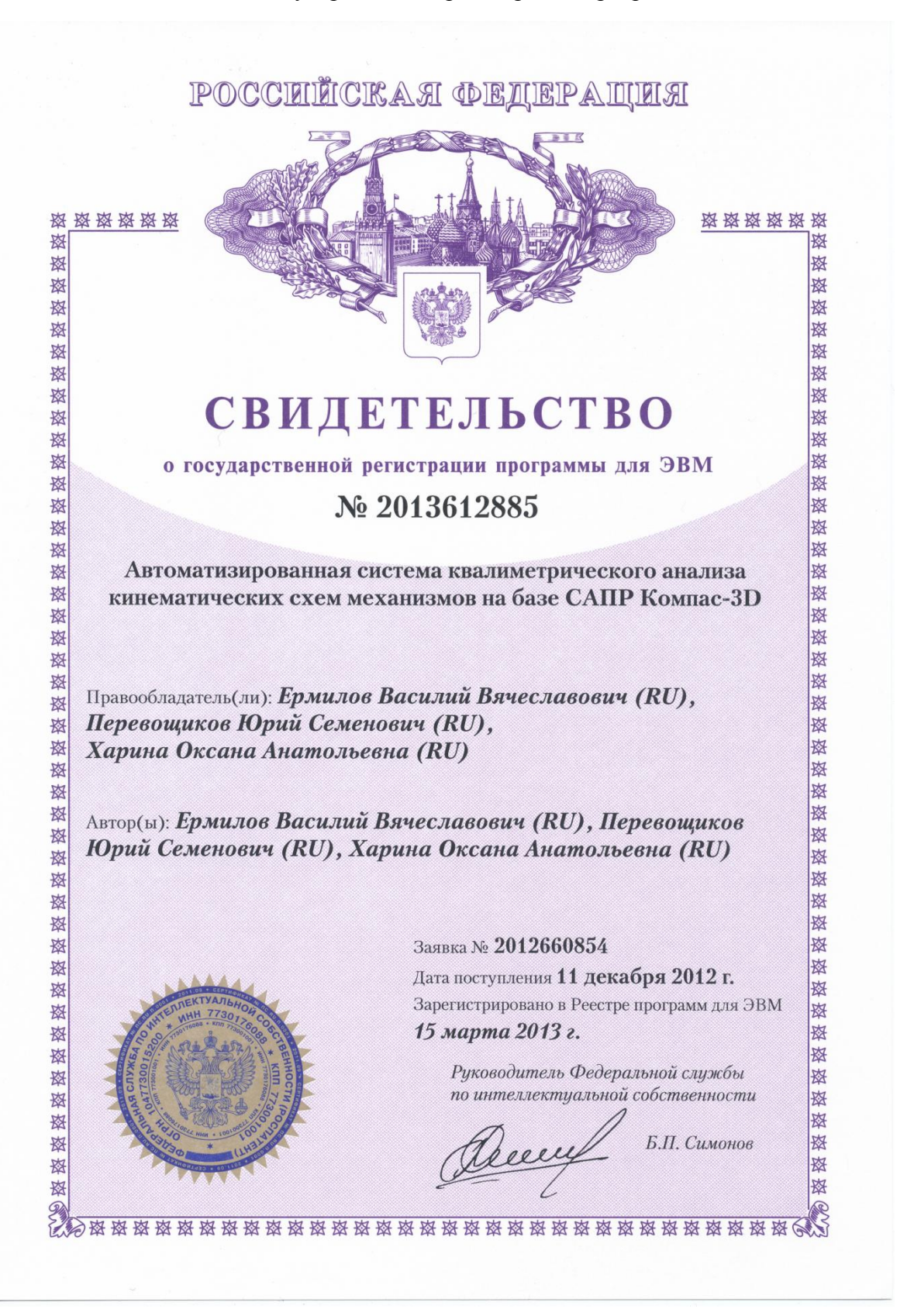

# **Приложение Д**

## (справочное)

## Сложность кинематики станка 1И611П

## Таблица Д – Сложность кинематики станка 1И611П

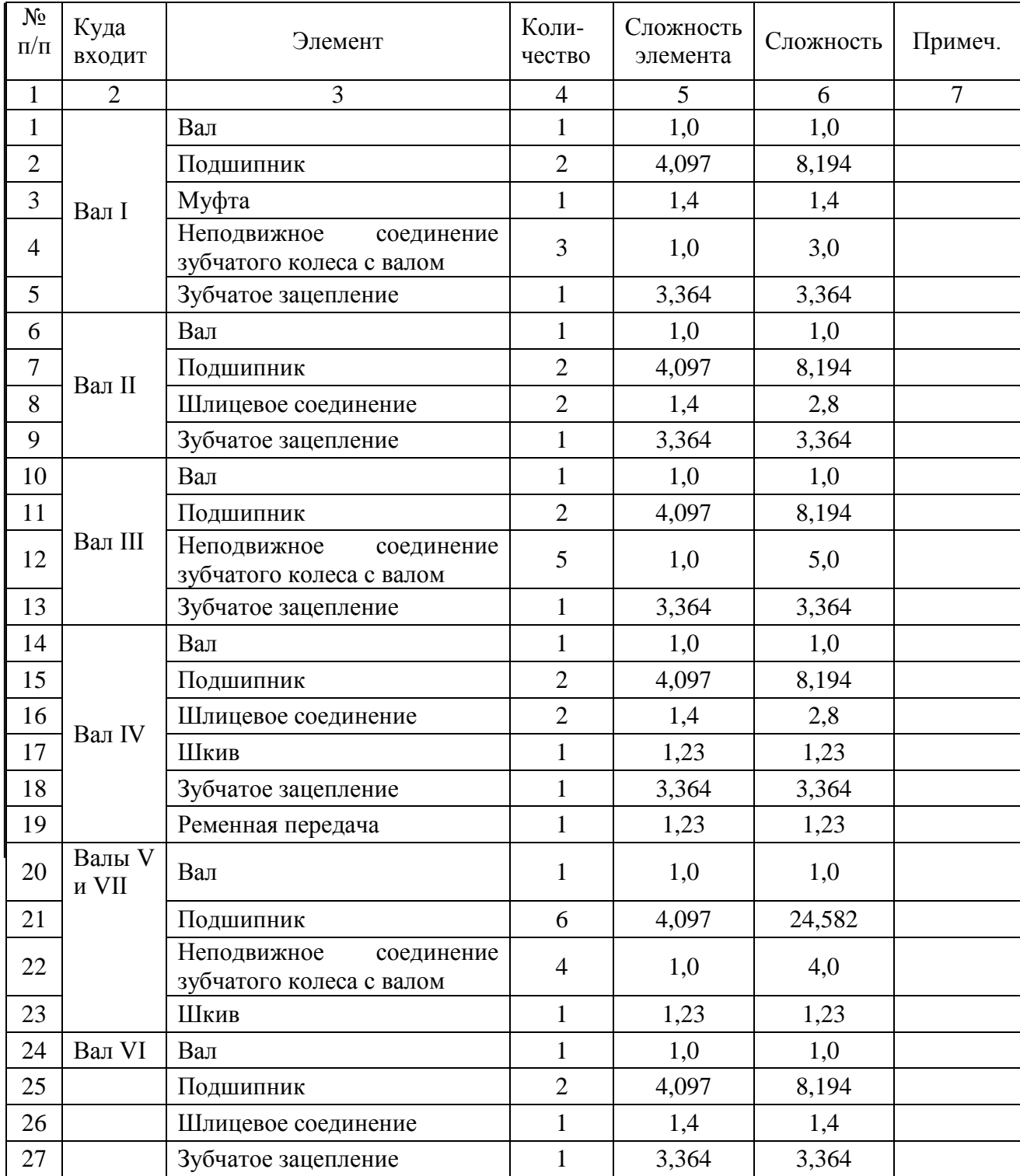

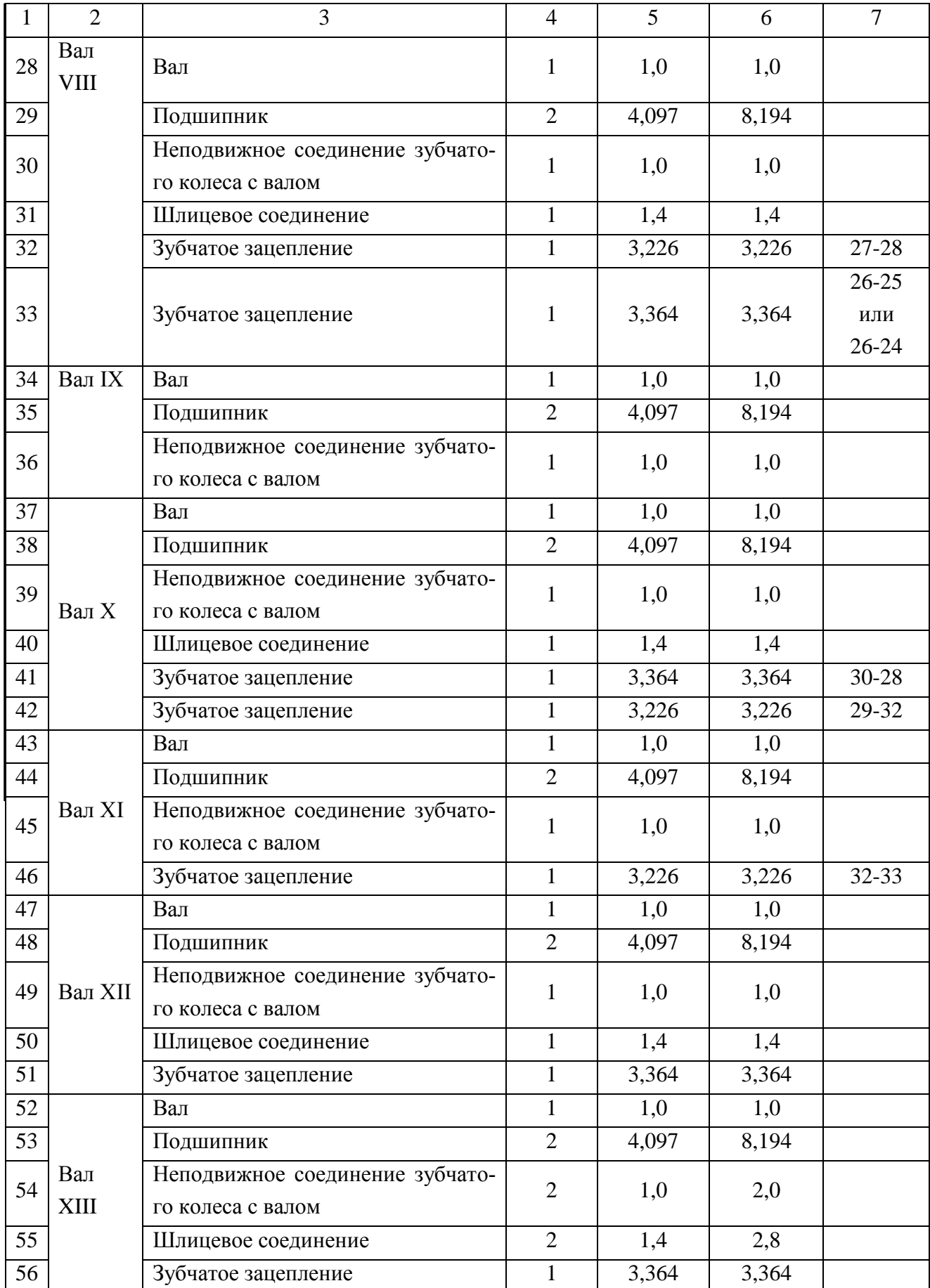

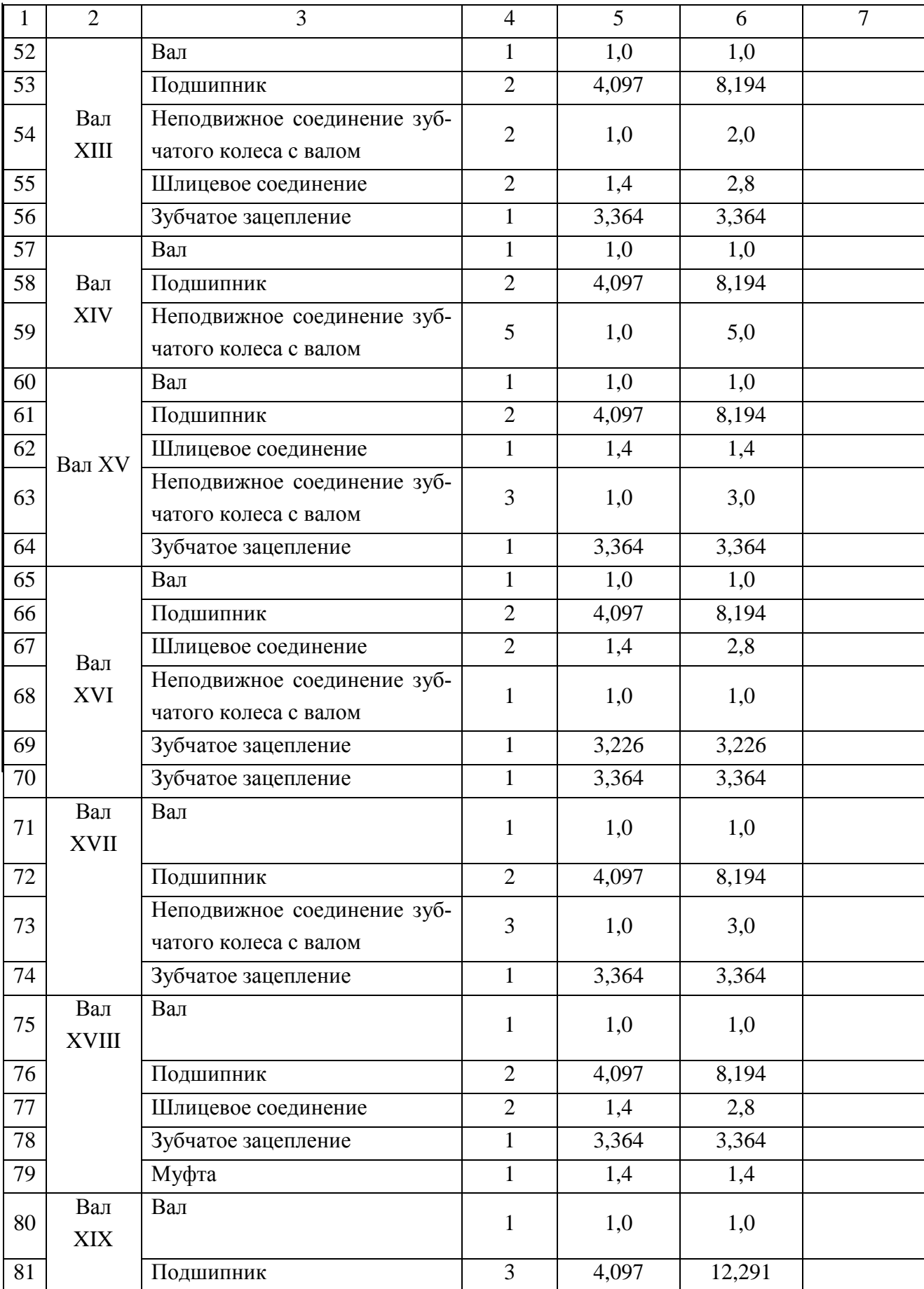

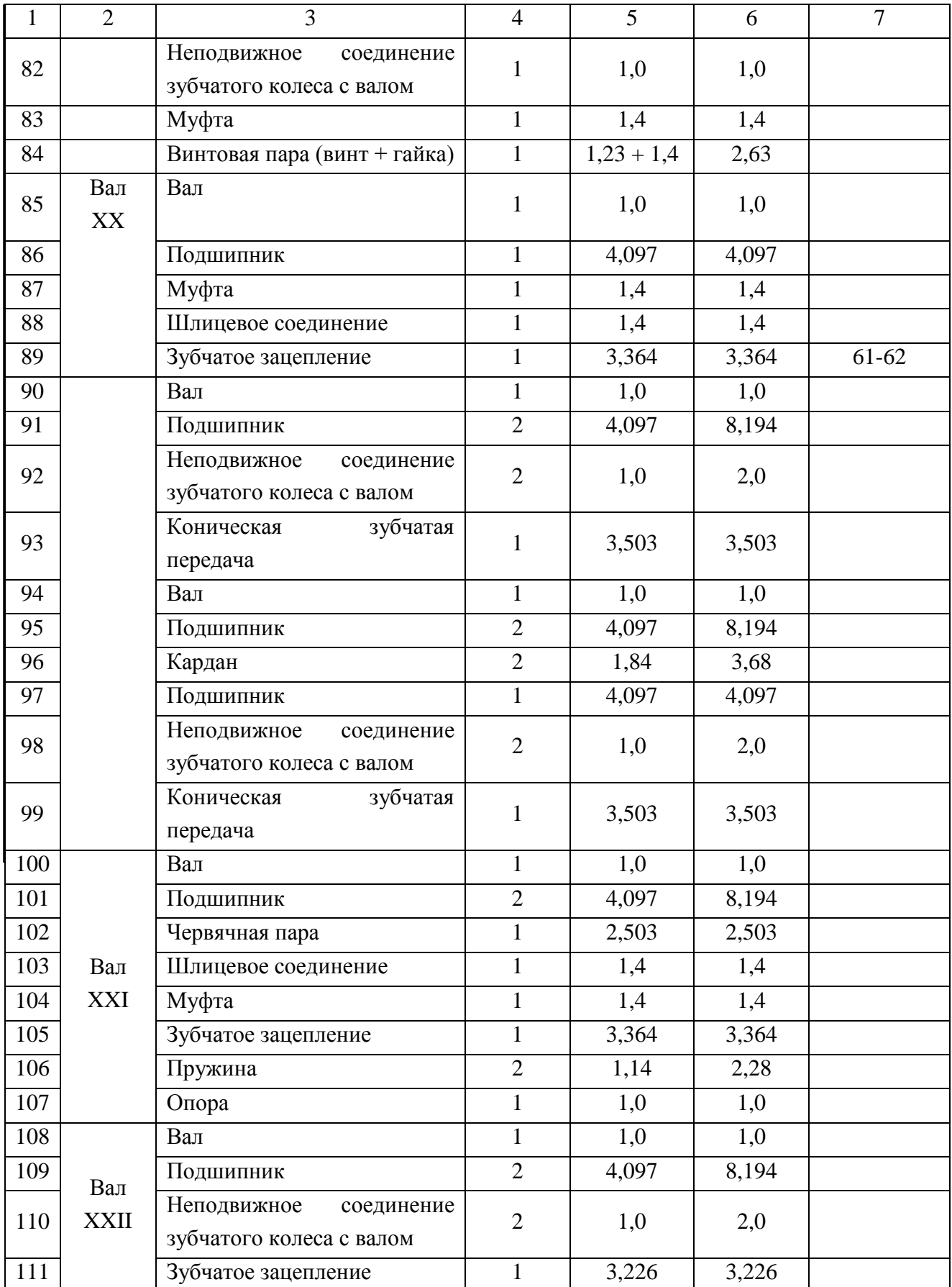

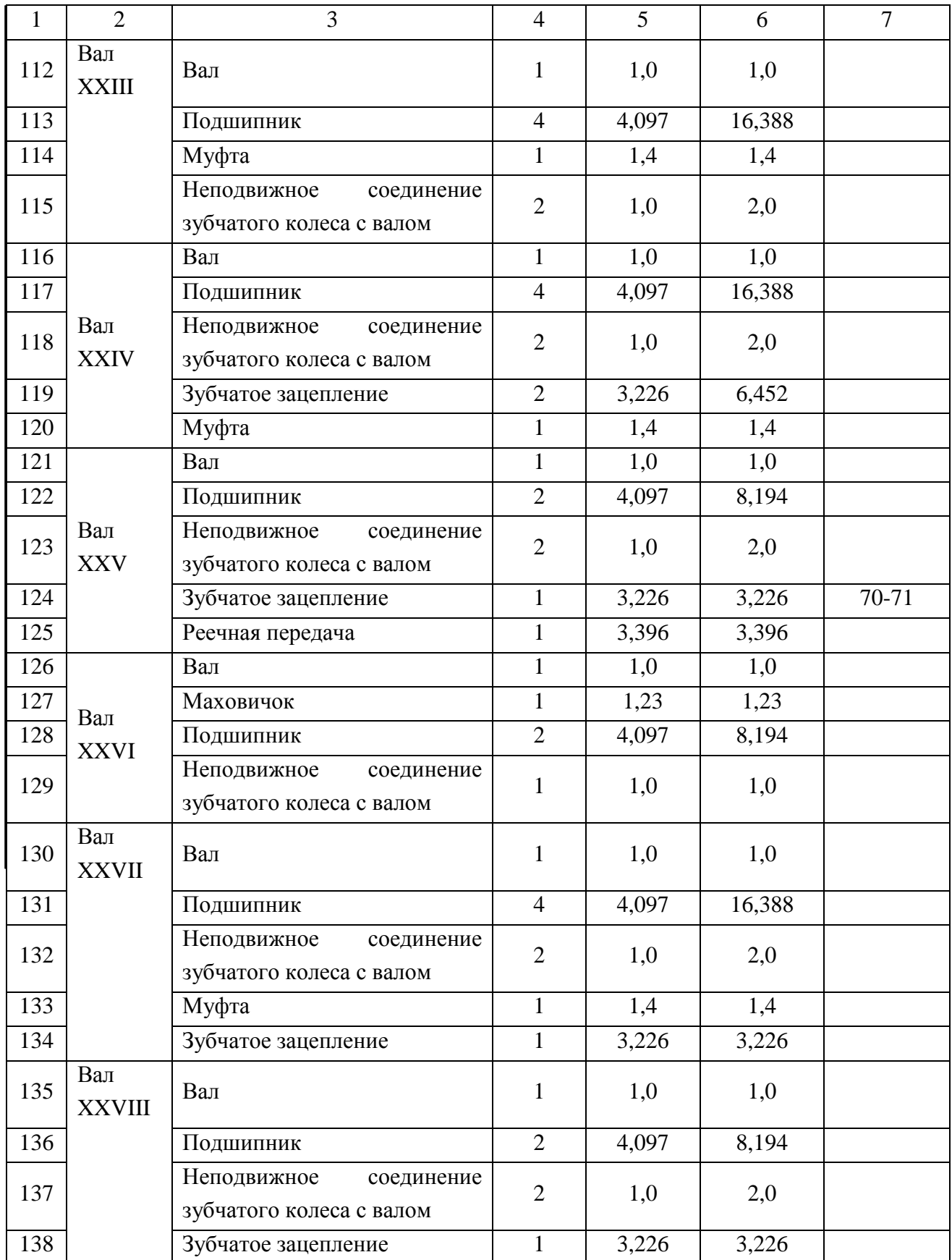

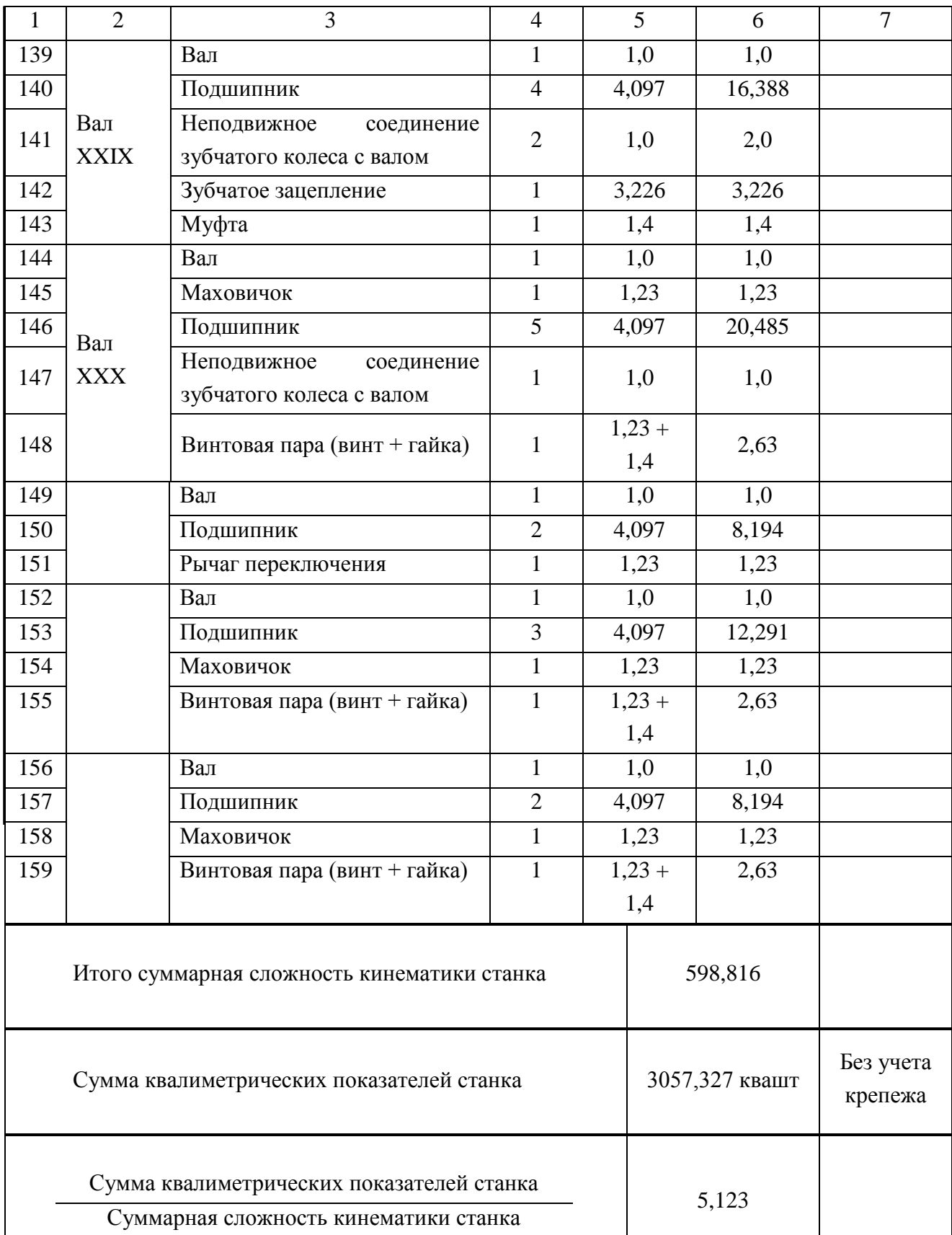

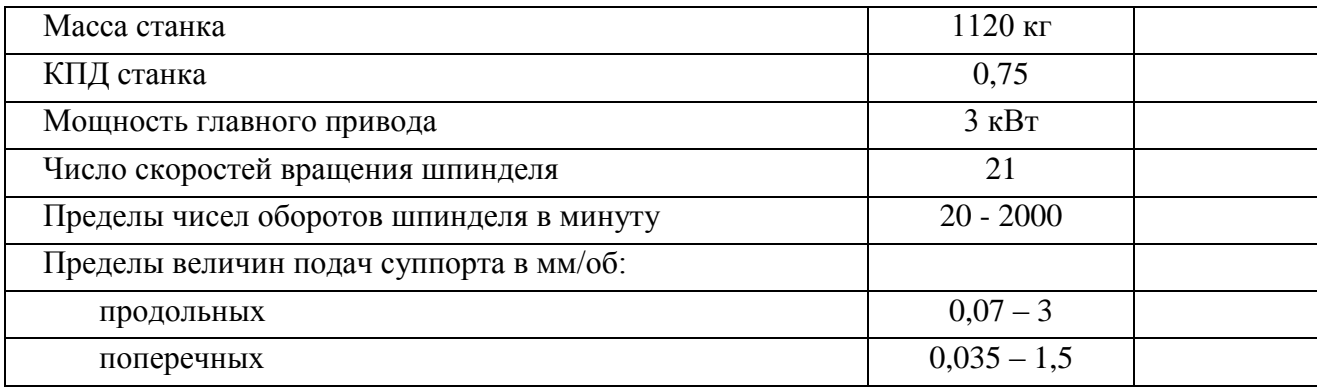

# **Приложение Е**

## (справочное)

## Сложность кинематики станка ВМ127.

## Таблица Е – Сложность кинематики станка ВМ127

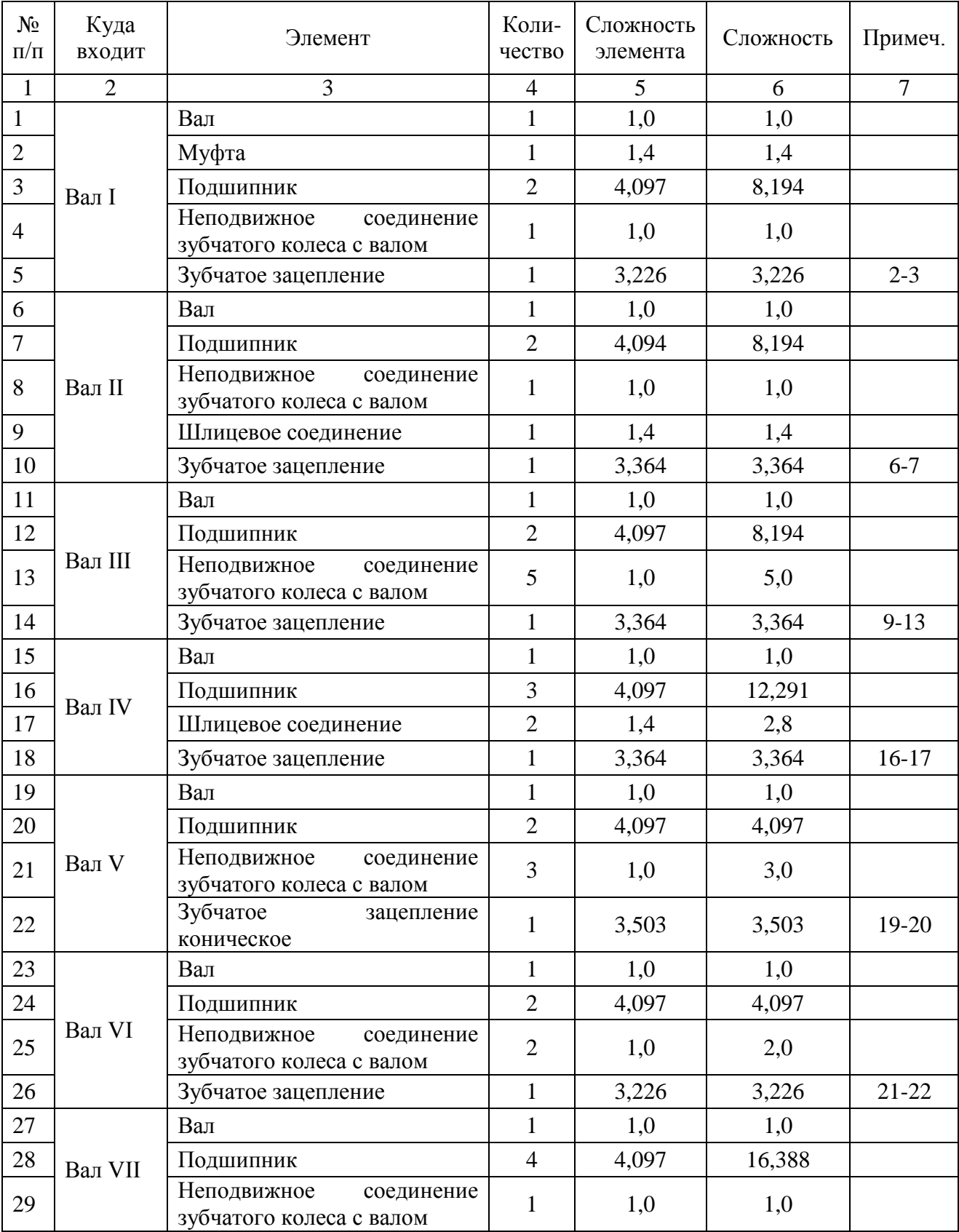

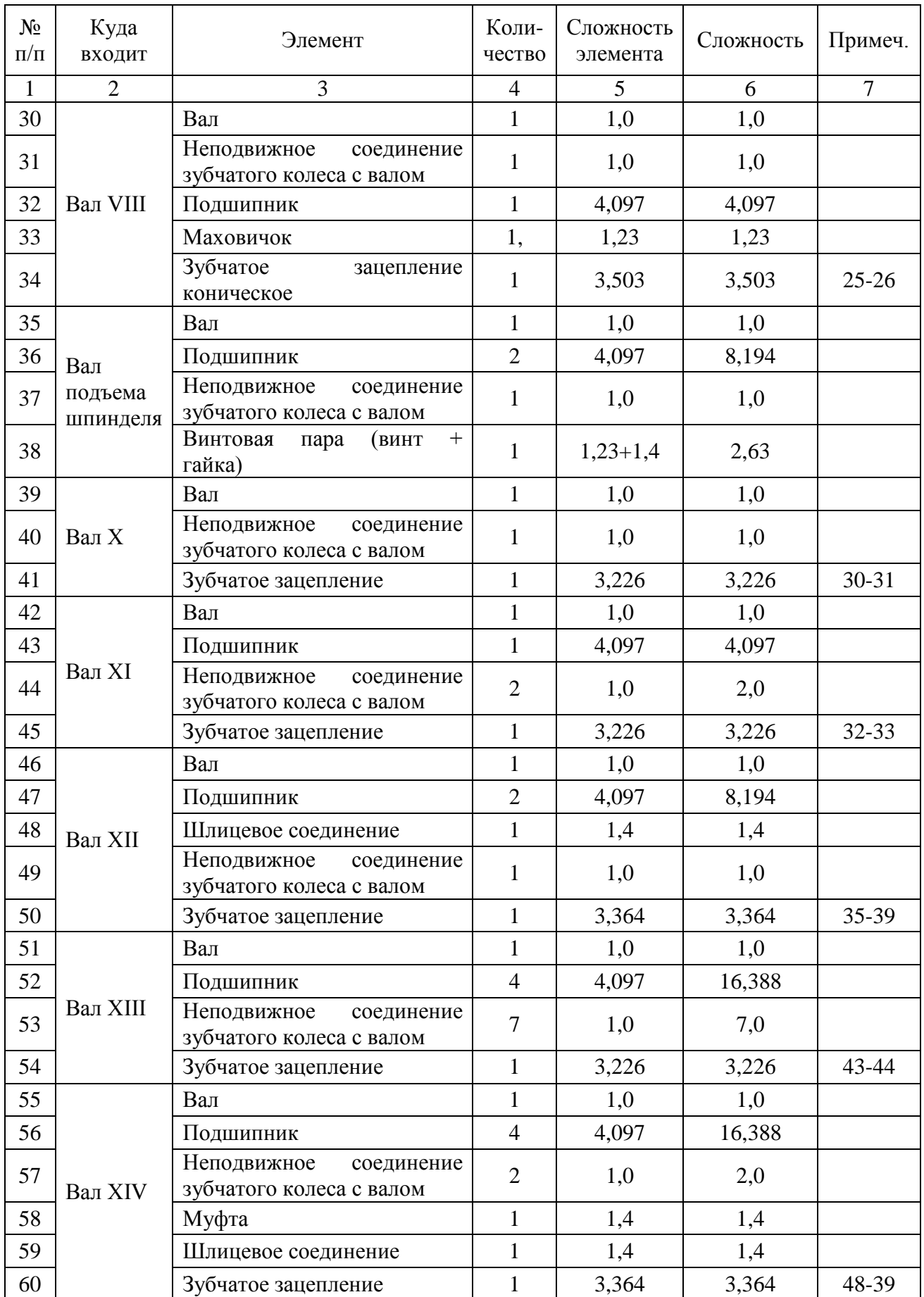

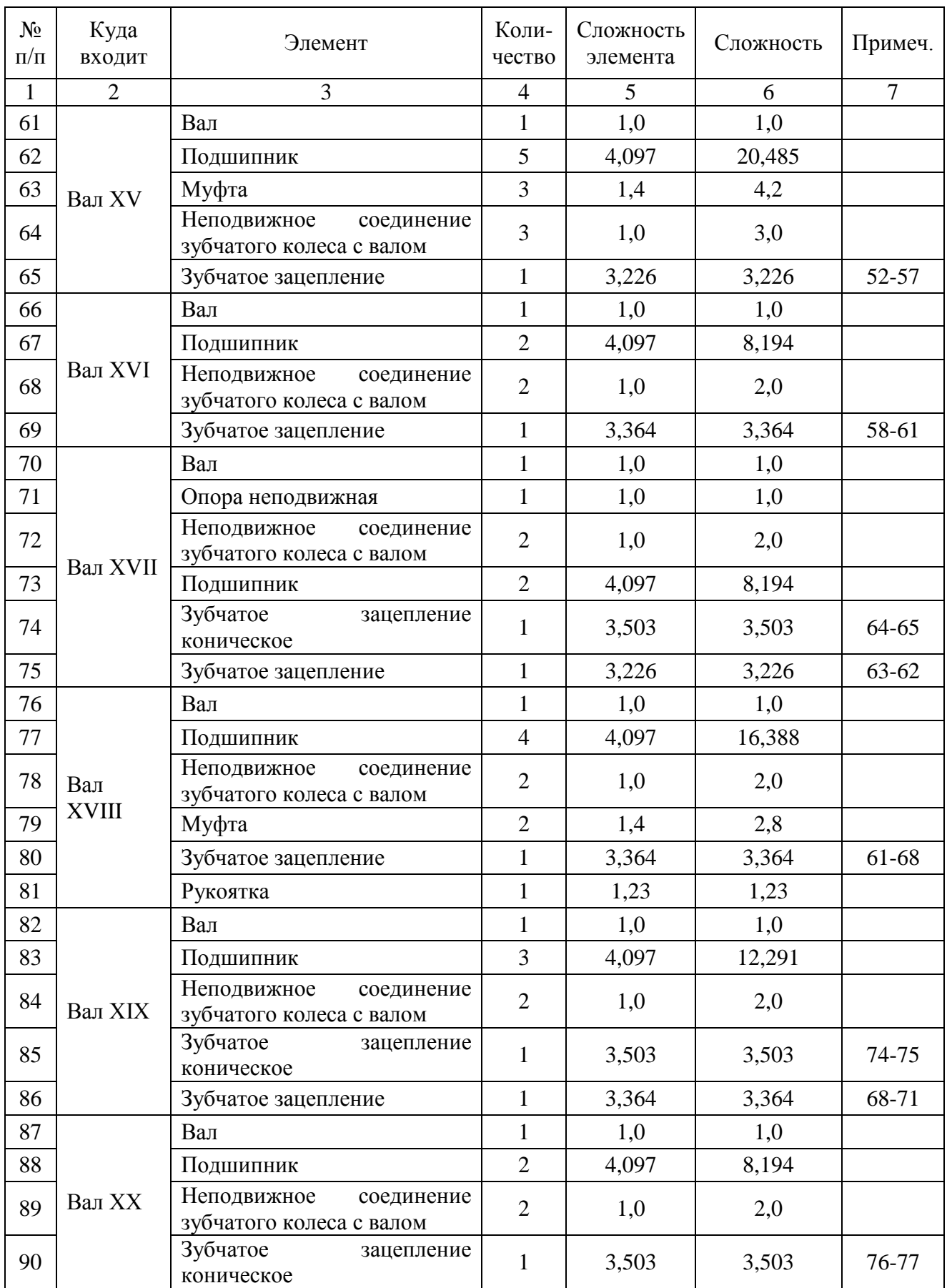
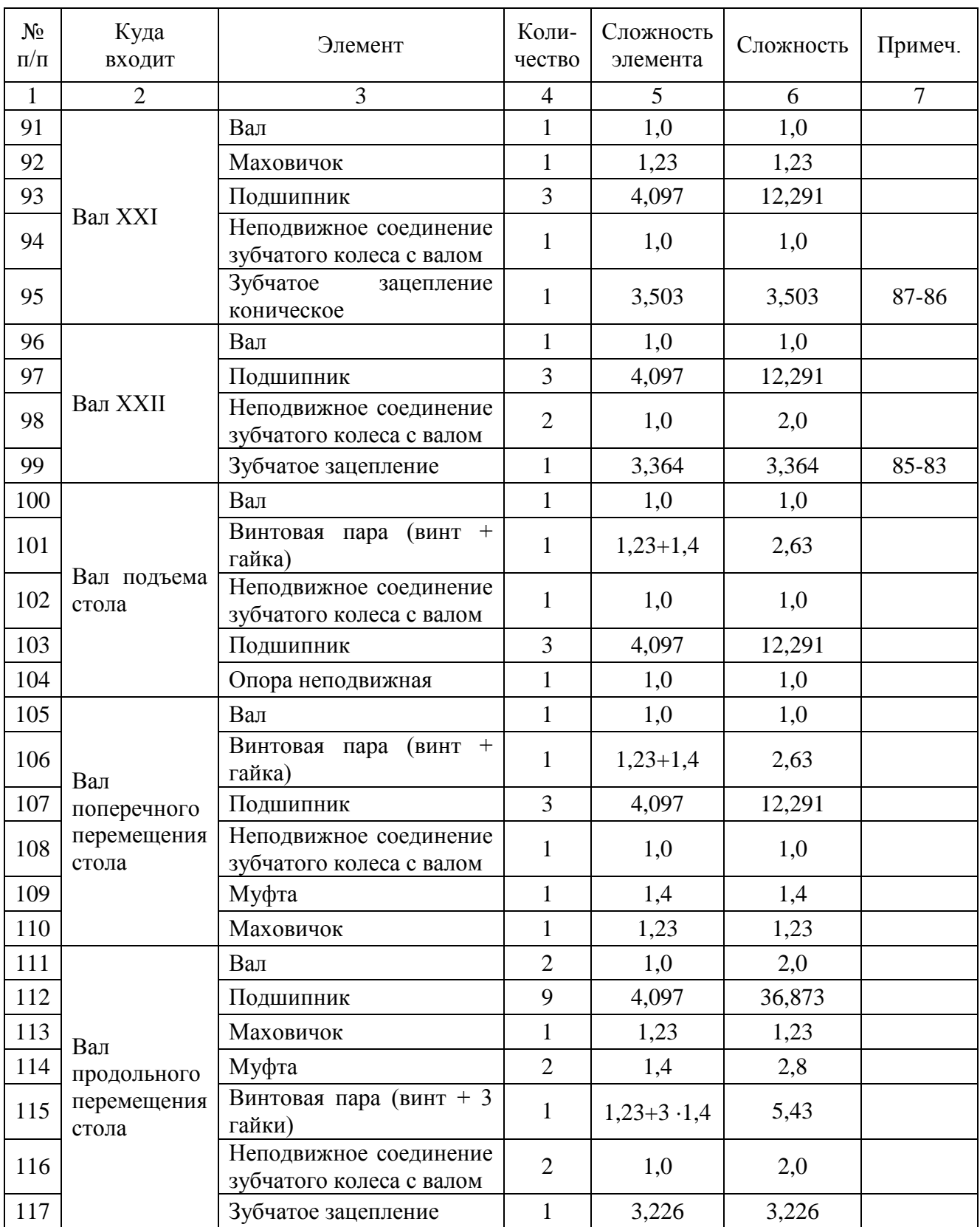

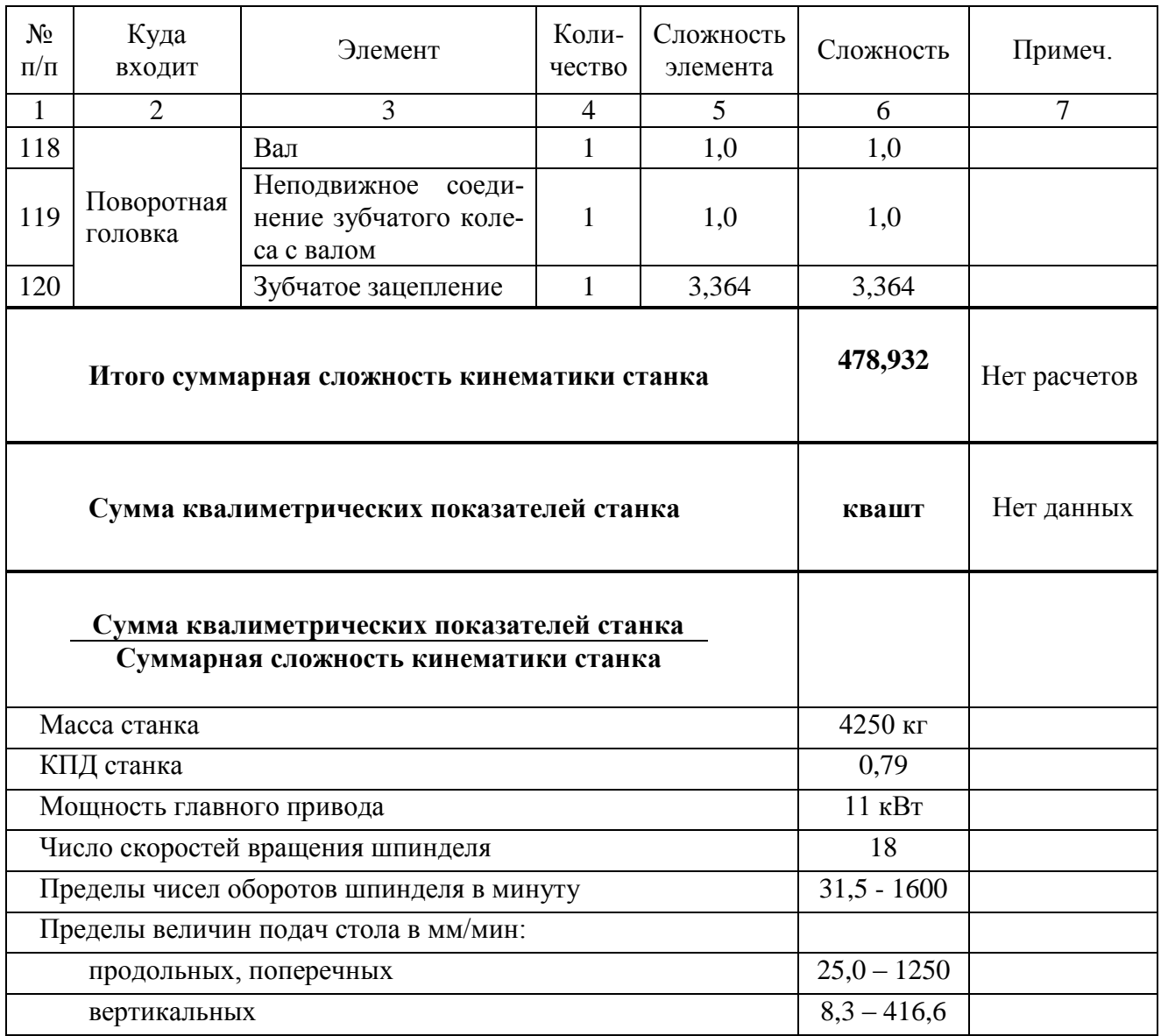

#### Приложение Ж

#### (справочное)

Результаты расчета количества движений и сложности наиболее распространенных кинематических соединений механизмов.

## Таблица Ж - Результаты расчета количества движений и сложности наиболее распространенных кинематических соединений механизмов

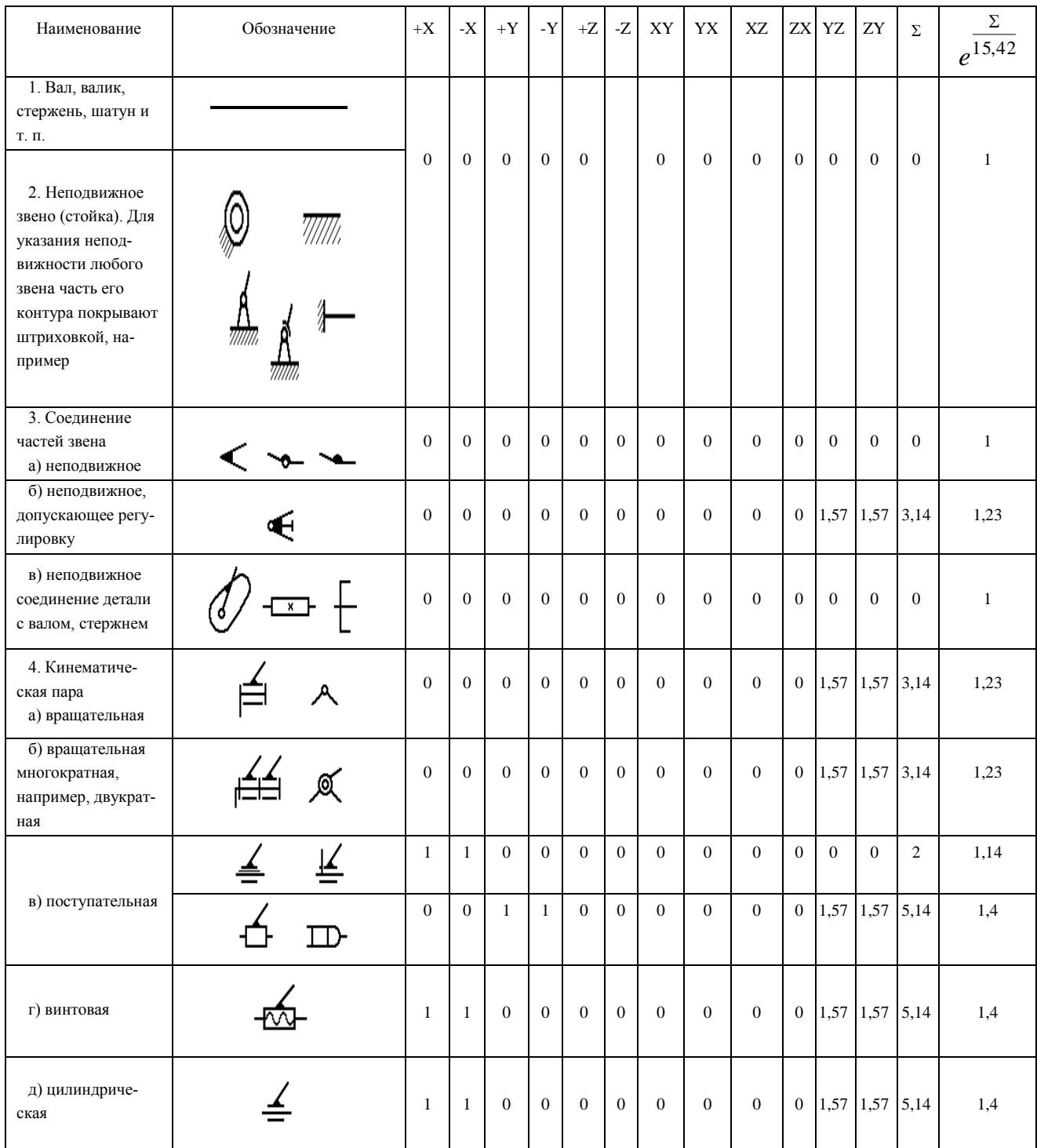

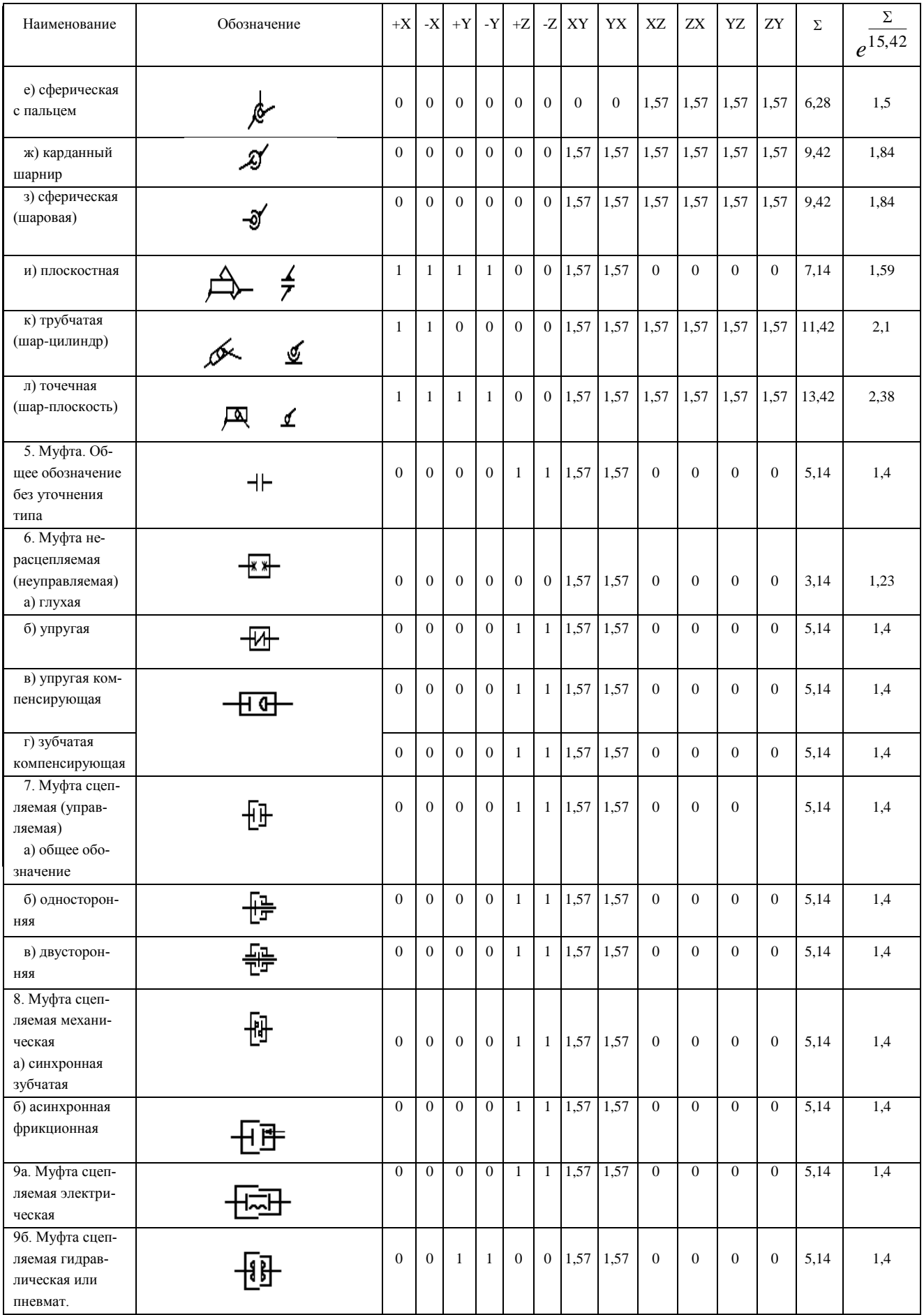

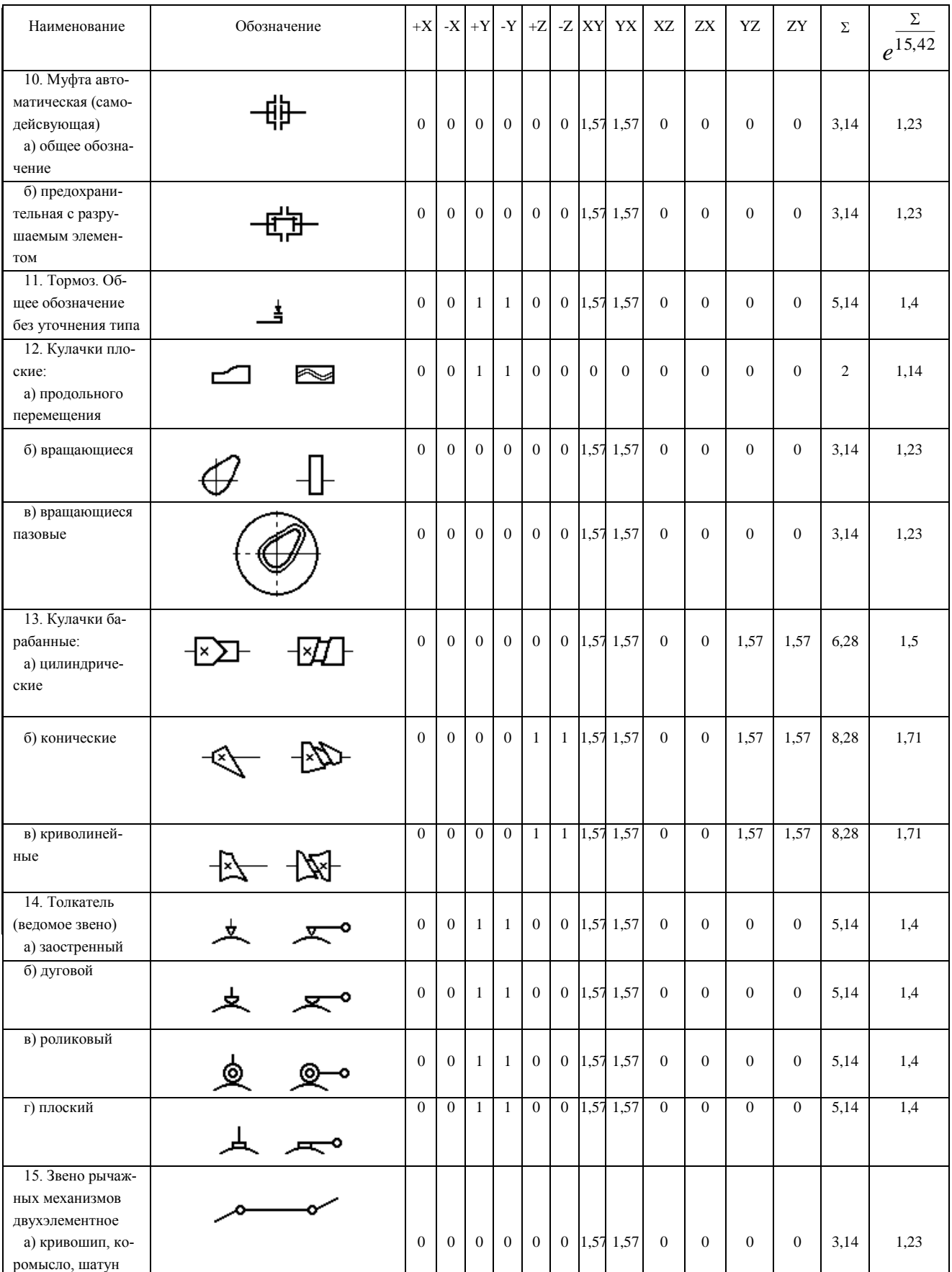

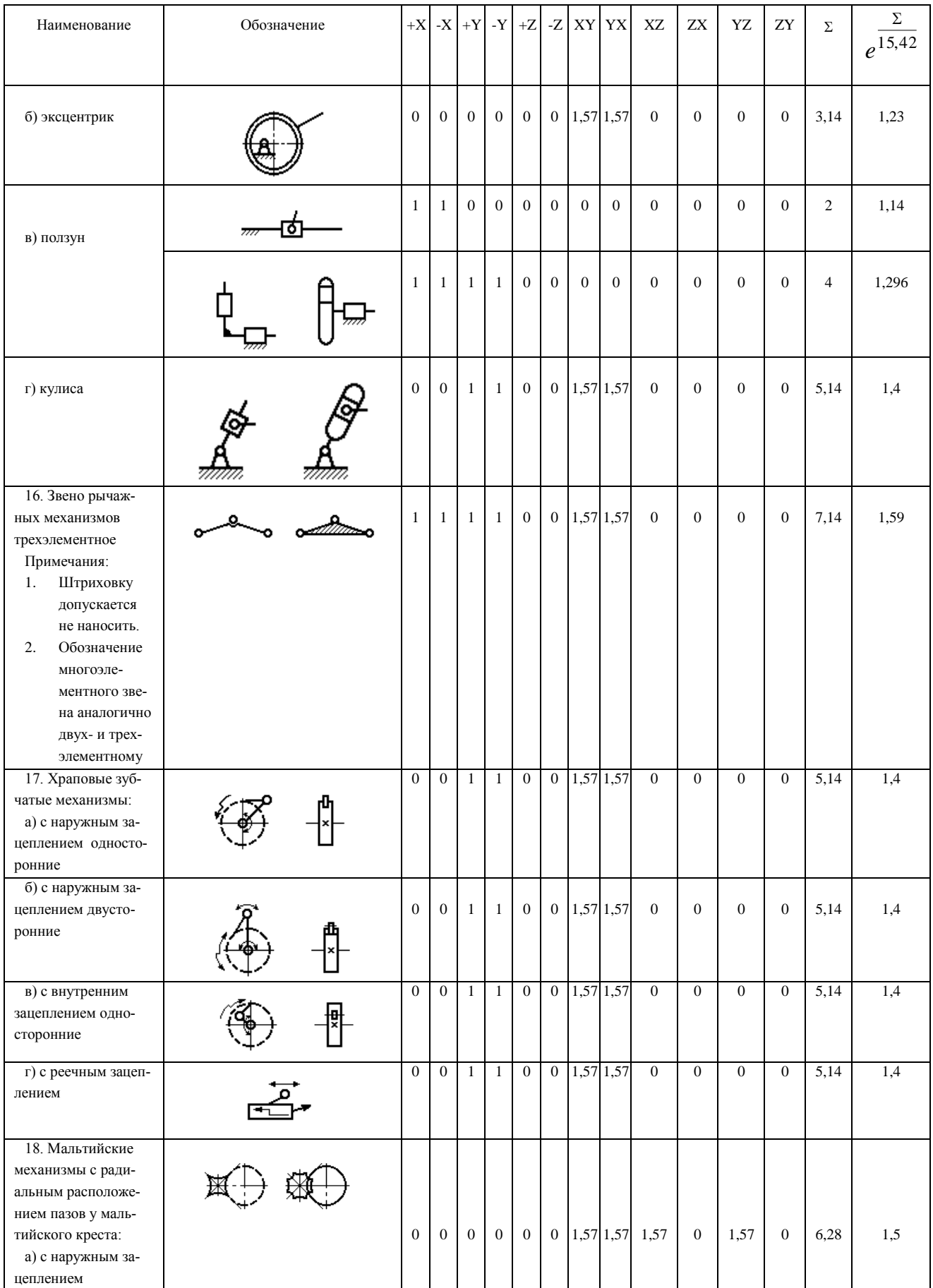

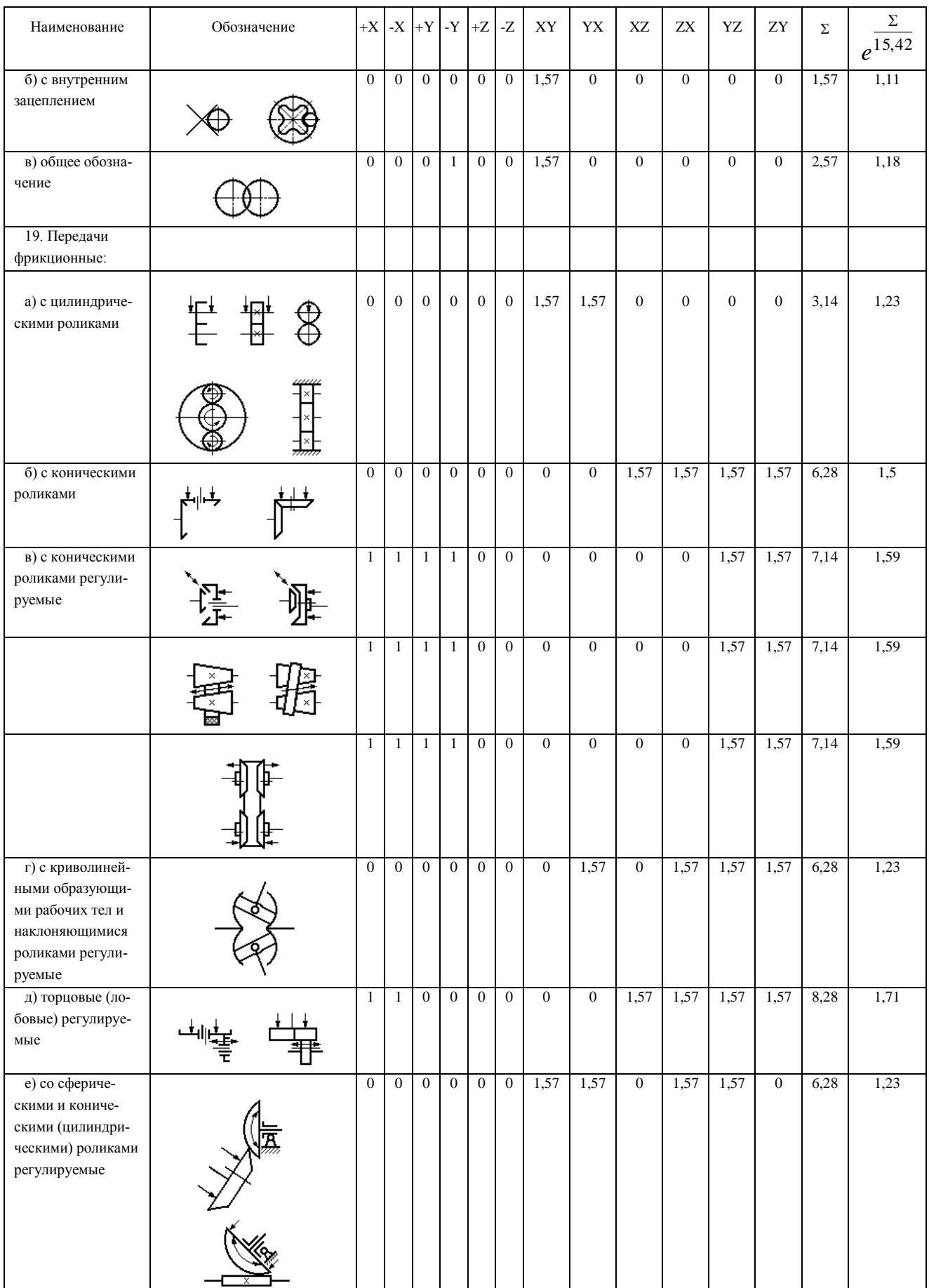

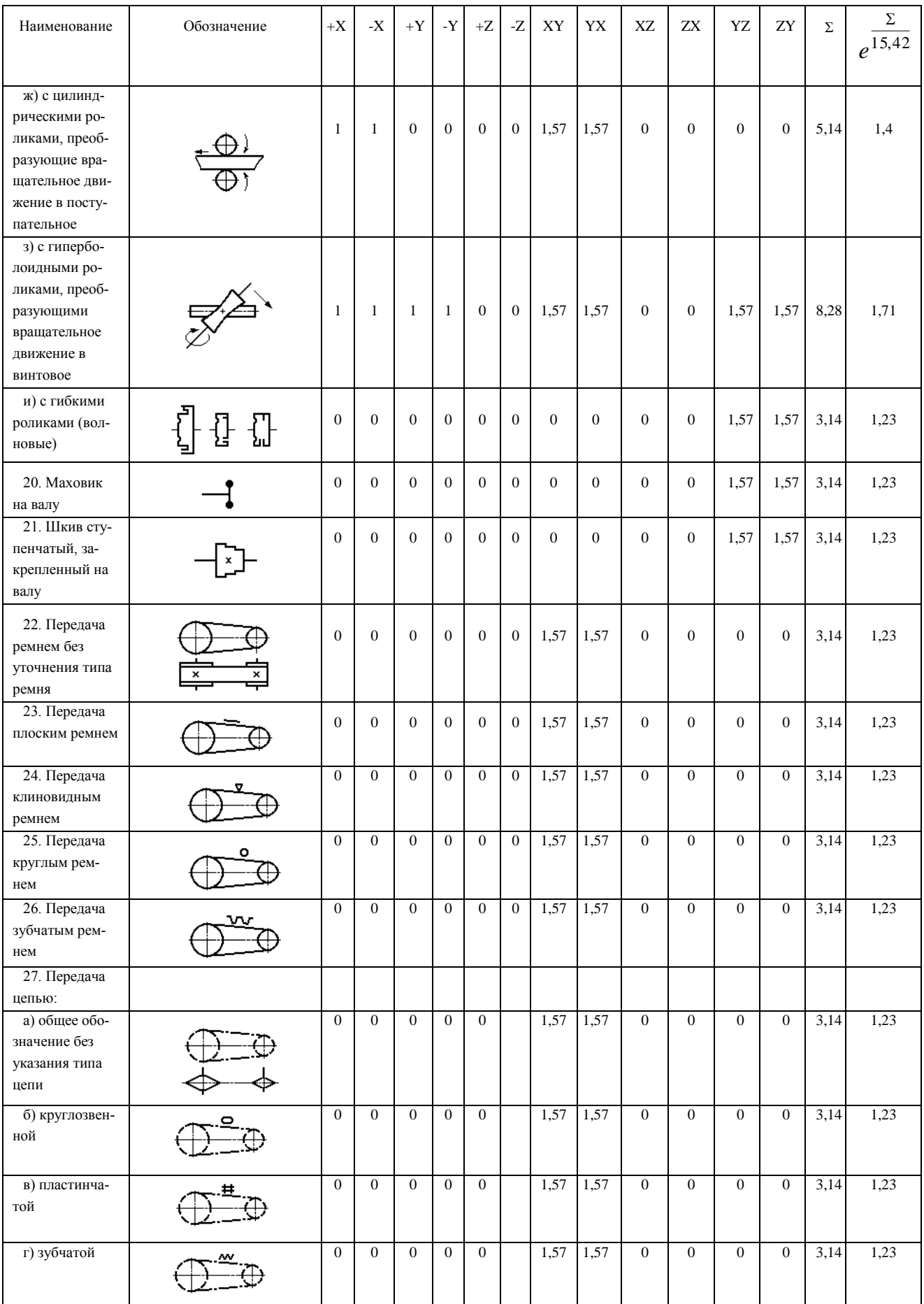

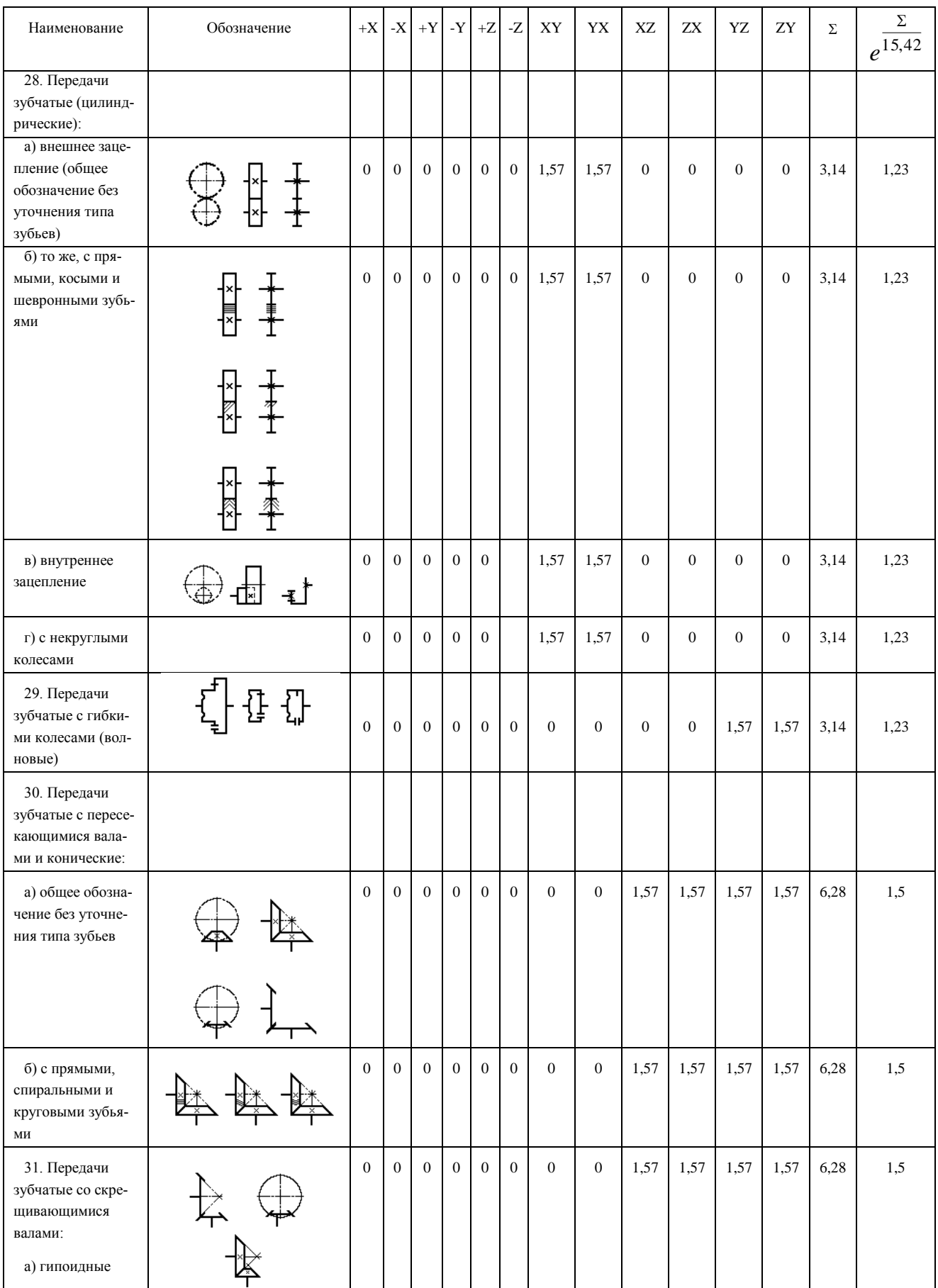

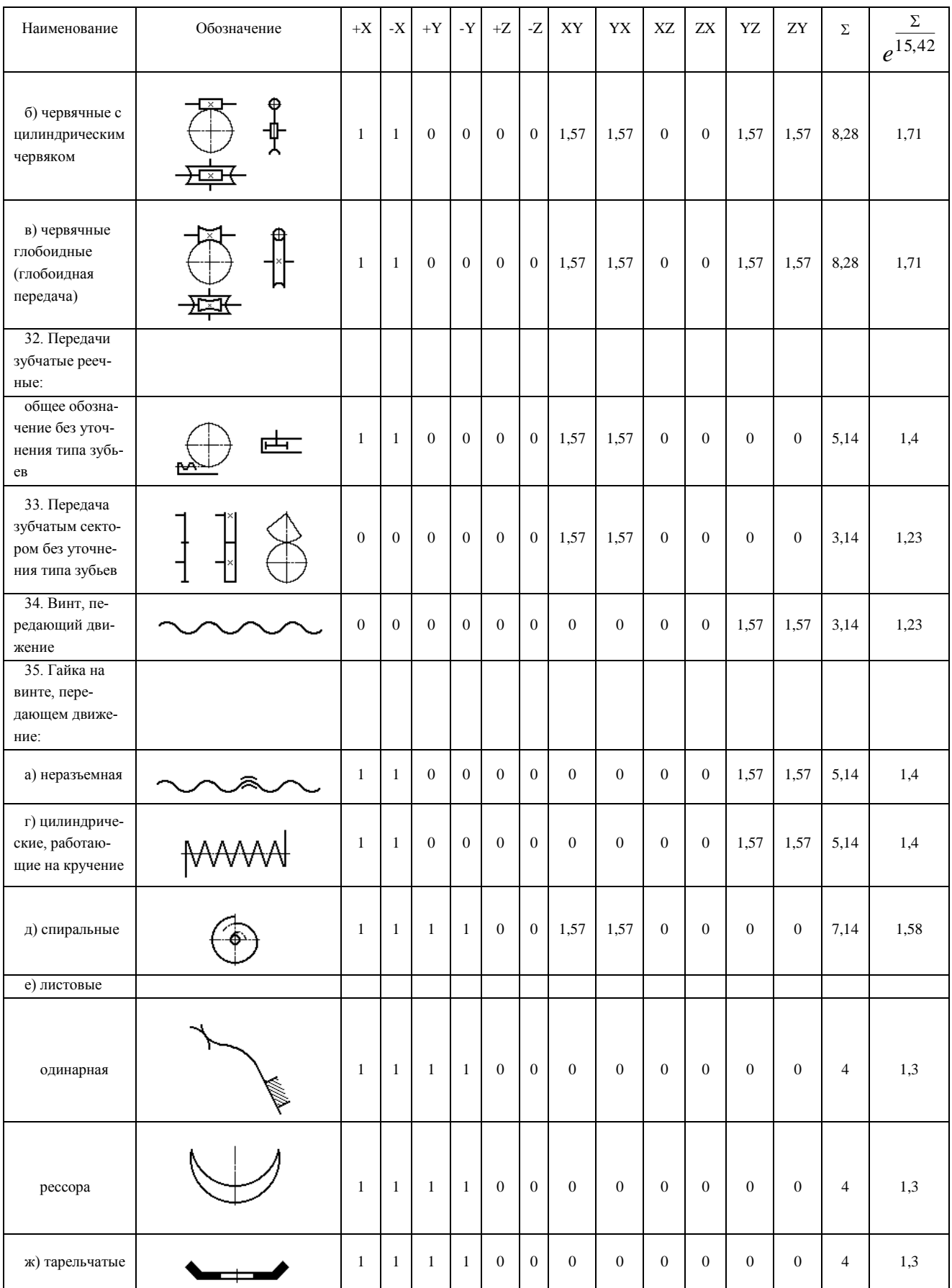

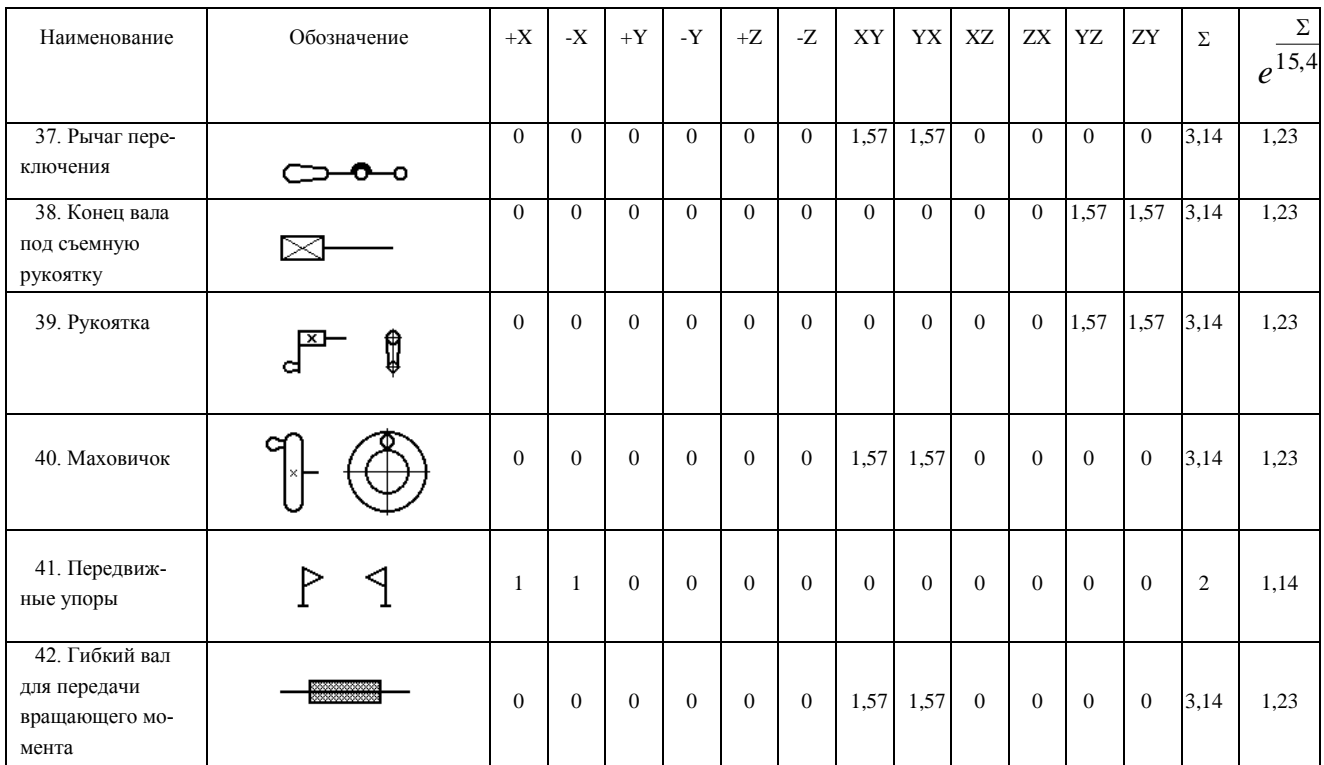

## **Приложение И**

(обязательное)

Сформированный отчет в САПР Компас 3D.

Файлы отчетов после анализа кинематических схем станков 1И611П и ВМ127, сформированные в системе САПР Компас 3D, представлены отдельно.

*Научное издание*

### **Василий Вячеславович Ермилов**

#### **Юрий Семенович Перевощиков**

## **Экономическая метрология и квалиметрия труда**

#### **Том 6**

## **Автоматизированная система квалиметрического анализа сложности изделия по его кинематической схеме на основе метода аналогов**

## Подготовка к изданию: Е.А. Баженова

Подписано в печать 05.06.2018. Формат 60х84/16. Печать RISO. Бумага писчая. Гарнитура Таймс. Усл.печ.л. 11,39.Заказ № 205. Тираж 100 экз.

Отпечатано: Общество с ограниченной ответственностью «Издательство «Шелест» 426060, УР, г. Ижевск, ул. Энгельса, 164 +7-(904)-317-76-93, +7-(963)-548-51-43 shelest.izd@yandex.ru, malotirazhka@mail.ru